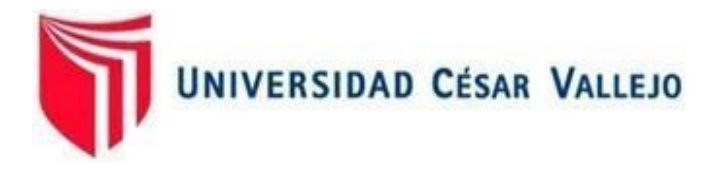

# FACULTAD DE INGENIERÍA Y ARQUITECTURA ESCUELA PROFESIONAL DE INGENIERÍA INDUSTRIAL

## **Distribución layout en el área operativa para mejorar la productividad en la empresa COFEP EIRL, Lima 2021**

TESIS PARA OBTENER EL TÍTULO PROFESIONAL DE INGENIERO INDUSTRIAL

## **AUTORES:**

Chavez Loo, Samantha Suemy (ORCID: [0000-0003-2733-226X\)](https://orcid.org/0000-0003-2733-226X) Nuñez Alvarado, Carlos Alejandro (ORCID: [0000-0002-0730-6331\)](https://orcid.org/0000-0002-0730-6331)

## **ASESORA:**

MSc. Delgado Montes. Mary Laura (ORCID: [0000-0001-9639-657X\)](https://orcid.org/0000-0001-9639-657X)

## **LÍNEA DE INVESTIGACIÓN:**

Gestión empresarial y productiva

LIMA – PERÚ 2021

### **Dedicatoria**

La presente tesis está dedicada a mi abuela Laura por estar conmigo en cada paso de mi carrera profesional y por su apoyo incondicional, a mis padres Nira, John y Josue por sus enseñanzas y a mis hermanos Daniela, Leonardo y Abraham por su apoyo y comprensión**.**

## **Samantha Chavez**

Quiero dedicar esta tesis a mis padres por su apoyo y amor incondicional, a mis hermanas por su comprensión y consejos durante todo el desarrollo de esta tesis y a mi sobrino por todo su cariño.

### **Carlos Nuñez**

#### **Agradecimiento**

Queremos agradecer principalmente a la empresa COFEP EIRL, por el gran apoyo y confianza brindada en nosotros para poder desarrollar la presente tesis aplicada en sus instalaciones. De igual manera agradecemos a la Universidad Cesar Vallejo por ser una gran institución educativa que nos ha brindado una educación de calidad, la cual nos ha permitido alcanzar este éxito. Finalmente, agradecemos a la MSc. Mary Laura Delgado, por su gran labor, guía y consejos a través del desarrollo de esta tesis para poder realizarla con éxito.

## ÍNDICE

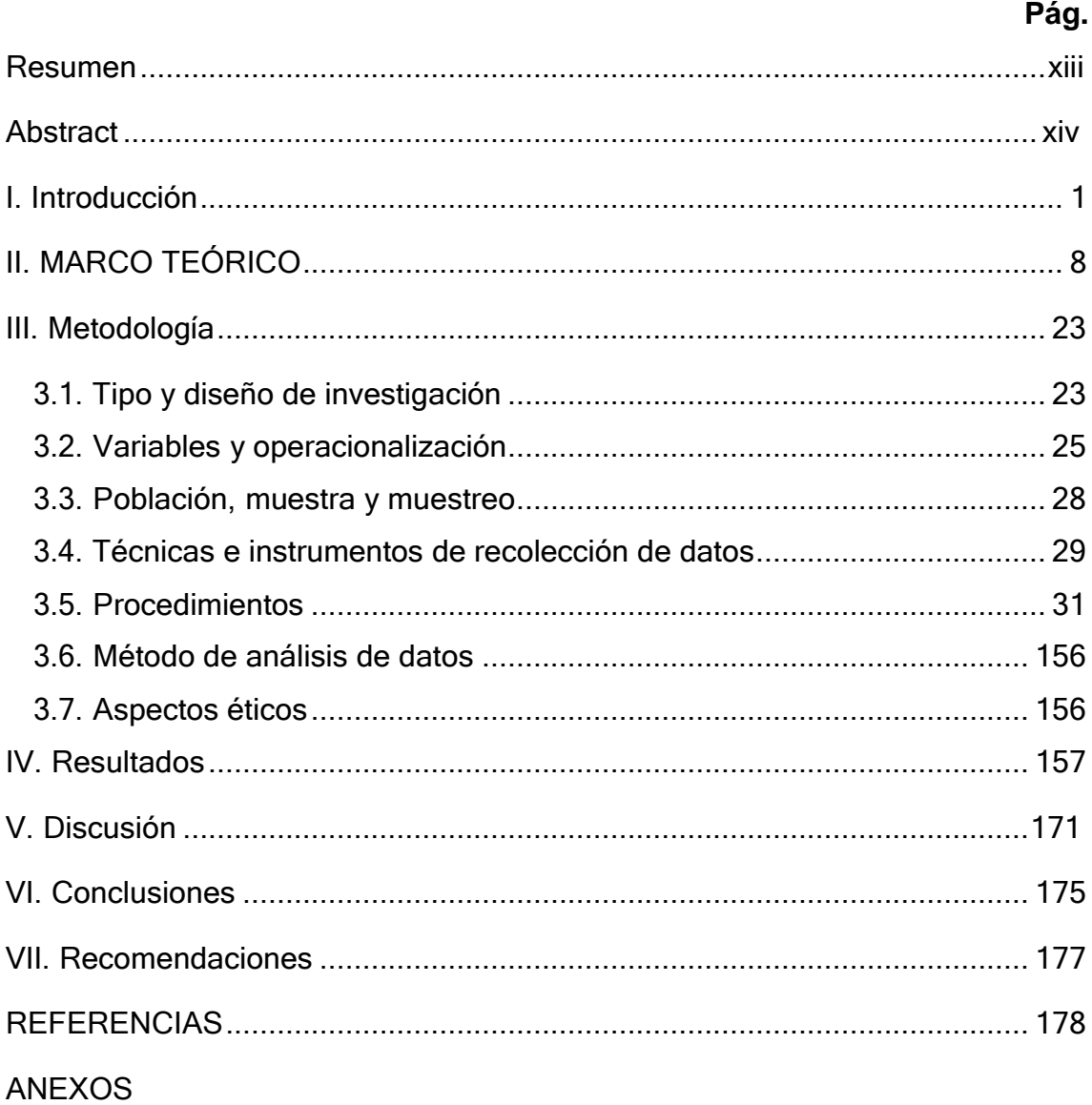

## **Índice de tablas**

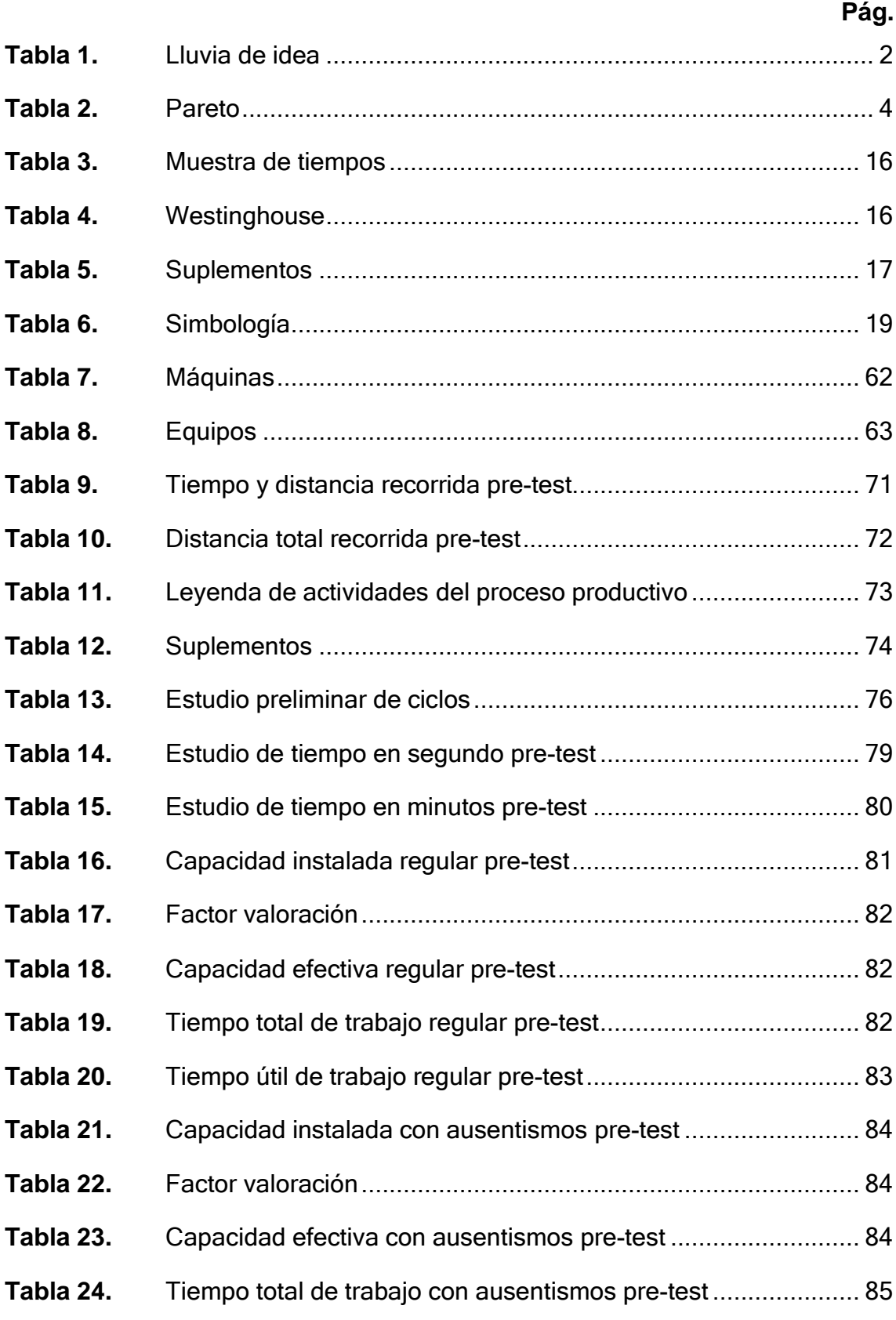

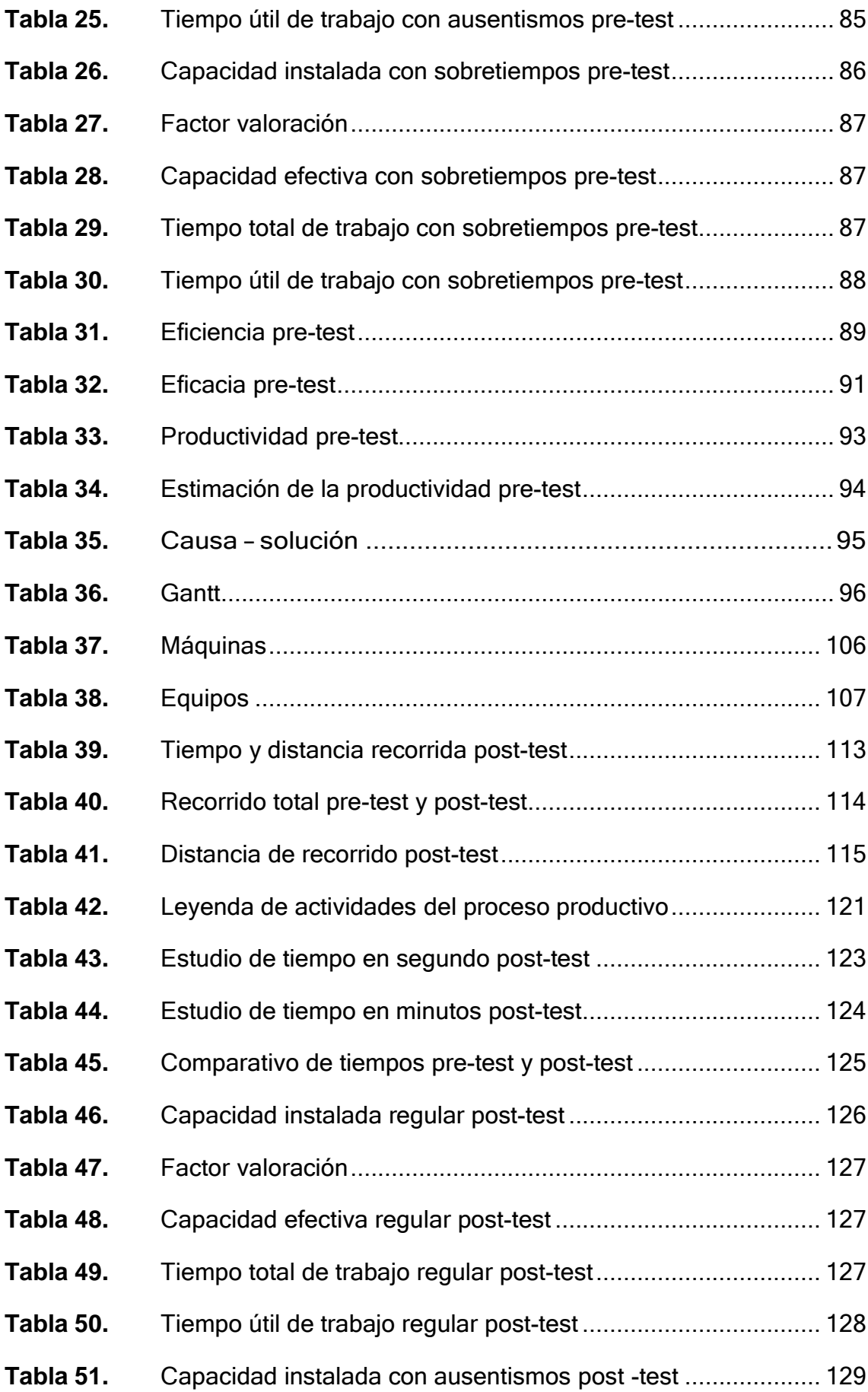

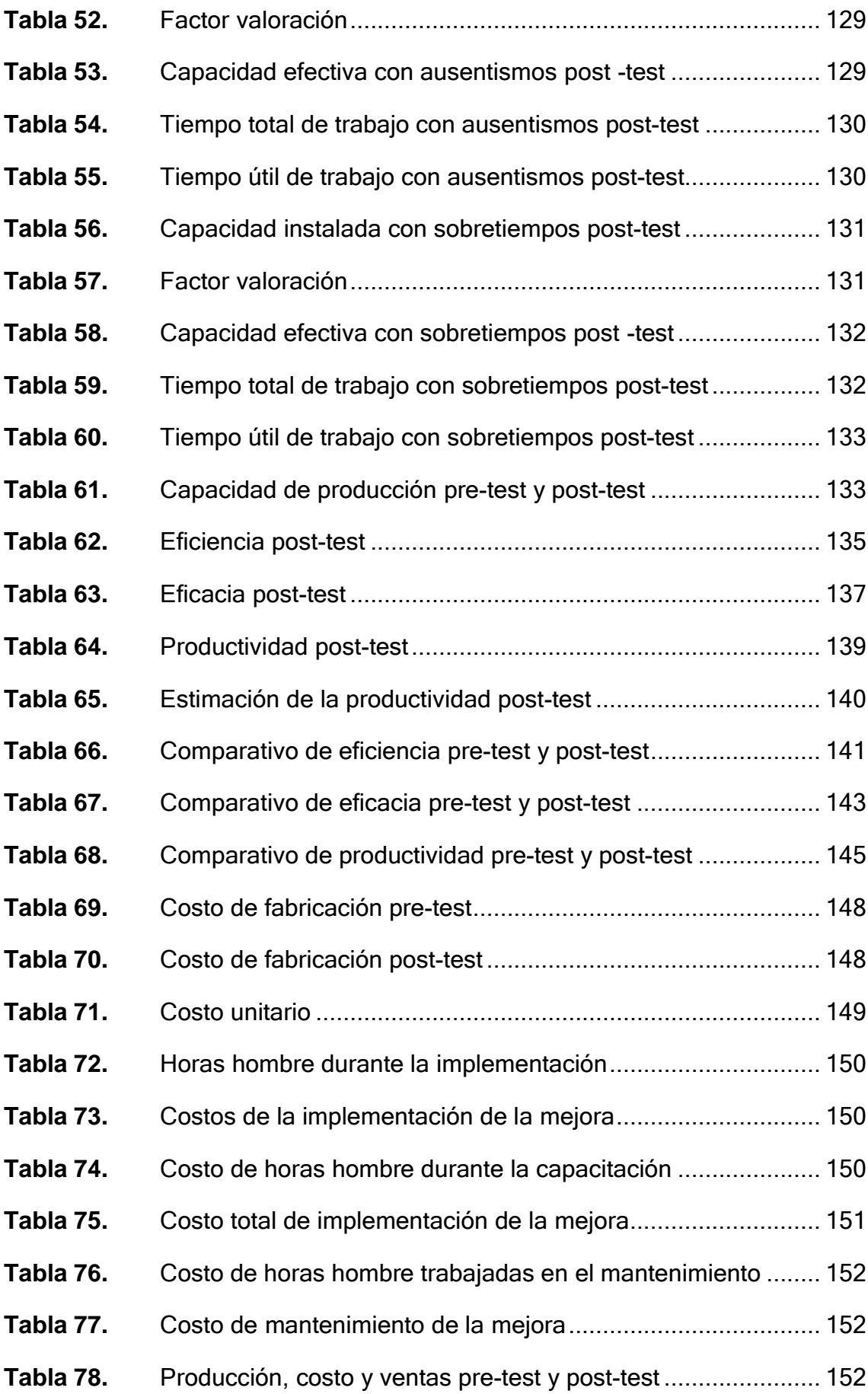

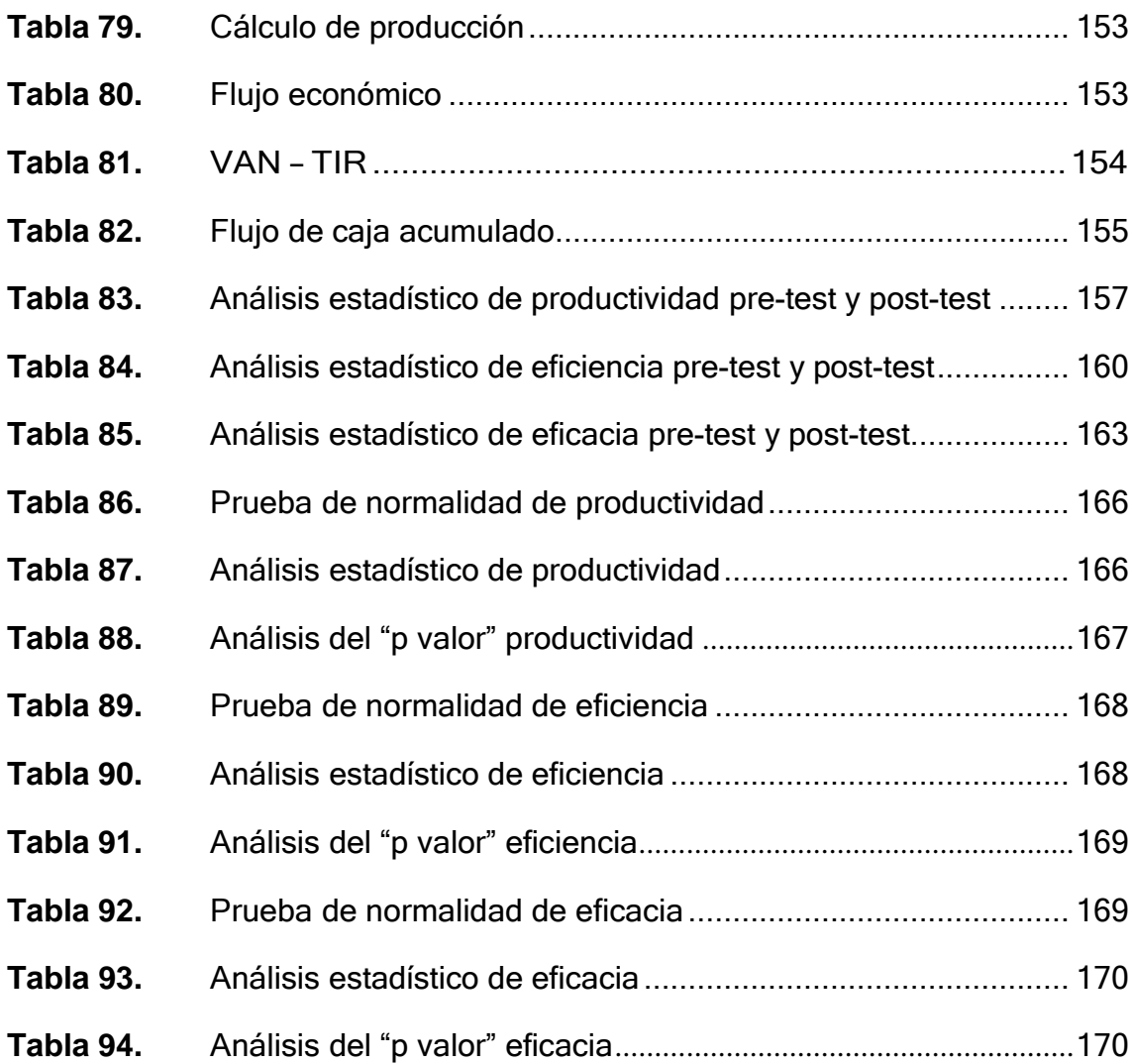

## Índice de gráficos

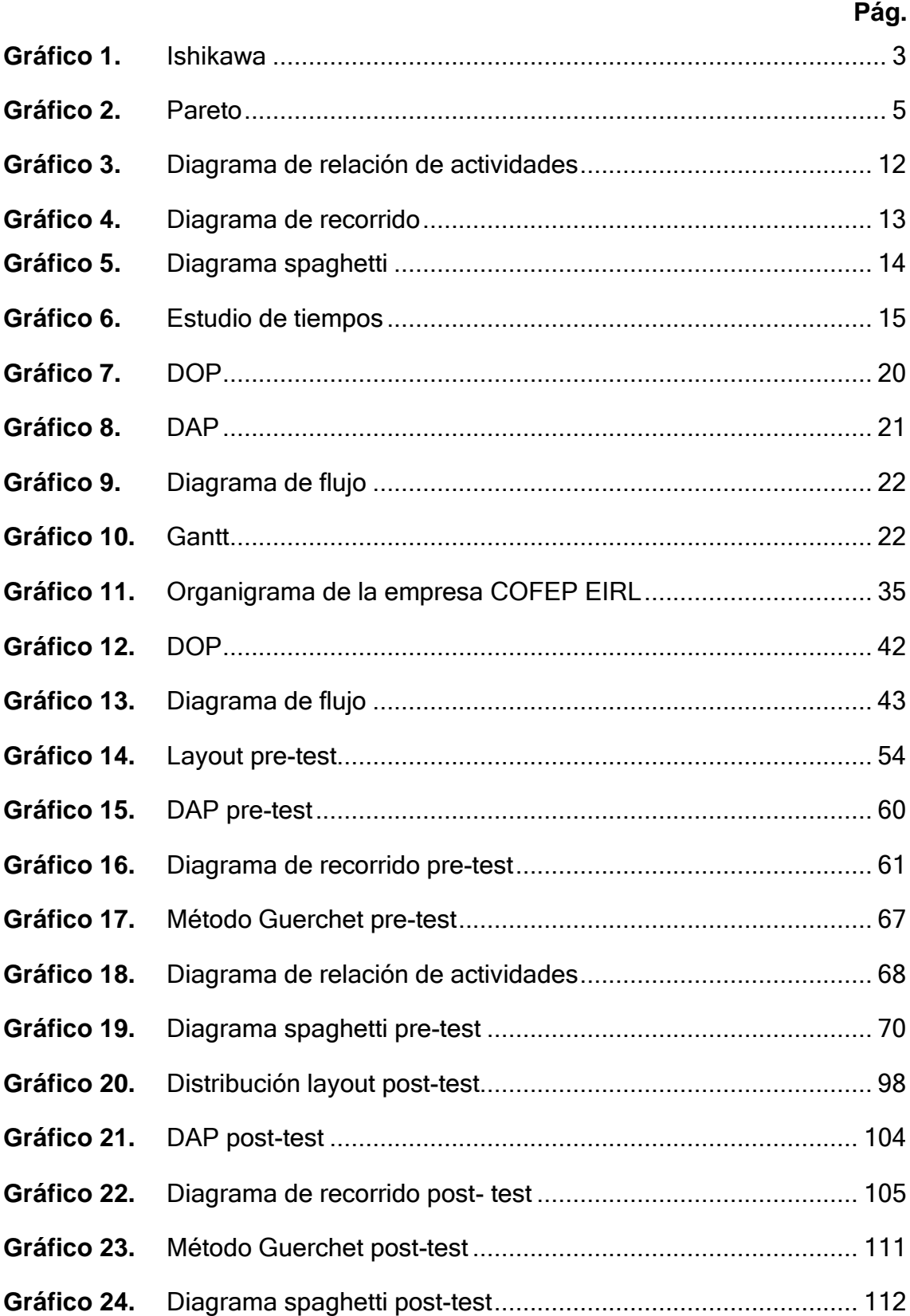

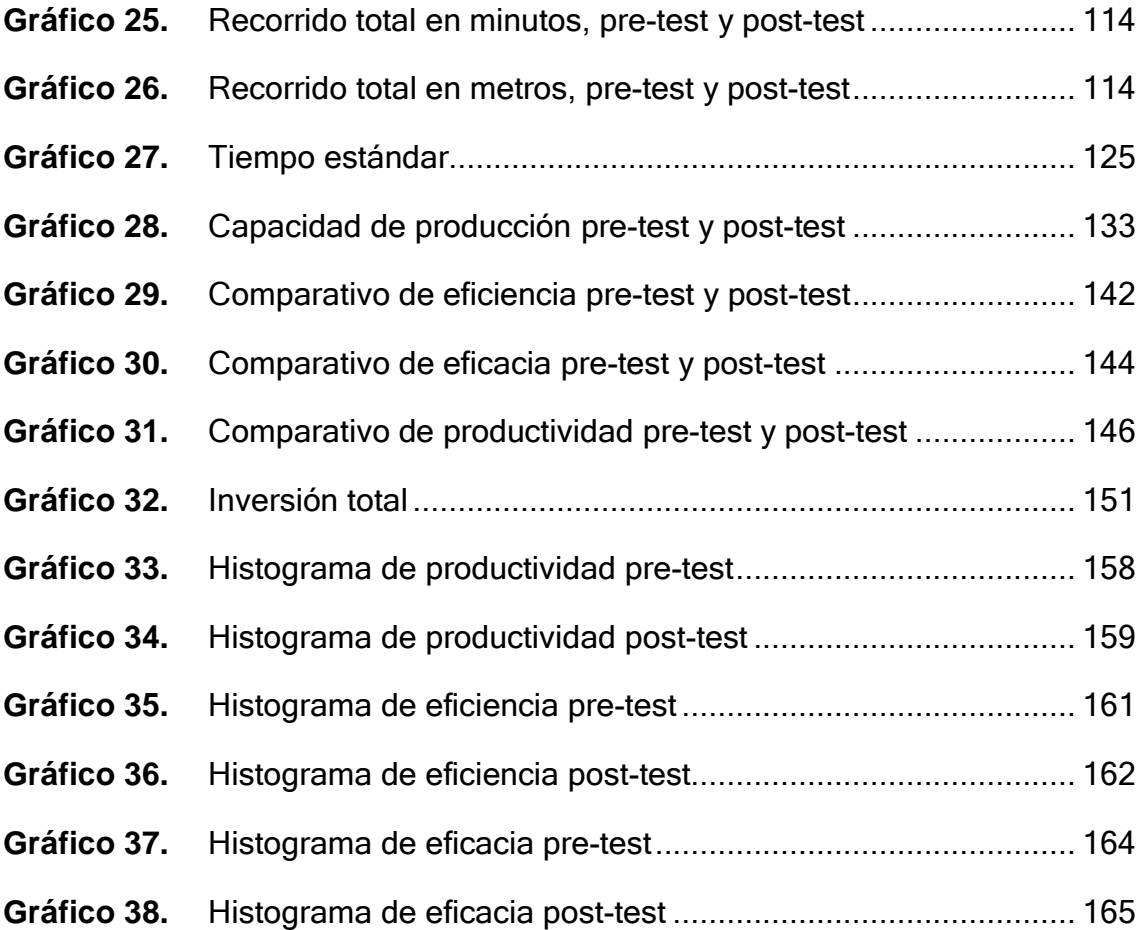

## **Índice de figuras**

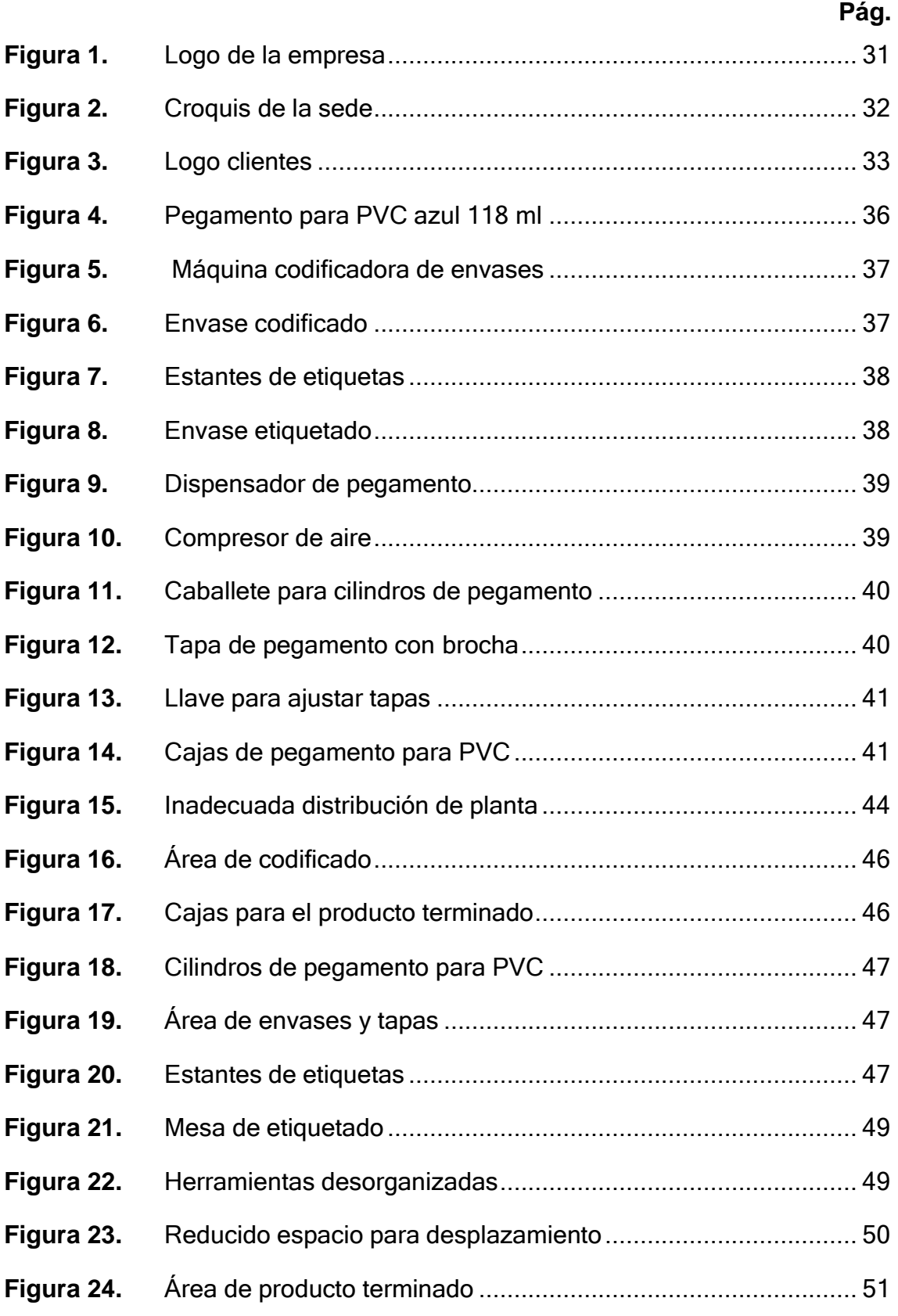

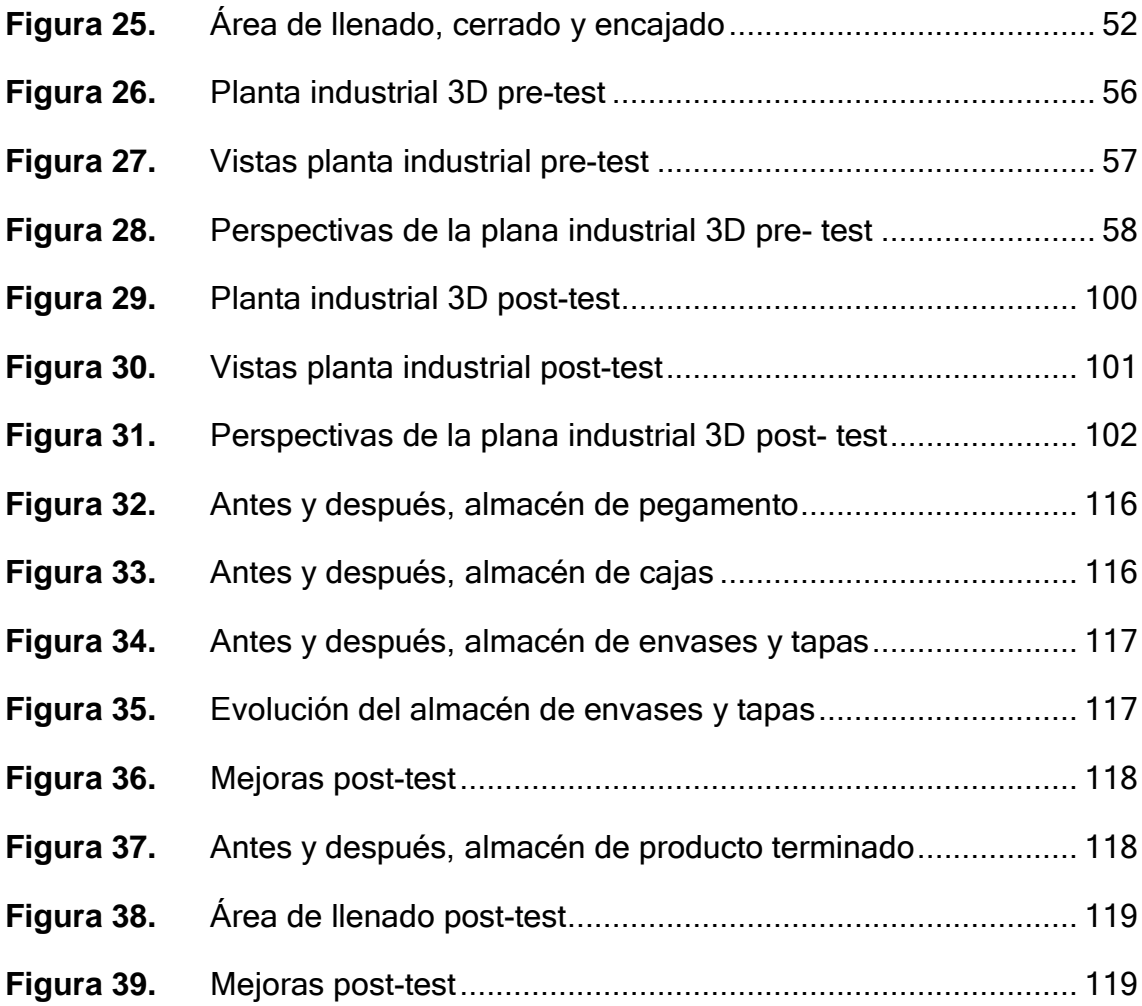

#### **Resumen**

<span id="page-12-0"></span>En la presente tesis, el objetivo general planteado para su desarrollo fue el relacionar la distribución layout en el área de operaciones con la mejora de la productividad en la empresa COFEP EIRL, Lima 2021. Empresa en la cual fabrican pegamento para tubos de PVC azul, enfocados en la línea de 118 ml. Esto a través de un enfoque cuantitativo, donde se aplicó el método Guerchet y el diagrama de relación de actividades como herramientas principales para el desarrollo de la mejora. Llegando a la conclusión de que, a través de la aplicación de estos métodos, se pudo obtener una mejora total en la productividad del área de operaciones del 21,68%. Ya que posterior al 60,35% de productividad determinado durante el pre-test, se obtuvo un aumento del nivel de productividad hasta alcanzar un 82,03% luego de concluir el post-test con la implementación de la nueva distribución de planta industrial.

**Palabras clave:** Distribución layout, productividad, método Guerchet, relación de actividades.

#### **Abstract**

<span id="page-13-0"></span>In this thesis, the general objective proposed for its development was to relate the layout distribution in the operations area with the improvement of productivity in the company COFEP EIRL, Lima 2021. Company in which they manufacture glue for blue PVC pipes, focused on the 118 ml line. This through a quantitative approach, where the Guerchet method and the activity relationship diagram were applied as the main tools for the development of the improvement. Reaching the conclusion that, through the application of these methods, it was possible to obtain a total improvement in the productivity of the operations area of 21.68%. Since after the 60.35% of productivity determined during the pre-test, an increase in the level of productivity was obtained until reaching 82.03% after concluding the post-test with the implementation of the new distribution of the industrial plant.

**Keywords:** Layout distribution, productivity, Guerchet method, list of activities.

### <span id="page-14-0"></span>**I. Introducción**

En la actualidad muchas empresas a nivel internacional desconocen cómo su capacidad de producción puede maximizarse en calidad y rendimiento operativo, aplicando diversos métodos a un bajo costo. Según estudios a nivel internacional todo tipo de empresa requiere innovación permanente, para la mejora de su productividad laboral, implementando procesos y adoptando herramientas que permitan un cambio positivo en sus actividades (Pérez-Gosende [et al.], 2020, p. 1). Por lo tanto, a nivel mundial se han adoptado mejoras en la distribución de plantas, con el fin de optimizar el nivel de productividad.

Al existir dentro de los procesos productivos, transportes que no agregan valor a los mismos, el nivel de productividad de las empresas, sin importar el producto realizado (Reyes [et al.], 2021, p. 617). Esto a raíz de que se pierde tiempo en estos traslados en lugar de invertirlos para aumentar el nivel de producción diario de las diversas empresas. Reflejando el tiempo improductivo en baja eficiencia, y la capacidad mínima de producción en una ineficacia dentro del área de producción de las diversas empresas productivas.

Se puede observar las complejidades que atraviesan múltiples empresas de América. Entre los problemas más latentes, observados se encuentra la deficiencia de productividad en el área de producción, las cuales aplican metodologías obsoletas que van desde el año 1950 (Veloz Pereda [et. al.], 2020, p. 137). Razón por la cual en el presente trabajo de investigación se plantea la innovación de métodos aplicados con respecto a la distribución de las áreas de producción dentro de una empresa que realicen producción con un flujo continuo.

Espino (2018), indica que a nivel mundial, es muy frecuente que las distribuciones asignadas originalmente a las organizaciones funcionen de manera apropiada. Sin embargo, estas empiezan a reflejar carencias a medida que la demanda de la empresa crece y se adquieren más maquinarias o materiales. Razón por la cual se aglomeran en espacios más reducidos a los requeridos para un desplazamiento apropiado en el área de producción (p. 1). A nivel local, se encuentra la situación de la empresa COFEP EIRL, dedicada a la producción y comercialización del pegamento para PVC azul de 118 ml, con su propia marca, llamada Pegatey. La cual presenta problemas latentes,

tales como un recorrido excesivo entre áreas de trabajo, tiempos de trabajo prolongados e improductivos, congestión entre áreas de trabajo, inclusive un bajo nivel de satisfacción laboral al tener distancias tan largas que recorrer por cada ciclo del proceso productivo. Razón por la cual se plasma la siguiente tabla con una lluvia de ideas de los problemas más latentes en el área.

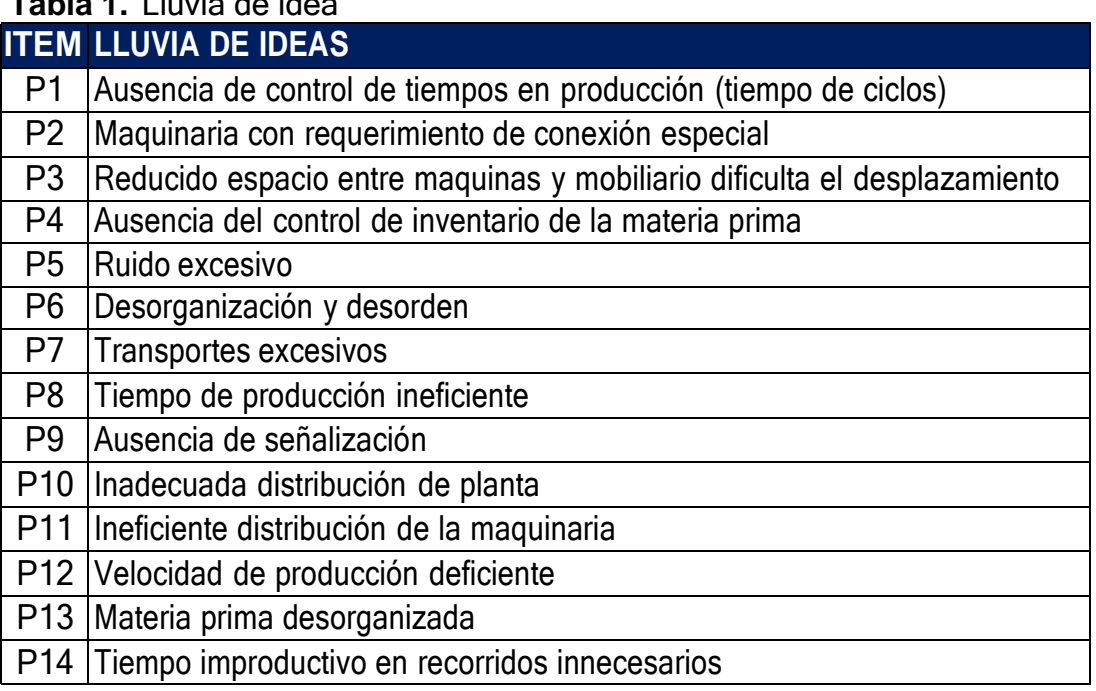

## **Tabla 1.** Lluvia de idea

**Fuente:** Elaborado con información de COFEP EIRL

Con la data obtenida a través de la lluvia de ideas, se procede a plasmar la información de manera más organizada a través de un Pareto, que distribuya los problemas de mayor a menor grado de incidencia en el área de producción de la empresa COFEP EIRL**.** Posteriormente estas mismas características serán presentadas a través de un diagrama de Ishikawa subdividido en sus 6 factores, de manera que se logre determinar el efecto principal que ocasionan estas causas.

## **Gráfico 1.**Ishikawa

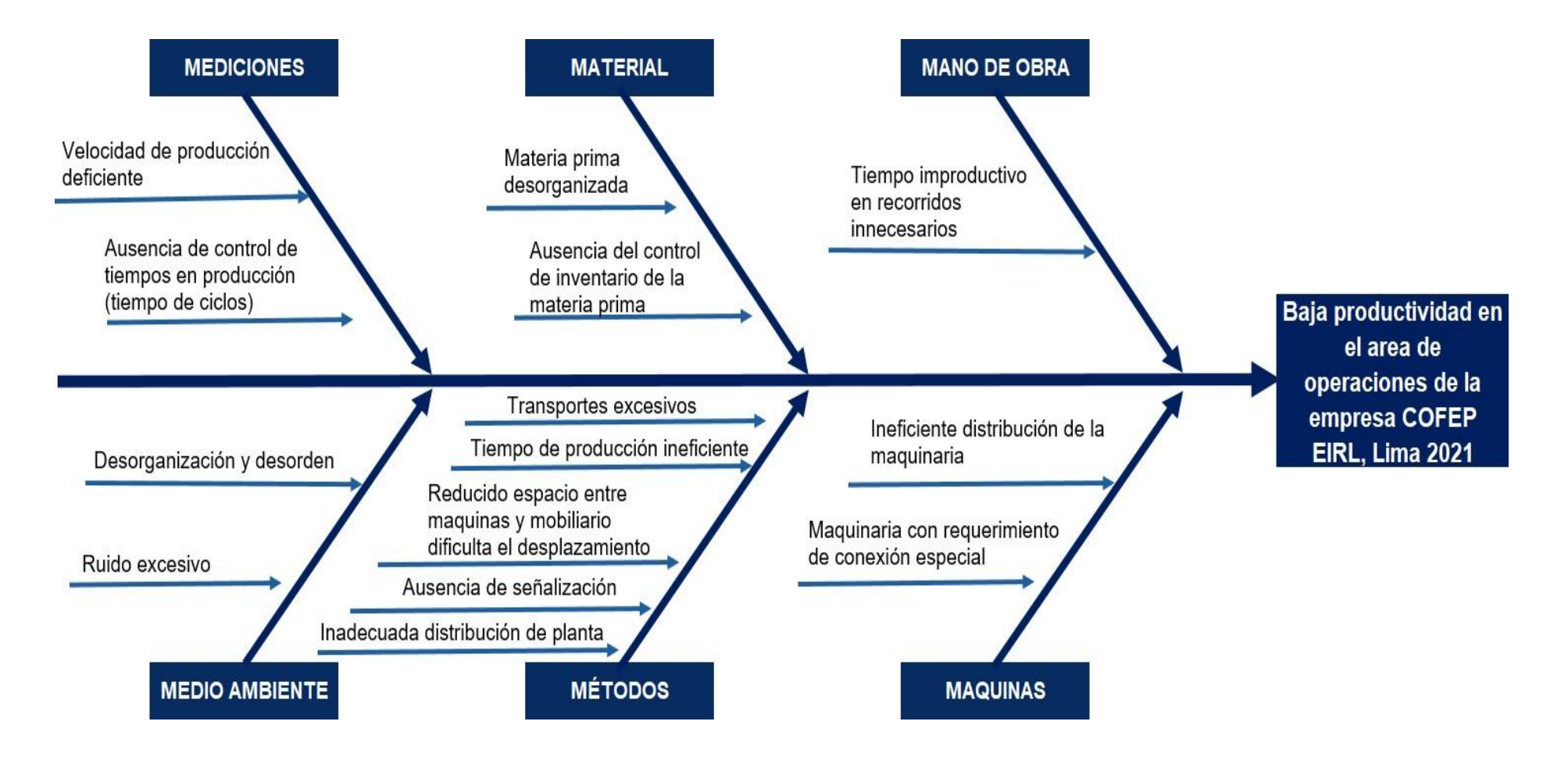

**Fuente:** Elaborado con información de COFEP EIRL

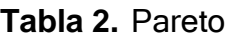

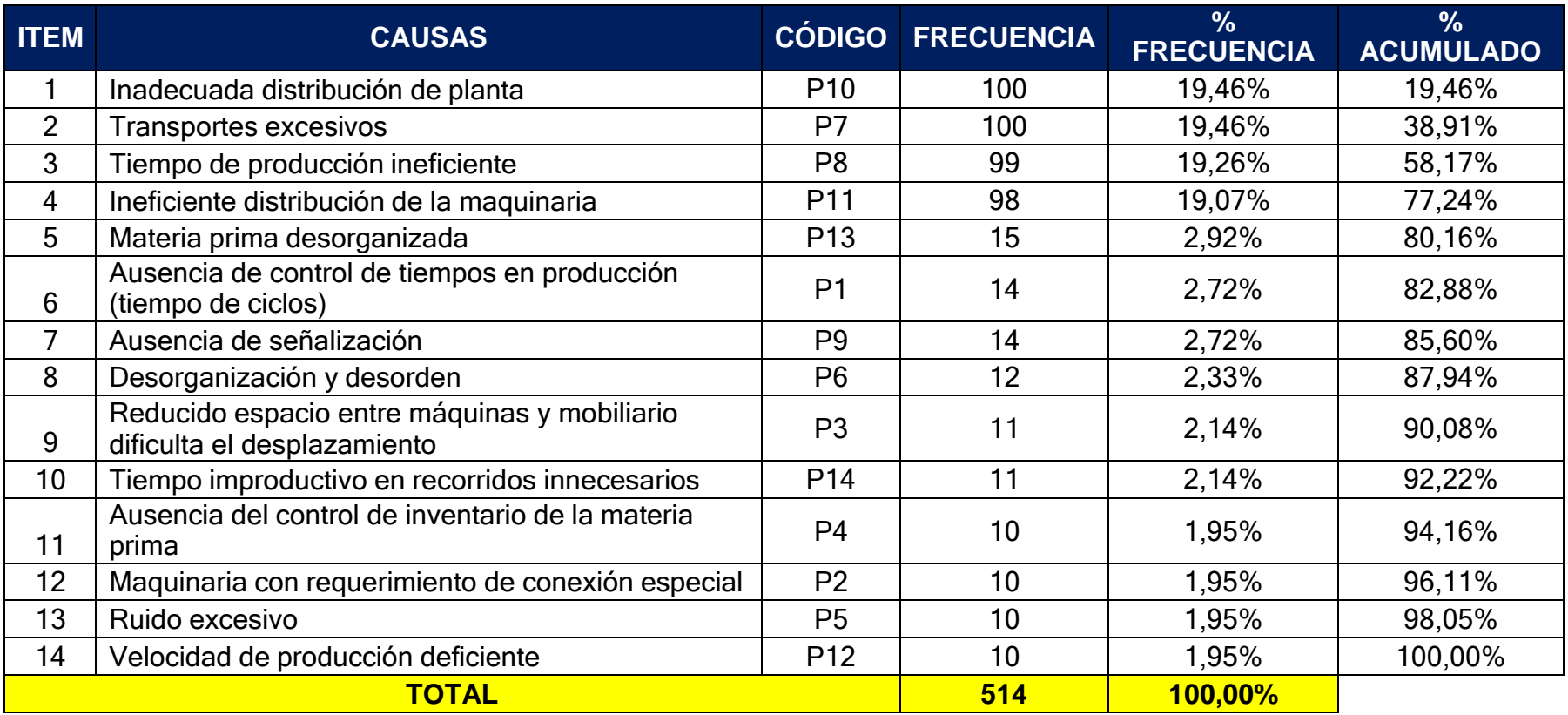

**Fuente:** Elaborado con información de COFEP EIRL

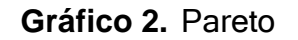

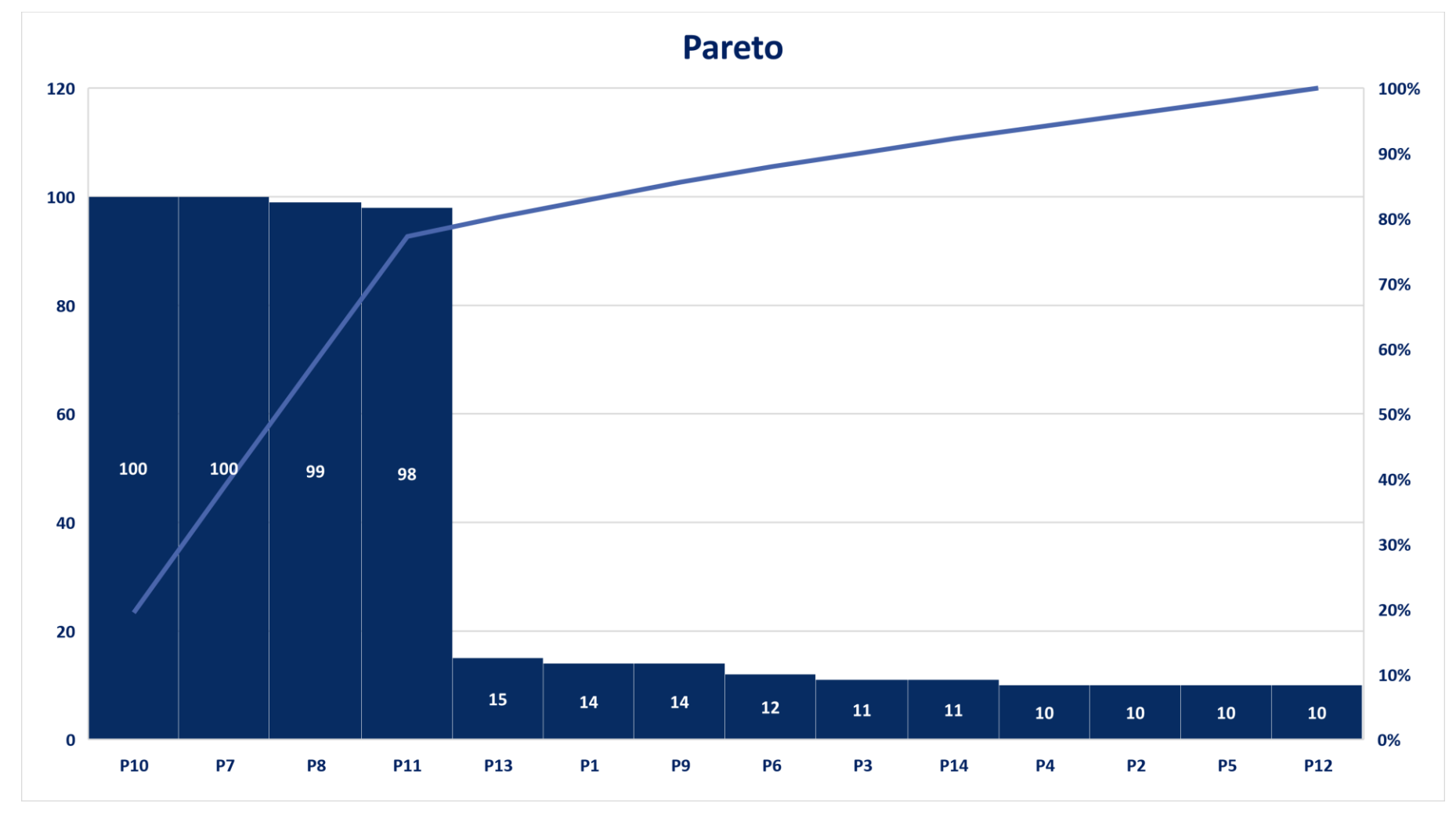

**Fuente:** Elaborado con información de COFEP EIRL

Por lo tanto, a través de las tablas y diagramas previamente visualizados (Pareto e Ishikawa), se pudo determinar que el 80% de los problemas del área de producción de la empresa COFEP EIRL, Lima 2021; son la mala distribución de la planta industrial, los transportes innecesarios, los tiempos ineficientes durante la producción, la errónea distribución en máquinas y equipos, la ausencia de señalizaciones entre las áreas y los congestionamientos en las sub-áreas, lo cual repercute en una baja productividad de la empresa COFEP EIRL, Lima 2021.

Como aporte de esta tesis, para resolver estas problemáticas desde la perspectiva de la ingeniería industrial, se aplicarán diversas metodologías y herramientas enfocadas a este tema. Tales como: el método Guerchet, el diagrama de relación de actividades, estudio de tiempos, diagrama spaghetti, diagrama layout en 2D Y 3D, entre otros. A su vez se aplicaron herramientas básicas de la ingeniería como lo son el DOP, DAP y el diagrama de flujo.

Como **planteamiento del problema** se ha planteado de manera general la siguiente incógnita, ¿De qué manera la distribución layout en el área operativa mejora la productividad en la empresa COFEP EIRL, Lima 2021? De la misma manera, se plantearon las siguientes incógnitas secundarias del presente trabajo de investigación ¿Cómo es qué la distribución layout del área operativa, mejora la eficiencia de la empresa COFEP EIRL, Lima 2021? ¿En qué medida la distribución layout en el área operativa, mejora la eficacia de la empresa COFEP EIRL, Lima 2021?

Con la finalidad de justificar las incógnitas previamente mencionadas, se estableció realizar una **justificación practica;** ya que se puede sostener que, la falta de una adecuada distribución layout es un problema que se debe abordar tanto en Pymes como grandes empresas transnacionales; ya que este proceso influye directamente en la reducción de tiempos y por ende la productividad laboral. A pesar de ser un concepto básico entre las industrias, muchas de ellas no han evaluado de manera apropiada, la correcta distribución entre áreas. Esto afecta de igual manera el desempeño laboral de los colaboradores y el nivel de producción total. De manera que con esta aplicación se plantea resolver un problema.

De igual manera se plantea una **justificación teórica;** ya que se detallan los antecedentes teóricos que abordan este tema fundamental que es la

distribución de planta industrial relacionada a la mejora de la productividad, de manera más específica en el área de producción de las pymes; ya que estás mayormente no cuentan con asesorías profesionales para su constitución. En cuanto a la **hipótesis** general del presente trabajo de investigación científica, se planteó que la distribución layout en el área de operaciones mejora la productividad en la empresa COFEP EIRL, Lima 2021. Y con respecto a las hipótesis específicas se plantearon dos, que se detallan a continuación: 1) la distribución layout influye en la mejora de la eficiencia del área operativa de la empresa COFEP EIRL, Lima 2021; 2) la distribución layout repercute en la mejora de la eficacia del área operativa de la empresa COFEP EIRL, Lima 2021. Las cuáles serán establecidas con los resultados hallados a través del análisis inferencial, realizado con la recolección de datos previos y posteriores a la implementación de la mejora, en la producción diaria de la empresa del área de operaciones de la empresa COFEP EIRL.

Posterior a la investigación de estudios previos con respecto a la problemática escogida actualmente, se planteó como **objetivo general** relacionar la distribución layout en el área de operaciones con la mejora de la productividad en la empresa COFEP EIRL, Lima 2021. De manera que se pueda apreciar la influencia entre las dos variables propuestas y esto ayude a determinar la veracidad de las hipótesis planteadas en este caso y pueda servir como referencia en investigaciones futuras relacionadas a estas variables.

Como **objetivos específicos** en el presente trabajo de investigación científica, se determinaron dos objetivos fundamentales para el desarrollo, los cuales son: a) el determinar cómo influye la distribución layout en la mejora de la eficiencia de la empresa COFEP EIRL, Lima 2021. b) medir cómo repercute la distribución layout en la mejora de la eficacia de la empresa COFEP EIRL, Lima 2021.

De tal manera que con la información planteada se procede al desarrollo del trabajo de investigación, con la finalidad de cumplir los objetivos planteados, a modo de resolver las diversas problemáticas planteadas. A la vez que se pueda determinar la veracidad de las hipótesis planteadas en la presente introducción del trabajo de investigación. Esto con la finalidad de aportar un estudio cuantitativo a los lectores, como futuras referencias en sus trabajos de investigación.

### <span id="page-21-0"></span>**II. MARCO TEÓRICO**

Para presentar los antecedentes, se detalla a continuación un conjunto de tesis de los últimos años, los cuales se dividen entre tesis nacionales e internacionales. Presentando como punto central la distribución de planta y como logro influir en la productividad del área de producción de sus respectivas empresas, aplicando herramientas de ingeniería para conseguir una mejora. En primer lugar, se presentan 6 tesis nacionales usada como referencias en la presente tesis.

Como lo indica el autor Sanchez (2018), en su tesis relacionada con la distribución de planta en una empresa que fabrica solventes y su mejora en la productividad, publicado en la Universidad Cesar Vallejo, para optar por el título profesional de ingeniero industrial. Con la finalidad de plantear una reubicación en la planta industrial, para incrementar el nivel de productividad, aplicando un enfoque cuantitativo. Llegando a la conclusión de que, a través del informe planteado con los datos brindados por la empresa, se lograría aumentar la productividad global en el área designada en un 44,72% con la aplicación del método Guerchet.

Acorde con lo expuesto por el autor, se considera que en la distribución de planta y su mejora en la productividad se ve influenciada por las actividades que se realiza, por lo tanto, se deben realizar estudios en aquellas actividades que no aportan valor para ser eliminadas o minimizadas. Esto con la finalidad de reducir desplazamientos y tiempo utilizado.

Alayo y Fernández (2021), en su tesis presentada a la universidad César Vallejo, para optar por el título profesional de ingeniero industrial, donde realiza su distribución de planta enfocado en la producción de prendas de vestir. Abordó su tema con la finalidad de obtener áreas laborales más organizadas de manera fija, con el fin de poder mejorar el tiempo y distancia de desplazamiento, aplicando un tipo de investigación cuantitativa. Utilizando la metodología Guerchet y el diagrama de relación de actividades durante su proceso. Llegó a la conclusión de que, implementando su propuesta de mejora planteada en el área, se obtienen mejoras en los indicadores que la productividad, representando un incremento del 16,00%.

Se considera que podrían haber agregado un manual o instructivo sobre el cuidado y mantenimiento de la nueva distribución de planta en la empresa.

Con la finalidad de poder capacitar a los colaboradores del área sobre su importancia y a la vez a posibles operarios nuevos al haber rotación de personal en la empresa.

Tello (2019), con su propuesta para distribuir una planta industrial de proceso de flujo continuo para la elaboración de enchufes de clasificación ferreteras, para optar el título de ingeniero industrial. Abarca como objetivo el plantear un diseño para una nueva distribución del área de operaciones en una empresa productora de materiales de comercialización ferretera, en un enfoque cuantitativo. Obteniendo como conclusión que al implementar la propuesta se lograría obtener resultados que evidencian el aumento de productividad a través de indicadores, los cuales arrojaron un resultado de aumento de productividad en el área determinada del 30,00%.

Se considera que el autor pudo plasmar en el análisis económico un cálculo del tiempo de recuperación de la inversión posterior a implementar la redistribución de la planta.

Llanos (2017), en la Universidad César Vallejo, consiguió el nombramiento de ingeniero industrial con su trabajo enfocado en la distribución de planta en un sistema de flujo continuo de producción de barnices, en el área de operaciones para esmaltado, aplicando un enfoque cuantitativo. Cuyo objetivo fue establecer de qué manera se relacionan las variables de mejoramiento en las disposiciones del área operativa de la empresa con el porcentaje de incremento de la productividad de manera global en el área. Aplicando herramientas tales como el diagrama spaghetti y el método Guerchet, para la resolución de los problemas en el área escogida dentro de la empresa. Y se concluyó que la organización aumentó la productividad de sus procesos en un 18,61%.

En concordancia con el autor, se considera que parte de los factores fundamentales para una apropiada distribución de planta incluye los factores tales como herramientas y espacios de trabajo y los desplazamientos durante la jornada laboral.

Según Martinez (2018), con su tesis enfocada en la distribución de planta, para el aumento de la productividad en una empresa industrial que elabora productos textiles, para conseguir el grado profesional en ingeniería industrial. Plasmó como objetivo el aplicar en la empresa una distribución más, en un

enfoque cuantitativo. Con la aplicación respectiva de herramientas de la ingeniería tales como el diagrama de relación de actividades, diagramas de operaciones y la metodología de Guerchet, entre otros. Llegando a la conclusión de que, a través de la aplicación de estas metodologías, se obtuvieron resultados más favorables en comparación del método de distribución actual.

Por otra parte, se detalla a continuación las investigaciones a nivel internacional, usadas como referencia para el correcto desarrollo de la presente tesis.

Según Córdova (Ecuador, 2016), en su tesis donde estudia la incidencia que hay con respecto a la productividad y la distribución de planta en una empresa de procesos de flujo continuo para la elaboración de autopartes, presentada a la Universidad Indo América de Ecuador. Indica como objetivo el determinar la incidencia que ocurre entre las dos variables previamente mencionadas, en un enfoque cuantitativo. Utilizando herramientas para este estudio, tales como: el método Guerchet, el estudio de tiempos y el diagrama de relación de actividades. De tal manera se logró concluir que con esta propuesta planteada se logran disminuir los problemas detectados en el área aplicada y se aumenta el nivel de productividad en un 40,00%.

Acorde con lo que indica el autor, al poder disminuir los desplazamientos entre área y los tiempos que implica cada recorrido, se genera una reducción de aglomeración entre áreas y un aumento de la productividad global en el área de la empresa designada para la redistribución

Según Roa y Rivera (Colombia, 2017), en su tesis basada en la relación de la productividad y la distribución de planta industrial es una empresa que fabrica biopinturas presentada a la Universidad de La Salle Ciencia Unisalle. Indica como objetivo el plantear una nueva distribución en el área operativa de la empresa de pinturas, enfocado en mejorar el flujo de los procedimientos de fabricación, metraje de recorrido, tiempos de elaboración, usos de recurso, entre otros factores fundamentales, aplicando herramientas tales como el diagrama de relación de actividades en su propuesta de mejora. De tal manera se logró concluir que con esta propuesta planteada se logran disminuir los problemas detectados en el área previamente descrita.

Por lo tanto, de la tesis se logra rescatar la metodología y herramientas aplicadas por los autores para poder determinar la mejora de la productividad con respecto a la nueva distribución de planta elaborada durante todo su trabajo de investigación, con resultados óptimos.

En los diferentes métodos existentes de mejora de distribución de áreas aplicables en diferentes problemáticas. Existen métodos aplicando diagramas de recorrido, diagramas de relación de actividades, diagrama spaghetti o metodología de Guerchet, como técnicas más resaltantes, entre otros más (Gosende, 2016, p. 535) . Estas herramientas serán definidas a continuación para una mejor contextualización del tema y posterior determinación de herramientas a aplicar en el presente informe, para mejorar la productividad operativa con la correcta distribución de área.

Las máquinas industriales, son mecanismos utilizados en diversos subsectores en la industria. Según Chávez (2017), las máquinas que manejan las mismas funciones, se deben agrupar en una mismo sector, departamento o edificación. Esta distribución se basa en obtener una mejor organización y a la vez más fluida, para así obtener un buen entorno laboral y sobre todo seguro para los colaboradores. Según Jaramillo, Molina y Flórez (2020), los equipos son materiales utilizados en el proceso de producción, pudiendo ser estos transportables o estáticos, con un valor en la elaboración de sus actividades asignadas.

Otra herramienta que se abordará como parte de la evaluación y diseño de la distribución layout, en el presente trabajo de investigación son los tiempos de ciclos. Según Ristyanadi y Orchidiawati, el tiempo de ciclo detalla la duración de los intervalos entre las actividades del proceso productivo durante el horario laboral, que se repiten paulatinamente (2019). De tal manera que esta terminología se verá aplicada más adelante en la presente tesis para el desarrollo en la implementación de la mejora con respecto a la ubicación adecuada de la planta industrial.

El diagrama de relación de actividades es una de las técnicas más aplicadas para una adecuada distribución de planta. Según (Torres [et al.], (2020), el diagrama de relación de actividades permite clasificar la relación entre cada área del proceso, considerando factores incluyentes y excluyentes entre cada actividad a realizar. Se categorizan a través de letras, las cuales son A, E, I,

O, U, X y cada cual con un número correspondiente para calificar el grado de importancia entre áreas o actividades realizadas (p. 107). De manera que de esta forma se puede determinar una nueva distribución de planta, después de determinar el área más importante de la empresa para poder tomarlo como referencia central para la nueva distribución.

**Gráfico 3.** Diagrama de relación de actividades

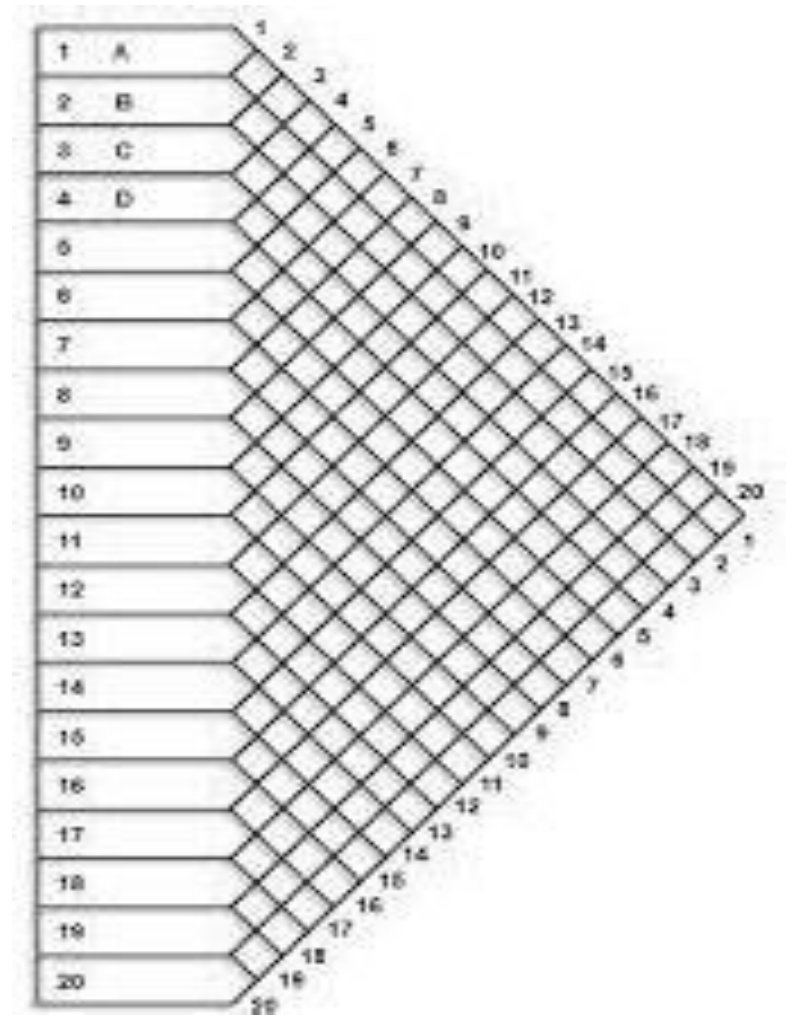

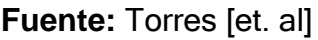

El diagrama de recorrido va de la mano con la aplicación del diagrama de análisis de procesos (DAP), ya que constan de la misma cantidad de actividades realizadas en su orden de clasificación secuencial. El diagrama de recorridos permite determinar cuál es la distancia y tiempo que se invierte durante los traslados directamente relacionados con el proceso productivo, los cuales deben realizarse de manera definitiva en la producción sin importar los factores externo puedan presentarse durante la elaboración (Kanawaty, 1998, p. 103).

**Gráfico 4.** Diagrama de recorrido

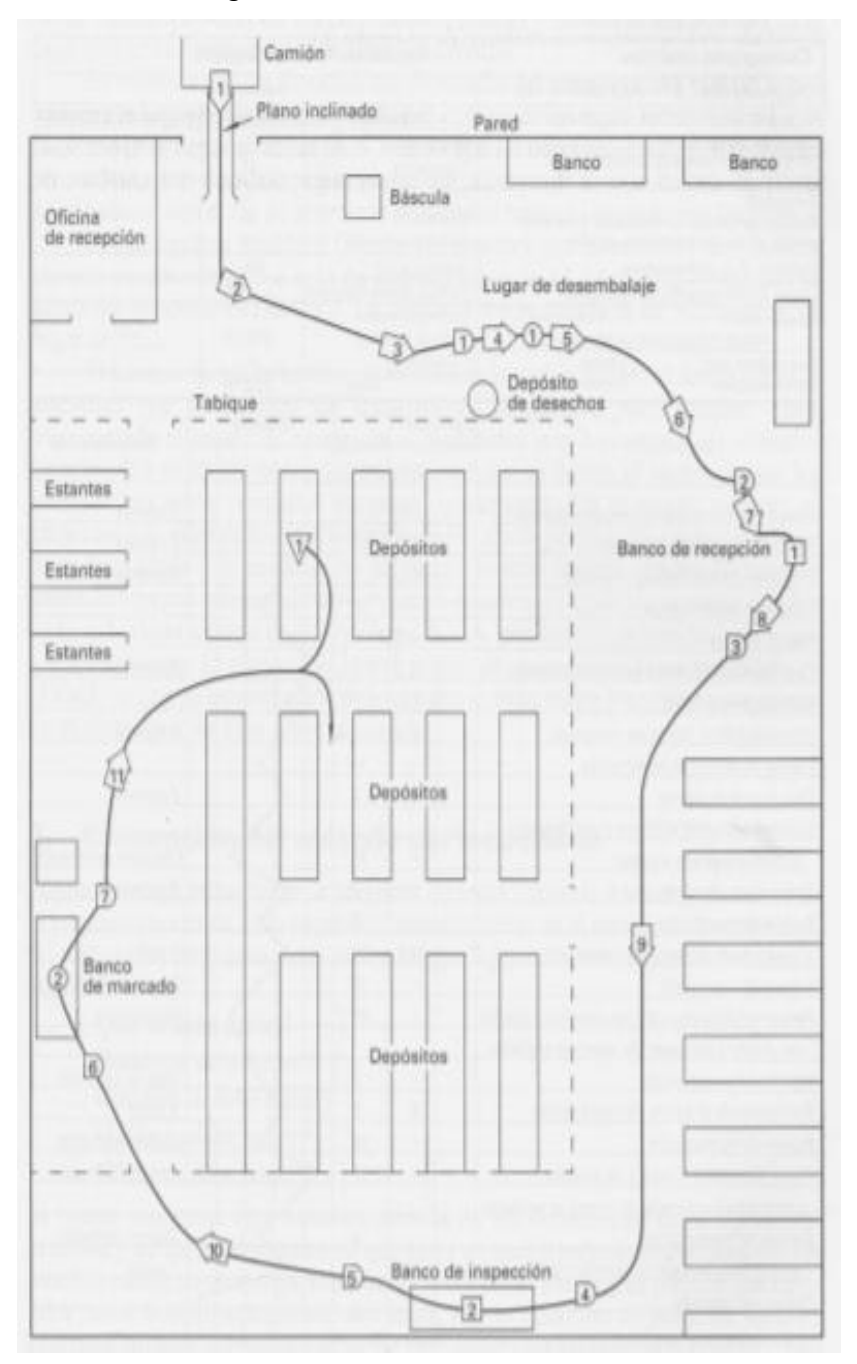

#### **Fuente:** Kanawaty

El diagrama spaghetti o diagrama de hilos, está conformado por todos los recorridos aplicados dentro de un proceso. Estos recorridos no son limitados por los realizados en las actividades estándar, sino que también se consideran recorridos ocasionales por búsqueda adicional de mercadería, falla de maquinaria, cambio de insumo, entre otros factores externo, pero a la vez influyentes dentro de las operaciones. Esto con la finalidad de determinar el

tiempo y distancia total de recorridos de los colaboradores dentro de la empresa (Kanawaty, 1998, p. 111).

**Gráfico 5.** Diagrama spaghetti

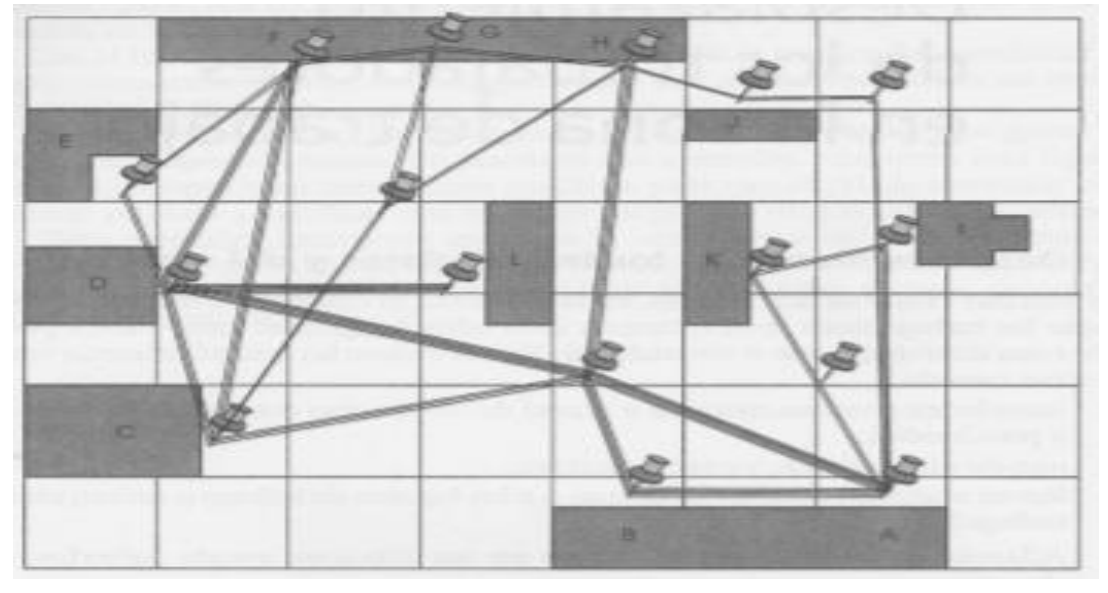

## **Fuente:** Kanawaty

El estudio de tiempos es una de las principales técnicas que se requieren para la determinación de la productividad de la empresa COFEP EIRL, tanto para el pre-test como en el post-test. Ya que con ello se logra determinar cuál es la capacidad de producción de la empresa y según ello constatar con la producción diaria y calcular de esta manera la eficiencia. A través de ella se puede determinar los tiempos de producción aplicando las siguientes fórmulas, con la finalidad de llegar al tiempo estándar de la producción (Kanawaty, 1998, p. 273).

$$
TO = \frac{\sum T}{\#T}
$$
  
\n
$$
TN = TO \times VAL
$$
  
\n
$$
Tstd = TN \times (1 + SUP)
$$

T: tiempo (minutos)

TO: tiempo observado (minutos)

TN: tiempo normal (minutos)

VAL: valoración del ritmo

Tstd: tiempo estándar (minutos)

SUP: suplemento

## **Gráfico 6.** Estudio de tiempos

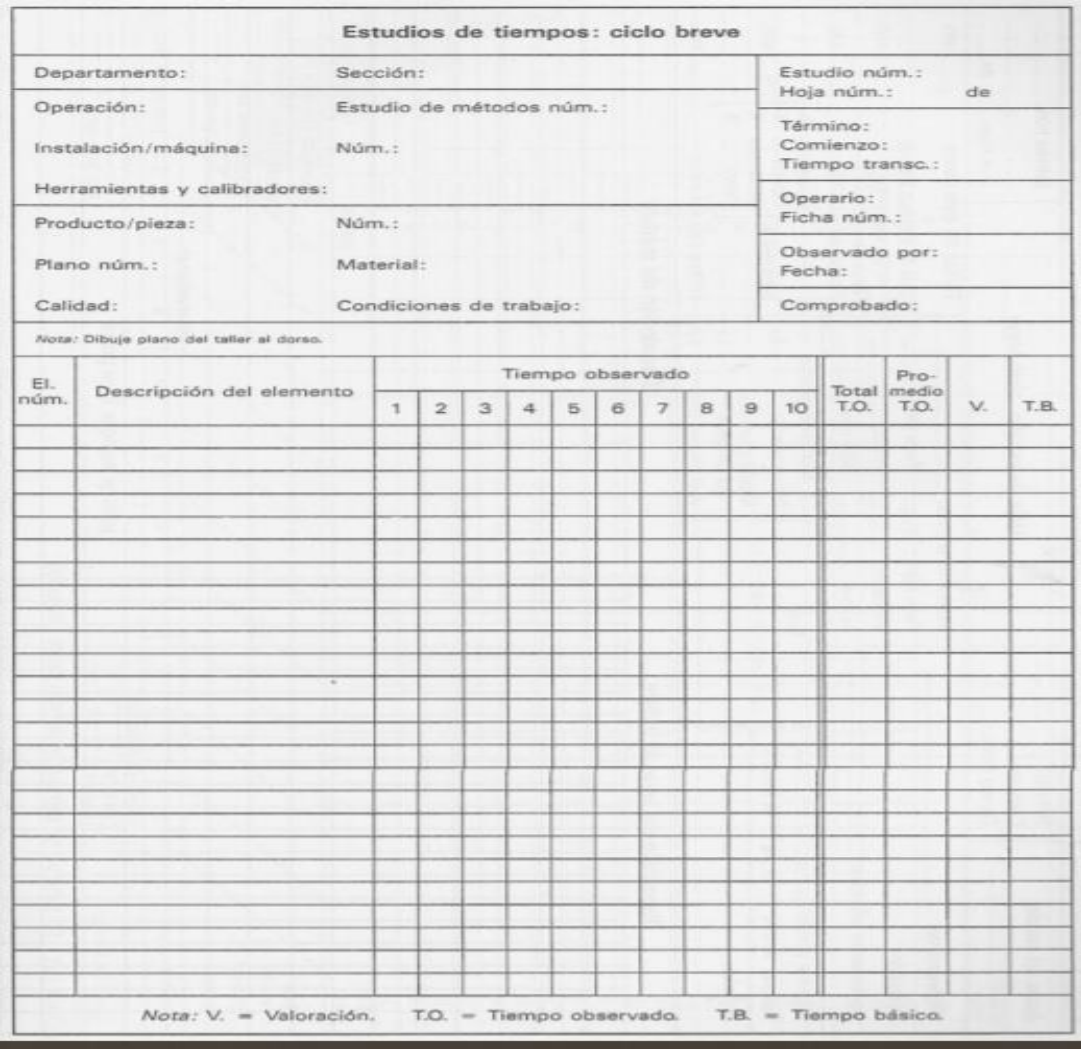

#### **Fuente:** Kanawaty

Para poder realizar un estudio de tiempo apropiado, se requiere determinar la cantidad mínima de ciclos que deben tomarse por cada actividad. Si bien es cierto que no hay un método mundialmente aceptado para realizar esta muestra de tiempos, existen múltiples métodos conocidos (Kanawaty, 1998, p. 300). En esta ocasión se aplicarán dos metodologías para una respuesta más exacta en cuanto a la cantidad de muestras mínimas a utilizar, a través del método estadístico, que se verá según la aplicación de la siguiente fórmula y también a través de la tabla de ciclos recomendados según el tiempo de actividad, mostrado a continuación.

∑: suma de valores

- n: tamaño de la muestra
- x: valor de las observaciones

n': número de observaciones del estudio preliminar

$$
n = \left(\frac{40\sqrt{n'} \times \sum x^2 - \sum (x)^2}{\sum x}\right)^2
$$

## **Tabla 3.** Muestra de tiempos

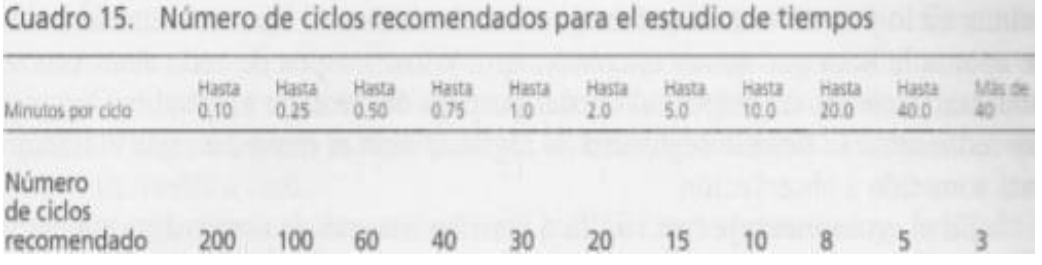

## **Fuente:** Kanawaty

Uno de los componentes determinantes en el estudio de tiempos para poder establecer el tiempo estándar es el factor de valoración o ritmo de trabajo. El ritmo de trabajo está influenciado por factores como la calidad de la materia, máquinas o herramientas, el medio donde desarrollan las actividades los colaboradores o inclusive su concentración durante el desarrollo de sus actividades diarias (Kanawaty, 1998, p. 315). De esta forma se puede tomar valores más exactos según el operario promedio que realice estas actividades rutinarias durante todo el proceso productivo a una velocidad considerada como normal dentro de su entorno laboral diario.

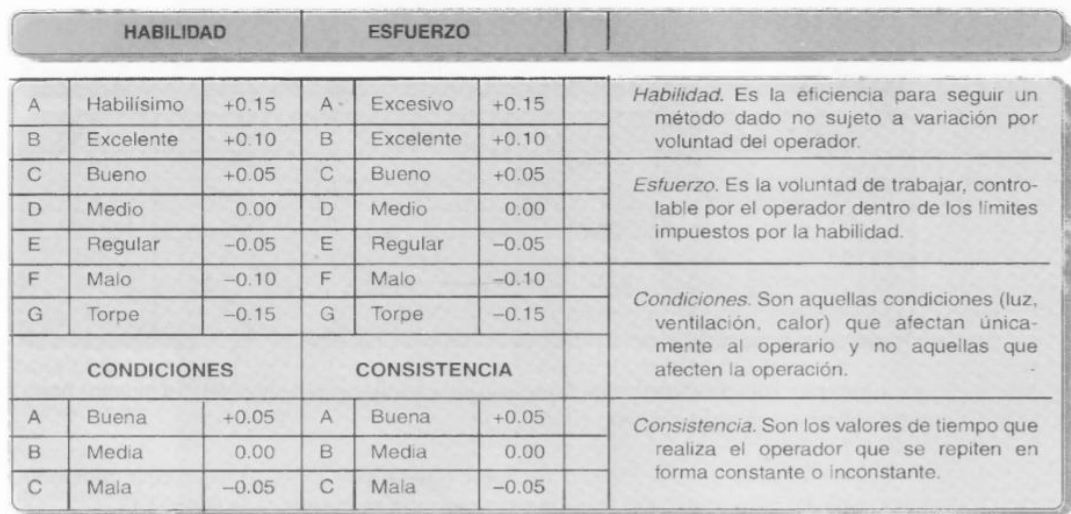

## **Tabla 4.** Westinghouse

## **Fuente:** Kanawaty

Los tiempos suplementarios son determinados por su clasificación variable y fija. Se consideran los tiempos requeridos según factores como la monotonía laboral, la cantidad de peso que carga cada operario, los factores del medio ambiente, como la iluminación, ruido o vibración. De esta manera al concluir la tabla se obtiene el porcentaje a colocar como cálculo de suplementos (Kanawaty, 1998, p. 339).

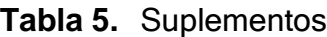

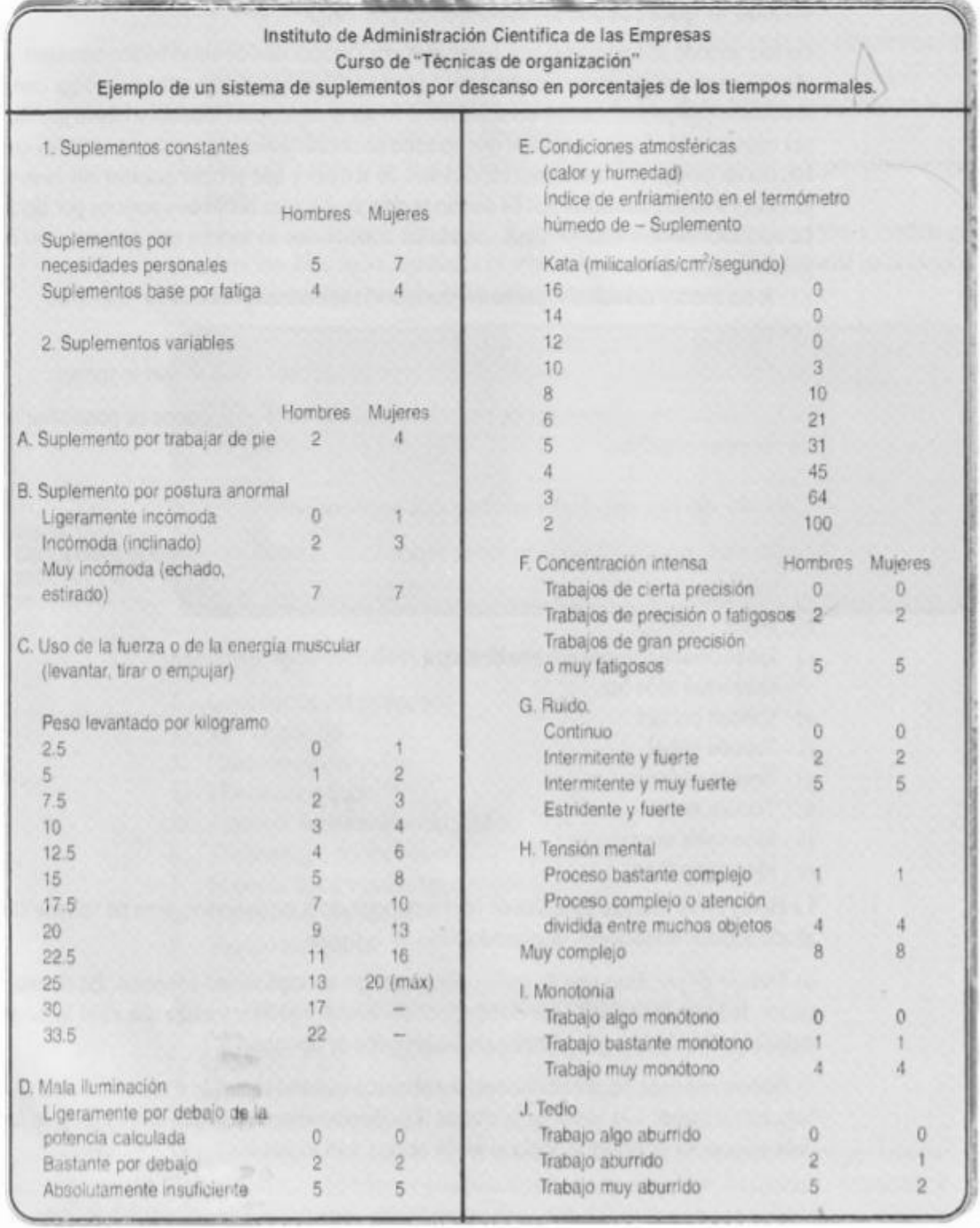

## **Fuente:** Kanawaty

La capacidad de una industria se refleja en la productividad donde se desarrollan los procesos en índoles normales, las cuales se pueden medir en unidades producidas en un tiempo determinado de producción. El diseño en

el cual opera la industria influye en la capacidad de producción, el cual se le conoce como capacidad diseñada. Según Garrido y San Martín (2016), una industria productiva está diseñada con el fin de alcanzar los objetivos ya establecidos, en los cuales está incluido la demanda de producción. En el cual las dimensiones de la planta industrial se establecen por la capacidad de producción que se requiere en un determinado tiempo ya establecido (p. 494). La capacidad son recursos o actitudes que tiene una persona, una entidad o una institución para llevar a cabo una determinada función o tarea. Según Rioja (2017), la capacidad es la cantidad de unidades que se pueden producir, almacenar o recibir en una planta en un período de tiempo determinado. La capacidad determina el cumplimiento o no cumplimiento de una determinada demanda, la inactividad de las instalaciones de producción, así como gran parte de los costos fijos (p. 22).

La capacidad instalada o diseñada, es el número máximo de unidades que puede lograr un sistema, en un período de tiempo dado en condiciones óptimas. Por lo general, se expresa en términos de una relación, como la cantidad de toneladas que se producen en una semana, mes o año. Según Pu [et al.], (2020), es la unidad máxima a un nivel teórico de un sistema de producción puede lograr a conseguir en un tiempo específico.

La capacidad efectiva o capacidad real, es la capacidad de almacenamiento que se designa prácticamente a las aplicaciones. Si se utilizan arquitecturas de almacenamiento de ajuste fino, la capacidad efectiva es mayor que la capacidad utilizable de la matriz. Según Hernandez [et al.], (2017), la capacidad efectiva es la cantidad de producción que se requiere lograr teniendo en cuenta las condiciones particulares de la empresa.

Según Kanawaty (1998), el diagrama de operación de procesos, también conocido como DOP, permite ver de manera global y simplificada todo el proceso productivo realizado durante la elaboración de un producto o servicio. A través de simbologías, las cuales son las operaciones, transportes, inspecciones, esperas y almacenamientos, las cuales clasifican cada actividad durante el proceso y son resumidas a través de una tabla final donde se indica cuantas actividades se realizaron por cada una de estas cinco clasificaciones previamente mencionadas en la investigación (p. 91).

18

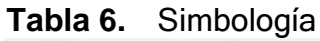

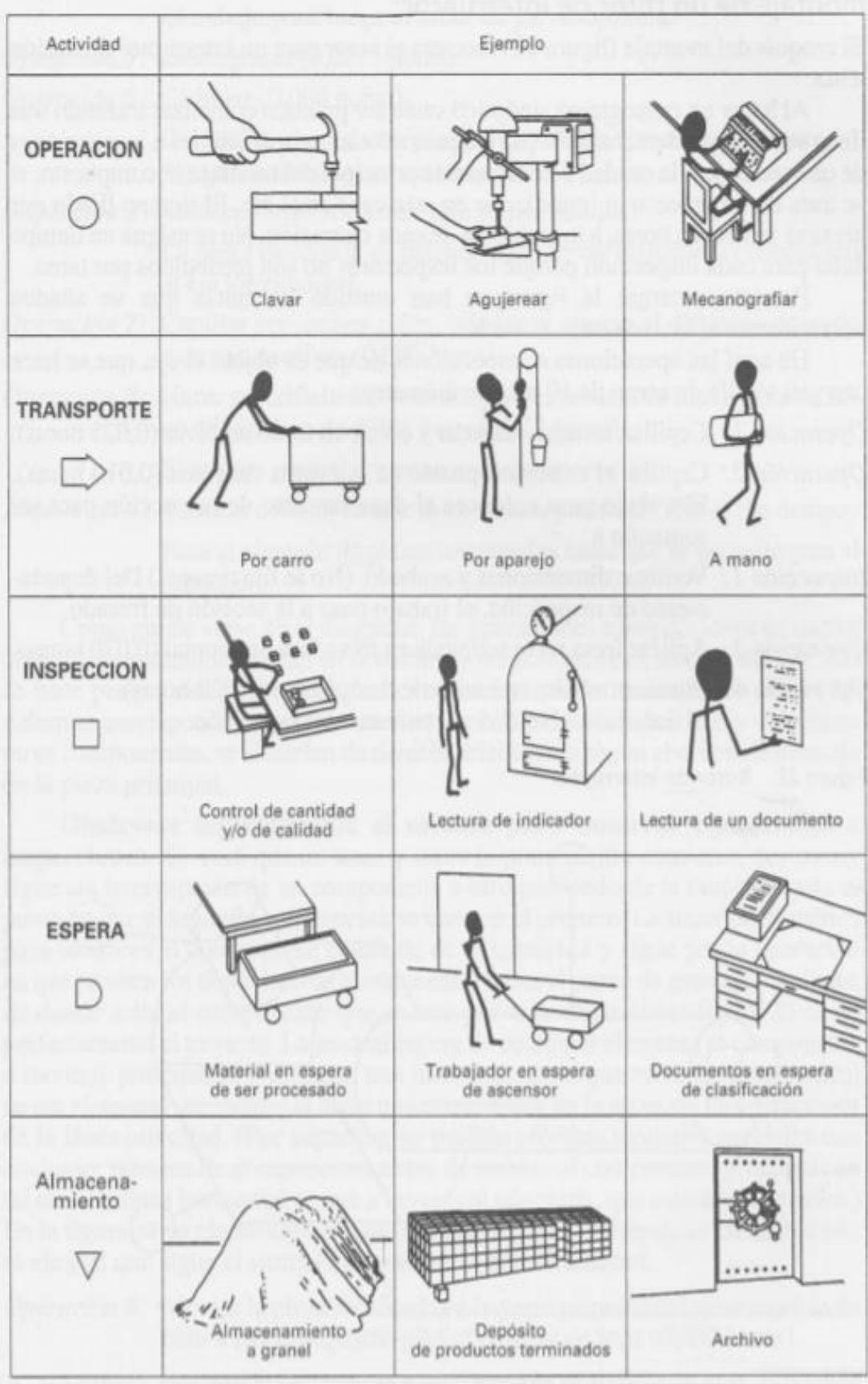

**Fuente:** Kanawaty

## **Gráfico 7.** DOP

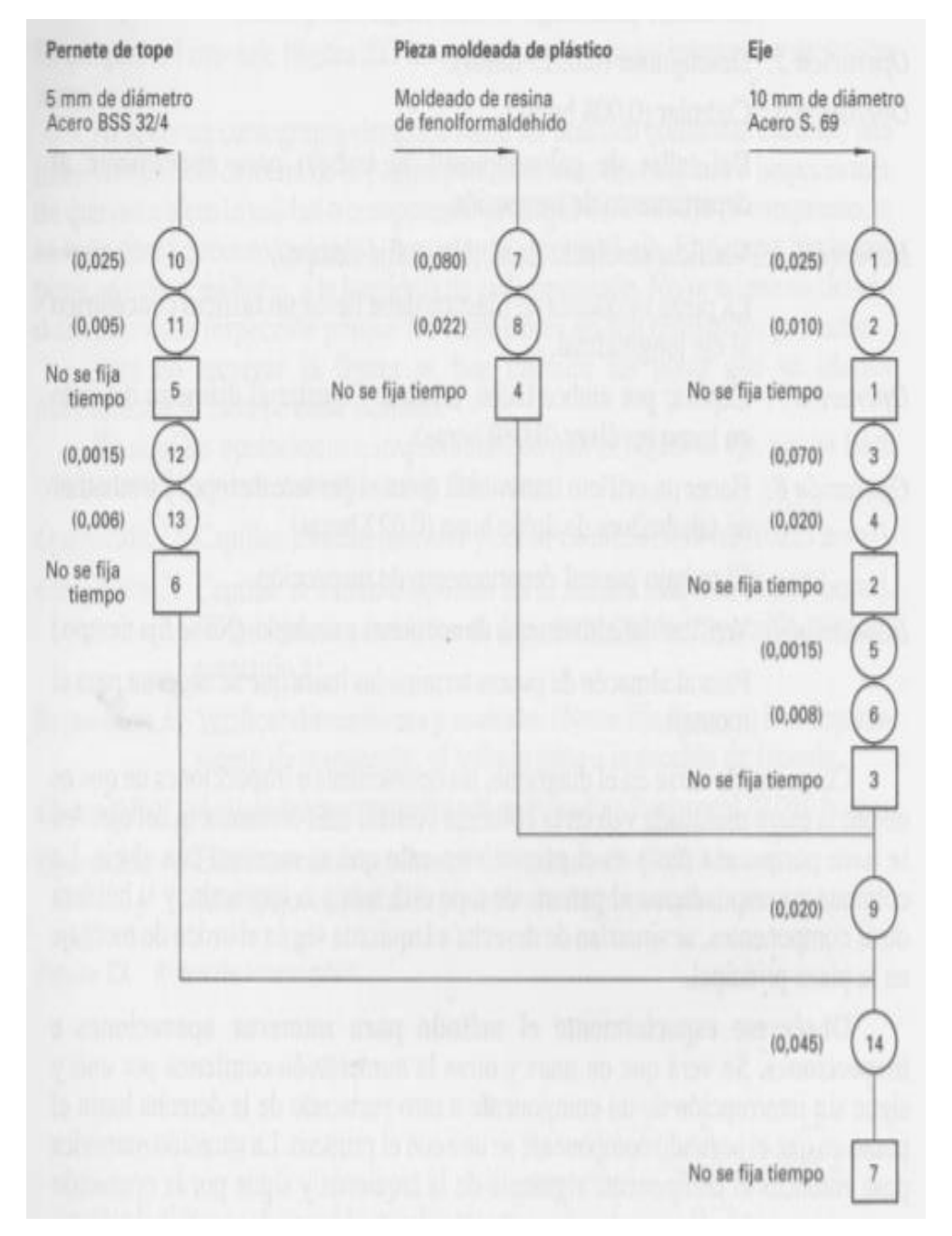

#### **Fuente:** Kanawaty

Otra de los instrumentos de recolección de datos aplicados en la presente investigación, es el diagrama de análisis de procesos, también conocido como DAP en un entorno industrial. El DAP es utilizado principalmente para detallar las actividades dentro del proceso productivo, considerando factores como tiempo de elaboración y distancia de desplazamiento entre cada actividad de transporte realizada durante la elaboración del producto que se detalle en este diagrama (Kanawaty, 1998, p. 93).

## **Gráfico 8.** DAP

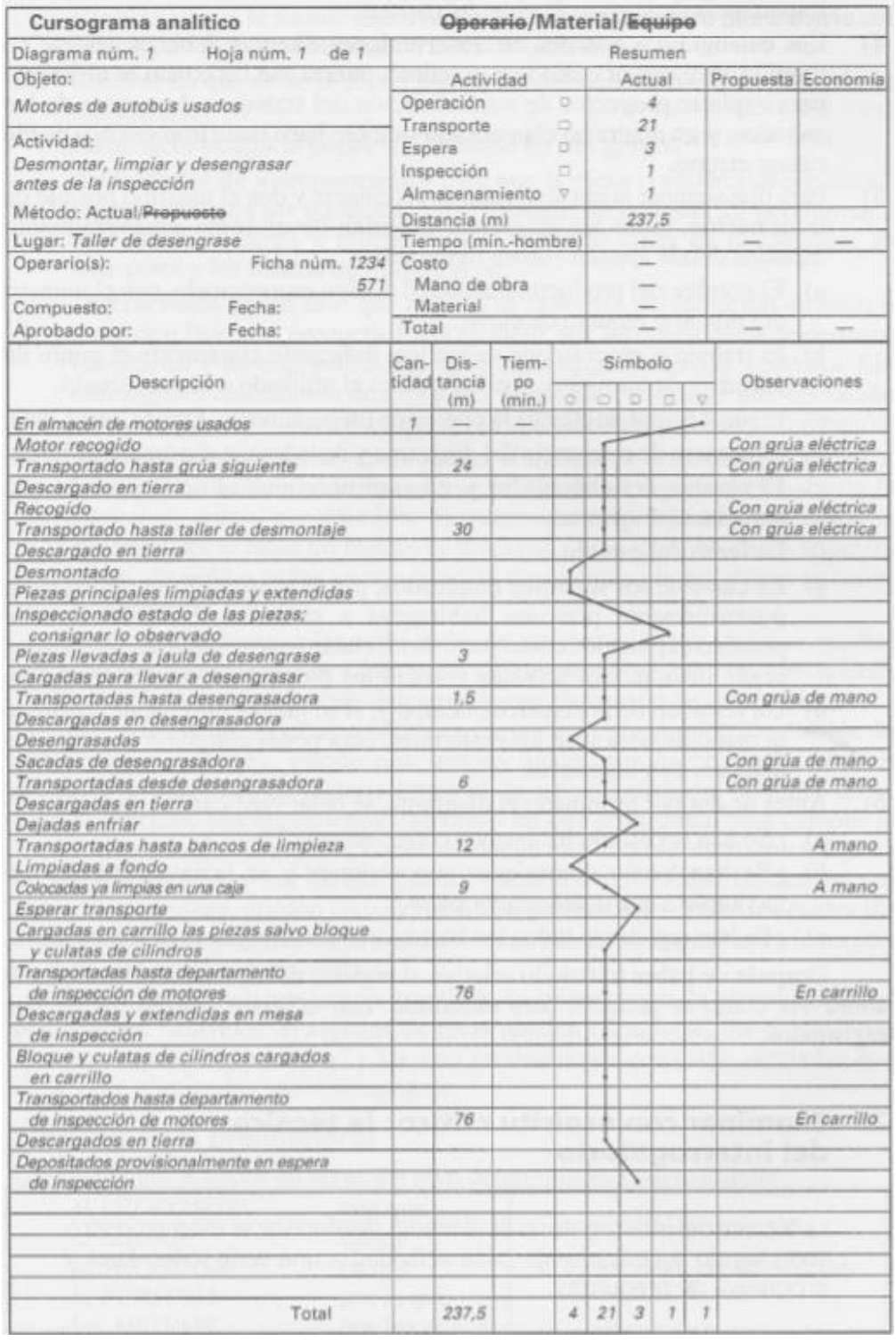

## **Fuente:** Kanawaty

El diagrama de flujo permite clasificar las actividades, considerando los ingresos y egresos de materiales y documentos. Las actividades se clasifican por medio de las áreas dentro de la empresa, de manera consecutiva, considerando las verificaciones, controles de calidad, e incluso el ingreso de

información documentaria (Moreno y Parra, 2016, p. 136). De esta forma detallar cada proceso por sector y poder mejorar las actividades mostradas. **Gráfico 9.** Diagrama de flujo

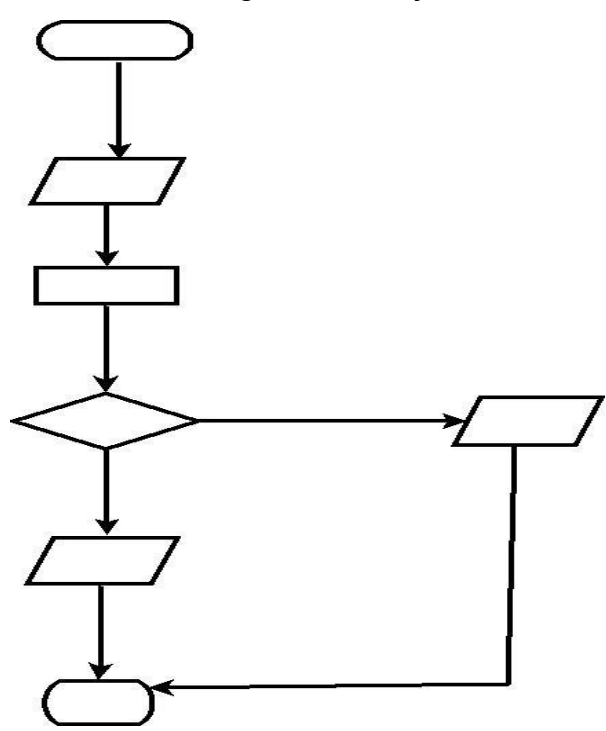

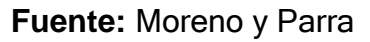

Finalmente se procederá a aplicar un diagrama de Gantt. Esto con la finalidad de que pueda cronometrarse cada aspecto de la implementación de la nueva distribución de la planta industrial, de esta manera se logra plasmar de manera más precisa cuánto tiempo requiere cada proceso pre establecido para la implementación (Kanawaty, 1998, p. 93).

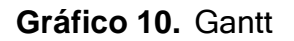

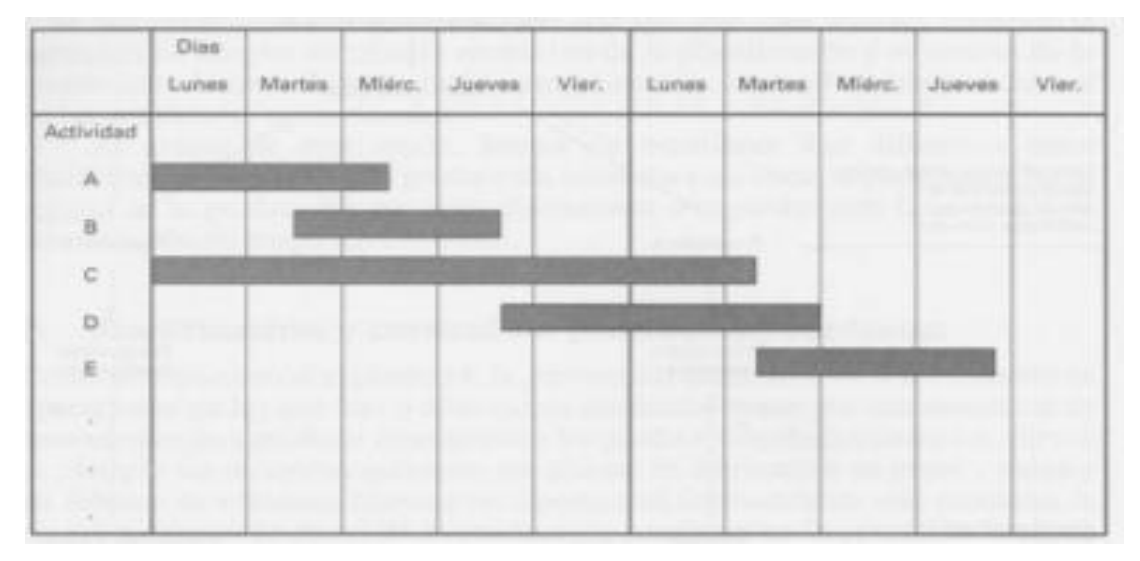

**Fuente:** Kanawaty
#### **III. Metodología**

#### **3.1. Tipo y diseño de investigación**

#### **3.1.1. Tipo de investigación:**

#### **Por su nivel:** Aplicada

Se realizará un tipo de investigación aplicada, ya que se emplearán métodos existentes, tales como el estudio de tiempos, la capacidad de producción y el método Guerchet. para corroborar la información actual, con el fin de recopilar y obtener la información oportuna a partir de la cual plasmar en factores como la eficiencia, eficacia y productividad el presente trabajo de investigación, que aborda una distribución layout en el área operativa para mejorar la productividad en la empresa COFEP EIRL 2021.

Según Causado-Rodríguez [et. al.], (2018), la investigación aplicada, tiene la finalidad de optimizar el conocimiento previo, muy independientemente de brindar resultados u otros aspectos, de tal manera que se pueda brindar un beneficio inmediato. Por lo tanto, acorde con los autores, se determinó como tipo de investigación a aplicar, el tipo aplicada, en el presente trabajo de investigación

#### **Por su enfoque:** Cuantitativo

El tipo de enfoque es cuantitativo; ya que, durante el desarrollo de todo el trabajo de investigación se aplicaron datos cuantificables para la obtención de un estudio de tiempos, metodologías, y otras herramientas para obtener un mayor nivel de productividad. Siendo que la productividad factor cuantitativo ya que se trabaja a través de porcentajes e indicadores porcentuales como lo son la eficiencia y la eficacia en el área operativa de la empresa COFEP EIRL 2021.

Hernández, Fernández y Baptista indican que con este enfoque se deben realizar los procedimientos de manera secuencial y ordenada. De manera que puedan derivarse los objetivos, problemática, las hipótesis y variables; las cuales serán analizadas a través del método estadístico, de forma que se pueda llegar a una o más conclusiones (2014, pp. 4-5).

#### **Por su alcance:** Explicativa

La investigación explicativa es la más compleja; ya que no solo relaciona y cuantifica la relación entre las variables; sino que también encuentran la raíz del problema y detallan que lo ocasiona (Hernández, Fernández y Baptista, 2014, p.95)

Se determinó que el tipo de investigación se explicativa, ya que, a cada paso de la elaboración de la presente tesis, se detalló de manera secuencial y minuciosa cada procedimiento para la investigación de la mejora de la productividad con una nueva distribución de planta, aplicando datos cuantitativos para su desarrollo en el área operativa de la empresa COFEP EIRL 2021.

#### **3.1.2. Diseño de investigación:**

#### **Por su tipo:** experimental

Según lo indicado por Hernández, Fernández y Baptista (2014)este diseño de investigación es aplicado cuando el autor busca determinar cuál es el efecto de la problemática que está manipulando (p. 130).

Dentro de este diseño de investigación se determinó que se aplicará un diseño pre-experimental ya que se manipuló la variable distribución layout para poder estudiar cómo afecta a la variable de productividad,

en grupos ya determinados previamente (Hernández, Fernández y Baptista, 2014, p. 151).

# **3.2. Variables y operacionalización**

-

# **3.2.1 Variable independiente:** Distribución layout

- Definición conceptual: según Buitrago-Pulido (2019), la distribución layout en planta industrial es una prestigiosa estrategia que nos sirve para la minimización de los costos en la organización, al distribuir las máquinas, los equipos y la distribución total del espacio (p. 446).
- Definición operacional: la distribución layout depende en la industria, la relación de las maquinarias y todos los equipos de una organización. Esto incorpora todas las áreas destinadas a la producción industrial. Por lo tanto, esta variable será medida en tres dimensiones, máquinas, equipos y distribución espacial.

#### **Dimensión 1:** Método Guerchet

Dentro de los métodos de posible aplicación para una nueva distribución de planta, contamos con el método Guerchet. Según Haryanto [et al.], (2021), el método Guerchet, ayuda a calcular los espacios físicos que requiere para la asignación en la planta con respecto a la maquinaria y equipo, ya que realiza una sumatoria de 3 tipos diferentes de factores, las cuales son, superficie estática, gravitacional y de evolución (p. 149). Por lo tanto, la aplicación de esta metodología es completa ya que aborda múltiples factores operativos.

**Indicador 1:** Superficie total **St= Ne x (Ss + Sg + Se)** St: superficie total (metros²) Se: superficie de evolución (metros²) Ne: número de elementos móviles **Escala de medición:** Razón

**Dimensión 2:** Diagrama relacional de actividades

Según (Torres [et al.], (2020), el diagrama de relación de actividades permite clasificar la relación entre cada área del proceso, considerando factores incluyentes y excluyentes entre cada actividad a realizar. Se categorizan a través de letras, las cuales son A, E, I, O, U, X y cada cual con un número correspondiente para calificar el grado de importancia entre áreas o actividades realizadas (p. 107).

**Indicador 1:** Variación porcentual  $(Rp - Ra)$  $Vp = \frac{\ }{Ra} x 100\%$ **Vp: Variación porcentual** Ra: Recorrido actual Rp: Recorrido propuesto **Escala de medición:** Razón

#### **3.2.2 Variable dependiente:** Productividad

- Definición conceptual: Según Mejía, Garzón y Arroyo (2014), la productividad es la manera en la cual se puede medir la eficiencia y eficacia de todos los factores empleados en la realización de las actividades asignadas a evaluar, tales como mano de obra, capacidad de producción, nivel de ingreso, tiempo operativo, etcétera.

- Definición operacional: la productividad es la relación de la realidad de producción, tomando en cuenta los recursos que ingresan, considerados como insumos y materia prima, y los recursos que salen (producto final), a lo largo del proceso productivo. Midiendo si estos generan un margen de ganancia óptimo y eficiente, calculando los tiempos de cada actividad y la calidad en la cual se elaboran para un consumidor final. Por tanto, la variable será medida en 2 dimensiones, siendo estas la eficiencia y la eficacia.

# **Dimensión 1:** Eficiencia

Es la manera determinada de medir el nivel de cumplimiento de las habilidades o capacidades de procesos o sistemas de un aspecto determinado, con la cantidad mínima de recursos empleados (Rojas, Jaimes y Valencia, 2018, p. 13).

**Indicador 1:** Eficiencia de la producción

$$
Efn = \frac{Tr}{Tprog} \times 100\%
$$

Efn: Eficiencia (%)

Tr: tiempo real en la producción de pegamentos (minutos) Tprog: tiempo programado en la producción de pegamentos (minutos) **Escala de medición:** Razón

#### **Dimensión 2:** Eficacia

Es la facultad de obtener los efectos deseados en un ámbito, logrando los objetivos de la organización, entre los cuales se encuentra incluida la eficiencia y factores externos (Jeong [et al.], 2020).

**Indicador 2:** Eficacia de la producción

$$
Efc = \frac{Qr}{Qprog} \times 100\%
$$

Efc: Eficacia (%)

Qr: cantidad real de la producción de pegamentos (cajas) Qprog: cantidad programada de la producción de pegamentos (cajas) **Escala de medición:** Razón

# **3.3. Población, muestra y muestreo**

# **3.3.1 Población**

Según Zapata [et al.], (2014), la población de una investigación va más allá de ser solamente personas o animales, puede considerarse como una población cualquier tipo de conjunto de factores que puedan medirse o contabilizarse. La población de la presente tesis está conformada por la producción diaria de pegamento para tubos de PVC de 118 ml azul de la empresa COFEP EIRL.

- **Criterios de inclusión:** se consideró dentro de la producción diaria de pegamento de PVC de 118 ml azul, recolectar netamente los datos de los días laborables de lunes a viernes, en un lapso de 9 horas durante su jornada laboral diaria.
- **Criterios de exclusión:** no fue considerado como parte de la población recolectar los datos de los días sábados que, a pesar de ser laborables, la jornada laboral se ve afectada por un lapso de dos horas, a la vez no se incluyeron los domingos por ser días no laborables; al igual que los feriados que se puedan presentar a lo largo del estudio ni contabilizar la hora de refrigerio al día durante una jornada laboral cotidiana.

#### **3.3.2 Muestra**

La muestra está conformada por una sección específica de la población determinada para desarrollar el análisis y recolección de datos, por

parte de los autores. Enfocados netamente en la parte más crítica a evaluar y mejorar dentro de la empresa (Kembro [et al.], (2018). Como parte de la muestra, se consideró la producción diaria de pegamento para tubos de PVC de 118 ml azul de la empresa COFEP EIRL, de lunes a viernes en un periodo de tiempo de 30 días, entre los meses agosto y septiembre del año 2021.

#### **3.3.3 Muestreo**

Se considerará para la presente investigación determinar un muestreo no probabilístico por conveniencia, ya que se requiere conocer la secuencia de la producción diaria y los tiempos utilizados. En el muestreo no probabilístico se determina acorde al criterio de los evaluadores, según la importancia en el análisis, recolección de datos y desarrollo del informe (Kuswanto [et al.], 2020)

#### **3.4. Técnicas e instrumentos de recolección de datos**

#### **3.4.1 Técnicas de recolección de datos**

#### **Observación**

Según Sembiring [et al.], (2019), la técnica de observación radica en poder analizar los diversos factores que están implicados en los objetos o procesos estudiados, con la finalidad de evaluar, realizar un registro de las características.

#### **Revisión de documentos**

Según Urango y Hernández (2017), para la recolección de datos de las empresas, se debe realizar una revisión documentaria histórica de la organización a estudiar.

#### **3.4.2 Instrumentos de recolección de datos**

Estos se determinaron en función a las técnicas de recolección de datos escogidas para la aplicación en la empresa COFEP 2021, por tanto, los instrumentos a aplicar son: cronómetro, wincha y la ficha de registro de producción, fichas técnicas. En el caso de la ficha de registro de producción, fue diseñado por los tesistas, de manera que se pueda recolectar la información de manera más precisa día a día; ya que el área de producción no llevaba un control exacto de su producción diaria.

Estas fichas únicamente son llenadas por el supervisor de área con la finalidad de mantener un orden y tener la información fidedigna y neutral del estudio. A continuación, se procede a detallar los instrumentos de recolección de datos principalmente aplicados y su respectiva página o anexo donde poder encontrarlos:

- Método Guerchet (ver página 65): para el cual se utilizó la información brindada a través de fichas técnicas de la empresa (ver anexo 5) donde se obtuvieron las medidas exactas para la elaboración de la tabla con el método Guerchet.
- Diagrama relacional de actividades (ver página 66) para el cual se utilizó un criterio de decisión a través del cual se determinaba la importancia o riesgo a través de la cual se relacionaban las áreas de trabajo.
- Estimación de la productividad (ver página 91): donde se aplicó la información recolectada a través de fichas de producción elaboradas de manera diaria por el supervisor de área durante el pre-test y el post-test (ver anexo 7).

# **3.4.3 Validez**

Se realizó un juicio de expertos para poder verificar la concordancia y relación de los instrumentos escogidos con respecto al contenido teórico y tema de investigación de la presente tesis. Teniendo como expertos a 3 ingenieros industriales, miembros de la casa de estudios Universidad César Vallejo.

#### **3.5. Procedimientos**

#### **3.5.1 Información de la empresa**

COFEP (COFEP EIRL), es una empresa individual de responsabilidad limitada creada en 2018 con capital peruano. Con la finalidad de emprender y generar empleos, y actualmente cuenta con 19 miembros. La empresa COFEP EIRL, busca brindar calidad y seguridad en sus productos y servicios. A pesar de la presente coyuntura nacional la empresa siguió adelante y actualmente es una fuente de ingreso para muchas familias.

**Figura 1.** Logo de la empresa

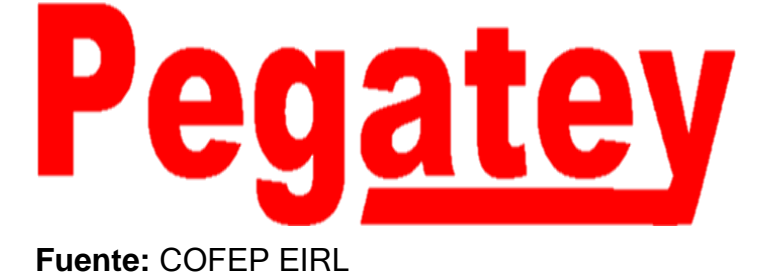

#### **Dirección:**

Av. Huayna Cápac Mz B1 Lote 16E Asociación El Cercado De Jicamarca – San Antonio De Chaclla – Huarochirí – Lima

# **Figura 2.** Croquis de la sede

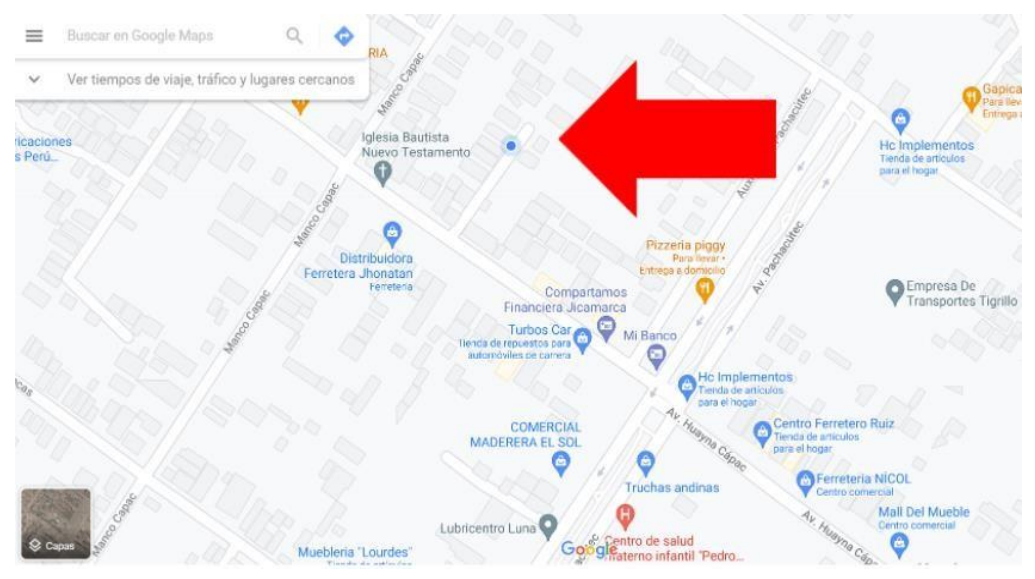

**Fuente:** Google maps

#### **Misión:**

La empresa ofrece pegamentos para PVC de gran calidad a bajo precio.

# **Visión:**

Ser una organización comercializadora de pegamentos para PVC, líder en el sector ferretero a nivel nacional en el año 2025.

# **Valores:**

- Honestidad
- Respeto
- Responsabilidad
- Solidaridad
- Tolerancia

# **Objetivos:**

- Cumplir con las especificaciones de los consumidores brindando pegamento para PVC de gran calidad.
- Aumentar la calidad del producto
- Desarrollar estrategias de mejora
- Incrementar los ingresos
- Captar más clientes potenciales

#### **Principales clientes:**

**Distribuidoras:** enfocado a brindar servicios y productos a grandes distribuidoras a nivel nacional, tales como: Bim Selva Perú, Goldcorp, Prolimsa, entre otras.

**Figura 3.** Logo clientes

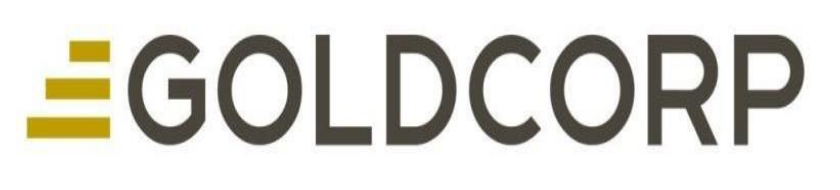

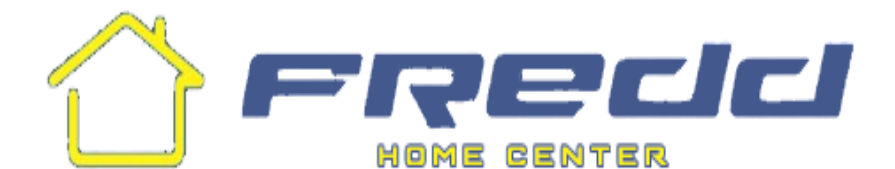

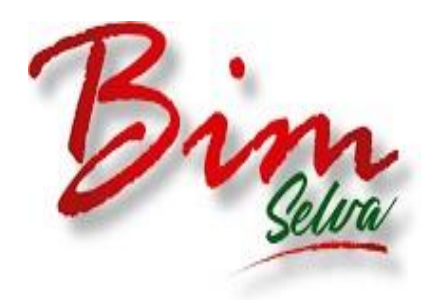

**Fuente:** COFEP

#### **Organización de la Empresa**

La empresa está constituida por 4 áreas, producción, ventas, administración y despacho. Distribuida en un área total de 300 m<sup>2</sup>. en el cual se realizan todas las operaciones. Cuenta con 1 gerente y 4 supervisores de áreas para el monitoreo de actividades, y a su vez también cuenta con 4 unidades de transporte para los despachos de personal y mercadería. A la vez como parte del personal que labora en la empresa, también se cuenta con 7 operarios, 1 asistente de producción, 3 vendedores, 2 despachadores, 1 contador y 1 administradora. Siendo un total de 20 trabajadores contando con el gerente general.

El área seleccionada para la aplicación de la mejora, es el área de producción, la cual cuenta con un supervisor de área, un asistente de producción y siete operarios. Detallado a continuación con un organigrama de la empresa tratada para la implementación de la mejora a través del presente trabajo de investigación. Dentro del área de producción se puede subdividir en las siguientes áreas de trabajo: codificado, etiquetado, llenado, cerrado, empaquetado, almacenes de materia prima y almacén de producto terminado.

En el área de producción se elabora pegamento para tubos de PVC de 118 ml azul para su posterior comercialización. La empresa no cuenta con una tienda física, todo el proceso de venta y cobros es de manera virtual a través de diversos canales de comunicación como lo son las llamadas telefónicas, WhatsApp, Facebook y correo electrónico. Y los medios de pagos pueden ser por medio de transferencia al banco BCP o a través de la aplicación YAPE. De igual manera los despachos se realizan desde la empresa COFEP EIRL, hacia agencias de transporte a la elección de cada cliente.

**Gráfico 11.** Organigrama de la empresa COFEP EIRL

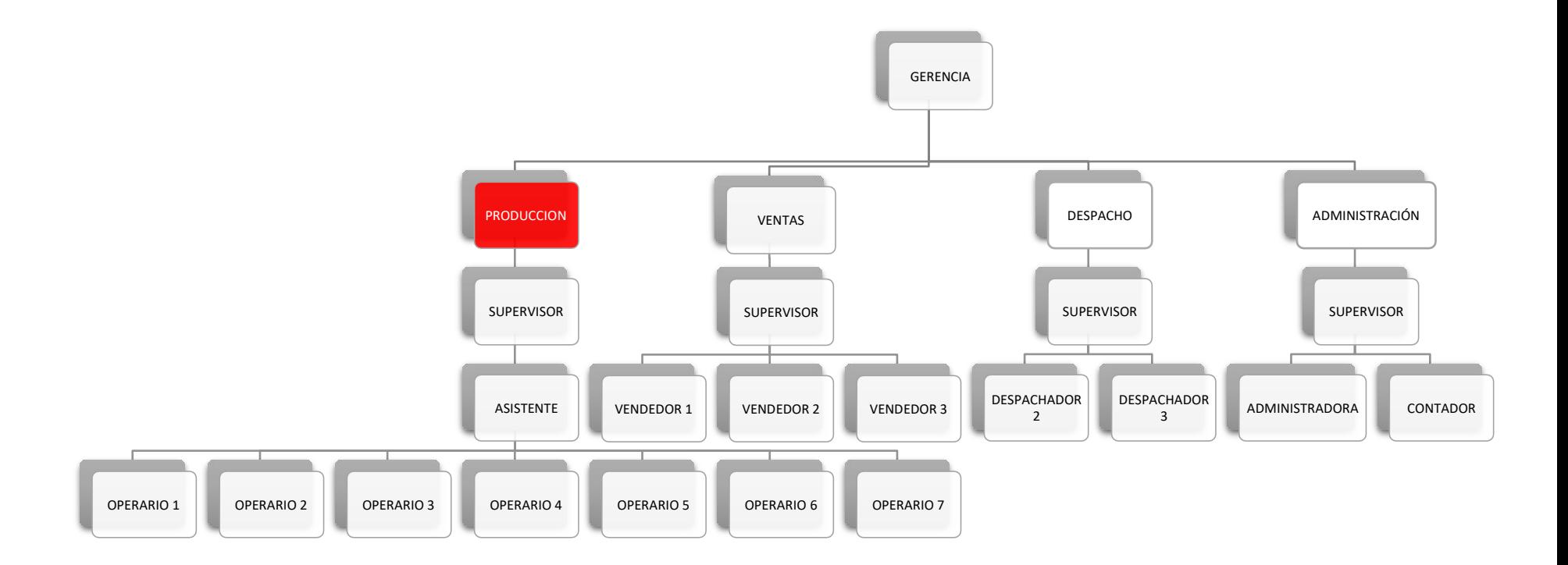

**Fuente:** COFEP EIRL

# **Producto elaborado**

El pegamento diseñado para la unión de PVC, tiene una textura gelatinosa y espesa a base de resinas y disolventes, lo cual permite un pegado exacto y efectivo con los tubos de PVC. Ideal para soportar altas presiones, humedad o calor, según sean las características del pegamento, fundamental para las tuberías de un diámetro muy ancho para maximizar la eficiencia de las mismas y su rendimiento y calidad. Con una temperatura de ambiente, o con un poco de calor (25° C), se seca casi instantáneamente. Pero si pega un tubo de agua, necesita por lo menos una hora para que se solidifique por completo y pueda aguantar la presión.

El tipo de pegamento a utilizar depende del tamaño del tubo: cuanto mayor sea el diámetro, mayor será la viscosidad que debe tener el pegamento. De la misma manera, el pegamento para PVC es transparente y la etiqueta utilizada, por ejemplo, el azul es para reparaciones en húmedo y el dorado para secar y en el caso de CPVC. Para brindar una información más completa sobre la elaboración de este producto en su medida más comercial, se procede a presentar los diagramas requeridos del proceso productivo del pegamento para tubos de PVC de 118 ml azul, por cajas de 24 unidades.

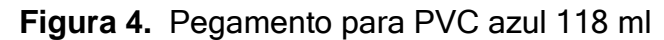

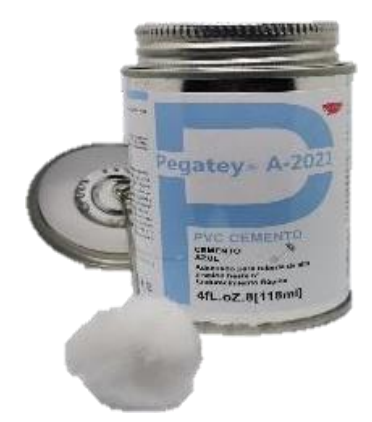

**Fuente:** COFEP EIRL

# **Proceso de elaboración del pegamento para PVC**

Como se logra apreciar en los diagramas anteriores, la producción inicia yendo al almacén de materia prima para obtener los envases de metal requeridos para la elaboración del producto. Estos envases se transportan hacia el área de codificado, don se debe programar la fecha y lote de producción para la codificación de los envases antes de pasar a la siguiente área.

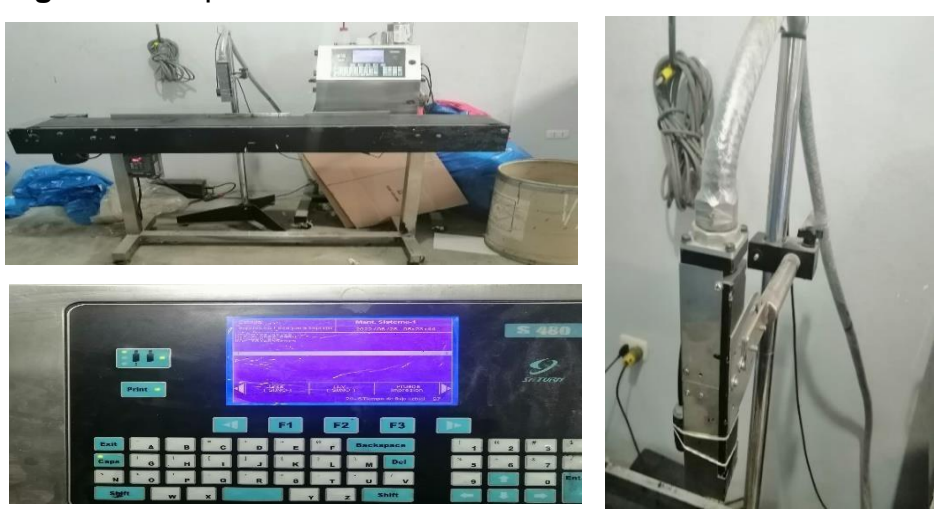

**Figura 5.** Máquina codificadora de envases

**Fuente:** COFEP

**Figura 6.** Envase codificado

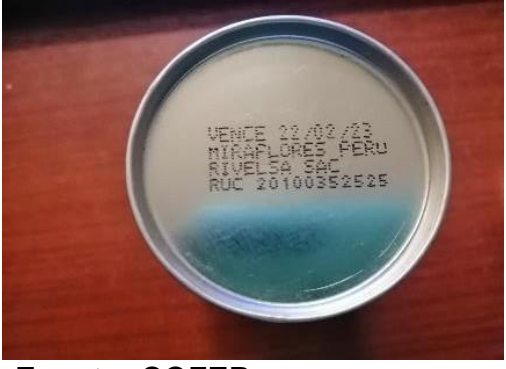

**Fuente:** COFEP

Los envases codificados se transportan al área de etiquetado, a la vez que se transportan a la par, las etiquetas de los estantes designados para su

almacenamiento. En esa área se realiza el etiquetado de los envases de manera manual y posterior a ello se verifica la calidad del etiquetado. Si el producto no cumple con las características requeridas se realiza un reproceso.

**Figura 7.** Estantes de etiquetas

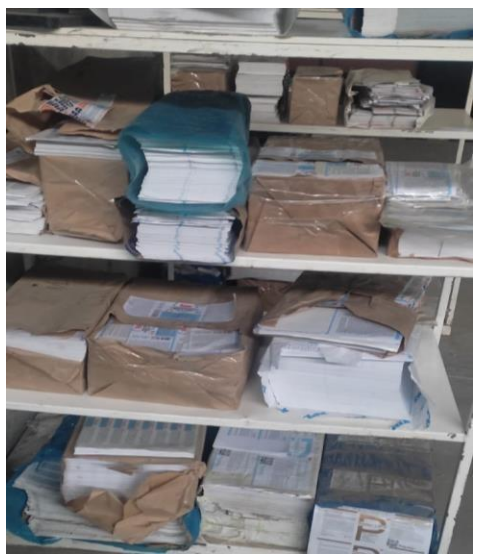

**Fuente:** COFEP

**Figura 8.** Envase etiquetado

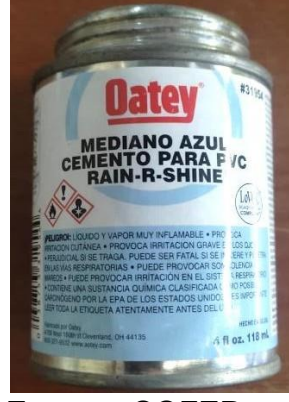

**Fuente:** COFEP

Una vez etiquetados, los envases se transportan al área de llenado, donde son colocados en la máquina dosificadora de pegamento, que funciona con la ayuda de un compresor de aire el cual se encuentra conectado a través de un tubo. La máquina dosificadora está conectado a través de un sistema a los cilindros que contienen el pegamento para tubos de PVC, siendo que estos

cilindros están sobre caballetes especiales para mantenerlos en posición horizontal y facilitar el fluido del líquido. La máquina dosificadora se encuentra programada para dispensar la cantidad exacta de pegamento por cada envase colocado.

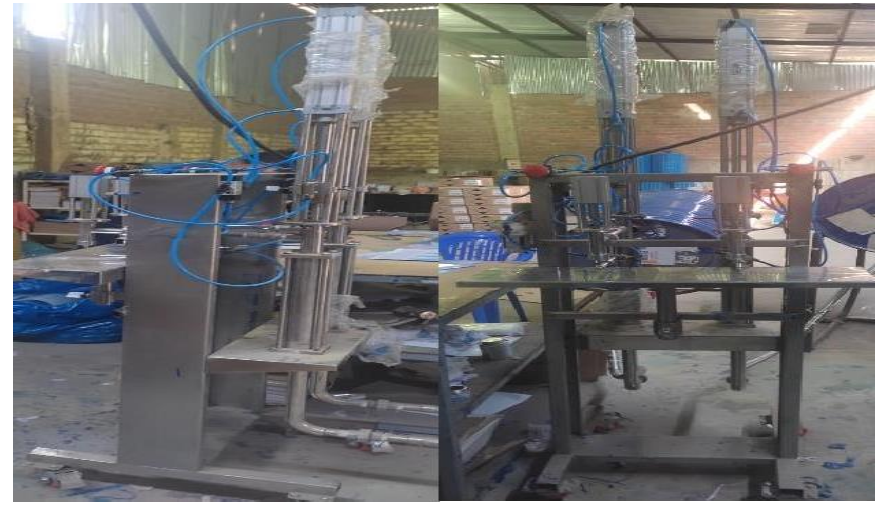

**Figura 9.** Dispensador de pegamento

**Fuente:** COFEP

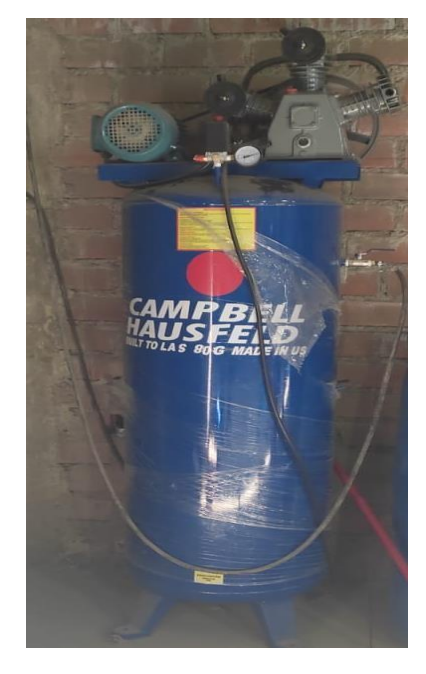

**Figura 10.** Compresor de aire

**Fuente:** COFEP

**Figura 11.** Caballete para cilindros de pegamento

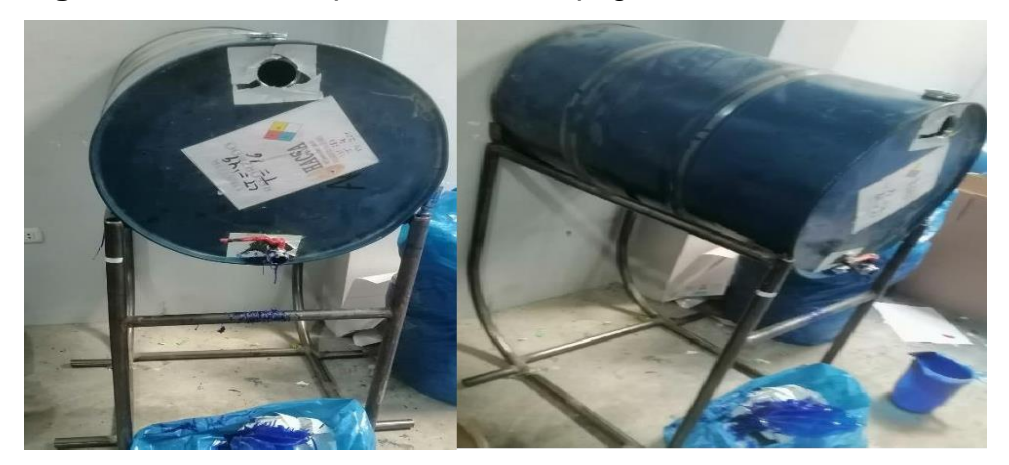

**Fuente:** COFEP

Una vez que el pegamento sale de la máquina dispensadora de pegamento, continua en la mesa de cerrado de envases. Donde se ha transportado del almacén de materia prima, las tapas con brochas de aplicación que lleva cada envase de pegamento para tubos de PVC. Estas tapas se ajustan posteriormente con unas llaves especiales que se adaptan a la medida de las tapas.

# **Figura 12.** Tapa de pegamento con brocha

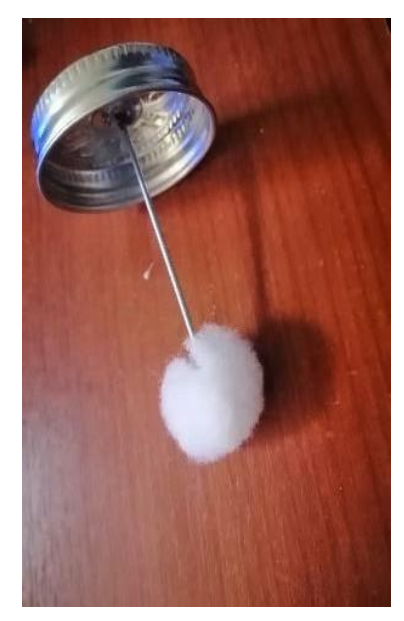

**Fuente:** COFEP

#### **Figura 13.** Llave para ajustar tapas

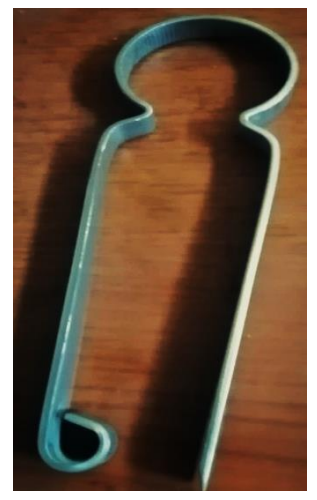

**Fuente:** COFEP

Una vez cerrado el pegamento se transporta a la mesa de empaquetado, donde se han transportado también las cajas desde el almacén. En esta área es donde se ingresan los envases en las cajas de 24 unidades, para su posterior almacenamiento en el área de producto terminado de haber pasado satisfactoriamente el control de calidad del producto en cada procedimiento del proceso.

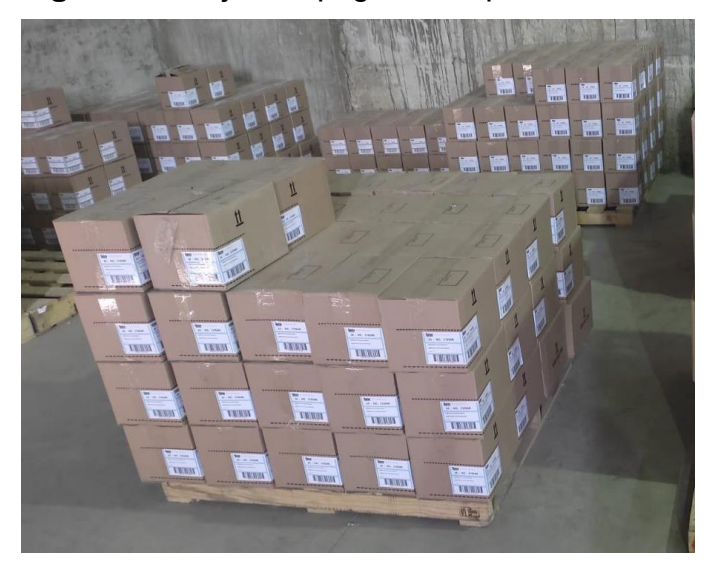

**Figura 14.** Cajas de pegamento para PVC

**Fuente:** COFEP

#### **Gráfico 12.** DOP

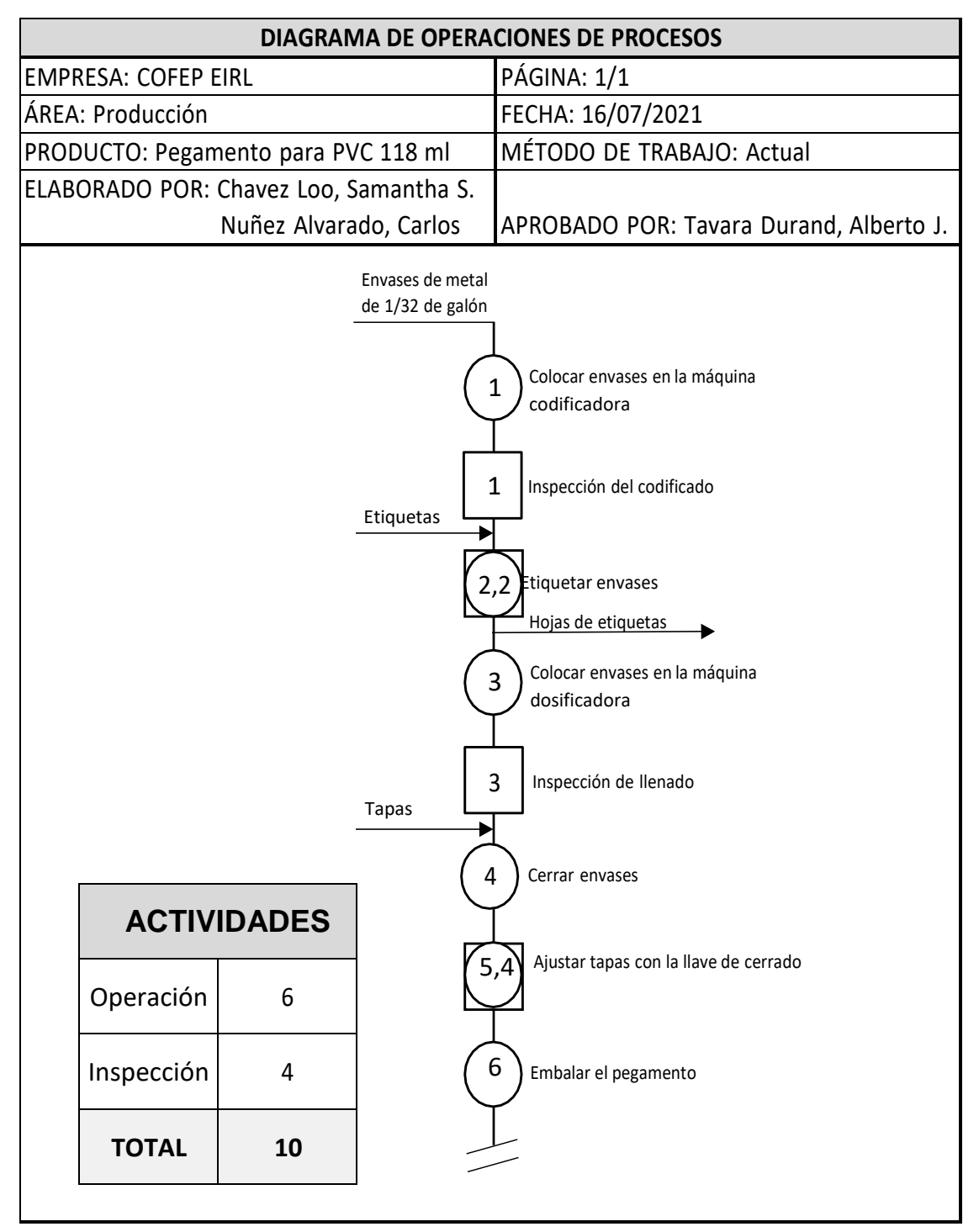

**Fuente:** Elaborado con información de COFEP EIRL

# **Gráfico 13.** Diagrama de flujo

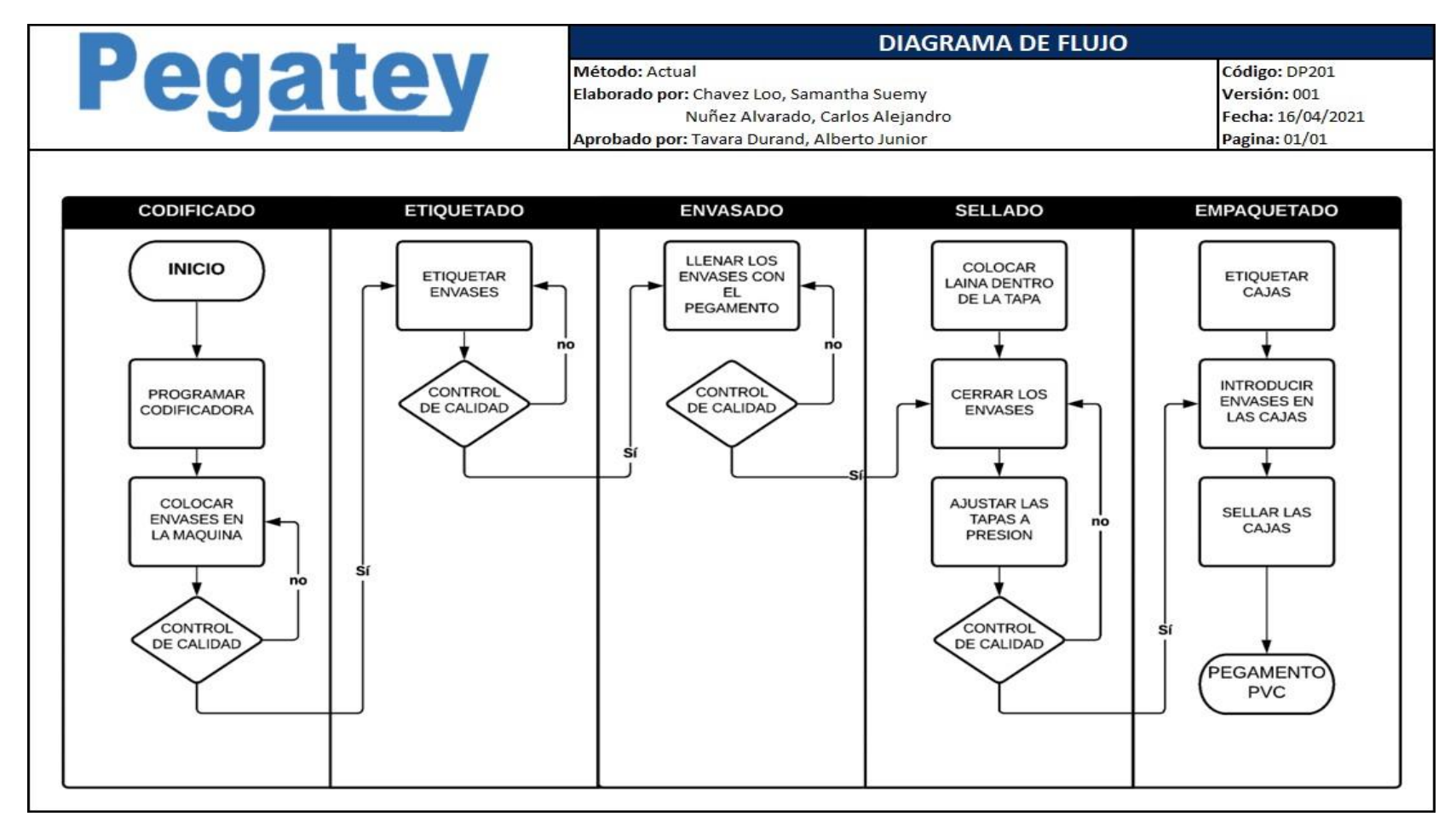

**Fuente:** Elaborado con información de COFEP EIRL

#### **3.5.2 Problemática**

Dentro de la empresa, se detectaron múltiples deficiencias citadas en el diagrama de Ishikawa, las cuales se busca mejorar con una apropiada distribución de planta, por ejemplo, desplazamientos largos durante el proceso productivo, se puede reducir el tiempo de elaboración de productos y maximizar la producción y productividad laboral, como factores secundarios se disminuye el nivel de fatiga de los colaboradores, aumentar la satisfacción laboral y reducir el nivel de riesgos en el área de producción.

# **Causa 1: Inadecuada distribución de planta**

La causa principal del problema es que la empresa contaba con una distribución de planta inadecuada, la cual no contaba con un criterio profesional para su distribución y cada sub área dentro de la producción ocasionaban que el nivel de productividad de la empresa no fuera el más óptimo al que podían aspirar después de una jornada laboral extenuante por las actividades realizadas.

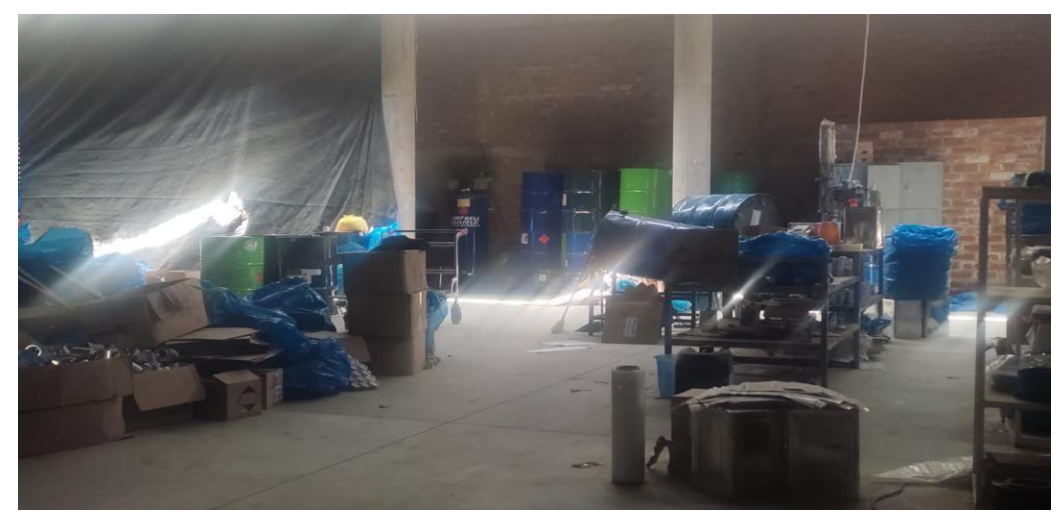

**Figura 15.** Inadecuada distribución de planta

**Fuente:** COFEP

#### **Causa 2: Transportes excesivos**

Otra causa del problema fueron los transportes excesivos; ya que, al estar el área mal distribuida, para pasar de un área de la producción en secuencia a la siguiente se atravesaba la planta industrial completa, en lugar de estar las áreas lo más cerca posible dentro de lo posible, considerando limitaciones de maquinaria o factores ambientales como el ruido ocasionado en algún área específica que dificulte el trabajo habitual de los operarios.

#### **Causa 3: Tiempo de producción ineficiente**

Otro factor es el tiempo de producción ineficiente, al no contar con un estudio de tiempos óptimo para la elaboración del producto, los trabajadores no llevaban un ritmo de trabajo constante y la producción por día era muy variada. Sin mencionar que, al haber distancias recorridas muy largas, había tiempos en la producción innecesarios durante esos transportes.

#### **Causa 4: Ineficiente distribución de la maquinaria**

La maquinaria se encontraba distribuida sin tener en consideración el espacio requerido para desplazar el producto, la distancia que los separa del almacén de materia prima como lo es el caso de la máquina codificadora o inclusive la organización que debe haber y las conexiones eléctricas requeridas, para no tener que utilizar un cable extensor de corriente, el cual podría ocasionar algún accidente.

**Figura 16.** Área de codificado

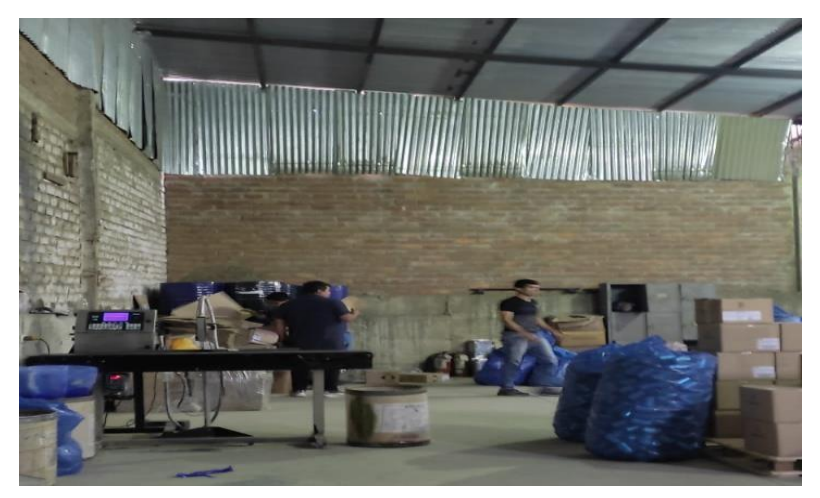

**Fuente:** COFEP

# **Causa 5: Materia prima desorganizada**

De igual manera como otra causa se muestra la materia prima y como se encontraba distribuida y almacenada. Esta materia prima en múltiples ocasiones se desgasta o malogra por las inadecuadas condiciones de conservación en sus respectivas áreas, previas a su uso para la elaboración de los productos. Generando de esta manera mermas y por consiguiente pérdidas económicas para la empresa COFEP EIRL.

**Figura 17.**Cajas para el producto terminado

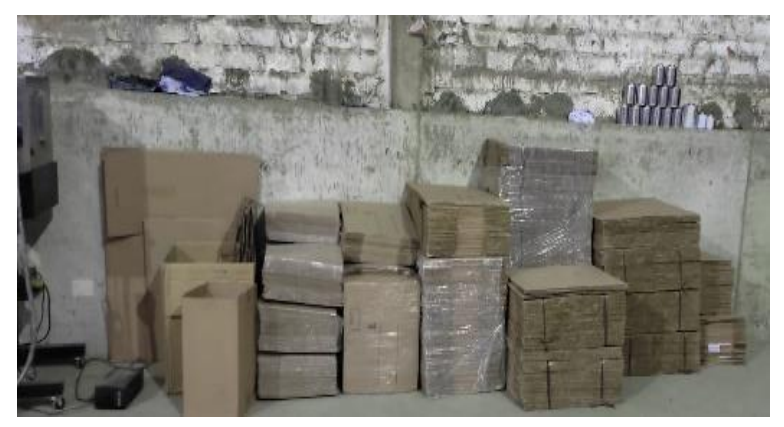

**Fuente:** COFEP

**Figura 18.**Cilindros de pegamento para PVC

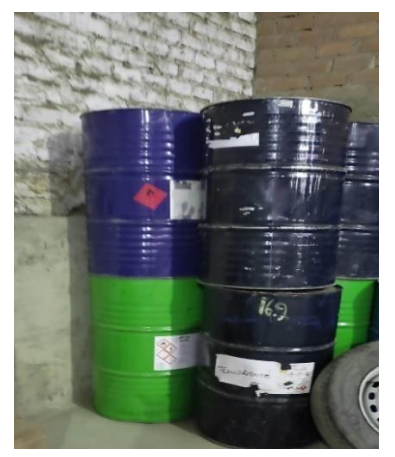

**Fuente:** COFEP

**Figura 19.**Área de envases y tapas

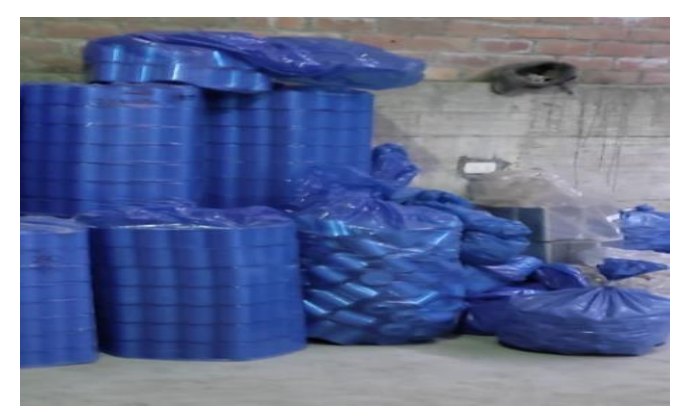

**Fuente:** COFEP

**Figura 20.** Estantes de etiquetas

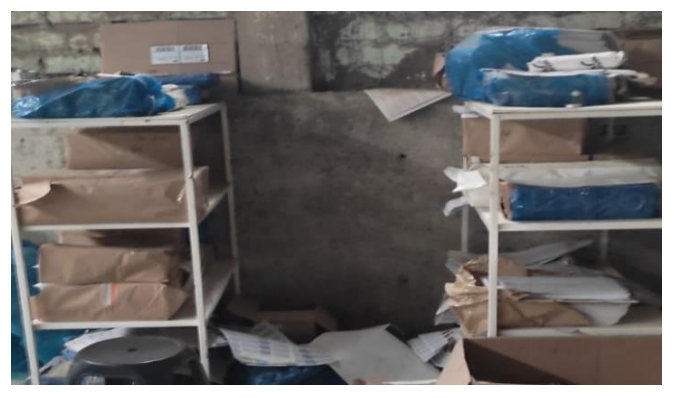

**Fuente:** COFEP

# **Causa 6: Ausencia de control de tiempos en producción (tiempo de ciclos)**

Otra causa es la ausencia de control en los tiempos de producción, se desconocía los tiempos suplementarios que se requería por actividad. Al mismo tiempo, tampoco se contaba con un tiempo estándar en la producción lo cual generaba una ausencia de conocimiento sobre la capacidad de producción real con la que contaba la empresa COFEP EIRL.

#### **Causa 7: Ausencia de señalización**

La ausencia de señalización entre áreas y sobretodo dentro de los almacenes genera que los operarios no tengan una guía a la cual tenerse. Por ejemplo, al recibir, nueva materia prima, esta se coloca en cualquier espacio disponible dentro de la empresa de manera desorganizada. Mezclando los insumos que no deberían estar cerca como por ejemplo lo son las cajas y los envases, ya que al colocarlos envases encima las cajas se deterioran o rompen, generando mermas en los almacenes de la empresa.

#### **Causa 8: Desorganización y desorden**

De igual manera se visualiza la desorganización y desorden que había en diferentes sub áreas de la producción. Tales como el área de almacenamiento de etiquetas, donde estas se encuentran desorganizadas o entre la recepción de etiquetas más antiguas o recientes para evitar el desgaste de almacenamiento. De igual manera el papel craft utilizado dentro de las cajas del producto terminado para una mejor conservación

del producto. Las herramientas de trabajo se encontraban tiradas en cualquier parte de la empresa, incluso la mesa de etiquetado se encontraba con materiales que no correspondían al área.

#### **Figura 21.** Mesa de etiquetado

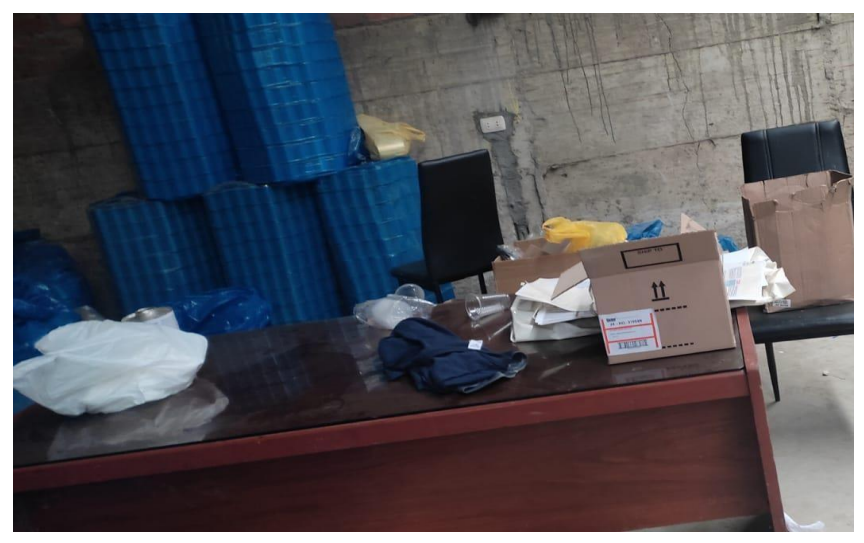

**Fuente:** COFEP

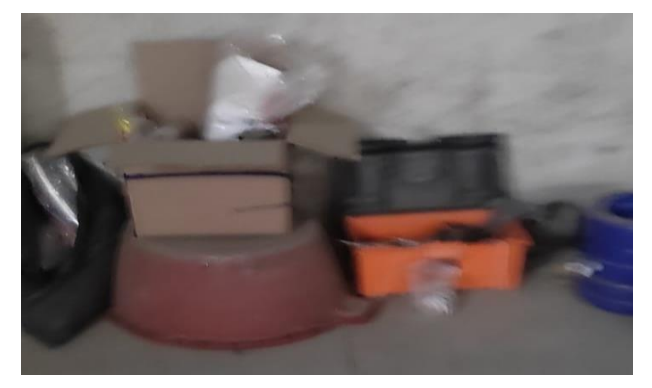

**Figura 22.** Herramientas desorganizadas

**Fuente:** COFEP

# **Causa 9: Reducido espacio entre máquinas y mobiliario**

El reducido espacio entre algunas secciones de la empresa dificulta la capacidad de desplazamiento, a la par que es riesgoso para el personal

del área transitar por la zona ya que podrían caer los envases de metal y ocasionar accidentes. Los accidentes laborales se reflejan como daños al trabajador, pagos por indemnización, gastos médicos, ausencia de personal y disminución de la capacidad de producción entre otros aspectos que dañan la productividad de la empresa.

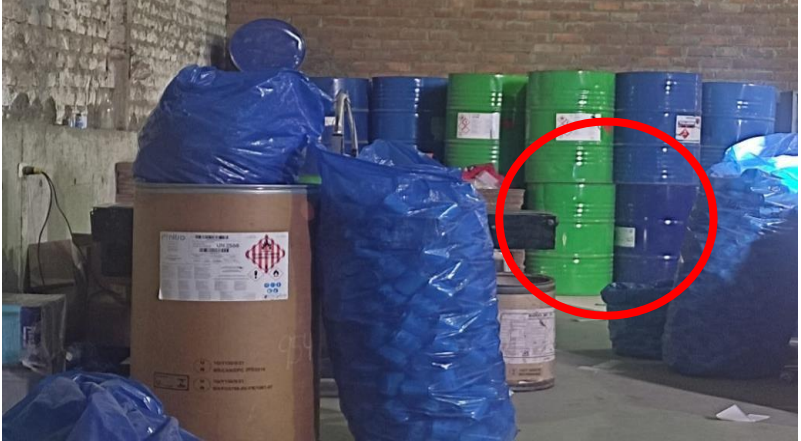

**Figura 23.** Reducido espacio para desplazamiento

**Fuente:** COFEP

# **Causa 10: Tiempo improductivo en recorridos innecesarios**

Al haber tantos transportes largos ocasionados por una incorrecta distribución de las áreas de trabajo, se generan tiempos improductivos o tiempos de trabajo excesivos. Estos tiempos generan un mayor nivel de cansancio en los operarios del área al realizar recorridos tan largos muchas veces al día durante sus jornadas laborales.

# **Causa 11: Ausencia del control de inventario de la materia prima**

Al no llevar un control real de la producción, ocasionado muchas veces por la desorganización, se puede extraviar tanto materia prima, como producto

terminado. El pegamento puede estar vencido al momento de hallar la caja o incluso los materiales pueden estar muy deteriorados, ocasionando pérdidas económicas elevadas y retrasos en la producción al tener que solicitar nuevamente el producto según los tiempos de despacho de los proveedores.

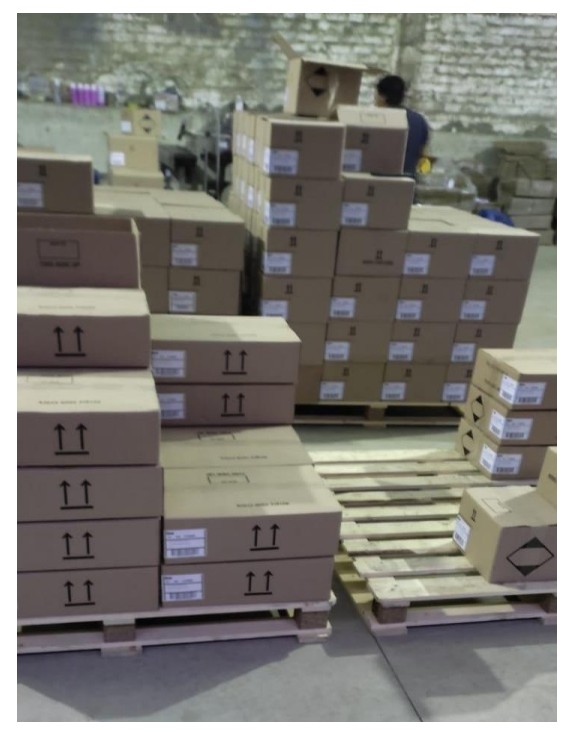

**Figura 24.** Área de producto terminado

**Fuente:** COFEP

# **Causa 12: Maquinaria con requerimiento de conexión especial**

Otra de las causas que ocasionan una ineficiente distribución de planta es la máquina dosificadora, ya que necesita que esté conectado a través de un tubo a la compresora de aire. Lo cual dificulta el traslado del área central de la producción. Esto debido a que es el área con mayor interacción con las demás sub áreas de producción de la empresa COFEP EIRL.

**Figura 25.** Área de llenado, cerrado y encajado

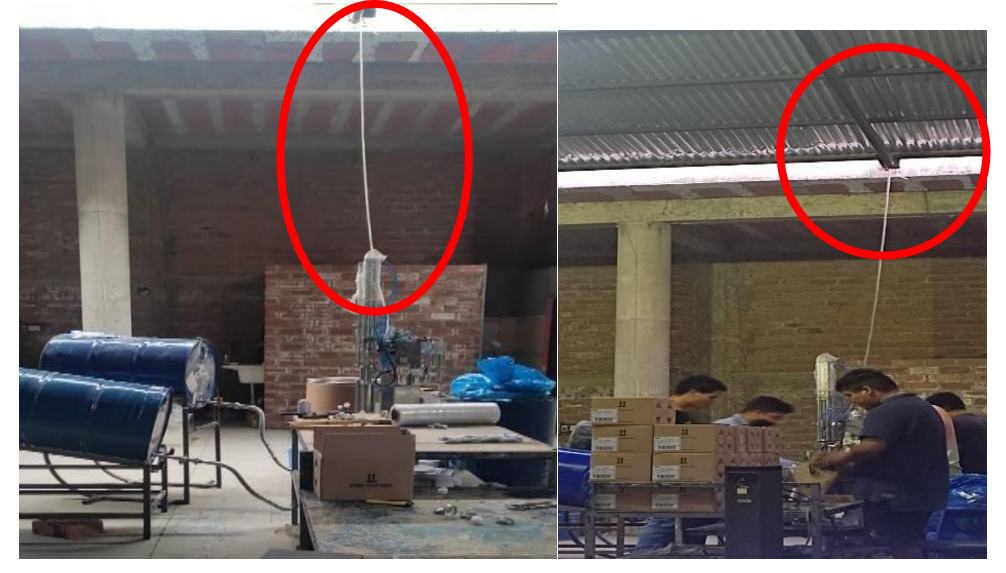

**Fuente:** COFEP

# **Causa 13: Ruido excesivo**

Otra causa de la baja productividad en la empresa es el ruido excesivo detectado en el área de codificado. Este ruido es ocasionado al caer las latas y chocar unas con otras luego de terminar su recorrido en la faja transportador. Otro factor de ruido intenso es en el área de llenado, ya que cada vez que la máquina dispensa el líquido se produce un sonido ensordecedor por la liberación del aire a través de la compresora.

#### **Causa 14: Velocidad de producción deficiente**

Finalmente, otra causa de la baja productividad en el área de producción de la empresa COFEP EIRL, es ocasionado por a velocidad de trabajo deficiente durante la elaboración de los productos en la empresa. Ya que no se lleva un control del tiempo estándar por cada actividad de trabajo, y

los operarios lo realizan a su criterio y no según las necesidades del área y de la empresa.

# **Procedimientos realizados**

Para poder realizar la mejora de la productividad con una nueva distribución de planta, se procedió a realizar los siguientes procedimientos principales para el cálculo y recolección de datos. Estos datos tanto para el pre-test como para el estudio post-test que se realizó al implementar la mejora en el área de operaciones de la empresa COFEP EIRL, en el año 2021.

- $\checkmark$  Layout
- $\checkmark$  DAP
- $\checkmark$  Diagrama de recorrido
- $\checkmark$  Diagrama spaghetti
- $\checkmark$  Tabla de recorrido
- $\checkmark$  Medición de tiempos del proceso productivo
- $\checkmark$  Cálculo de capacidad de producción
- $\checkmark$  Cálculo de capacidad de producción en ausentismos
- $\checkmark$  Cálculo de capacidad de producción con sobretiempos
- $\checkmark$  Cálculo de la eficiencia
- $\checkmark$  Cálculo de la eficacia
- $\checkmark$  Cálculo de productividad
- $\checkmark$  Método Guerchet
- $\checkmark$  Diagrama de relación de actividades

# **3.5.3 Recolección de datos pre-test**

# **Variable dependiente:** Distribución de planta

**Gráfico 14.** Layout pre-test

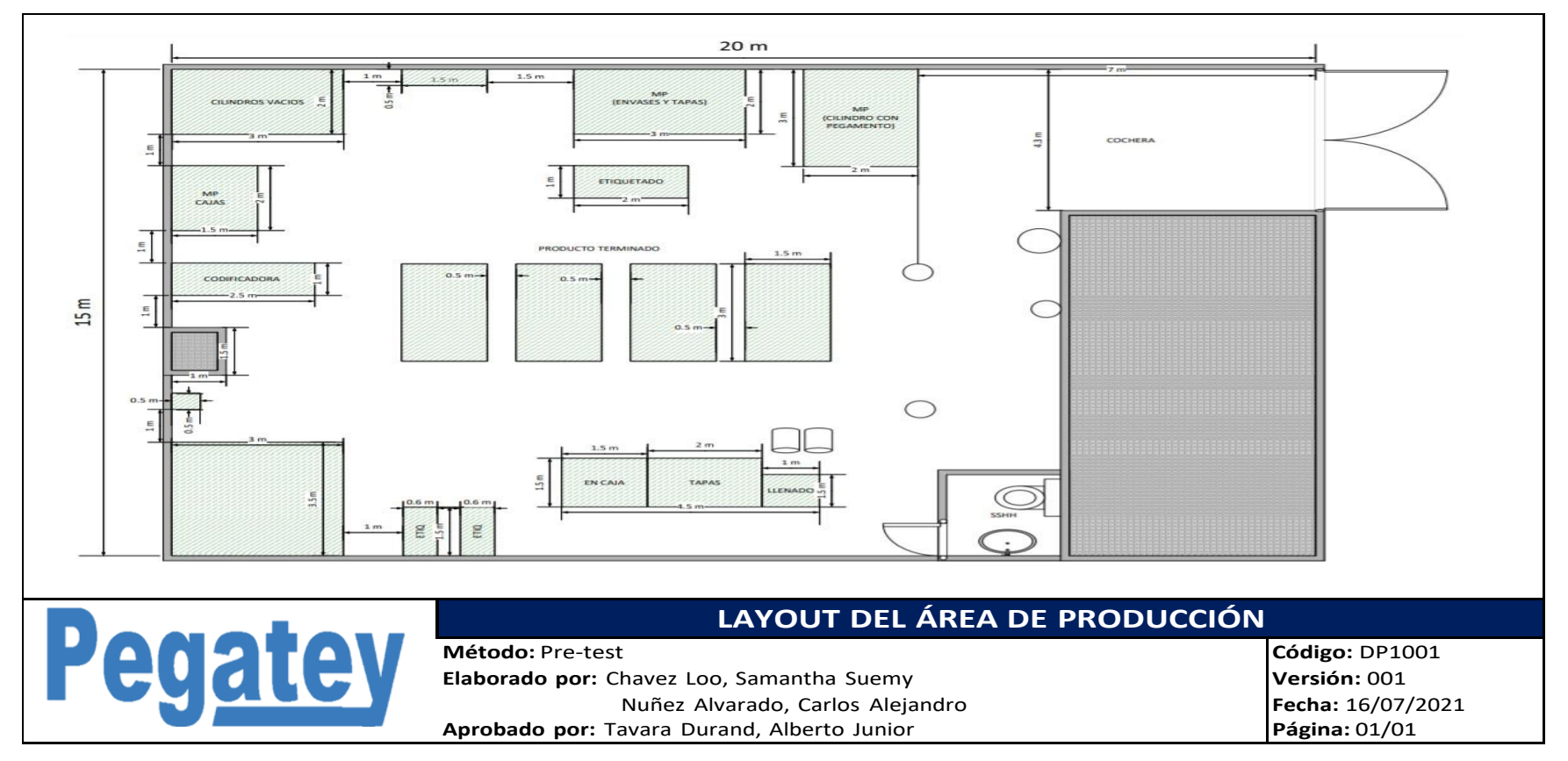

**Fuente:** Elaborado con información de COFEP EIRL

En el grafico anterior se logra apreciarla distribución de planta al iniciar la recolección de datos pre-test. Resaltando las áreas principales dentro de la producción. Cada área esta detallada a escala y con su medida correspondiente s través del programa Visio. De manera que se pueda entender de manera más sencilla la distribución de cada parte del área de producción de la empresa COFEP EIRL, previa a la mejora.

A través de las siguientes imágenes se podrá apreciar cada área dentro de la producción de la empresa COFEP EIRL, desde diversas perspectivas que ayudaran visualmente al entendimiento de las distribuciones. Estas imágenes fueron creadas a través de la aplicación del programa SKETCHUP para obtener vistas 3D más completas de la empresa para mayor entendimiento del lector.

De esta manera se señala cada componente dentro del área, como la materia prima, los mobiliarios, equipos, máquinas herramientas y el producto terminado.se detalla la separación y espacio de desplazamiento en cada área con sus medidas respectivas. Las vistas serán desde perspectivas que permitan apreciar la separación a través de los muros o componentes que separen algunas áreas de las otras.

La aplicación SKETCHUP se utilizó con la finalidad de mostrar una visión más real con vistas que no se pueden obtener con una fotografía por la complejidad de las tomas. Tratando de plasmar hasta el detalle más pequeño. Siendo minuciosos al momento de elaborarlo con la finalidad de que se pueda notar incluso el desorden dentro del área de producción de la empresa COFEP EIRL, previo a la implementación de la mejora.

**Figura 26.** Planta industrial 3D pre-test

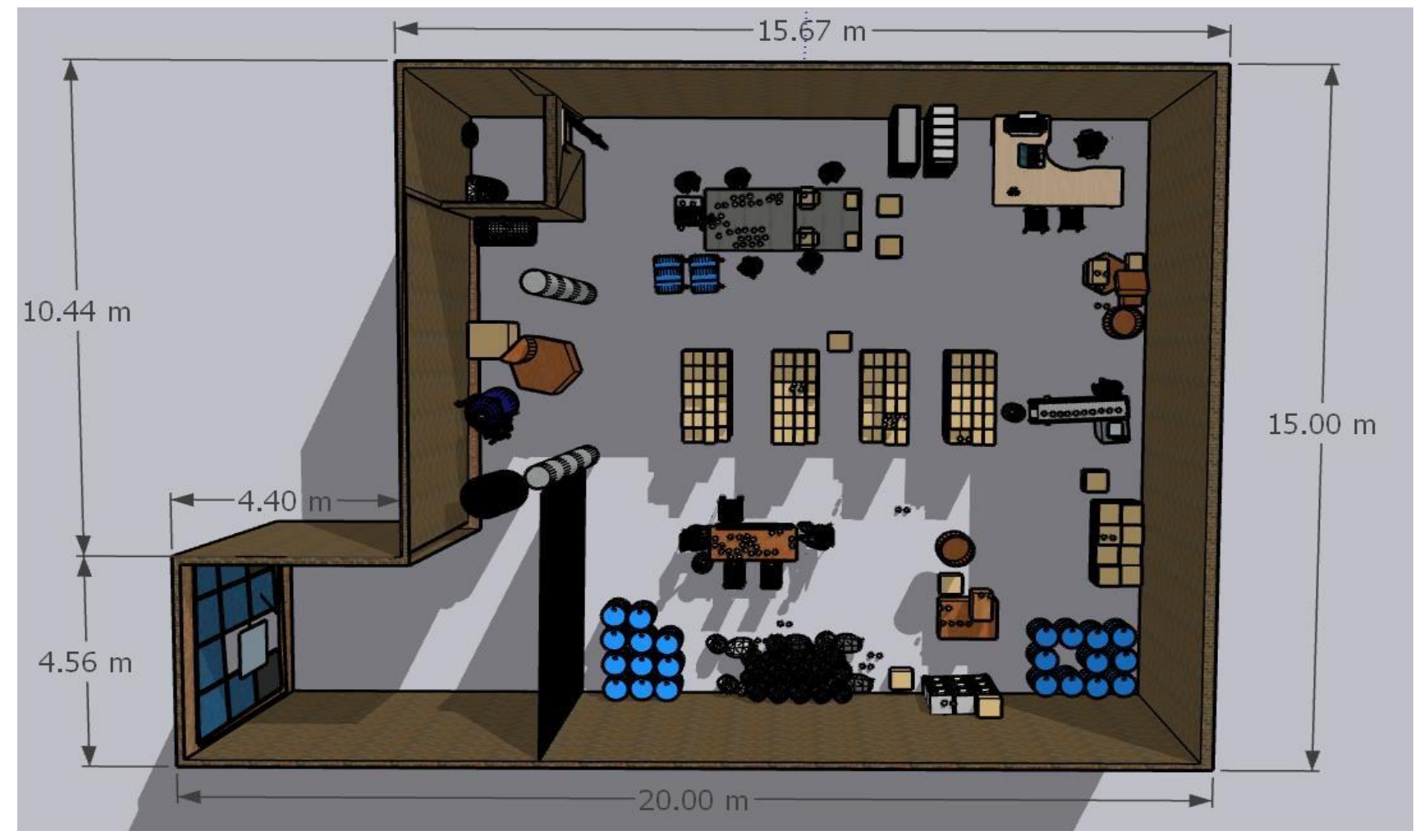

**Fuente:** Elaborado con información de COFEP EIRL

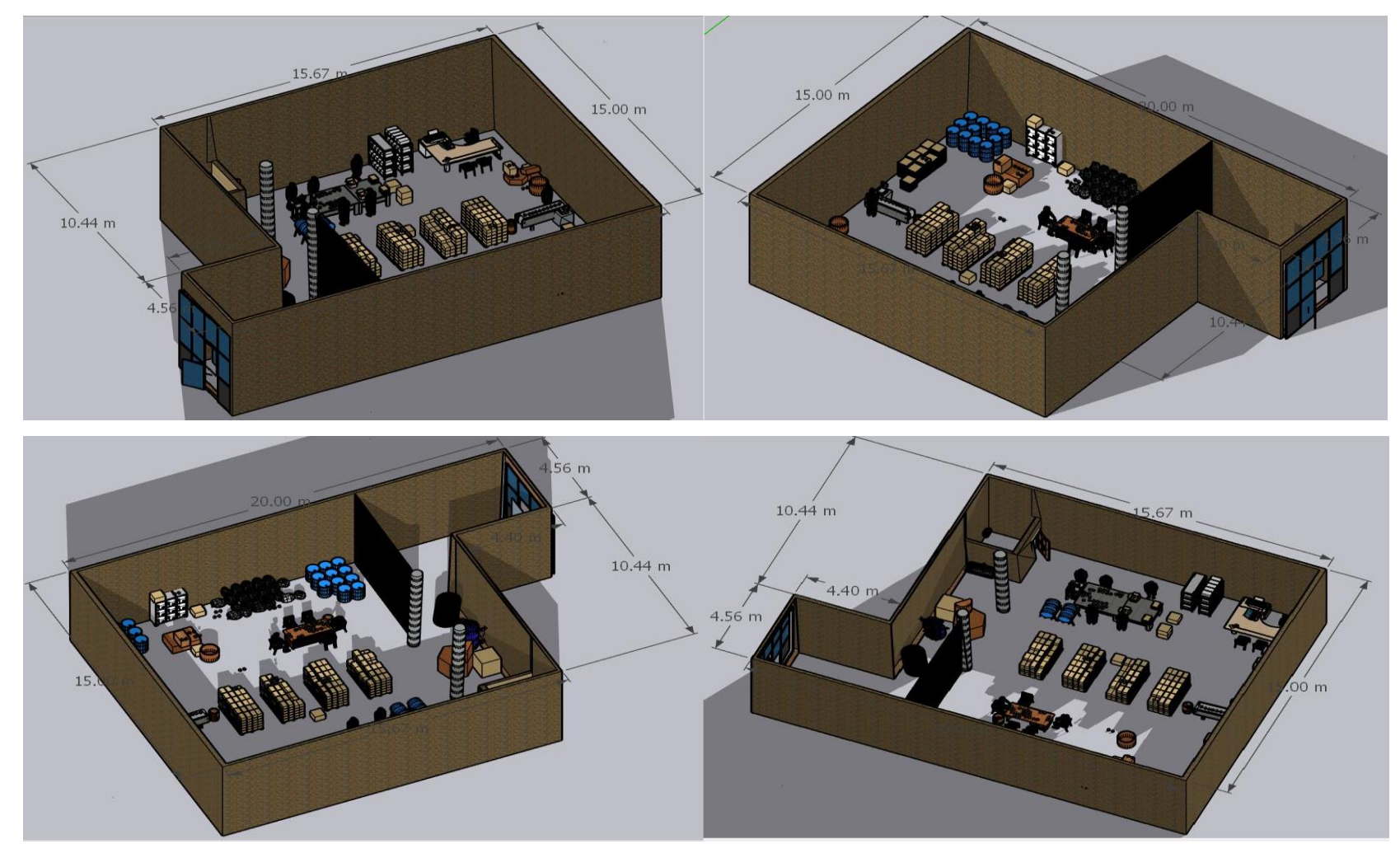

**Figura 27.**Vistas planta industrial pre-test

**Fuente:** Elaborado con información de COFEP EIRL

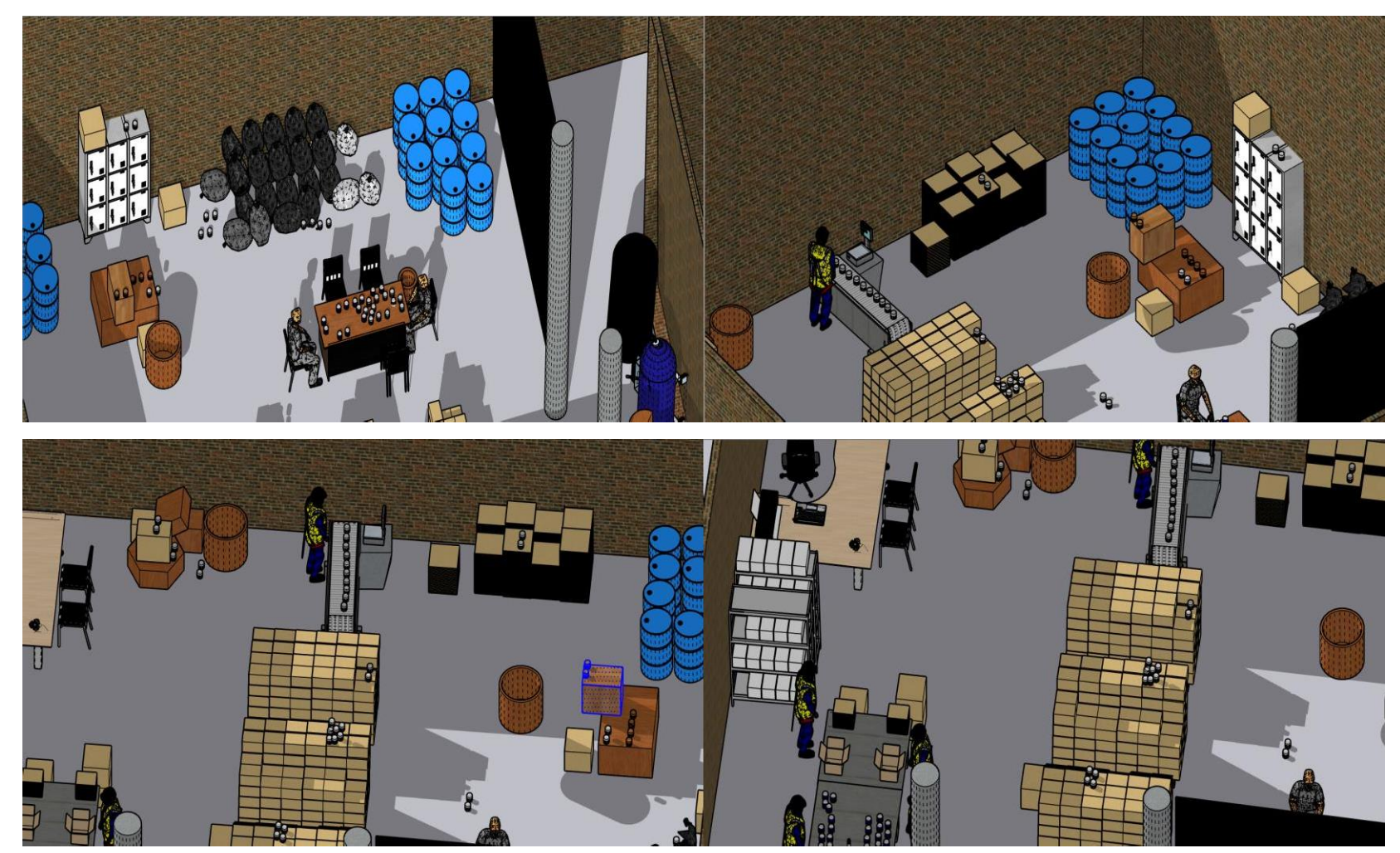

**Figura 28.**Perspectivas de la plana industrial 3D pre- test
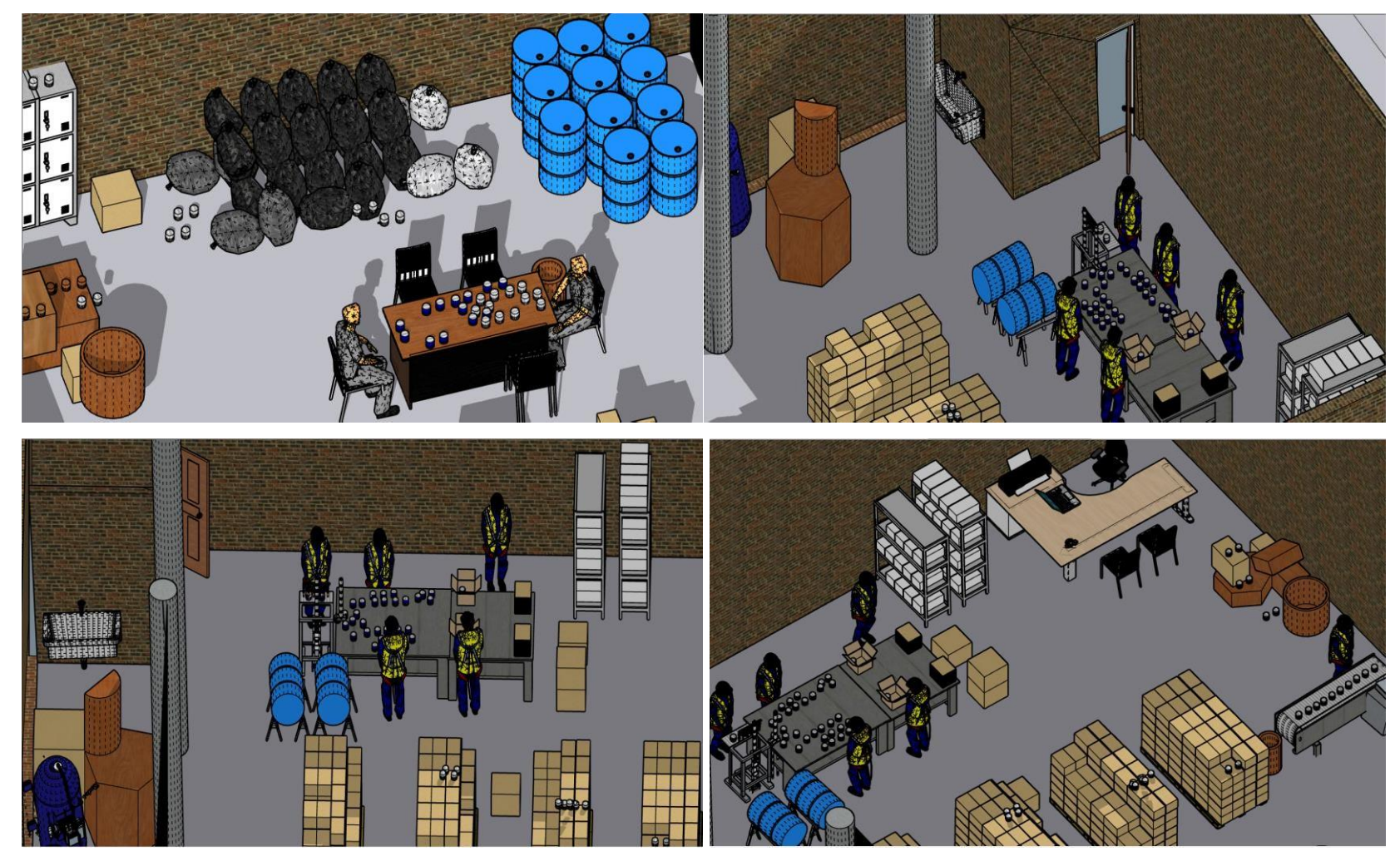

**Fuente:** Elaborado con información de COFEP EIRL

A continuación, se plasmó el diagrama de actividad del proceso, donde se incluyeron componentes por cada actividad realizada durante la producción del pegamento para PVC azul de 118 ml; tales como cuantas veces se realiza, la distancia recorrida durante los transportes, que tipo de proceso es y las observaciones más resaltantes por actividad.

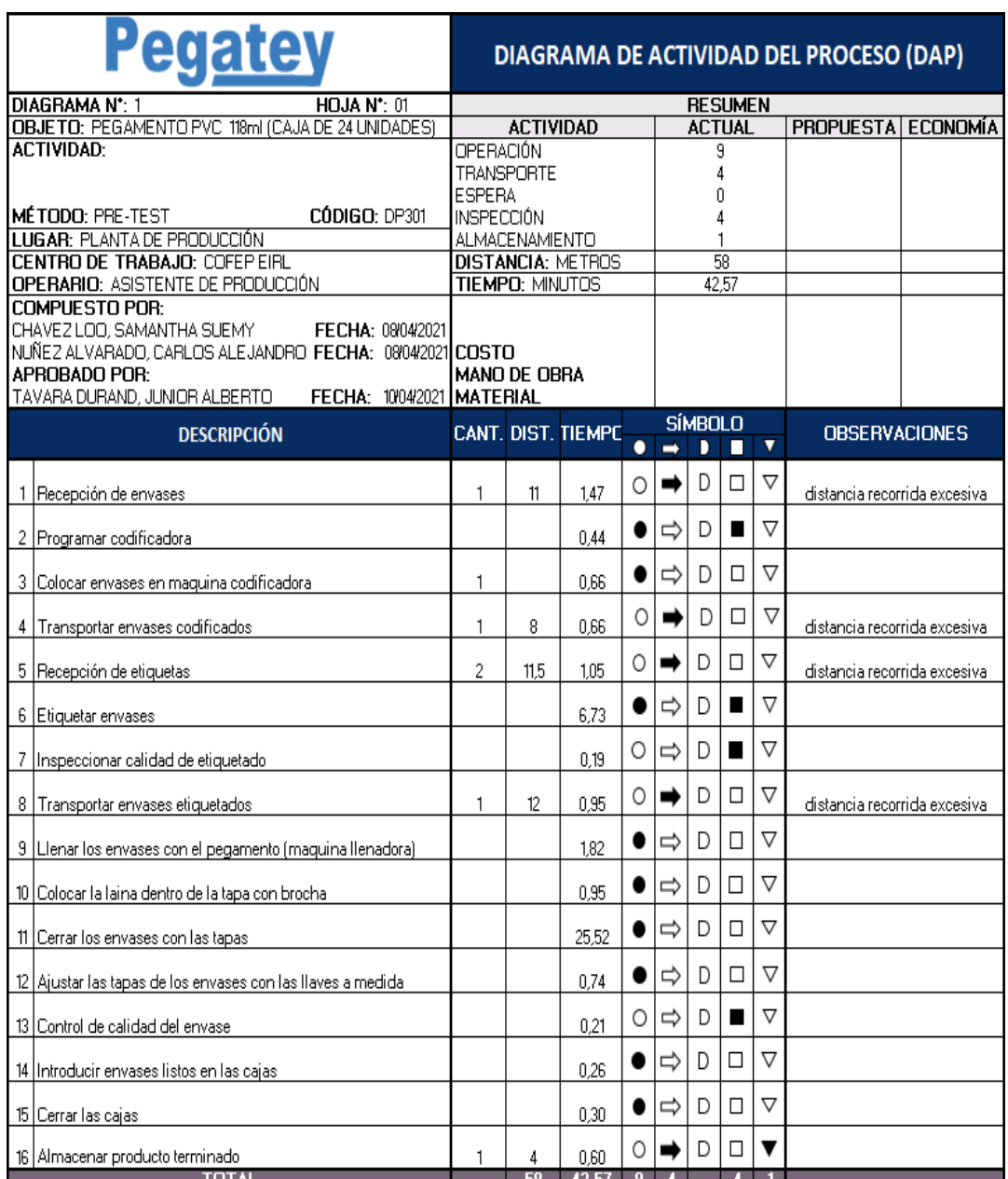

# **Gráfico 15.** DAP pre-test

A través del grafico de recorridos mostrado a continuación se logra apreciar cada actividad plasmada en el DAP. De esta manera las actividades se encuentran de manera secuencial entre cada área de la empresa para visualizar las distancias de desplazamiento.

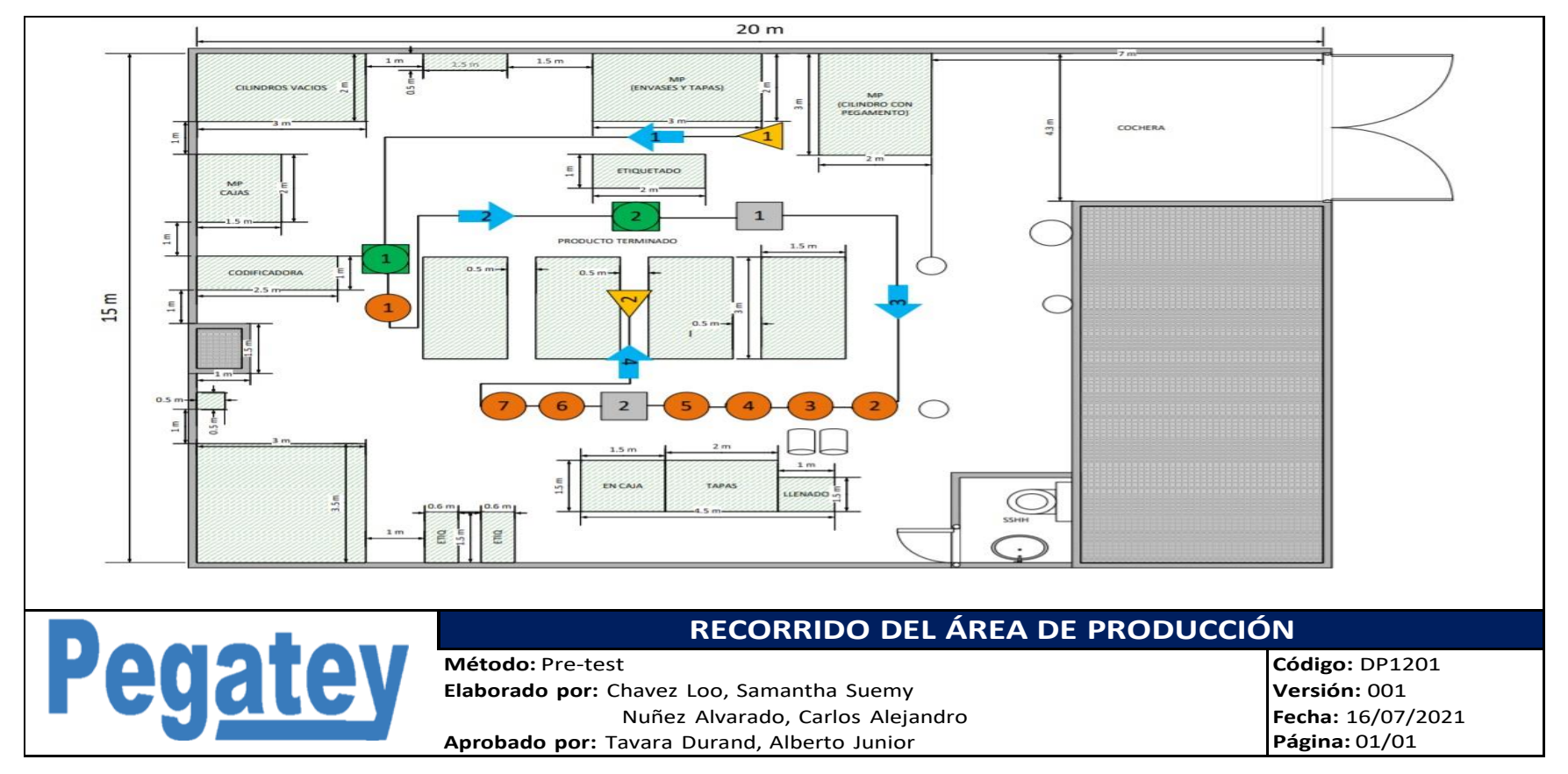

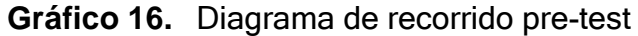

### **Dimensión 1:** Método Guerchet

A través de esta dimensión en la distribución de planta se realizó una recolección de medidas por cada maquinaria implicada dentro de la empresa para su posterior uso a través del método Guerchet. De manera que se pueda tener como información el largo, ancho, altura y la cantidad de máquinas existentes en la empresa con su respectiva imagen referencial

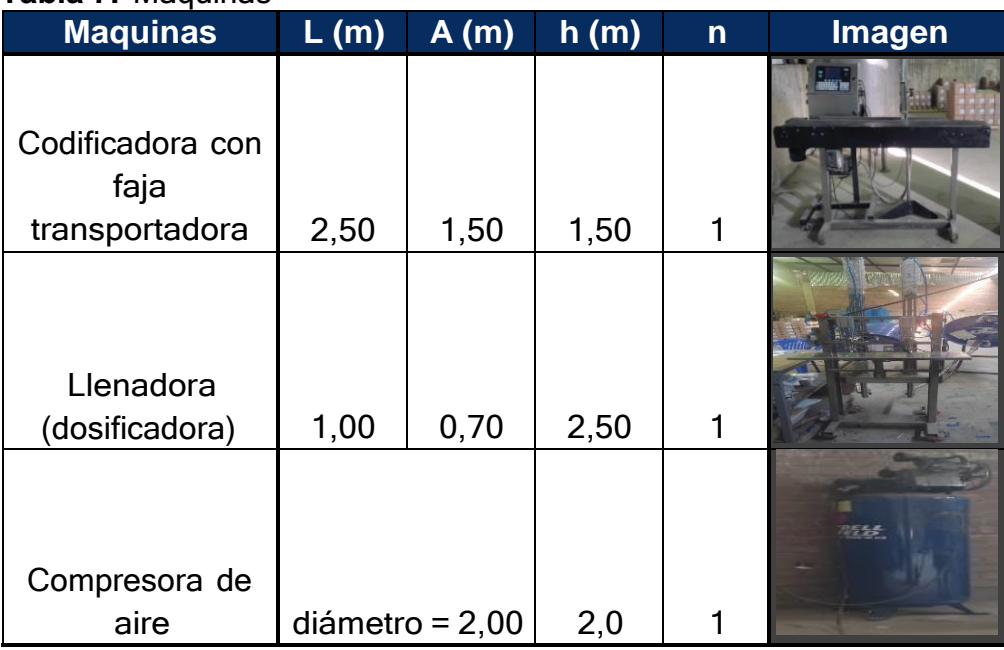

#### **Tabla 7.** Máquinas

**Fuente:** Elaborado con información de COFEP EIRL

Al igual que con las máquinas del área de operaciones de la empresa COFEP EIRL, se recolecto la información de cada equipo o mobiliario. Esto con la finalidad de aplicar la información recolectada aplicando la metodología de Guerchet y poder determinar el porcentaje total del espacio utilizado dentro de la empresa COFEP EIRL.

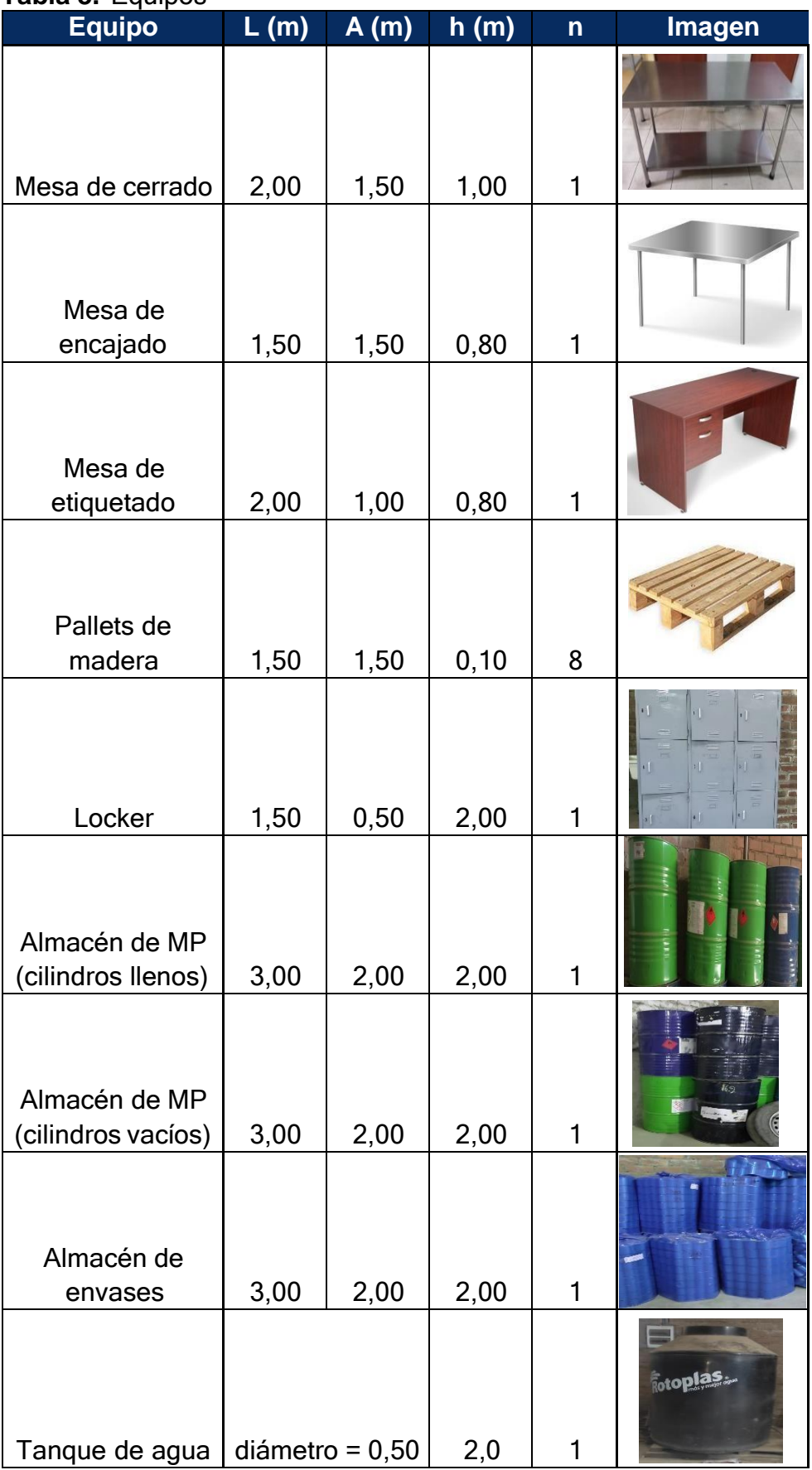

#### **Tabla 8.** Equipos

| Caballetes                      | 1,00 | 0,50 | 0,80 | $\overline{2}$ |  |
|---------------------------------|------|------|------|----------------|--|
| Estante de metal<br>(etiquetas) | 1,50 | 0,60 | 1,50 | 2              |  |

**Fuente:** Elaborado con información de COFEP EIRL

Con la finalidad de determinar la distribución del espacio actual y la requerida para la nueva distribución de planta, se procedió a aplicar el método Guerchet. De manera que se aplicaron las siguientes formulas, con la finalidad de obtener la cantidad de espacio utilizado actualmente en la empresa. En primer lugar, se determina la superficie estática, la cual se obtiene de multiplicar el largo por el ancho de cada elemento de la empresa detallado en el método Guerchet, tanto elementos estáticos como móviles. A la vez la superficie estática de los operarios debe considerarse como 0,50 m²

 $Ss = L x A$ Ss: superficie estática (m²) L: largo (m) A: ancho (m)

Una vez obtenida la superficie estática por cada elemento se procede a multiplicar por la cantidad de lados a través de la cual puede usarse el elemento, para hallar la superficie gravitacional. Donde en caso de ser aplicado a una máquina, equipo o mueble con forma circular, la metodología de Guerchet indica que su "N" (número de lados por donde puede utilizarse la máquina, equipo o mueble), debe ser equivalente a 2 y su superficie estática se determina por π x r².

 $Sg = Ss x N$ 

Sg: superficie gravitacional

Ss: superficie estática (m²)

N: número de lados por donde puede utilizarse la máquina, equipo o mueble

Posterior a ello se realiza el cálculo para hallar la altura del elemento móvil, por tanto, primero se calcula el resultado de multiplicar la sumatoria de las superficies estáticas con la cantidad de elementos requeridos y la altura. Todo esto dividido entre el total de la suma de superficies estáticas por la cantidad de elementos requeridos.

 $\bm{hEM} =$  $\sum S$ s  $\times$   $n \times h$  $\sum\mathcal{S}\mathcal{S}\times\boldsymbol{n}$ hEM: altura del elemento móvil Ss: superficie estática (m²) n: cantidad de elementos requeridos h: altura (m)

Luego se procede a realizar el cálculo de la altura del elemento estático, donde se multiplica la sumatoria de la superficie estática con cantidad de elementos requeridos por la altura de los electos estáticos. Todo esto dividido por la multiplicación de la sumatoria de las superficies estáticas con la cantidad de elementos requeridos.

 $\bm{hEE}=\bm{v}$  $\sum S$ s  $\times$   $n \times h$  $\sum\mathcal{S}\mathcal{S}\times\boldsymbol{n}$ 

El siguiente paso es determinar el coeficiente de evolución, de manera que se procede a dividir la altura de los elementos móviles entre 2 veces la altura de los elementos estáticos. A la vez la altura promedio de los operarios debe considerarse como 1,65 metros.

$$
k = \frac{hEM}{2 \times hEE}
$$

k: coeficiente de evolución hEM: altura del elemento móvil hEE: altura del elemento estático

Se continúa calculando la superficie de evolución con los datos calculados previamente, tanto la superficie estática, la superficie gravitacional y finalmente el coeficiente de evolución de los elementos de la empresa.

 $Se = (Ss + Sg)x k$ Se: superficie de evolución (m²) Ss: superficie estática (m²) Sg: superficie gravitacional k: coeficiente de evolución

Finalmente se realiza el cálculo de la superficie total, sumando la superficie estática, la superficie gravitacional y la superficie de evolución de cada elemento.

 $ST = Ss + Sg + Se$ ST: superficie total Ss: superficie estática (m²) Sg: superficie gravitacional Se: superficie de evolución (m²)

En el siguiente diagrama se puede apreciar que se requiere como mínimo una superficie de 186.80 m² para evitar aglomeración entre las áreas o espacios de desplazamientos reducidos dentro de la empresa, siendo que actualmente el área total de la empresa es de 300 m².

# **Gráfico 17.** Método Guerchet pre-test

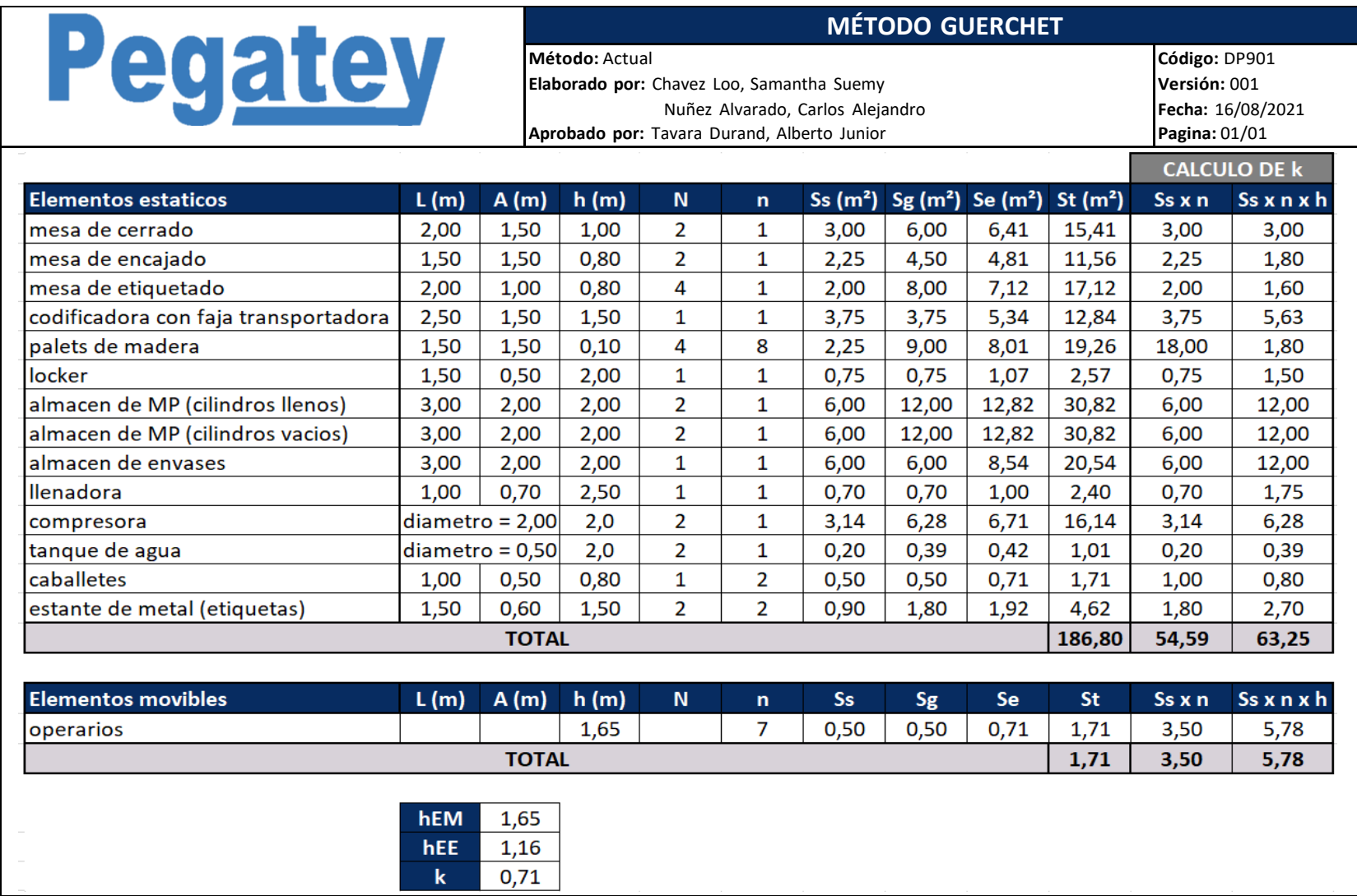

#### **Dimensión 2:** Diagrama relacional de actividades

Con referencia al diagrama de relación de actividades, se colocó cada área perteneciente a la producción de la empresa para poder determinar qué nivel de importancia existe para que un área este unida a otra y a su vez determinar el área central dentro de la producción de la empresa COFEP EIRL.

### **Gráfico 18.**Diagrama de relación de actividades

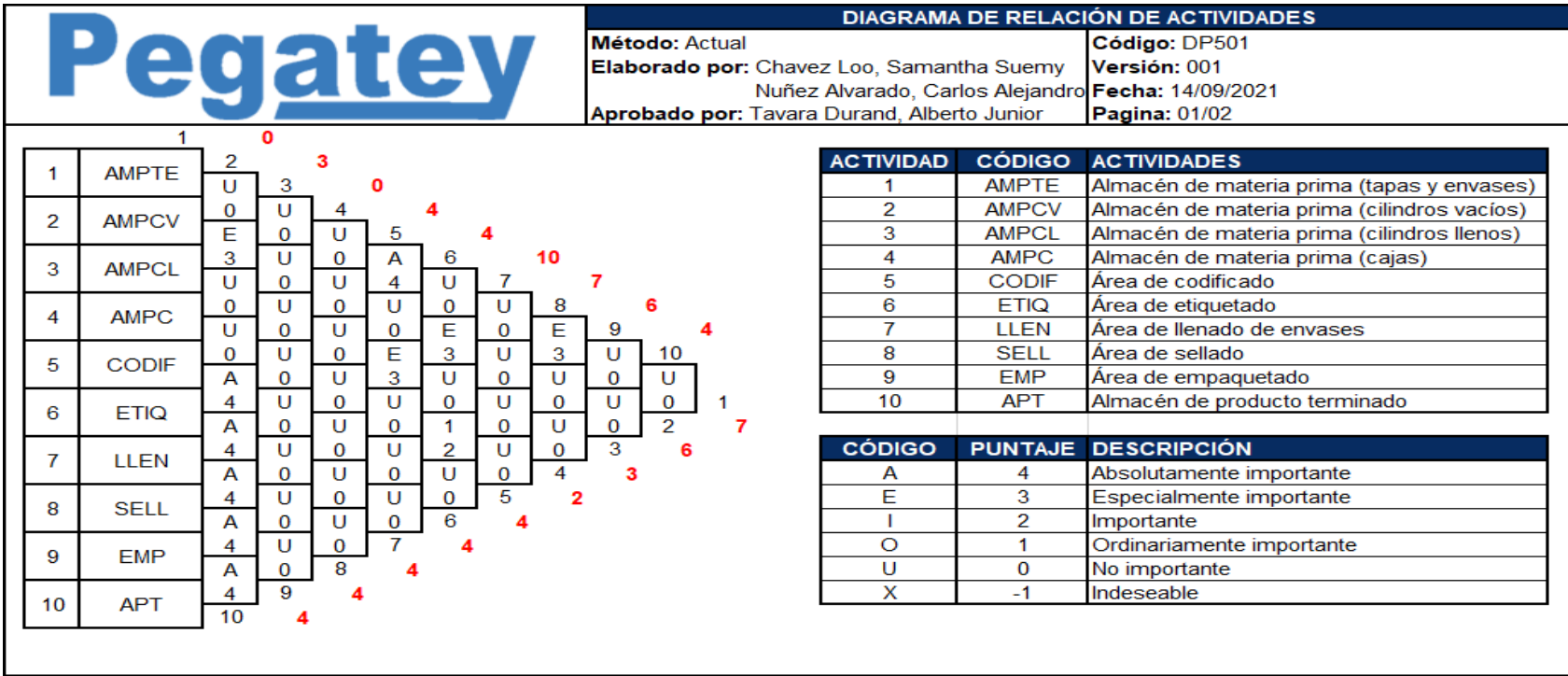

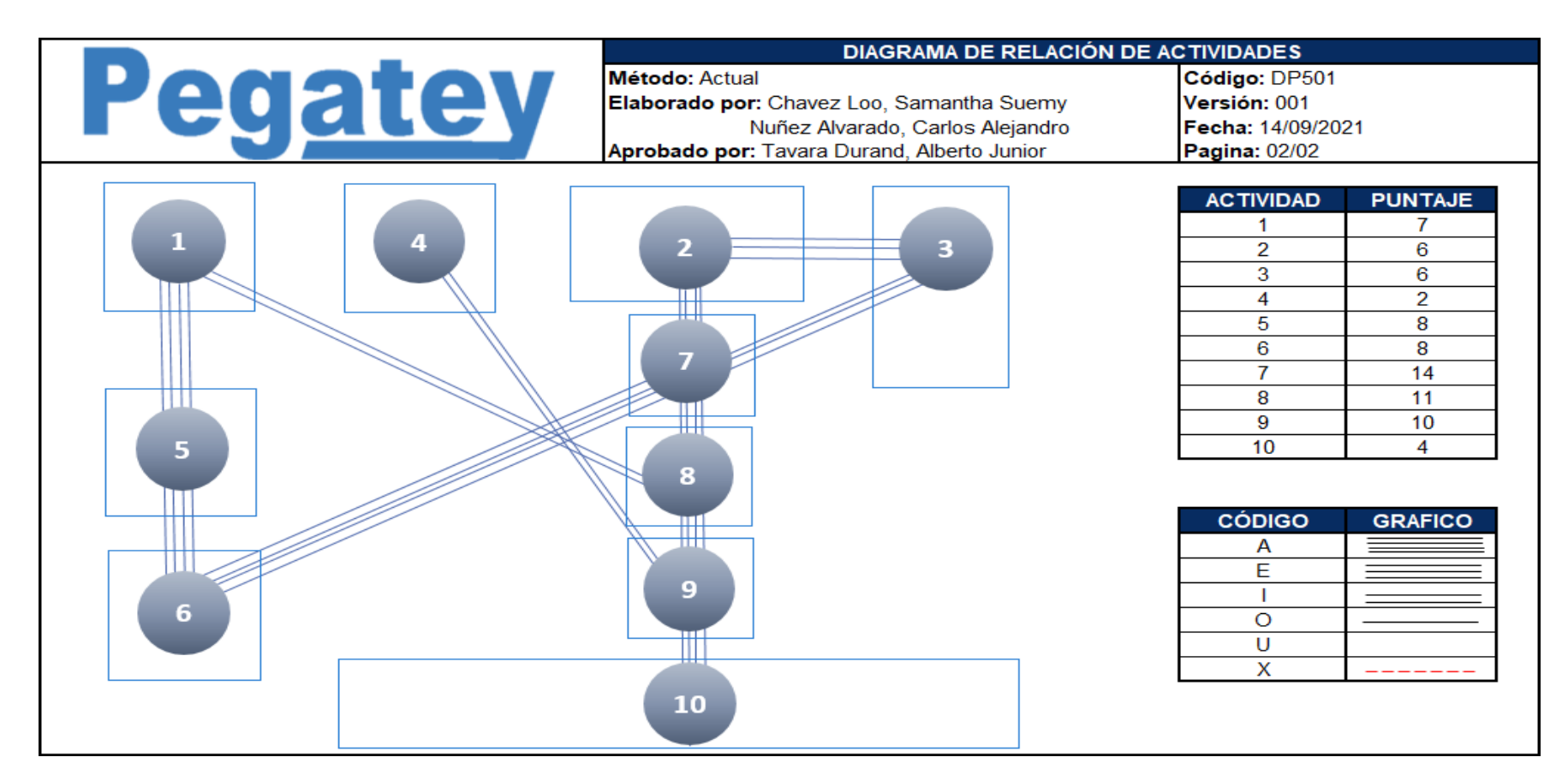

**Fuente:** Elaborado con información de COFEP EIRL

De esta manera se determinó que el área central o de mayor importancia, es el área de llenado. Ya que interactúa directamente con 3 áreas, a la vez que se sabe por información previa, que se encuentra conectado al compresor de aire y su distribución es más dificultosa.

De igual manera que con el diagrama de recorridos, el diagrama spaghetti permite ver los desplazamientos de los trabajadores. Sin embargo, a través de este diagrama los recorridos no están limitados solo por la elaboración del producto, sino demuestran otros posibles recorridos como la adquisición de materia prima o despachos de productos.

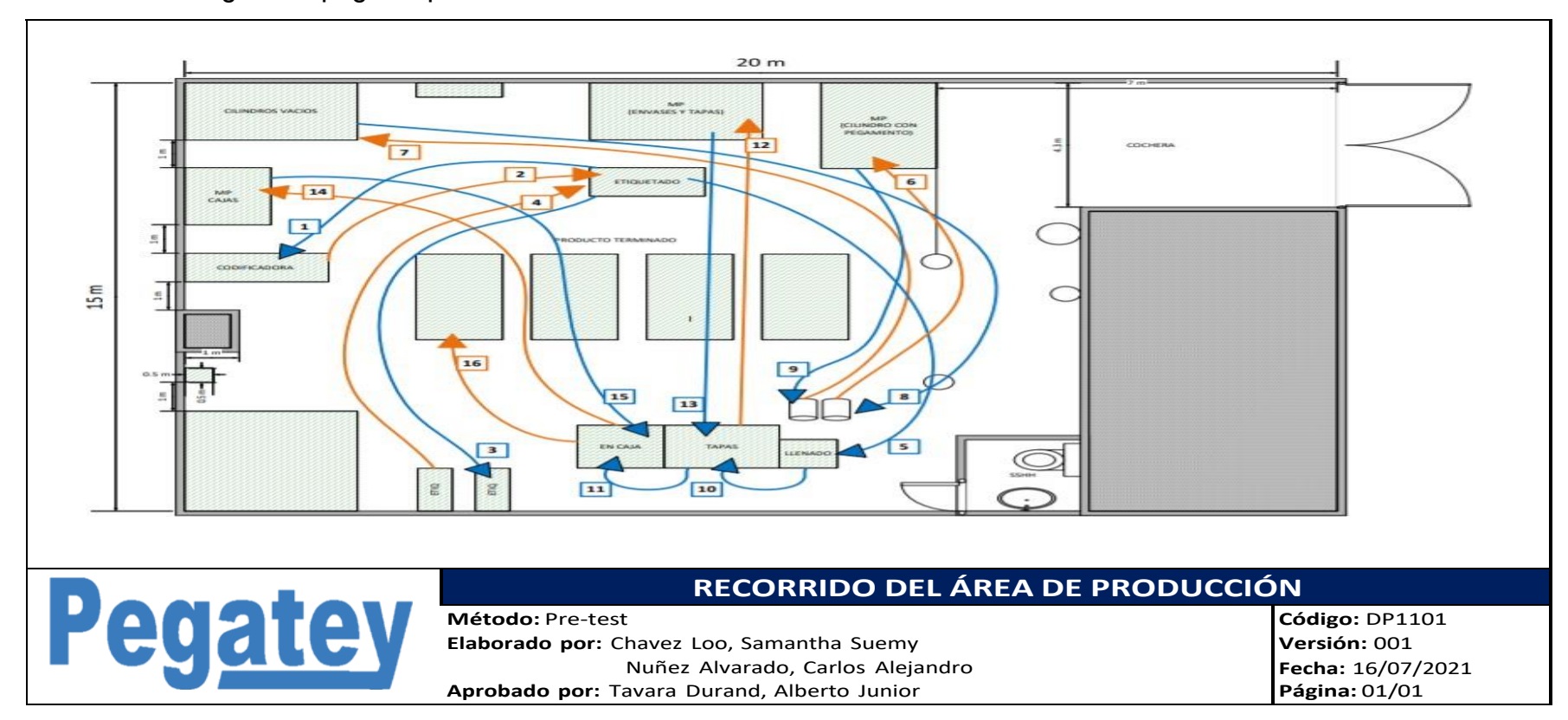

**Gráfico 19.** Diagrama spaghetti pre-test

### **Recorrido**

En la siguiente tabla, se detalla el total de distancia y tiempo durante los recorridos posibles en diversas actividades del área de producción de la empresa COFEP E.I.R.L., no solo limitando las actividades del proceso productivo, sino ampliando a posibles transportes de ocurrencia esporádica, pero necesarias durante la producción. Esta tabla aplica con los datos previos a la implementación de la mejora en la distribución del área de producción, de la empresa.

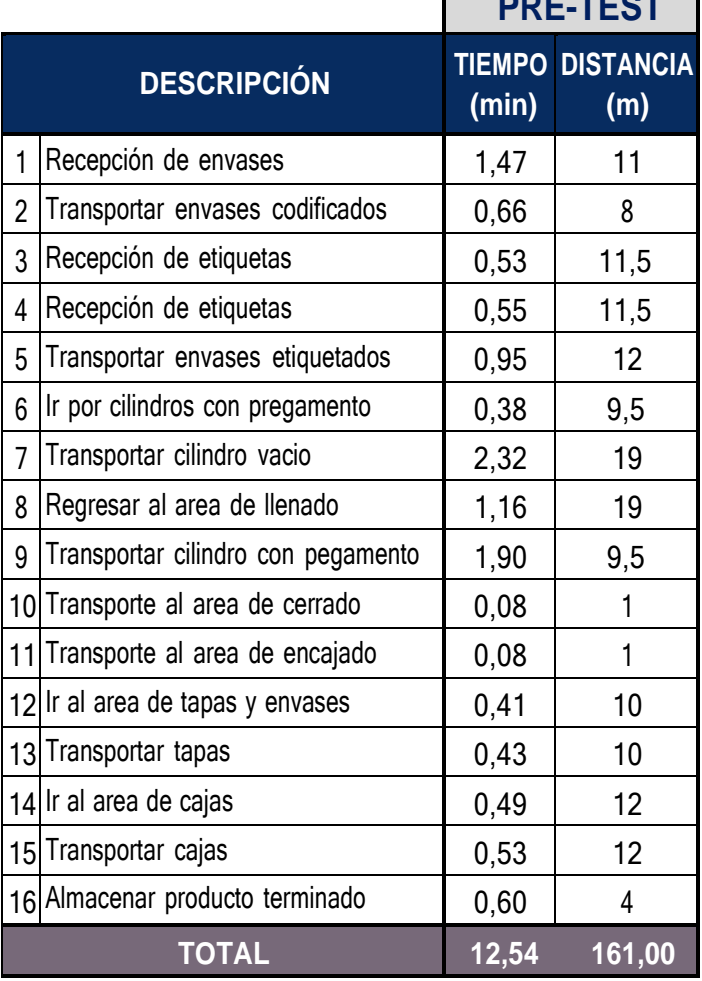

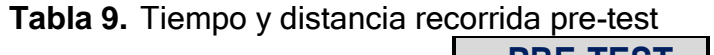

Evidenciando que el tiempo total por todos los recorridos que podían realizarse dentro del área de producción del a empresa COFEP EIRL, era de 12,54 minutos. Y a la vez, la distancia total de recorrido era de 161 metros.

A continuación, se detallará en la tabla la distancia recorrida en metros durante los traslados dentro del proceso productivo de la empresa COFEP EIRL. Donde se considera la cantidad de veces que se debe realizar el recorrido por cada una de las actividades de traslado durante la producción del pegamento para PVC de 118 ml.

|                    |                                 | <b>PRE-TEST</b>                                             |      |                  |
|--------------------|---------------------------------|-------------------------------------------------------------|------|------------------|
| <b>DESCRIPCIÓN</b> |                                 | <b>CANTIDAD DE DISTANCIA DISTANCIA</b><br><b>RECORRIDOS</b> | (m)  | <b>TOTAL</b> (m) |
|                    | Recepción de envases            |                                                             | 11   |                  |
| 2                  | Transportar envases codificados |                                                             | 8    | 8                |
| 3                  | Recepción de etiquetas          |                                                             | 11,5 | 23               |
| 4                  | Transportar envases etiquetados |                                                             | 12   | 12               |
| 5                  | Almacenar producto terminado    |                                                             |      |                  |
| TOTAL              |                                 |                                                             |      | 58               |

**Tabla 10.** Distancia total recorrida pre-test

**Fuente:** Elaborado con información de COFEP EIRL

# **Variable dependiente:** Productividad

Para hallar el porcentaje de productividad del área de producción de la empresa se realizó en primer lugar el cálculo de la eficiencia y eficacia de la producción, recolectado a través de 30 días entro los días de la semana de lunes y viernes en la jornada laboral de la empresa. Por tanto, a continuación, se detallarán las dimensiones eficiencia y eficacia con sus cálculos correspondiente.

#### **Dimensión 1:** Eficiencia

Para hallar la eficiencia se realizó en primer lugar un estudio de tiempos tomando como base al trabajador promedio para la recolección de datos de este cálculo. Con el cual se podrá determinar el tiempo estándar de la producción y a la vez se podrá hallar el tiempo total de producción diaria con estos resultados.

#### **Medición de tiempos**

Para realizar la toma de tiempos durante el proceso productivo se debe tener en consideración aspectos fundamentales como la valoración del ritmo de trabajo, los suplementos de tiempo para los colaboradores y la cantidad de ciclos de tiempo a estudiar. En primer lugar, se determinan las actividades realizadas durante todo el proceso de elaboración del pegamento para PVC de 118 ml azul

| #              | <b>ACTIVIDAD</b>                                            | <b>CÓDIGO</b>  |
|----------------|-------------------------------------------------------------|----------------|
| 1              | Recepción de envases                                        |                |
| $\overline{2}$ | Programar codificadora                                      | A <sub>2</sub> |
| 3              | Colocar envases en maquina codificadora                     | A3             |
| 4              | Transportar envases codificados                             | A4             |
| 5              | Recepción de etiquetas                                      | A5             |
| 6              | Etiquetar envases                                           | A6             |
| 7              | Inspeccionar calidad de etiquetado                          | A7             |
| 8              | Transportar envases etiquetados                             | A8             |
| 9              | Llenar los envases con el pegamento (maquina llenadora)     | A9             |
|                | 10 Colocar la laina dentro de la tapa con brocha            | A10            |
|                | 11 Cerrar los envases con las tapas                         | A11            |
|                | 12 Ajustar las tapas de los envases con las llaves a medida | A12            |
|                | 13 Control de calidad del envase                            | A13            |
|                | 14 Introducir envases listos en las cajas                   | A14            |
|                | 15 Cerrar las cajas                                         | A15            |
|                | 16 Almacenar producto terminado                             | A16            |

**Tabla 11.** Leyenda de actividades del proceso productivo

Una vez determinadas las actividades, se procede a calcular por cada una de ellas los suplementos necesarios para la elaboración. Se consideran tanto los suplementos fijos como los variables a través de una tabla adaptada a la ya existente brindada por la OIT

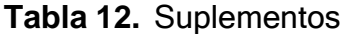

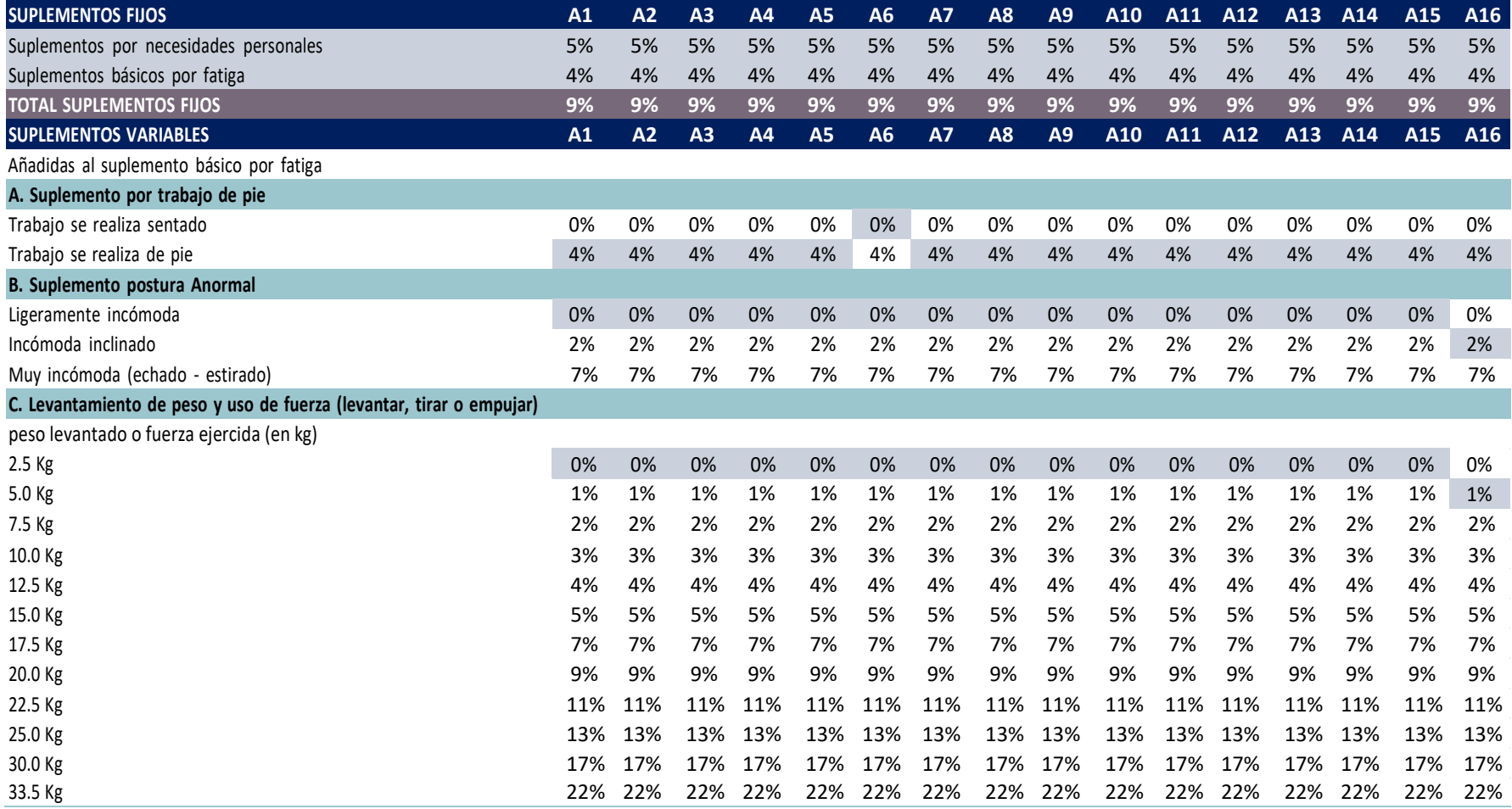

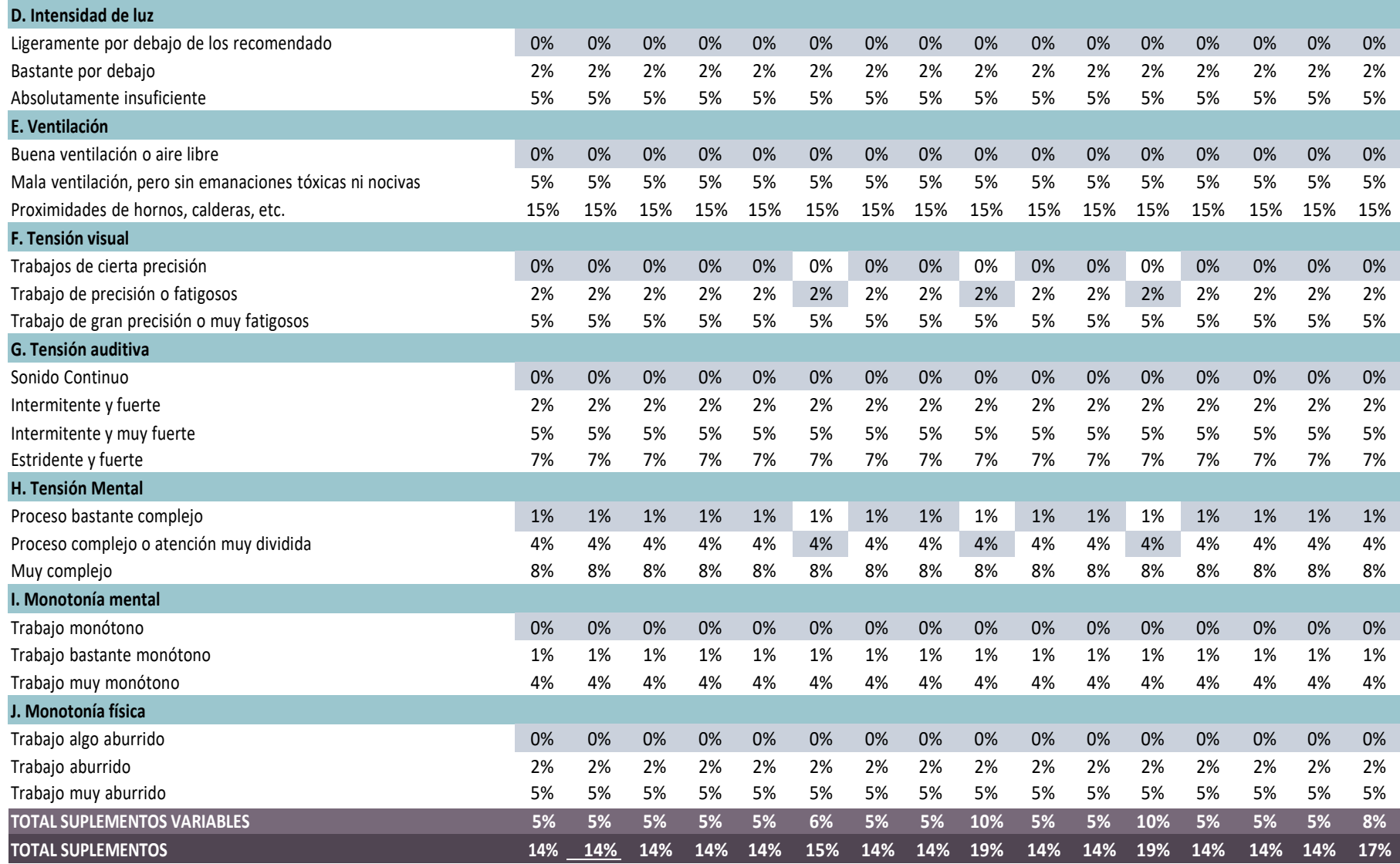

**Fuente:** Elaborado por la OIT (aplicación propia)

Una vez obtenido el porcentaje de los suplementos por cada actividad, se procedió a realizar el cálculo de la muestra de tiempos. En este aspecto se aplica una fórmula del método estadístico para el cálculo de la cantidad de tiempos cronometrados que se deben tomar como referencia mínima en la medición de tiempos. Con la finalidad de tener en cuenta cuantas mediciones o tomas de ciclos se deben considerar como mínimo para un mejor resultado durante el procedimiento de la medición de tiempos.

$$
n = \left(\frac{40\sqrt{n'} \times \sum x^2 - \sum (x)^2}{\sum x}\right)^2
$$

∑: suma de valores

n: tamaño de la muestra

x: valor de las observaciones

n': número de observaciones del estudio preliminar

En un estudio preliminar de la toma de tiempos, se consideró 5 muestras de tiempo obtenidas del trabajador promedio del área de producción de la empresa COFEP EIRL para obtener la suma total de los mismos y a su vez la suma del cuadrado de estos resultados, todo esto calculado en minutos. De manera que a través de estos resultados se logre obtener la cantidad de ciclos de tiempos que deben aplicarse como mínimo en nuestro estudio de tiempos.

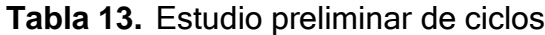

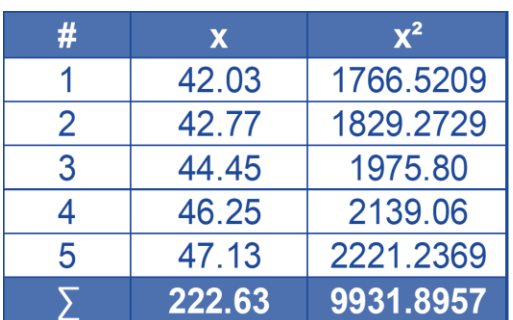

**Fuente:** adaptado de Kanawaty

$$
n = \left(\frac{40\sqrt{5} \times 9931.90 - 49564.12}{222.63}\right)^2
$$

 $n \approx 3.08$ 

 $n = 3$ 

Según la teoría de George Kanawaty se debería realizar como mínimo una toma de tres ciclos de tiempo para un resultado más confiable al momento de determinar el tiempo estándar en la producción de una caja de 24 unidades de pegamento para PVC azul de 118 ml. Por lo tanto, con dicha información obtenida se procede a realizar el cálculo del tiempo estándar.

Aplicando las fórmulas detalladas a continuación, en una matriz que globalice cada tipo de tiempo, tanto como el observado, normal y el estándar. Aplicando los tiempos brindados para los suplementos, según los factores que hay en cada área de la empresa, dentro de las que están involucradas en la elaboración del producto y la valoración del tiempo por cada actividad plasmada en la toma de tiempos. Realizadas para el trabajador promedio dentro de la empresa.

En primer lugar, para la obtención de estos resultados de la investigación de la empresa COFEP EIRL, se realizó el cálculo del tiempo observado, para lo cual se sumaron los resultados y se dividió entre los 10 ciclos de la muestra obtenida del trabajador promedio.

$$
TO=\frac{\sum T}{\#T}
$$

TO: Tiempo observado

**∑**T: La suma de los ciclos de tiempo

#T: La cantidad de ciclos de tiempo

Como segundo pase se procedió a calcular el tiempo normal tomando como base el tiempo observado previamente y el cálculo de la valoración de ritmo. La valoración fue en base a la teoría de brindada por el investigador Westinghouse, el cual lo subdivide en 4 criterios: habilidad, esfuerzo, condiciones y consistencia los cuales son agregados según sea su indicador de suma o resta al criterio base q es 1 o 100%.

$$
TN = TO \times VAL
$$

TN: tiempo normal

TO: tiempo observado

VAL: valoración del ritmo

Finalmente se procede a calcular el tiempo estándar, determinado por la multiplicación del tiempo normal y la suma de los suplementos más 1, lo cual nos brinda el resultado total.

$$
Tstd = TN \times (1 + SUP)
$$

Tstd: tiempo estándar TN: tiempo normal SUP: suplemento

Estas fórmulas se han plasmado en la siguiente tabla de estudio de tiempos de manera concisa. Donde se logró obtener como resultado que el tiempo estándar en la elaboración del pegamento para tubos de PVC azul de 118 ml en la empresa COFEP EIRL, es de 42,57 minutos. Información con la cual se podrá realiza r el cálculo de la capacidad y tiempo de producción diaria.

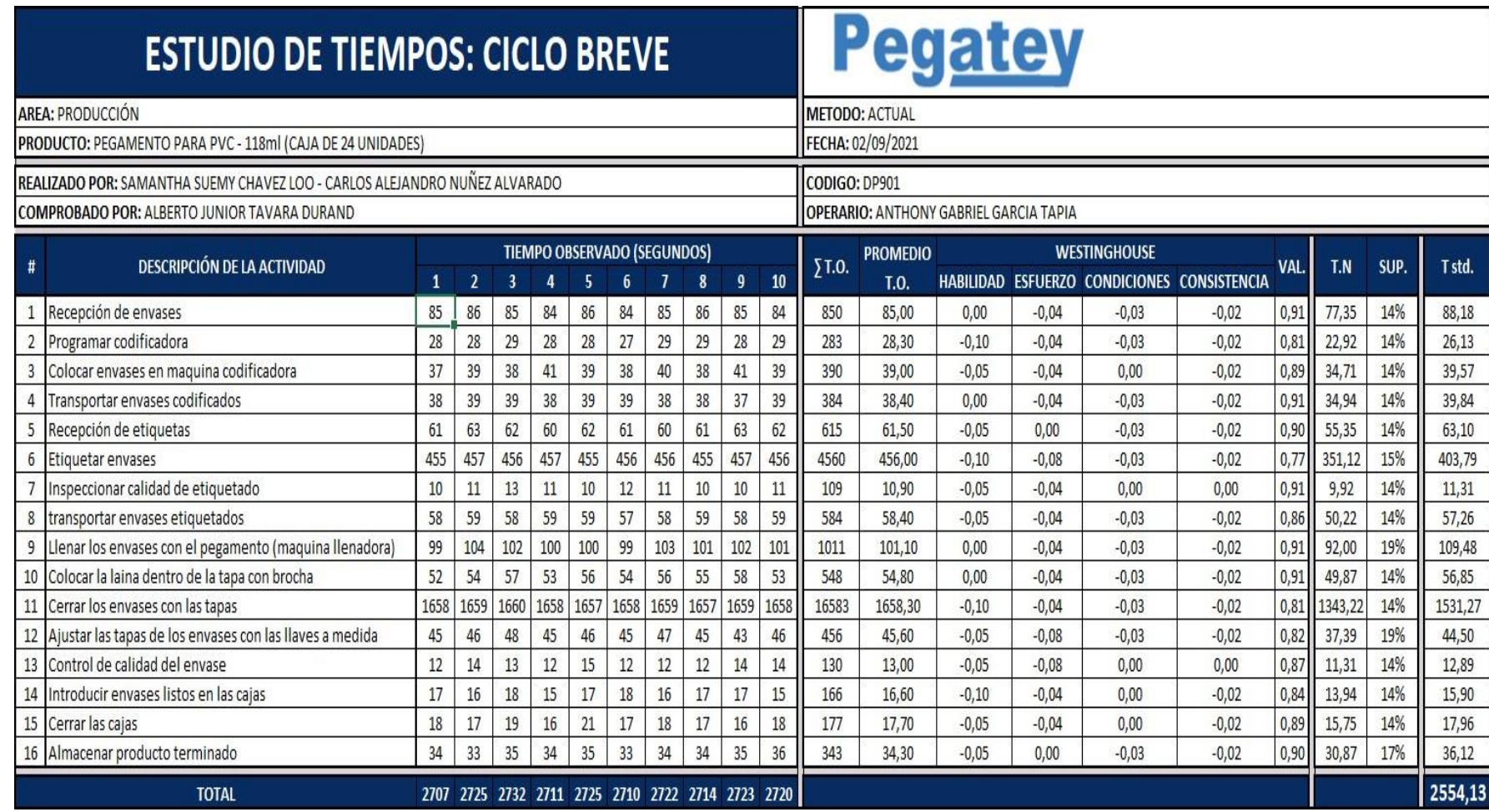

**Tabla 14.** Estudio de tiempo en segundo pre-test

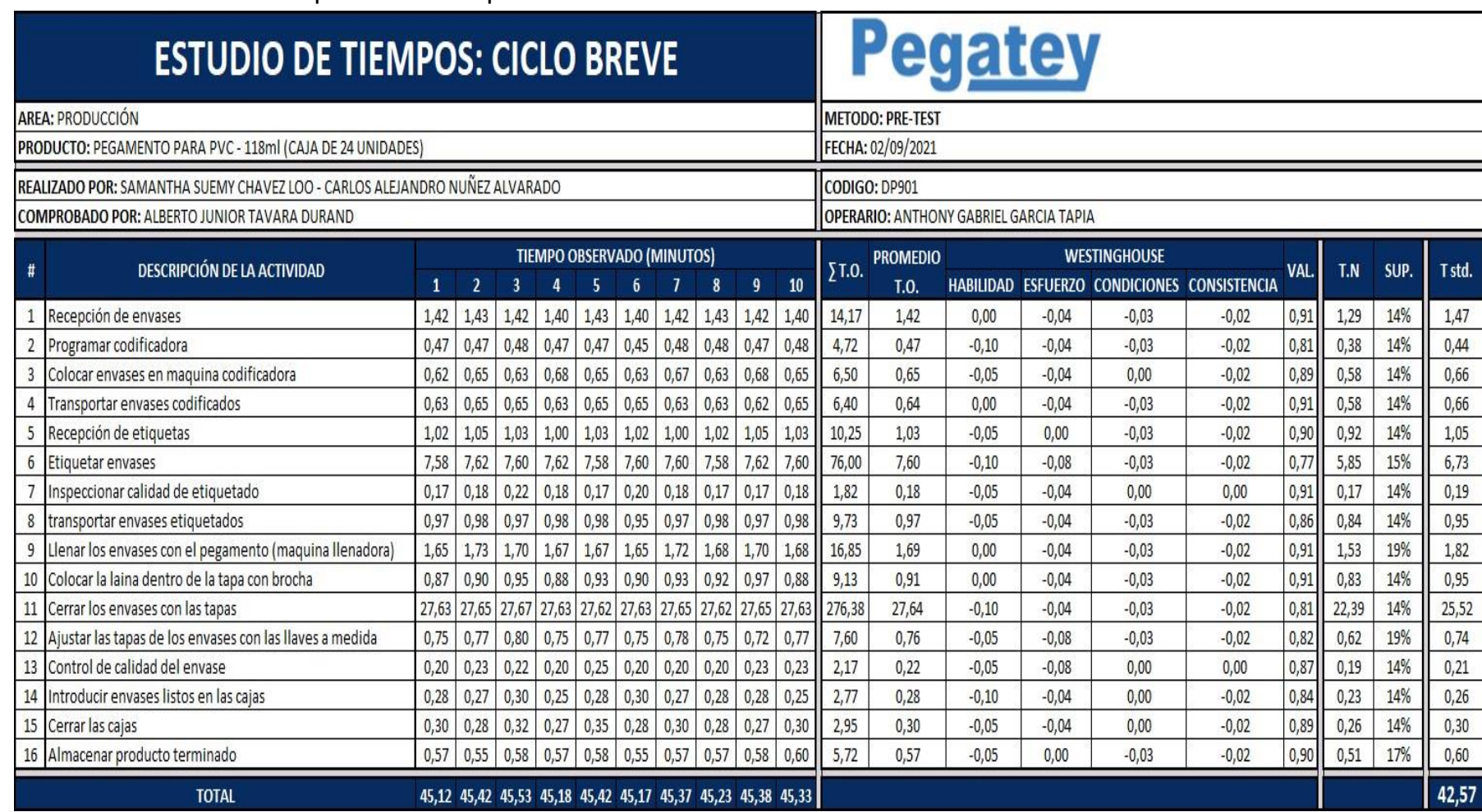

**Tabla 15.** Estudio de tiempo en minutos pre-test

### **Capacidad de producción**

Para poder determinar el nivel de productividad pre-test, se requirió realizar los cálculos correspondientes sobre la capacidad de producción en la empresa COFEP EIRL, en el mes de agosto del año 2021.

## **Capacidad instalada:**

En primera instancia se realizó el cálculo de la capacidad instalada de producción, que es en teoría la capacidad máxima que se puede realizar en la empresa, sin considerar factores externos ni hora de refrigerio.

$$
Cpi = \frac{Op \times Ti}{Tstd}
$$

Cpi: capacidad instalada Op: operarios Tl: tiempo laborable (min) (9 horas laborales) Tstd: tiempo estándar (min)

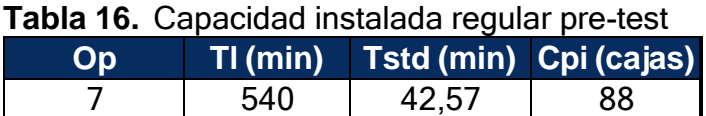

**Fuente:** Elaborado con información de COFEP EIRL

#### **Capacidad efectiva**

Continuando con la determinación de la cantidad proyectada o capacidad efectiva, se procede a calcularlo junto a los datos obtenidos previamente aplicando la siguiente fórmula.

$$
Cpe = Cpi \times FV
$$

Cpe: capacidad efectiva

Cpi: capacidad instalada

FV: factor valoración

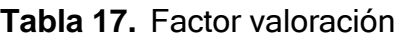

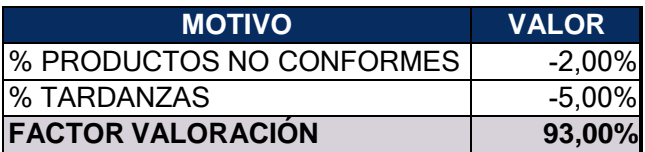

**Fuente:** Elaborado con información de COFEP EIRL

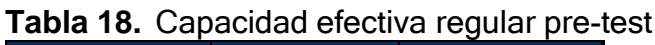

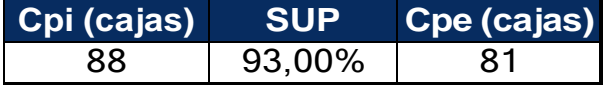

**Fuente:** Elaborado con información de COFEP EIRL

# **Tiempo total del trabajo**

Ya obtenida la capacidad efectiva de producción diaria, se procede a realizar un cálculo del tiempo total del trabajo considerando la cantidad de operarios en el área, el tiempo de trabajo diario en minutos, con la siguiente fórmula.

$$
Tt = op \times Tl
$$

Tt: tiempo total de trabajo (minutos) Op: cantidad de operarios Tl: tiempo laborable

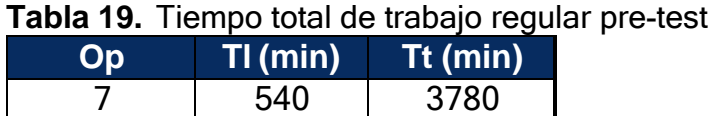

# **Tiempo útil de trabajo**

Para realizar el cálculo del tiempo útil de trabajo se requiere el factor previamente calculado, el cual es la capacidad efectiva de la producción diaria.

Tut =  $Cpe \times Tstd$ 

Tut: tiempo útil Cpe: capacidad de producción efectiva (cajas) Tstd: tiempo estándar (minutos)

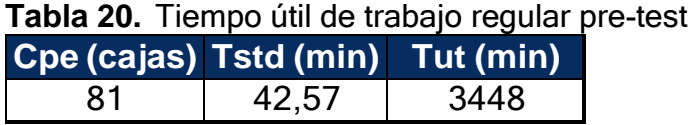

**Fuente:** Elaborado con información de COFEP EIRL

# **Capacidad de producción con ausentismos pre-test**

Se procedió a realizar todas las mediciones anteriores considerando posibles inasistencias de uno y dos colaboradores por factores externos.

#### **Capacidad instalada:**

En primera instancia se realizó el cálculo de la capacidad instalada de producción, que es en teoría la capacidad máxima que se puede realizar en la empresa.

$$
Cpi = \frac{Op \times Ti}{Tstd}
$$

Cpi: capacidad instalada Op: operarios

Tl: tiempo laborable (min) (9 horas laborales)

Tstd: tiempo estándar (min)

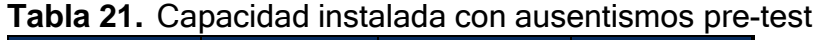

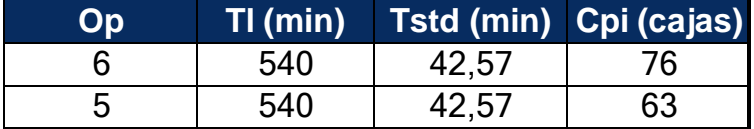

**Fuente:** Elaborado con información de COFEP EIRL

# **Capacidad efectiva**

Continuando con la determinación de la cantidad proyectada o capacidad efectiva, se procede a calcularlo junto a los datos obtenidos previamente aplicando la siguiente fórmula.

$$
Cpe = Cpi \times FV
$$

Cpe: capacidad efectiva Cpi: capacidad instalada FV: factor valoración

**Tabla 22.** Factor valoración

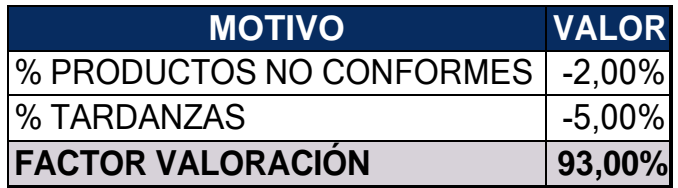

**Fuente:** Elaborado con información de COFEP EIRL

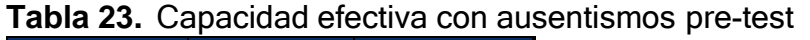

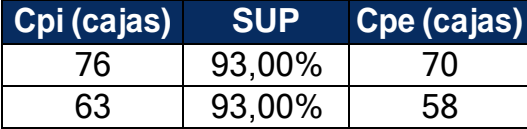

# **Tiempo total del trabajo**

Ya obtenida la capacidad efectiva de producción diaria, se procede a realizar un cálculo del tiempo total del trabajo con la siguiente fórmula.

$$
Tt = Op \times Tl
$$

Tt: tiempo total de trabajo (minutos)

Op: cantidad de operarios

Tl: tiempo laborable

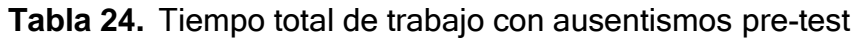

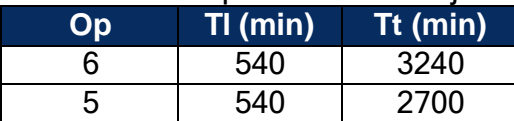

**Fuente:** Elaborado con información de COFEP EIRL

# **Tiempo útil de trabajo**

Para realizar el cálculo del tiempo útil de trabajo se requiere el factor previamente calculado, el cual es la capacidad efectiva de la producción diaria.

$$
Tut = Cpe \times Tstd
$$

Tut: tiempo útil

Cpe: capacidad de producción efectiva (cajas)

Tstd: tiempo estándar (minutos)

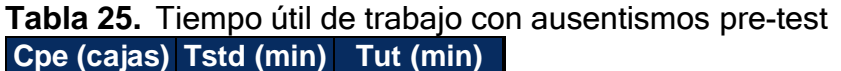

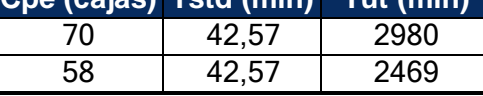

#### **Capacidad de producción con sobretiempos pre-test**

Se procedió a realizar todas las mediciones anteriores considerando un posible sobretiempo de una hora al día.

#### **Capacidad instalada:**

En primera instancia se realizó el cálculo de la capacidad instalada de producción, que es en teoría la capacidad máxima que se puede realizar en la empresa.

$$
Cpi = \frac{Op \times Ti}{Tstd}
$$

Cpi: capacidad instalada Op: operarios Tl: tiempo laborable (min) (9 horas laborales) Tstd: tiempo estándar (min)

**Tabla 26.** Capacidad instalada con sobretiempos pre-test **Op Tl (min) Tstd (min) Cpi (cajas)** 7 600 42,57 98

**Fuente:** Elaborado con información de COFEP EIRL

# **Capacidad efectiva**

Continuando con la determinación de la cantidad proyectada o capacidad efectiva, se procede a calcularlo junto a los datos obtenidos previamente aplicando la siguiente fórmula.

$$
Cpe = Cpi \times FV
$$

Cpe: capacidad efectiva Cpi: capacidad instalada FV: factor valoración

**Tabla 27.** Factor valoración

| <b>MOTIVO</b>                     | <b>VALOR</b> |
|-----------------------------------|--------------|
| % PRODUCTOS NO CONFORMES   -2,00% |              |
| <b>% TARDANZAS</b>                | $-5,00%$     |
| <b>FACTOR VALORACIÓN</b>          | 93,00%       |

**Fuente:** Elaborado con información de COFEP EIRL

**Tabla 28.** Capacidad efectiva con sobretiempos pre-test **Cpi (cajas) SUP Cpe (cajas)** 98 93,00% 91

**Fuente:** Elaborado con información de COFEP EIRL

# **Tiempo total del trabajo**

Ya obtenida la capacidad efectiva de producción diaria, se procede a realizar un cálculo del tiempo total del trabajo.

$$
Tt = Op \times Tl
$$

Tt: tiempo total de trabajo (minutos)

Op: cantidad de operarios

Tl: tiempo laborable

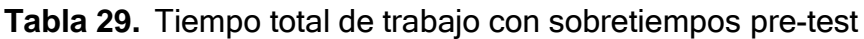

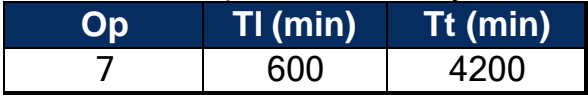

**Fuente:** Elaborado con información de COFEP EIRL

# **Tiempo útil de trabajo**

Para realizar el cálculo del tiempo útil de trabajo se requiere el factor previamente calculado, el cual es la capacidad efectiva de la producción diaria.

#### $Tut = Cpe \times Tstd$

Tut: tiempo útil

Cpe: capacidad de producción efectiva (cajas)

Tstd: tiempo estándar (minutos)

**Tabla 30.** Tiempo útil de trabajo con sobretiempos pre-test **Cpe (cajas) Tstd (min) Tut (min)** 91 42,57 3874

**Fuente:** Elaborado con información de COFEP EIRL

#### **Cálculo de la eficiencia pre-test**

Una vez recolectados los datos necesarios se procede a calcular la eficiencia del pre-test tomando como base el tiempo programado, lo cual es el total que dura una jornada laboral de 9 horas de trabajo, multiplicado por la cantidad de operarios. Otro factor clave es el tiempo real que se realizó durante la jornada laboral en el área de producción

$$
Efn = \frac{Tr}{Tprog} \times 100\%
$$

Efn: Eficiencia

Tr: tiempo real de producción (min)

Tprog: tiempo programado de producción

De esta manera los datos recolectados a través de los 30 días del pre-test se detallan en la tabla a continuación incluyendo como datos las fechas en la cual se realizó cada recolección y las observaciones para diferenciar alguna ausencia de personal durante algún día de la recolección u horas extra trabajadas, obteniendo como resultado un nivel de eficiencia del 74,13%.

# **Tabla 31.** Eficiencia pre-test

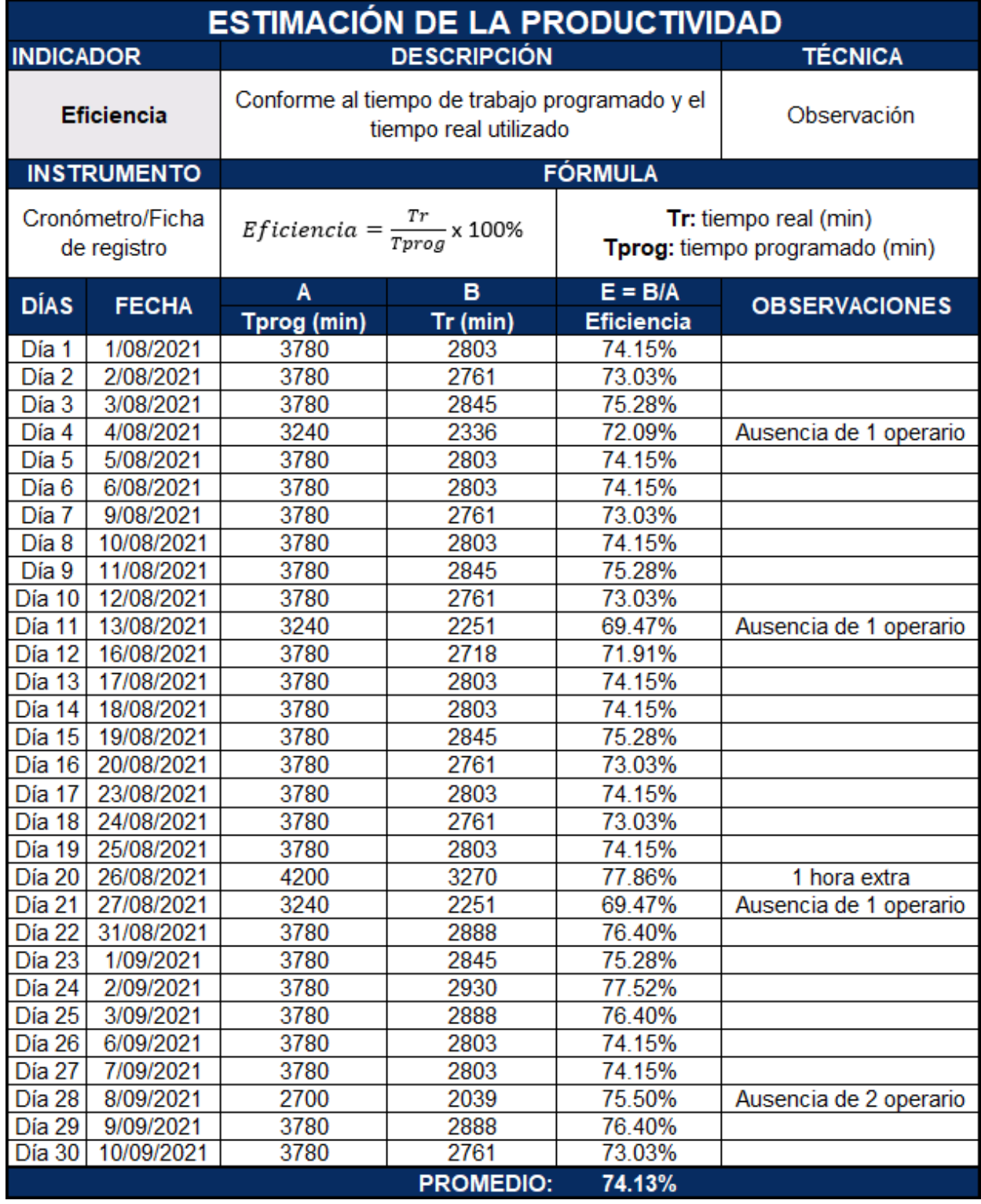

#### **Dimensión 2:** Eficacia

Aplicando los datos obtenidos durante la recolección de datos de la eficiencia, siendo estos la capacidad de producción diaria que se debería realizar en la empresa como teoría, se procedió a calcular el porcentaje de eficacia existente en el área de producción de la empresa COFEP EIRL.

De esta manera se para la aplicación de la formula se debe contar con la capacidad teórica de producción de cajas de 24 unidades de pegamento para tubos de PVC de 118 ml azul, en el área de producción de la empresa COFEP EIRL. Al mismo tiempo se requiere de los datos recolectados a través de los 30 días de investigación donde detallen cuantas cajas de este producto se elaboraron por cada día entre todos los trabajadores del área.

$$
Efc = \frac{Qr}{Qprog} \times 100\%
$$

Efc: Eficacia

Qr: Cantidad real de cajas producidas al día Qprog. Cantidad teórica de producción diaria de cajas

Una vez recolectada la información, se procede aplicar los datos en la siguiente tabla, detallando la fecha de cada día de recolección de datos y también se detallan y las observaciones para diferenciar alguna ausencia de personal durante algún día de la recolección u horas extra trabajadas, obteniendo como resultado un nivel de eficiencia del 81,35% en el área de producción de la empresa COFEP EIRL.

# **Tabla 32.** Eficacia pre-test

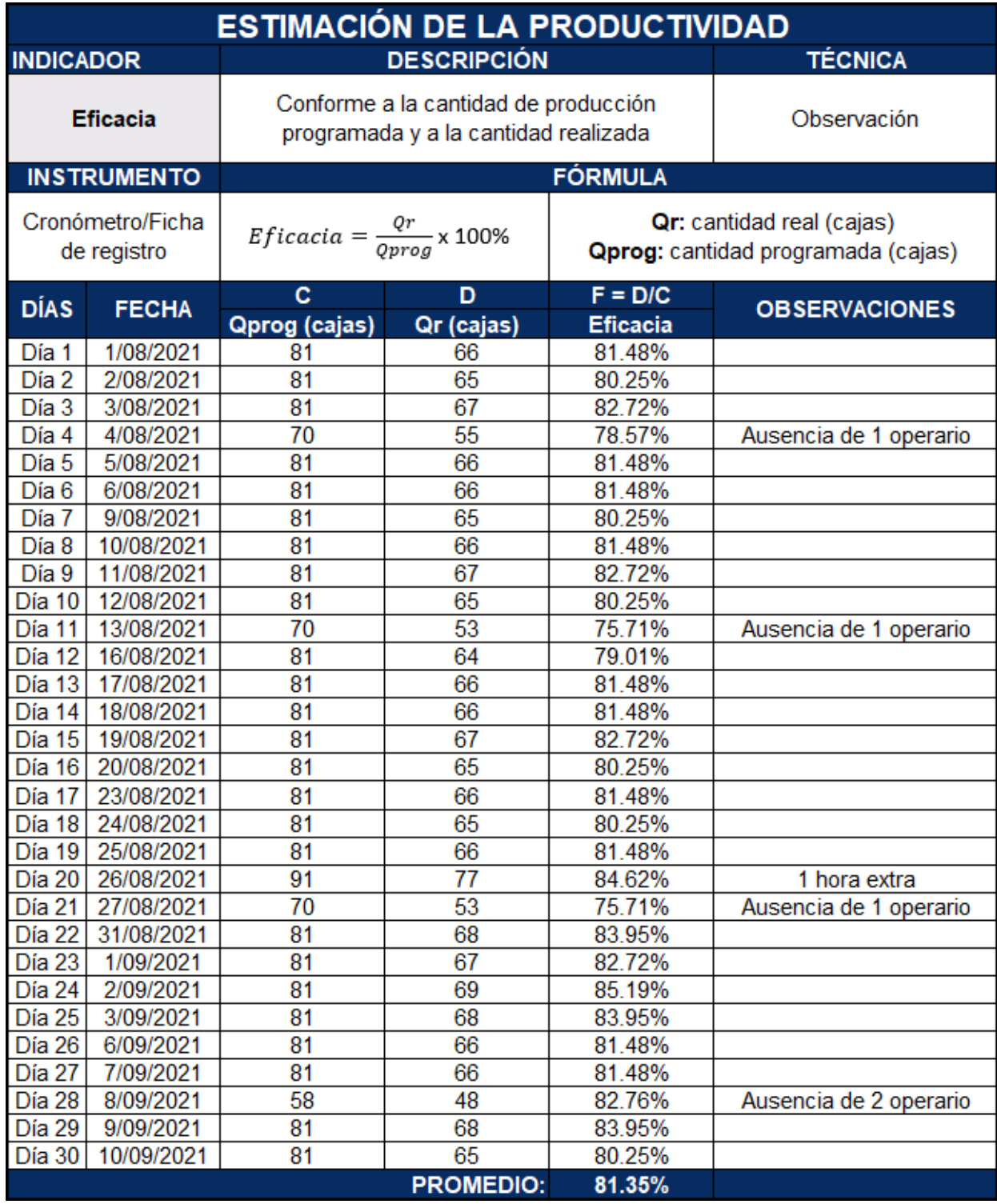

#### **Productividad**

Una vez obtenidos los datos necesarios en los cálculos previos, se procedió a realizar el diagrama de medición de productividad pre-test, con los datos de producción real del mes de agosto del año 2021 con respecto a las cajas de 24 unidades del pegamento para tubos de PVC azul de 118 ml. Considerando netamente sus funciones de lunes a viernes y excluyendo también los feriados durante los días laborales.

Presentando datos tales como la cantidad de día de recolección, las fechas en la cual fueron recolectados todos los datos, los porcentajes previamente obtenidos de la eficiencia y la eficacia de la empresa, el nivel de productividad y las observaciones correspondientes para diferenciar alguna ausencia de personal durante algún día de la recolección u horas extra trabajadas.

Habiendo determinado de esta forma a través de la tabla de estimación de la productividad global del pre-test en el área de producción de la empresa COFEP EIRL, que, por los 30 días laborales considerados en el periodo entre los meses de agosto y septiembre del 2021, el nivel de eficiencia en el área de producción de la empresa COFEP EIRL, fue de un 60.35%.

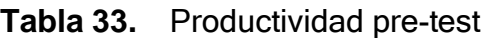

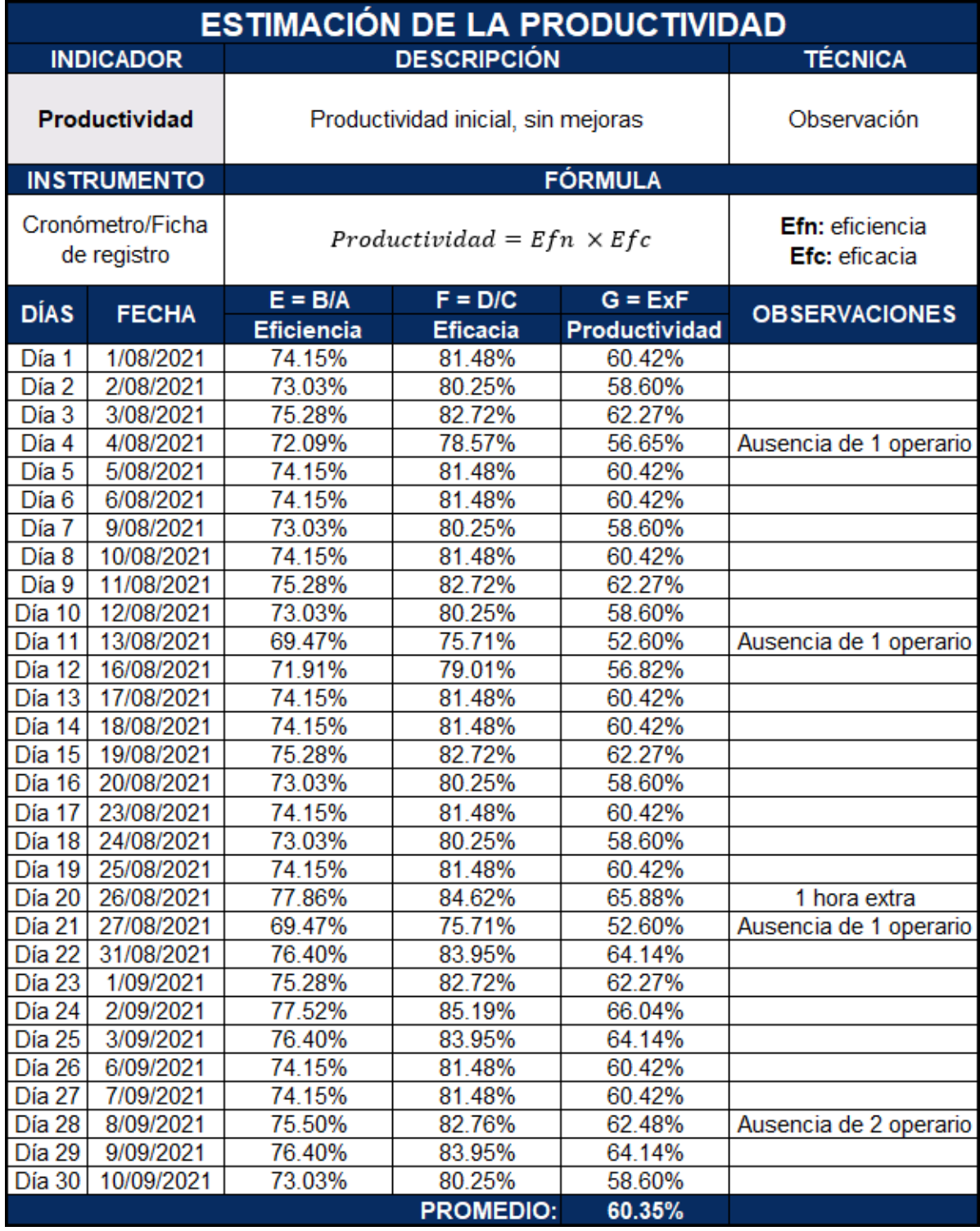

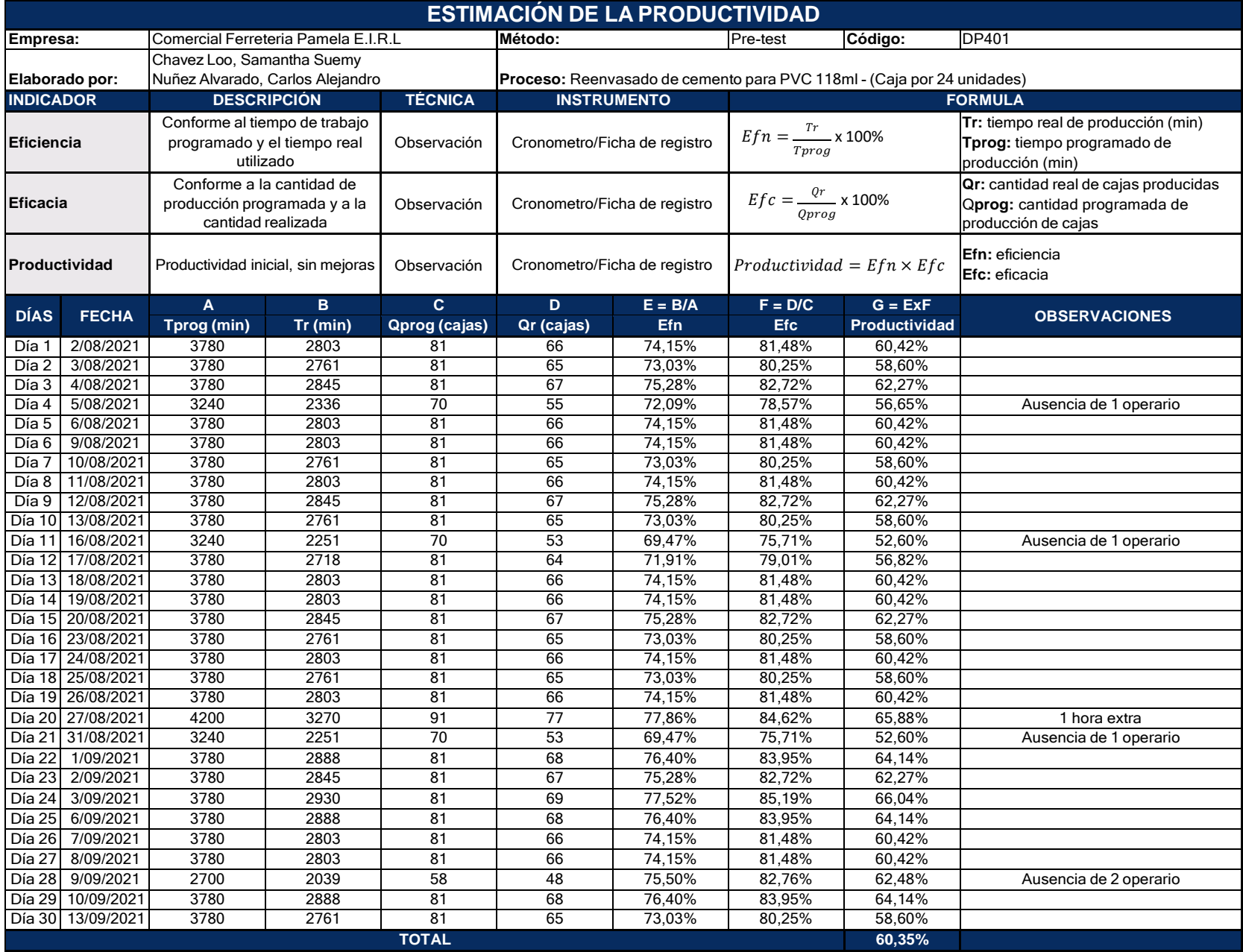

# **Tabla 34.** Estimación de la productividad pre-test
#### **3.5.4 Propuesta de mejora**

# **Soluciones**

Para poder detallar a la empresa la propuesta se presentó una matriz causa solución de manera detallada, con las causas principales utilizadas en la lluvia de ideas para la creación del diagrama de Ishikawa visualizado en el capítulo 1. De tal manera que se pudiera detallar por cada aspecto una herramienta o metodología para solucionar las posibles causas del problema global de la empresa.

|                 | <b>ITEM CAUSAS</b>                                   | <b>SOLUCIÓN</b>                     |
|-----------------|------------------------------------------------------|-------------------------------------|
|                 | Transportes innecesarios                             | Diagrama de recorrido               |
| 2               | Materia prima desorganizada                          | Diagrama de relación de actividades |
| 3               | Desorganización y desorden                           | Diagrama de relación de actividades |
| 4               | Ausencia de control de materia prima                 | Diagrama de relación de actividades |
| 5               | Congestión de espacios                               | Diagrama spaghetti                  |
| 6               | Tiempo de producción ineficiente                     | Estudio de tiempos                  |
| 7               | Tiempo improductivo                                  | Estudio de tiempos                  |
| 8               | Mala distribución de planta                          | Layout                              |
| 9               | Falta de capacitación                                | Manual de procedimientos            |
| 10              | Errónea distribución de la maquinaria                | Método Guerchet                     |
| 11              | Deficiente asignación de espacio entre áreas         | Método Guerchet                     |
| 12 <sub>2</sub> | Ausencia de señalización                             | Señalizaciones                      |
| 13              | Ausencia de control de tiempo estándar de producción | Tiempo estándar                     |

**Tabla 35.** Causa – solución

A su vez a través de un diagrama de Gantt, presentado a continuación, se detalló con fechas cada paso del proceso para la implementación de la mejora y a su vez de manera presencial se explicó a la gerente general de la empresa COFEP EIRL, que materiales o productos se estarían requiriendo en cada actividad y las horas hombre requeridas.

#### **Tabla 36.** Gantt

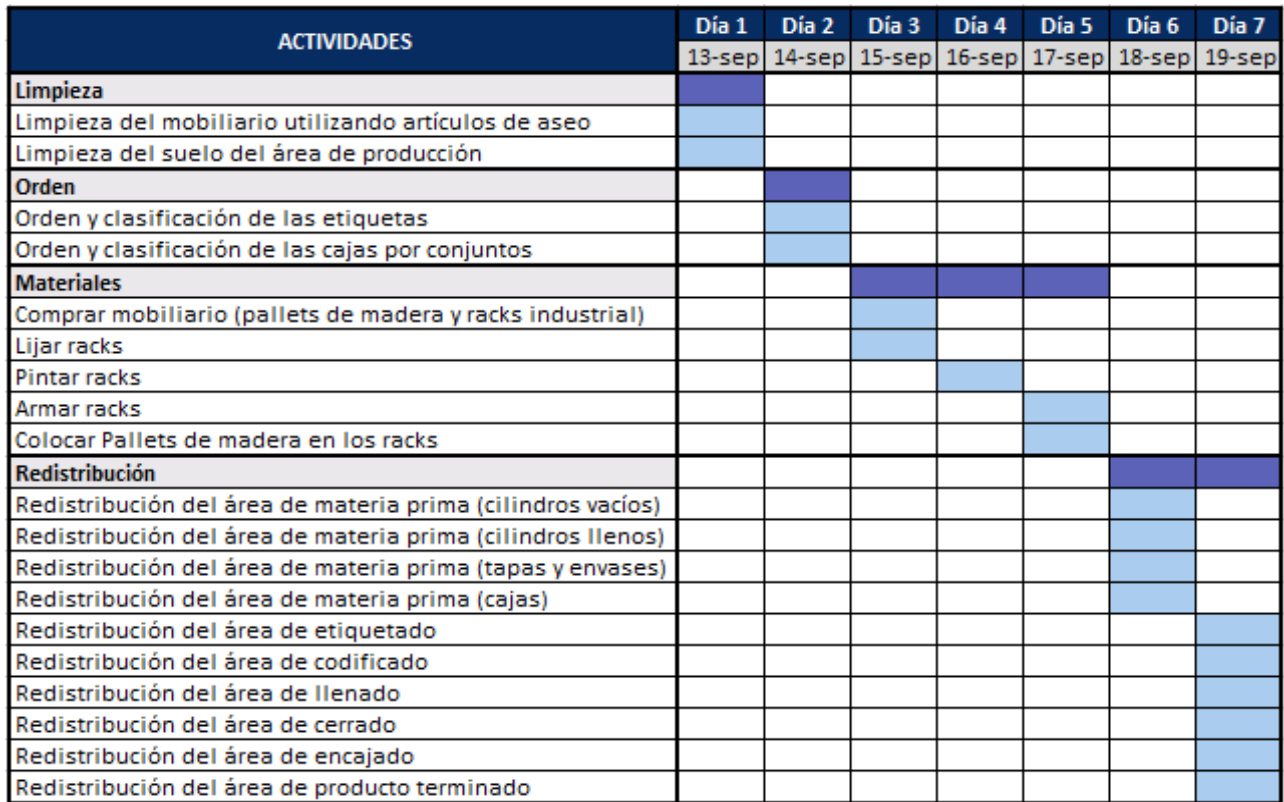

#### **3.5.5 Sostenimiento de la propuesta**

A través de una capacitación realizada durante dos fechas, con apoyo del gerente general de la empresa y el supervisor de planta, se concientizo a los colaboradores el porqué de los cambios en sus áreas de trabajo, las razones por las cuales deben mantener estos cambios en su jornada laboral y cómo realizarlo de manera apropiada.

En la capacitación se presentó un manual de procedimientos para el mantenimiento de la distribución en la planta industrial (Anexo 9). Donde se detallaron tres procedimientos importantes. Entre estas se encuentran el procedimiento para recepción y almacenamiento de la materia prima; el procedimiento de mantenimiento de la distribución de planta industrial y finalmente la estandarización de los recorridos durante sus actividades laborales.

De esta forma los colaboradores comprendieron los beneficios de implementar esta nueva distribución de la planta. Tales como el aumento de la producción diaria, el beneficio económico y reducción de los tiempos; entre otros factores externos a los planteados. A su vez con manual de procedimientos se podrá capacitar a futuros colaboradores ingresantes al área de producción de la empresa COFEP EIRL.

De tal manera estos trabajadores ingresantes podrán conocer cada proceso a realizar de manera apropiada y los colaboradores actuales podrán darles las pautas necesarias, y a la vez ellos también podrán consultar los procesos ante cualquier duda existente durante la elaboración o procesos de recepción, almacenamiento o mantenimiento del área.

# **3.5.6 Recolección de datos post-test**

**Variable dependiente:** Distribución de planta

#### **Gráfico 20.** Distribución layout post-test

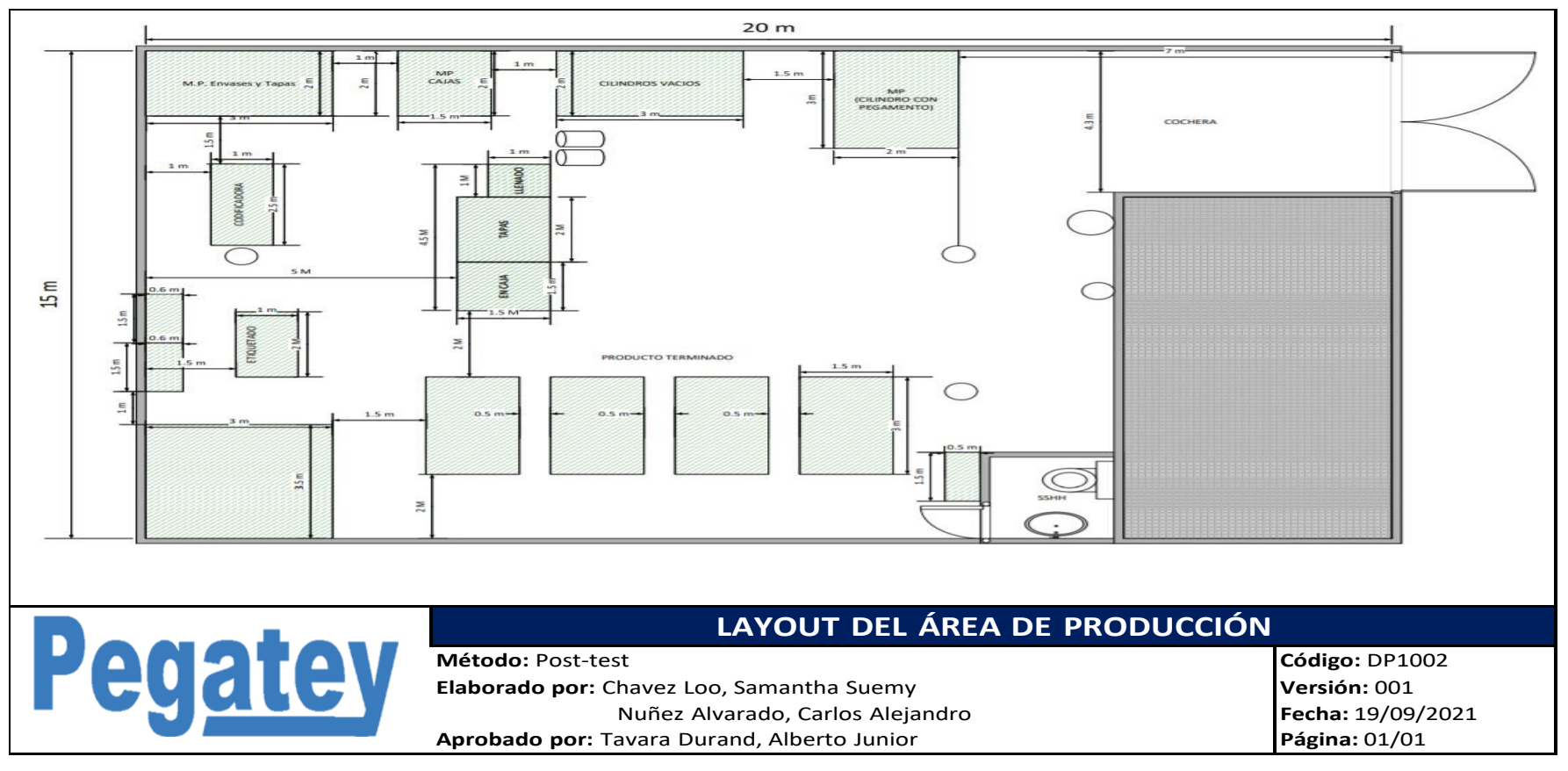

En el grafico previamente mostrado se visualiza la distribución de planta posterior a la implementación de la mejora. Resaltando las áreas principales dentro de la producción de la misma manera que se hizo en el pre-test. Cada área esta detallada a escala y con su medida correspondiente s través del programa Visio. De manera que se pueda entender de manera más sencilla la distribución de cada parte del área de producción de la empresa COFEP EIRL.

Mediante las siguientes imágenes se puede apreciar cada área dentro de la producción de la empresa COFEP EIRL, desde diversas perspectivas que ayudaran visualmente al entendimiento de las distribuciones. Estas imágenes fueron creadas a través de la aplicación del programa SKETCHUP para obtener vistas 3D más completas de la empresa para mayor entendimiento del lector.

De igual manera que en el pre-test, se señala cada componente dentro del área, como la materia prima, los mobiliarios, equipos, máquinas herramientas y el producto terminado.se detalla la separación y espacio de desplazamiento en cada área con sus medidas respectivas. Las vistas serán desde perspectivas que permitan apreciar la separación a través de los muros o componentes que separen algunas áreas de las otras dentro de la producción.

La aplicación se utilizó con la finalidad de mostrar una visión más real con vistas que no se pueden obtener con una fotografía por la complejidad para realizar las tomas. Tratando de plasmar hasta el detalle más pequeño de la mejora en el área de producción de la empresa COFEP EIRL. De esta manera se aprecian las mejoras sin necesidad de estar presente en la empresa y a la vez se puede utilizar como referencia visual.

**Figura 29.**Planta industrial 3D post-test

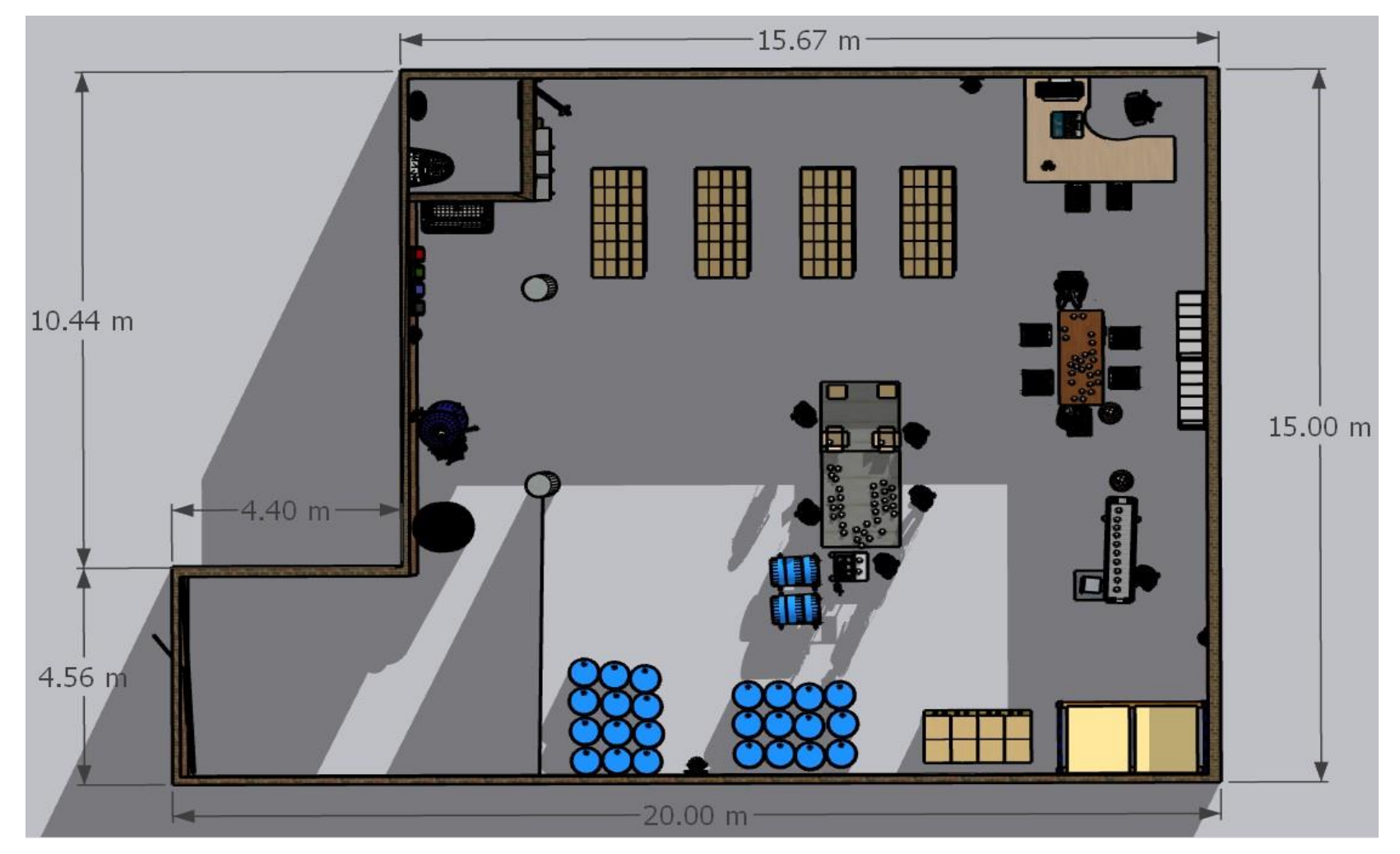

**Fuente:** Elaborado con información de COFEP EIRL

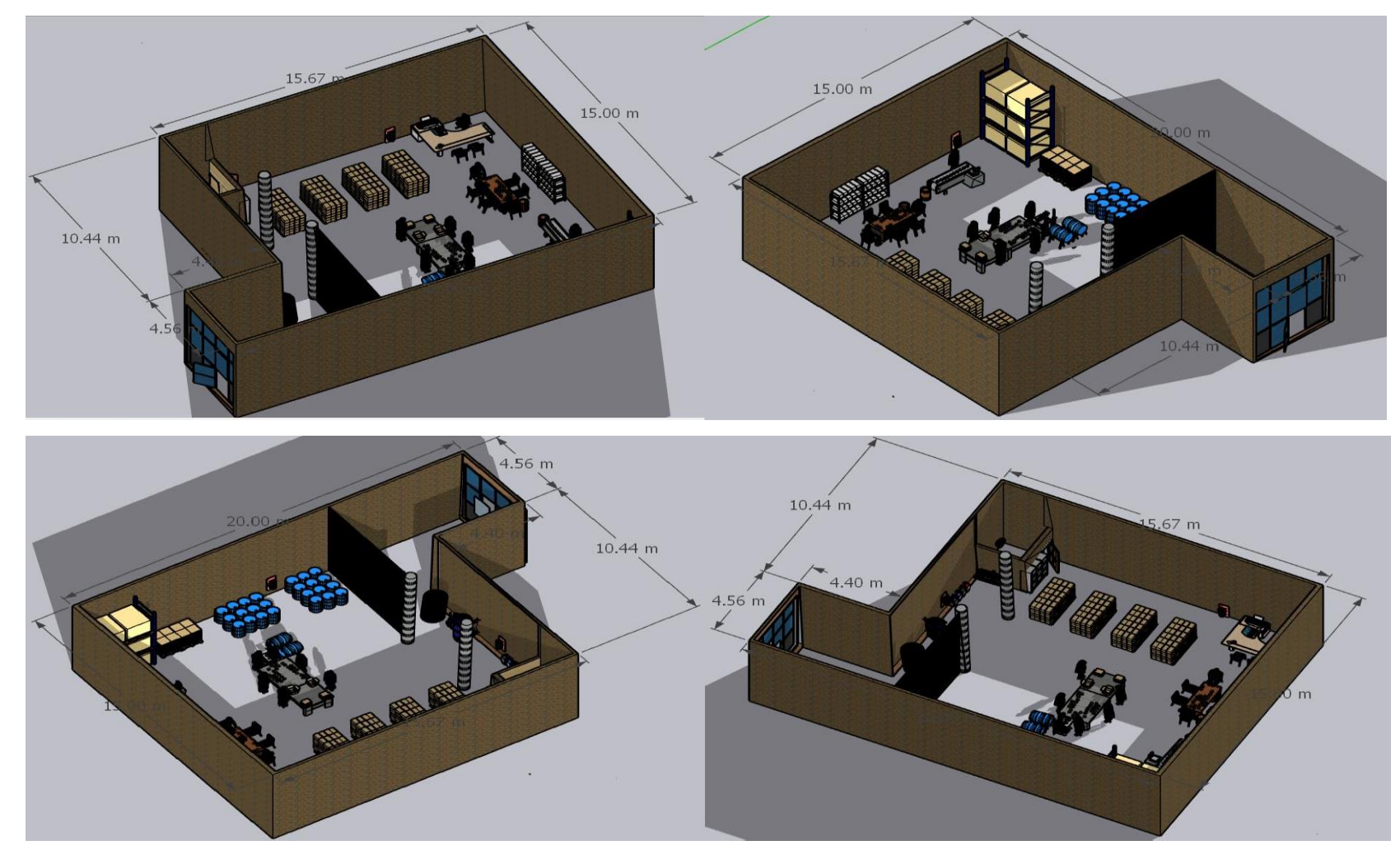

**Figura 30.** Vistas planta industrial post-test

**Fuente:** Elaborado con información de COFEP EIRL

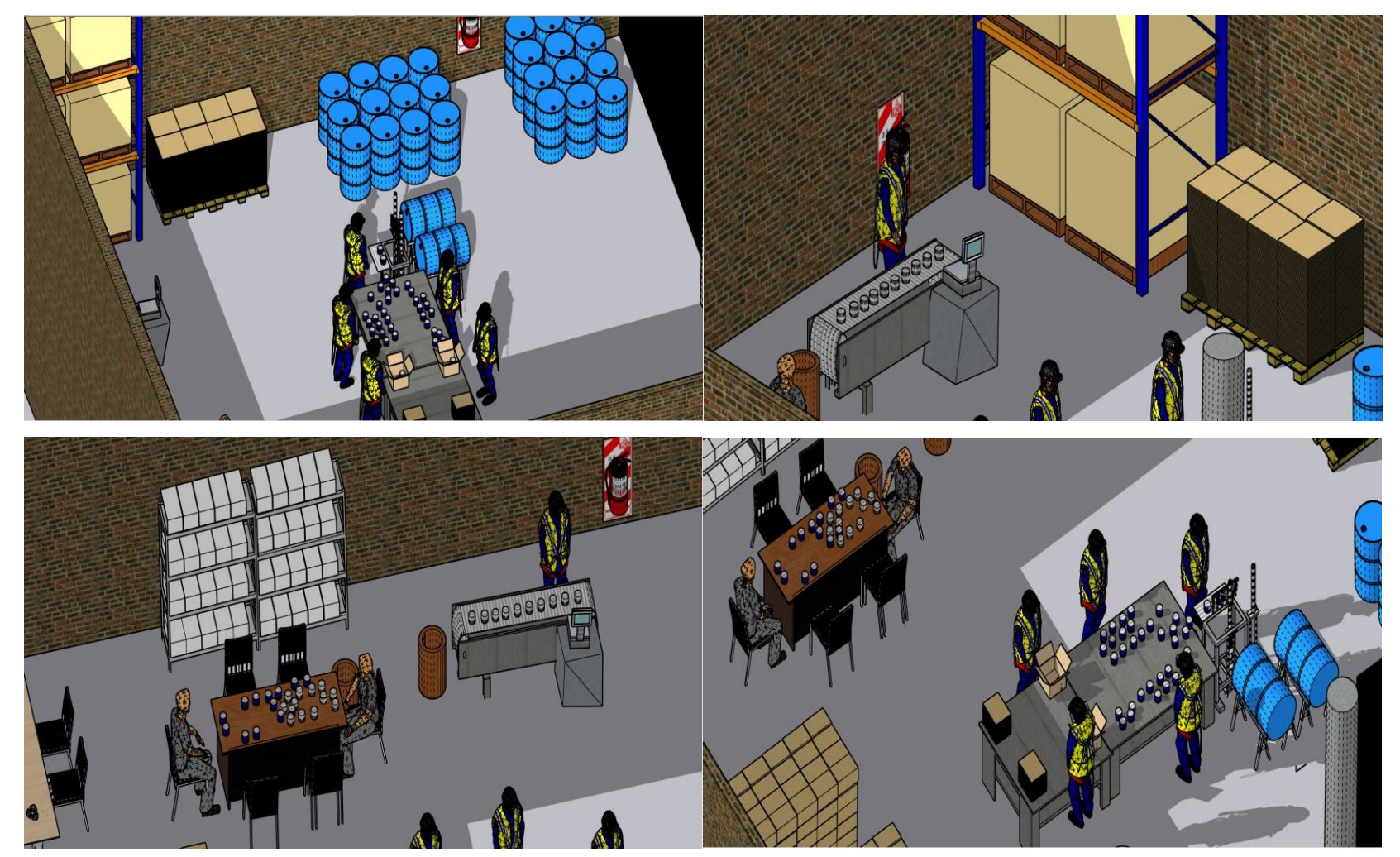

**Figura 31.** Perspectivas de la plana industrial 3D post- test

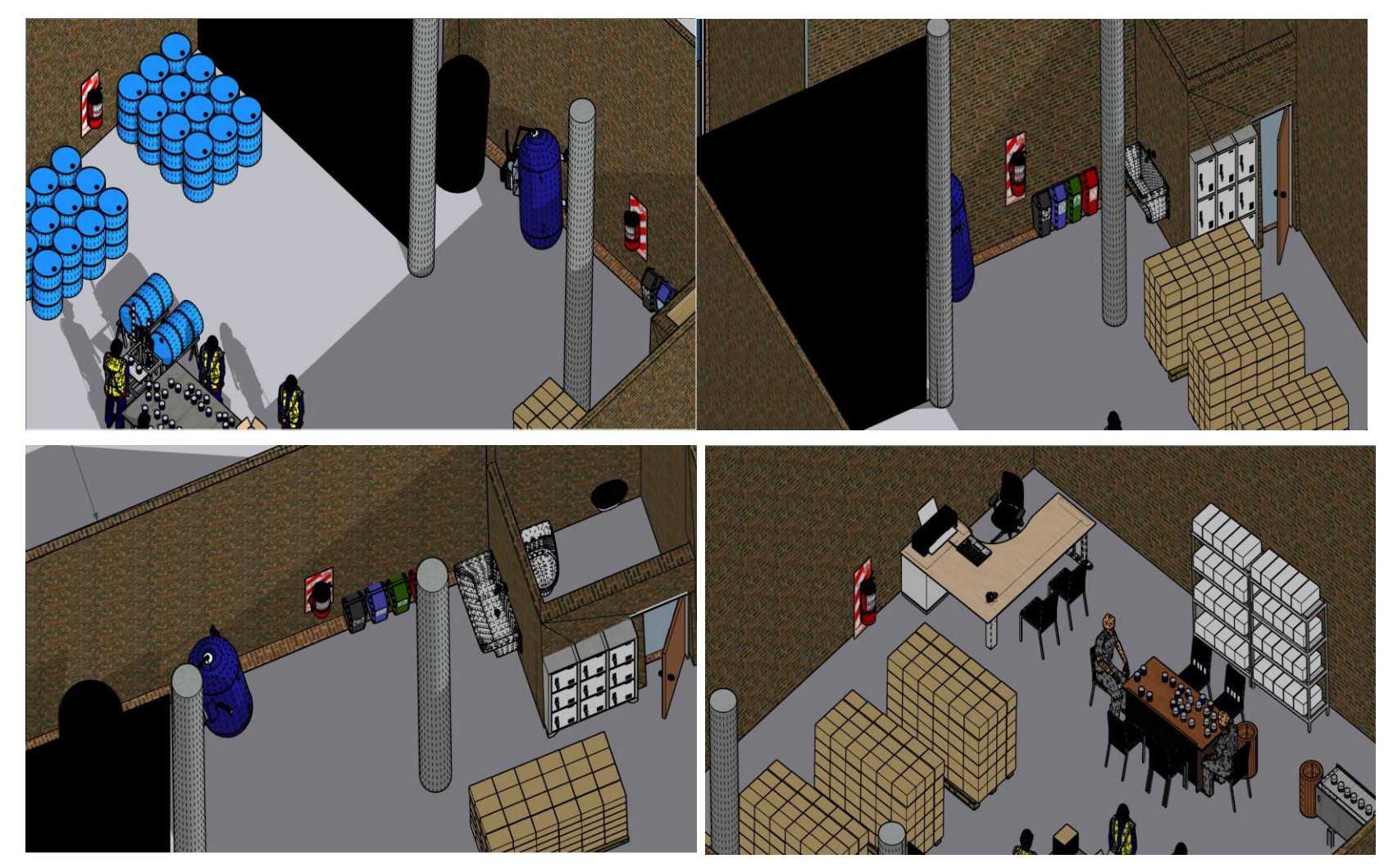

**Fuente:** Elaborado con información de COFEP EIRL

A la vez se plasmó el diagrama de actividad del proceso, donde se incluyeron componentes por cada actividad realizada durante la producción del pegamento para PVC azul de 118 ml; tales como cuantas veces se realiza, la distancia recorrida durante los transportes, que tipo de proceso es y las observaciones más resaltantes por actividad y en el encabezado se contrasta la distancia, tiempo y tipo de actividad con los colocados en el pre-test.

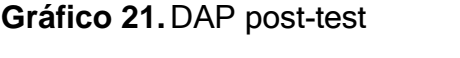

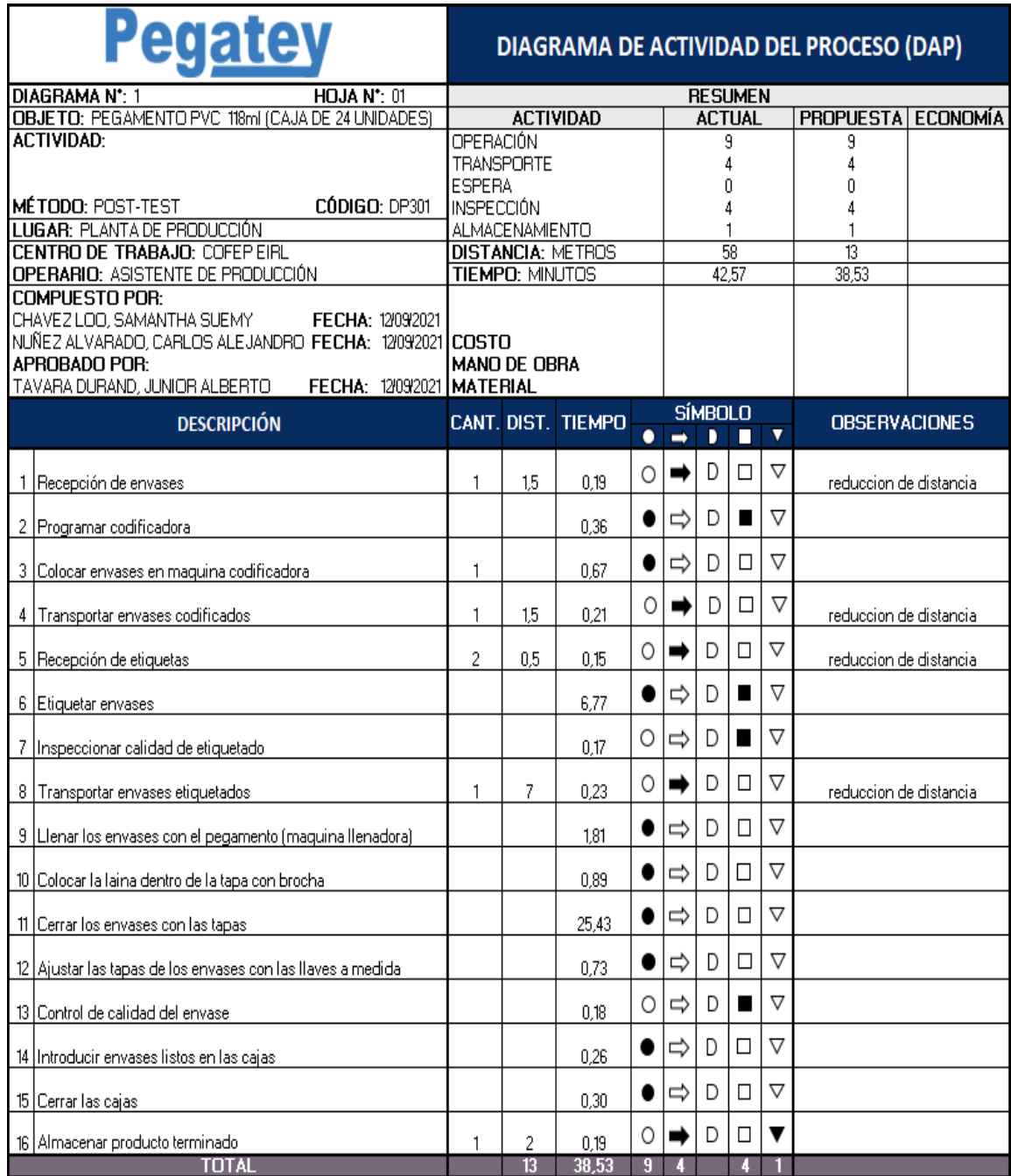

Mediante el grafico de recorridos mostrado a continuación se logra apreciar cada actividad plasmada en el DAP. De esta manera las actividades se encuentran de manera secuencial entre cada área de la empresa para visualizar los desplazamientos con la implementación de las mejoras.

**Gráfico 22.**Diagrama de recorrido post- test

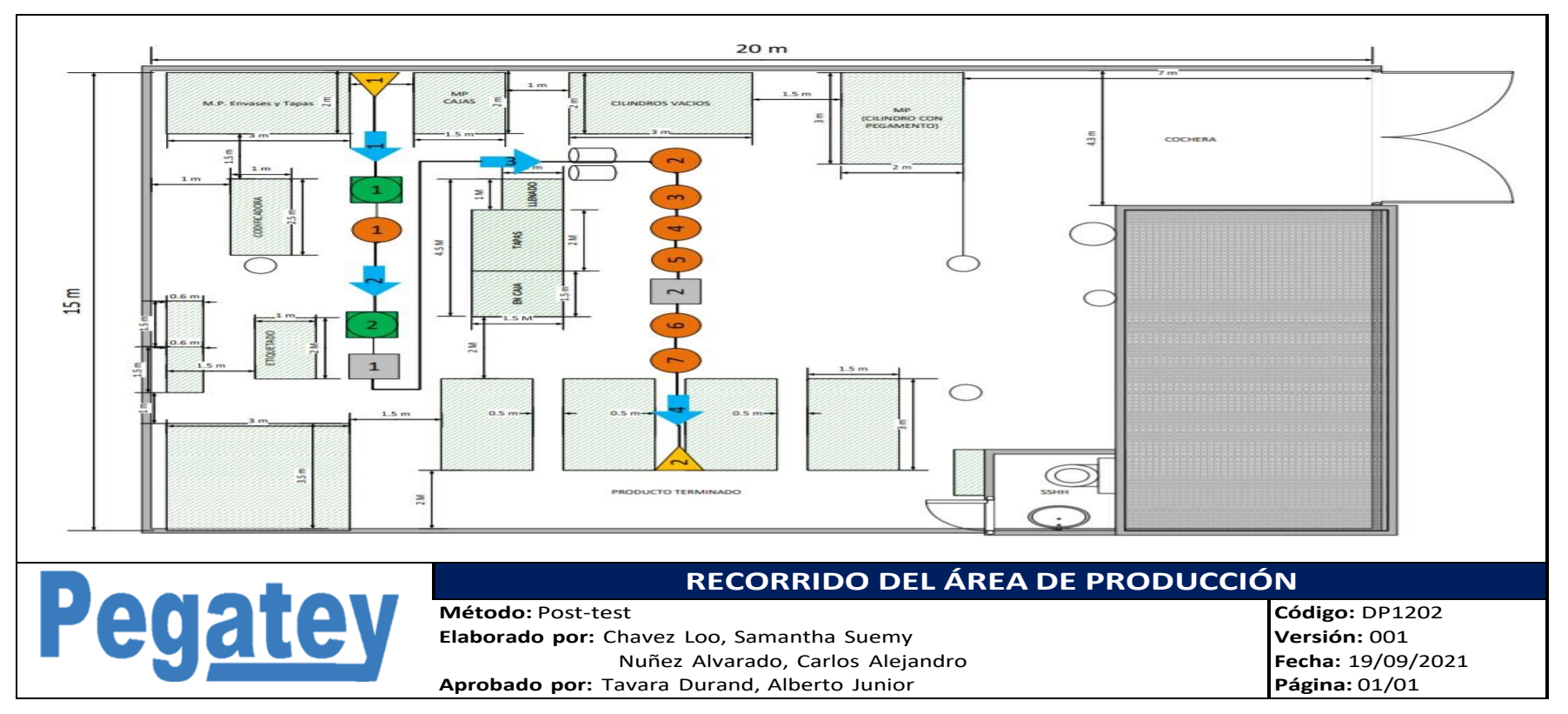

# **Dimensión 1:** Método Guerchet

A través de la presente dimensión en la distribución de planta se realizó una recolección de medidas por cada maquinaria implicada dentro de la empresa para su posterior uso a través del método Guerchet. De manera que se pueda tener como información el largo, ancho, altura y la cantidad de máquinas existentes en la empresa con su respectiva imagen referencial

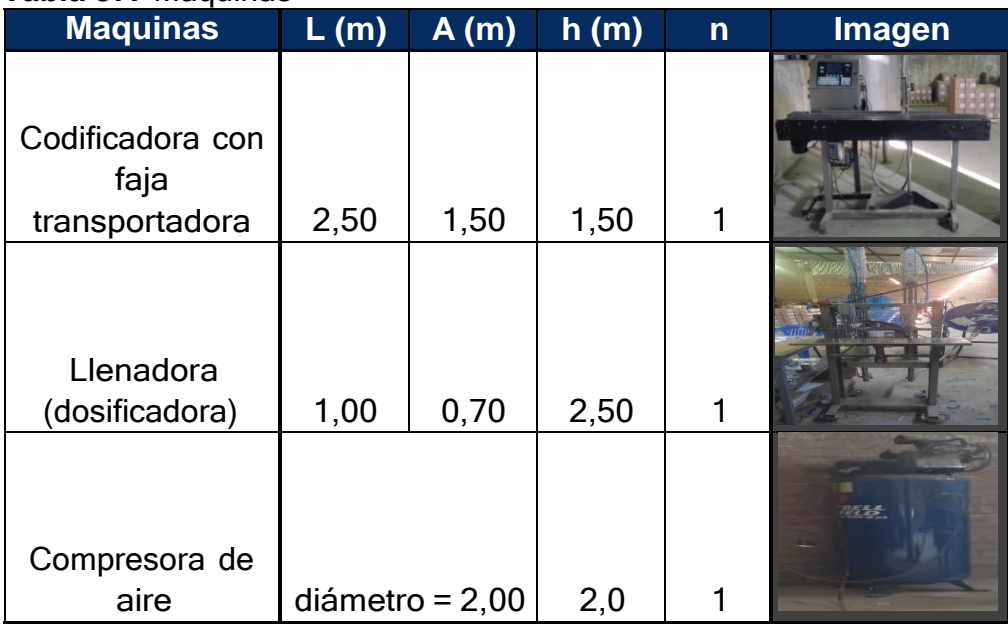

#### **Tabla 37.** Máquinas

**Fuente:** Elaborado con información de COFEP EIRL

Al igual que en la tabla anterior, se recolecto la información de cada equipo o mobiliario existente en el área de producción y almacenes. Esto con la finalidad de aplicar la información recolectada aplicando la metodología de Guerchet y poder determinar el porcentaje de espacio utilizado después de la implementación de la mejora dentro del área de producción de la empresa COFEP EIRL.

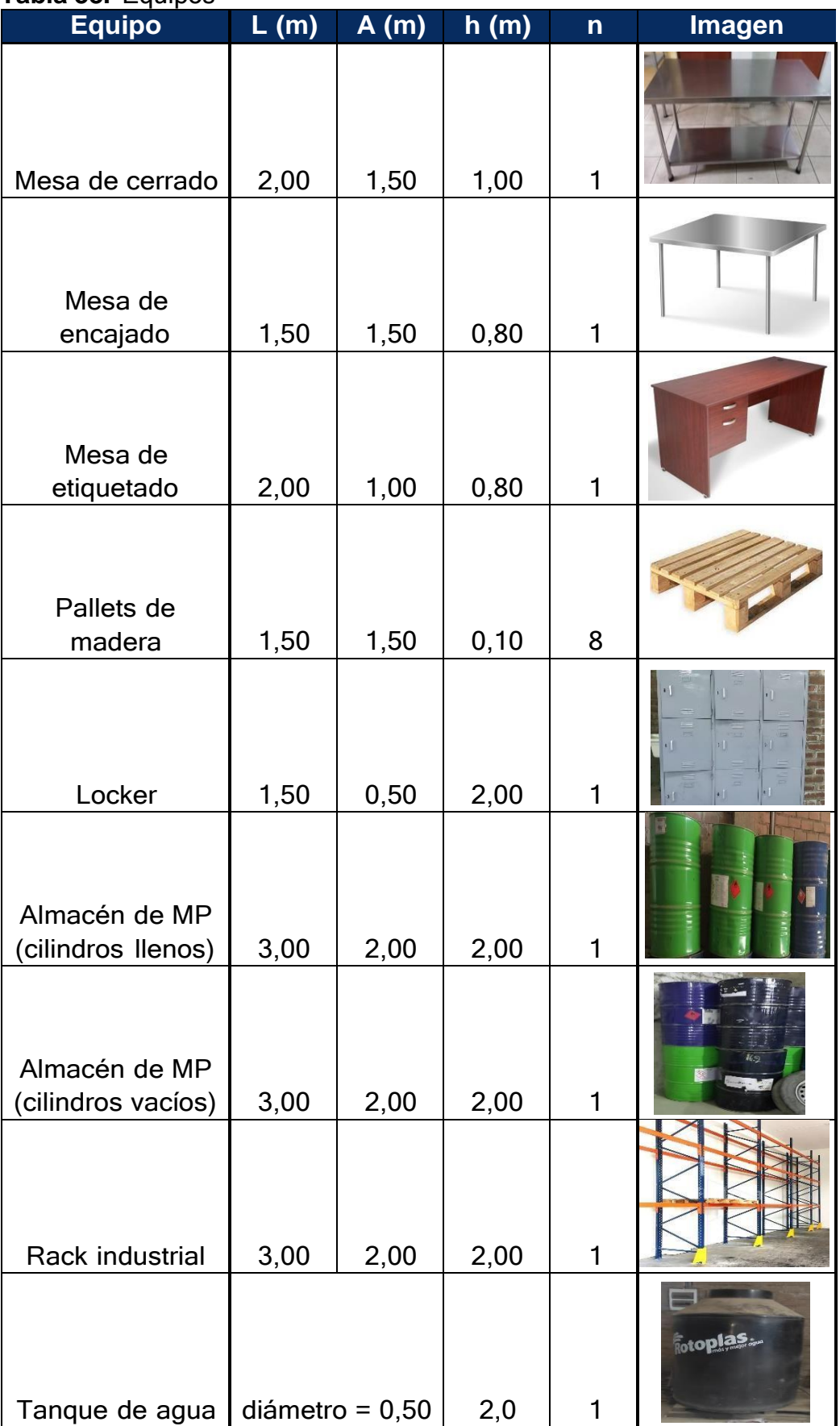

# **Tabla 38.** Equipos

| <b>Caballetes</b>               | 1,00 | 0,50 | 0,80 | $\overline{2}$ |  |
|---------------------------------|------|------|------|----------------|--|
| Estante de metal<br>(etiquetas) | 1,50 | 0,60 | 1,50 | 2              |  |

**Fuente:** Elaborado con información de COFEP EIRL

Con la finalidad de determinar la distribución del espacio de la nueva distribución de planta, se procedió a aplicar el método Guerchet. De manera que se aplicaron las siguientes formulas, con la finalidad de obtener la cantidad de espacio utilizado actualmente en la empresa. En primer lugar, se determina la superficie estática, la cual se obtiene de multiplicar el largo por el ancho de cada elemento de la empresa detallado en el método Guerchet, tanto elementos estáticos como móviles. A la vez la superficie estática de los operarios debe considerarse como 0,50 m²

 $Ss = L x A$ Ss: superficie estática (m²) L: largo (m) A: ancho (m)

Una vez obtenida la superficie estática por cada elemento se procede a multiplicar por la cantidad de lados a través de la cual puede usarse el elemento, para hallar la superficie gravitacional. Donde en caso de ser aplicado a una máquina, equipo o mueble con forma circular, la metodología de Guerchet indica que su "N" (número de lados por donde puede utilizarse la máquina, equipo o mueble), debe ser equivalente a 2 y su superficie estática se determina por π x r².

 $Sg = Ss x N$ 

Sg: superficie gravitacional

Ss: superficie estática (m²)

N: número de lados por donde puede utilizarse la máquina, equipo o mueble

Posterior a ello se realiza el cálculo para hallar la altura del elemento móvil, por tanto, primero se calcula el resultado de multiplicar la sumatoria de las superficies estáticas con la cantidad de elementos requeridos y la altura. Todo esto dividido entre el total de la suma de superficies estáticas por la cantidad de elementos requeridos.

 $\bm{hEM} =$  $\sum S$ s  $\times$   $n \times h$  $\sum$  Ss  $\times$  n hEM: altura del elemento móvil Ss: superficie estática (m²) n: cantidad de elementos requeridos h: altura (m)

Luego se procede a realizar el cálculo de la altura del elemento estático, donde se multiplica la sumatoria de la superficie estática con cantidad de elementos requeridos por la altura de los electos estáticos. Todo esto dividido por la multiplicación de la sumatoria de las superficies estáticas con la cantidad de elementos requeridos.

$$
hEE = \frac{\sum Ss \times n \times h}{\sum Ss \times n}
$$

El siguiente paso es determinar el coeficiente de evolución, de manera que se procede a dividir la altura de los elementos móviles entre 2 veces la altura de los elementos estáticos. A la vez la altura promedio de los operarios debe considerarse como 1,65 metros.

 $\bm{k}$  = hEM  $2 \times hEE$ k: coeficiente de evolución hEM: altura del elemento móvil hEE: altura del elemento estático

Se continúa calculando la superficie de evolución con los datos calculados previamente, tanto la superficie estática, la superficie gravitacional y finalmente el coeficiente de evolución de los elementos de la empresa.

 $Se = (Ss + Sg)x k$ Se: superficie de evolución (m²) Ss: superficie estática (m²) Sg: superficie gravitacional k: coeficiente de evolución

Finalmente se realiza el cálculo de la superficie total, sumando la superficie estática, la superficie gravitacional y la superficie de evolución de cada elemento.

 $ST = Ss + Sg + Se$ ST: superficie total Ss: superficie estática (m²) Sg: superficie gravitacional Se: superficie de evolución (m²)

En el siguiente diagrama se puede apreciar que se requiere como mínimo una superficie de 186.80 m² para evitar aglomeración entre las áreas o espacios de desplazamientos reducidos dentro de la empresa, siendo que actualmente el área total de la empresa es de 300 m².

# **Gráfico 23.** Método Guerchet post-test

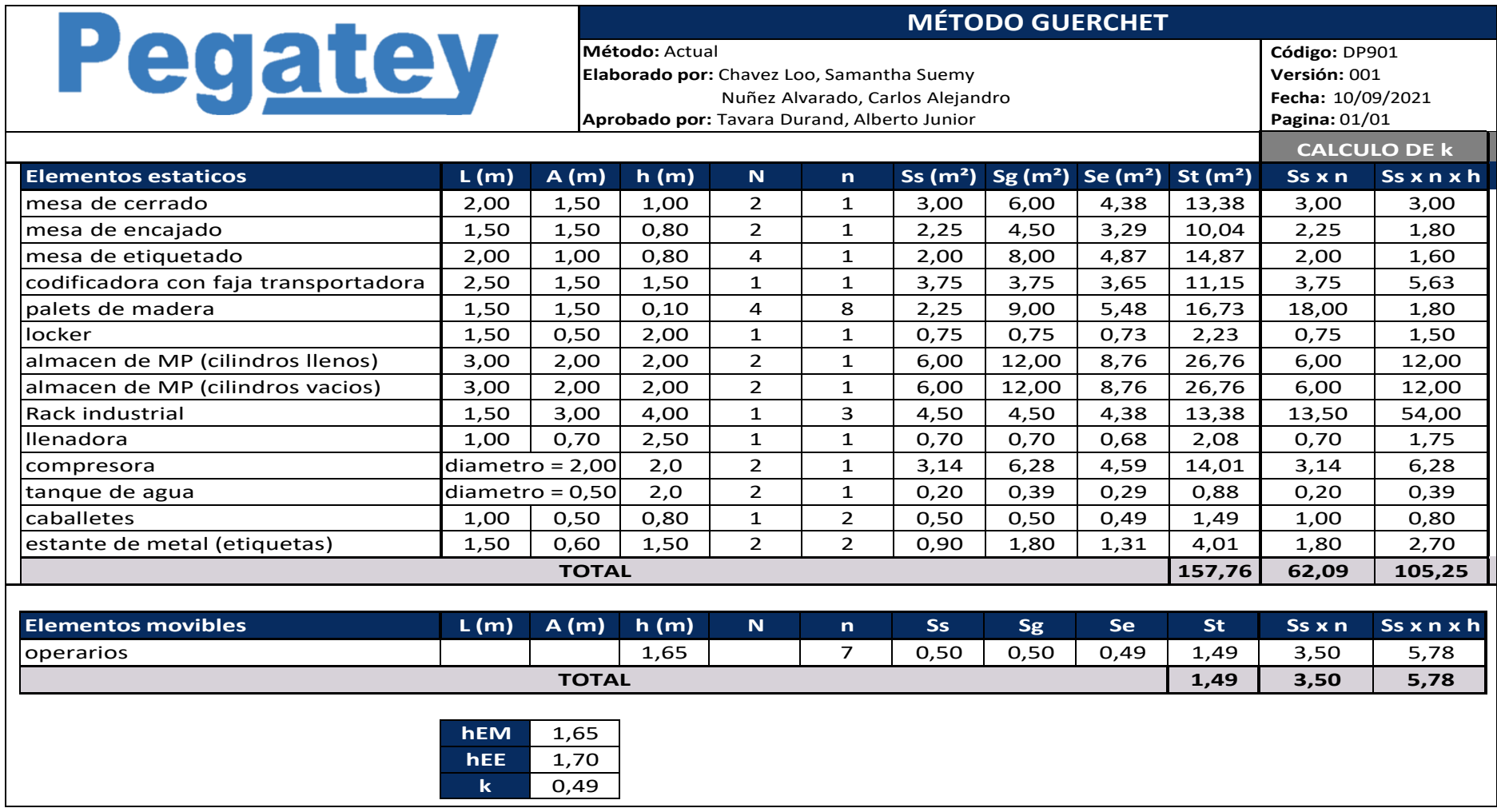

# **Dimensión 2:** Diagrama relacional de actividades

De la misma manera que con el diagrama anterior, el diagrama spaghetti permite ver los desplazamientos de los trabajadores. Sin embargo, a través de este diagrama los recorridos no están limitados solo por la elaboración del producto, sino demuestran otros posibles recorridos como la adquisición de materia prima o despachos de productos.

#### **Gráfico 24.**Diagrama spaghetti post-test

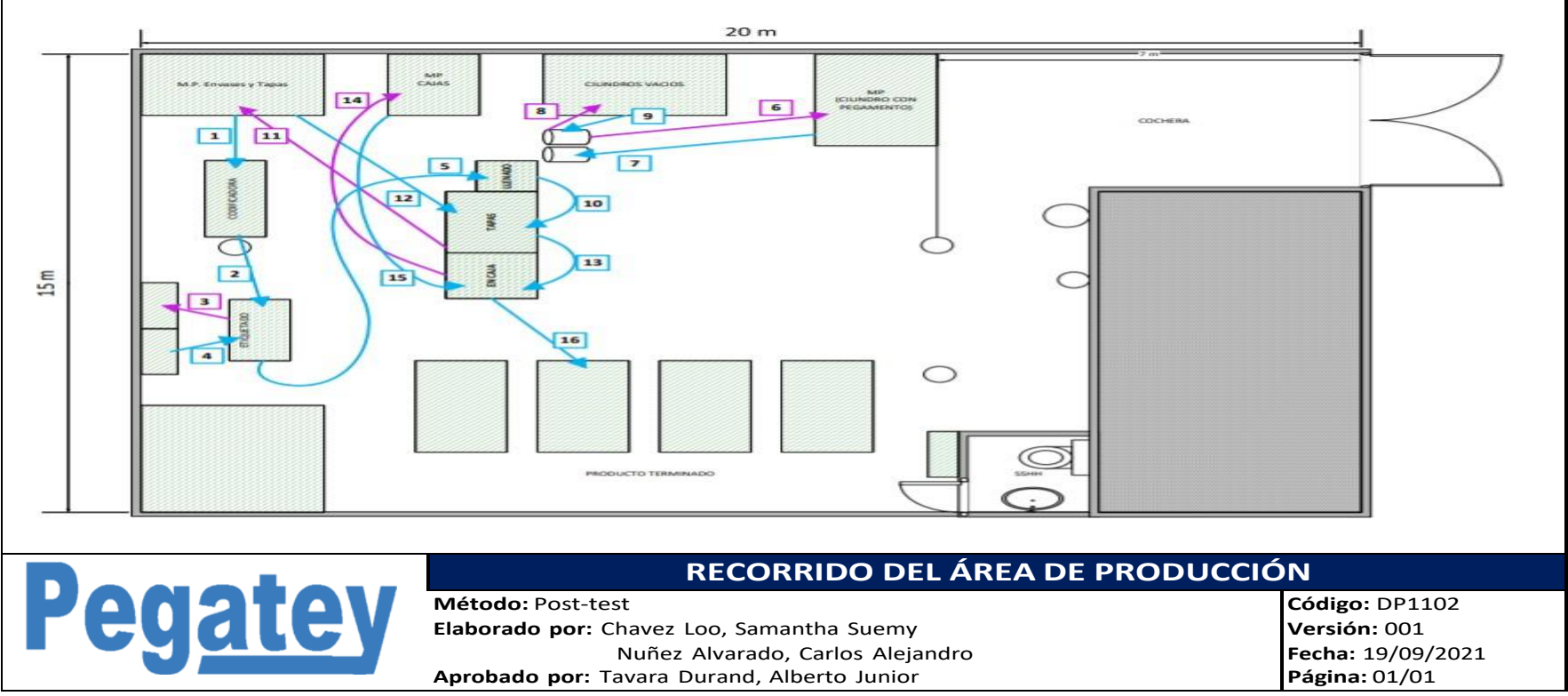

**Fuente:** Elaborado con información de COFEP EIRL

# **Distancia recorrida**

En la siguiente tabla, se detalla el total de distancia y tiempo durante los recorridos posibles en diversas actividades del área de producción de la empresa COFEP E.I.R.L., no solo limitando las actividades del proceso productivo, sino ampliando a posibles transportes de ocurrencia esporádica, pero necesarias durante la producción. Esta tabla aplica con los datos posteriores a la implementación de la mejora en la distribución del área de producción, de la empresa.

|                    |                                    |       | <b>PRE-TEST</b>                | <b>POST-TEST</b> |                                |  |
|--------------------|------------------------------------|-------|--------------------------------|------------------|--------------------------------|--|
| <b>DESCRIPCIÓN</b> |                                    | (min) | <b>TIEMPO DISTANCIA</b><br>(m) | (min)            | <b>TIEMPO DISTANCIA</b><br>(m) |  |
| 1                  | Recepción de envases               | 1,47  | 11                             | 0, 19            | 1,5                            |  |
| $\overline{c}$     | Transportar envases codificados    | 0,66  | 8                              | 0,21             | 1,5                            |  |
| 3                  | Recepción de etiquetas             | 0,53  | 11,5                           | 0,08             | 0,5                            |  |
| 4                  | Recepción de etiquetas             | 0,55  | 11,5                           | 0, 10            | 0,5                            |  |
| 5                  | Transportar envases etiquetados    | 0,95  | 12                             | 0,23             | 7                              |  |
| 6                  | Ir por cilindros con pregamento    | 0,38  | 9,5                            | 0,17             | 4                              |  |
| 7                  | Transportar cilindro vacio         | 2,32  | 19                             | 0,23             | $\overline{2}$                 |  |
| 8                  | Regresar al area de llenado        | 1,16  | 19                             | 0,12             | $\overline{2}$                 |  |
| 9                  | Transportar cilindro con pegamento | 1,90  | 9,5                            | 0,85             | 4                              |  |
|                    | 10 Transporte al area de cerrado   | 0,08  | 1                              | 0,08             | 1                              |  |
| 11                 | Transporte al area de encajado     | 0,08  | 1                              | 0,08             | 1                              |  |
|                    | 12 Ir al area de tapas y envases   | 0,41  | 10                             | 0, 16            | 4                              |  |
|                    | 13 Transportar tapas               | 0,43  | 10                             | 0,17             | 4                              |  |
|                    | 14 Ir al area de cajas             | 0,49  | 12                             | 0,27             | 6,5                            |  |
|                    | 15 Transportar cajas               | 0,53  | 12                             | 0,31             | 6,5                            |  |
|                    | 16 Almacenar producto terminado    | 0,60  | 4                              | 0, 19            | $\overline{c}$                 |  |
| <b>TOTAL</b>       |                                    | 12,54 | 161,00                         | 3,45             | 48,00                          |  |

**Tabla 39.** Tiempo y distancia recorrida post-test

**Fuente:** Elaborado con información de COFEP

De manera que, aplicando la fórmula de la variación porcentual del recorrido en metros, se logró determinar una reducción del recorrido del 70, 19%, al pasar de 161 metros de recorrido a tan solo 48 metros de desplazamiento.

| <b>Tabla 40.</b> Recorrigo total pre-test y post-test |       |                           |  |
|-------------------------------------------------------|-------|---------------------------|--|
| <b>RECORRIDO</b>                                      |       | <b>PRE-TEST POST-TEST</b> |  |
| TIEMPO (MINUTOS)                                      | 12,54 | 3,45                      |  |
| DISTANCIA (METROS)                                    | 161   | 48                        |  |

**Tabla 40.** Recorrido total pre-test y post-test

**Fuente:** Elaborado con información de COFEP EIRL

**Gráfico 25.** Recorrido total en minutos, pre-test y post-test

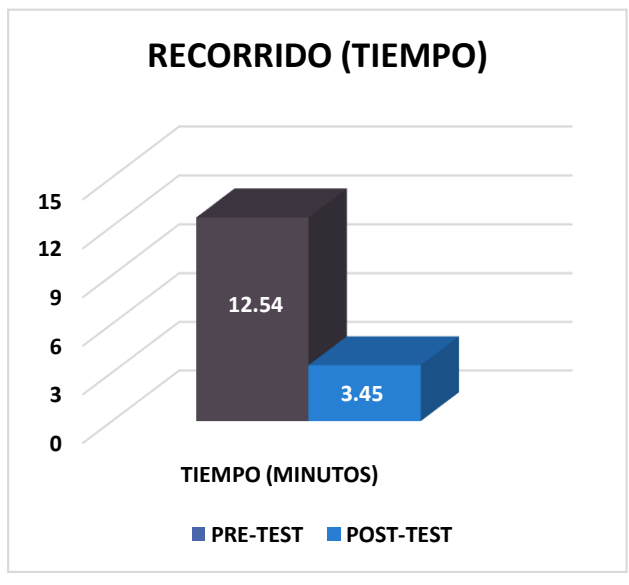

**Fuente:** Elaborado con información de COFEP EIRL

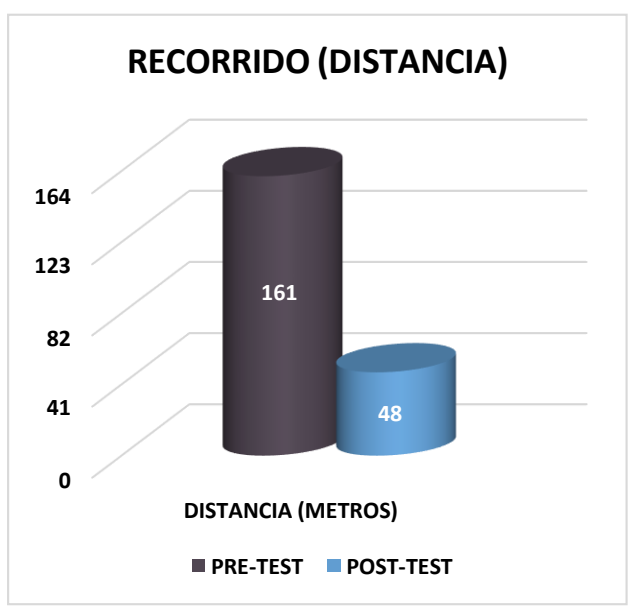

**Gráfico 26.** Recorrido total en metros, pre-test y post-test

**Fuente:** Elaborado con información de COFEP EIRL

A comparación de los datos obtenidos del pre-test, el tiempo de recorrido ha disminuido de 12,54 minutos a 3,45 minutos; representando una reducción del tiempo de traslados en un 72,49%. A su vez, la distancia recorrida logró disminuir de 161 metros a 48 metros; representando una reducción de distancia de recorrido del 70,19%.

A continuación, se detalla el recorrido durante la producción del pegamento para PVC de la empresa COFEP EIRL, una vez que se ha aplicado la nueva distribución de planta para un posterior comparativo con respecto a los datos obtenidos durante el post-test.

|                    |                                 | <b>PRE-TEST</b>   |      |    | <b>POST-TEST</b>                                                                        |     |           |  |
|--------------------|---------------------------------|-------------------|------|----|-----------------------------------------------------------------------------------------|-----|-----------|--|
| <b>DESCRIPCIÓN</b> |                                 | <b>RECORRIDOS</b> | (m)  |    | CANTIDAD DE DISTANCIA DISTANCIA CANTIDAD DE DISTANCIA DISTANCIA<br>TOTAL (m) RECORRIDOS | (m) | TOTAL (m) |  |
|                    | Recepción de envases            |                   | 11   | 11 |                                                                                         | 1,5 | 1,5       |  |
|                    | Transportar envases codificados |                   | 8    | 8  |                                                                                         | 1,5 | 1,5       |  |
|                    | Recepción de etiquetas          |                   | 11,5 | 23 |                                                                                         | 0,5 |           |  |
|                    | Transportar envases etiquetados |                   | 12   | 12 |                                                                                         |     |           |  |
|                    | Almacenar producto terminado    |                   |      |    |                                                                                         |     |           |  |
| <b>TOTAL</b>       |                                 |                   |      | 58 |                                                                                         |     | 13        |  |

**Tabla 41.** Distancia de recorrido post-test

**Fuente:** Elaborado con información de COFEP EIRL

En el siguiente conjunto de imágenes se puede apreciar la evolución del antes y después de la implementación de la nueva distribución de áreas de la planta productiva en la empresa COFEP EIRL con un aspecto más ordenado que facilita la ubicación de los materiales y la distancia y tiempo que implica el recorrer entre ellas, según el proceso que corresponda. De tal manera que la capacidad de producción aumente y por consiguiente plasmarlo de manera monetaria.

**Figura 32.** Antes y después, almacén de pegamento

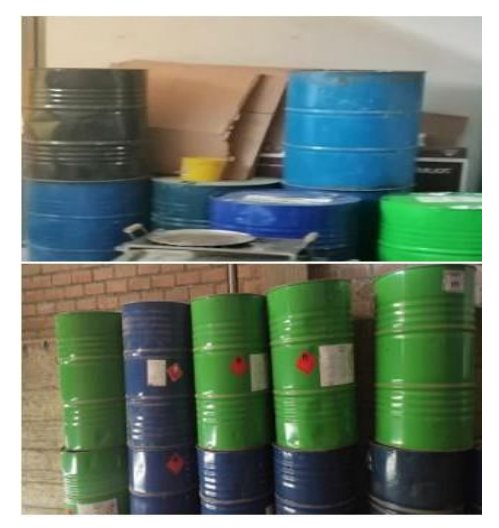

**Fuente:** COFEP EIRL

En esta figura se puede apreciar que el área de los cilindros donde se almacena el pegamento, ya no se encuentra de manera desorganizada, ni comparte espacio con elementos ajenos a su área designada dentro de la empresa COFEP EIRL. De esta manera se evitan desplazamientos amplios al transportar los cilindros de 180 kg y también el aglomerar cada área, para que el desplazamiento de los trabajadores sea mucho más seguro y de fácil acceso durante sus actividades.

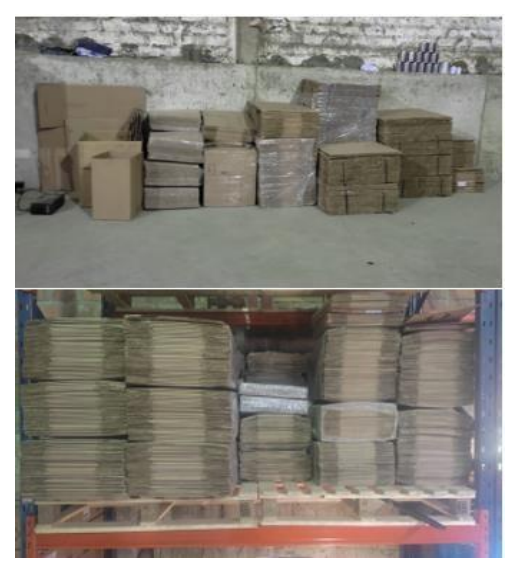

**Figura 33.** Antes y después, almacén de cajas

**Fuente:** COFEP EIRL

En la Figura previa, se puede visualizar que el área de cajas para los productos terminados, se encuentran apiladas en pallets de madera, categorizados por medida para un fácil acceso y ubicación. De igual manera, en la Figura a continuación se evidencia que los envases y tapas se encuentran designados en pallets de madera, en racks industriales, organizados según la demanda del producto.

**Figura 34.** Antes y después, almacén de envases y tapas

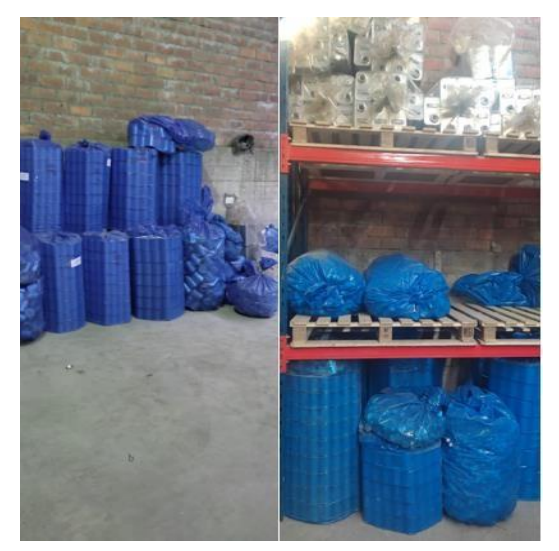

**Fuente:** COFEP EIRL

**Figura 35.** Evolución del almacén de envases y tapas

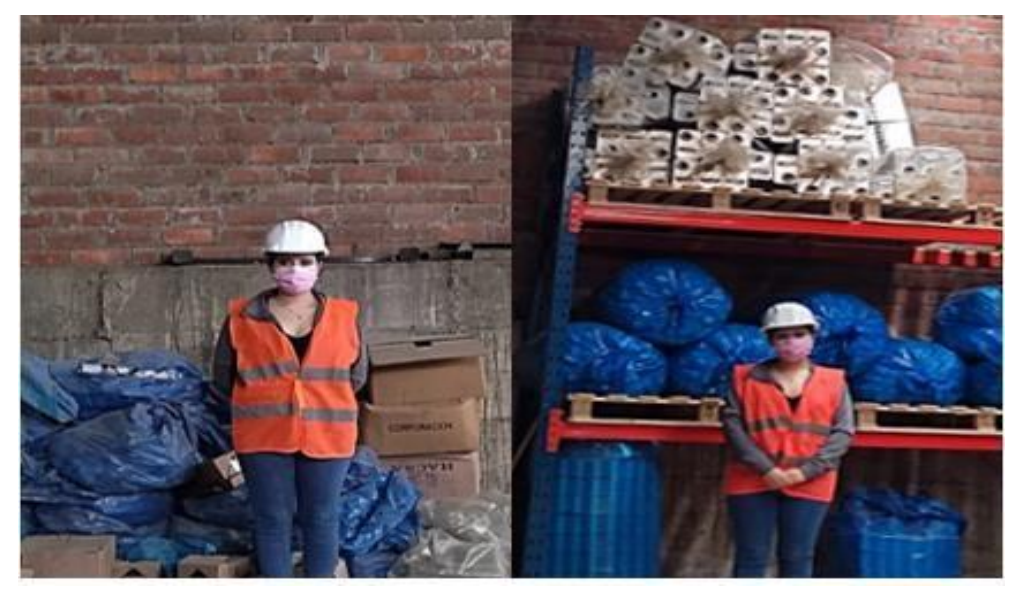

**Fuente:** COFEP EIRL

**Figura 36.** Mejoras post-test

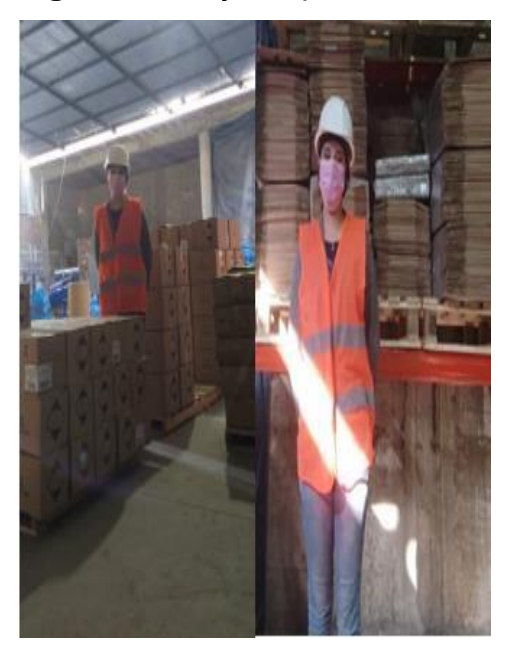

**Fuente:** COFEP EIRL

En la siguiente Figura se puede visualizar las mejoras en el almacén de producto terminado. Cada producto fue asignado a una misma zona, organizando los productos de mayor demanda cerca al área de producción, para un fácil acceso. De igual manera, en las imágenes posteriores a la ya indicada, se plasmaron vistas del antes y después de la implementación de la mejora en diferentes puntos de la empresa COFEP EIRL.

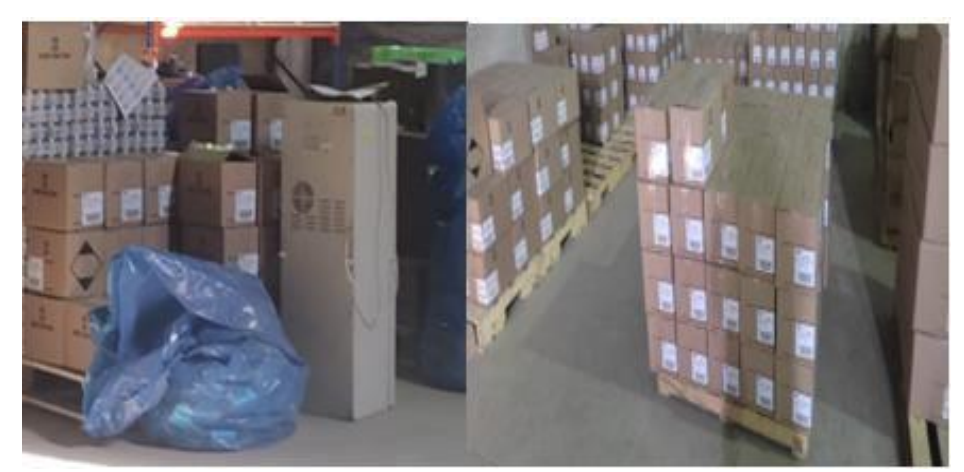

**Figura 37.**Antes y después, almacén de producto terminado

**Fuente:** COFEP EIRL

# **Figura 38.**Área de llenado post-test

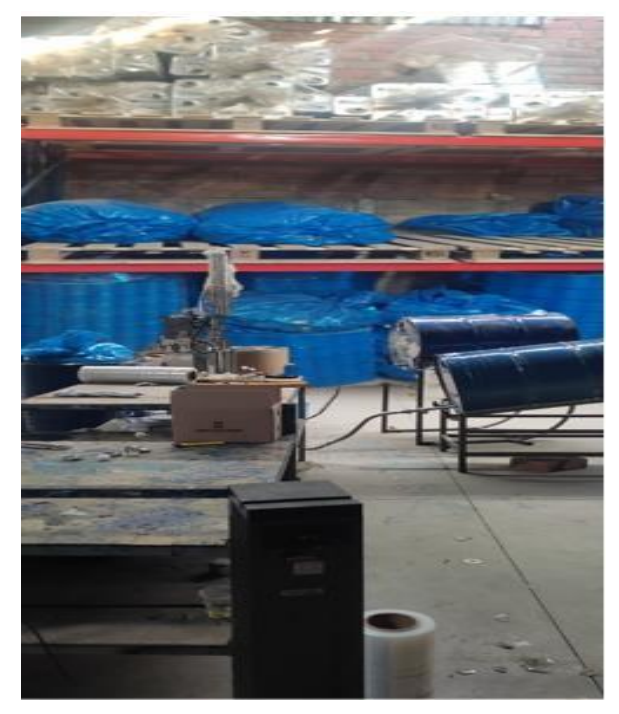

**Fuente:** empresa COFEP

**Figura 39.**Mejoras post-test

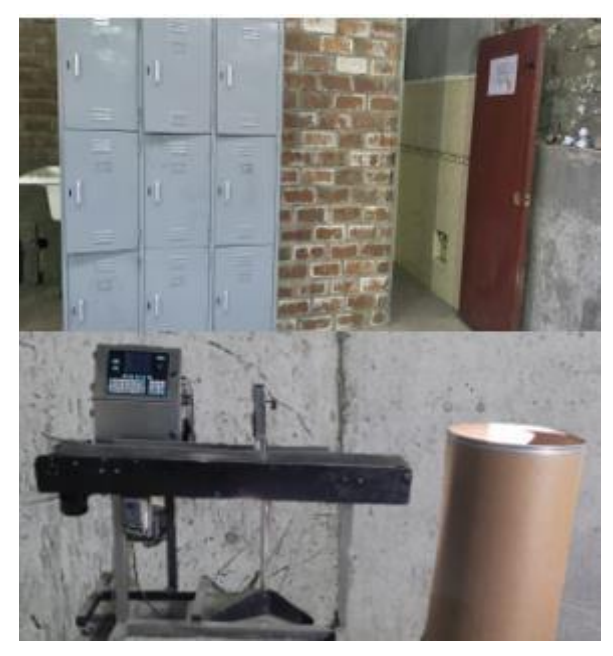

**Fuente:** empresa COFEP

Con estas imágenes se puede apreciar la evolución de cada sub-área de trabajo en el área de producción de la empresa COFEP EIRL, en el año 2021. La mejora se ve reflejada en factores tales como limpieza, clasificación, organización, redistribución y espacios, tiempo y distancia de desplazamientos entre áreas de trabajo por cada una de las actividades que se realizan.

#### **Variable dependiente:** Productividad

Para hallar el porcentaje de productividad post-test del área de producción se realizó en primera instancia el cálculo de la eficiencia y eficacia de la producción, recolectado a través de 30 días entro los días de la semana de lunes y viernes en la jornada laboral de la empresa. Por tanto, a continuación, se detallarán las dimensiones de esta variable, las cuales son eficiencia y eficacia con sus cálculos correspondiente.

#### **Dimensión 1:** Eficiencia

Para hallar la eficiencia se realizó en primer lugar un estudio de tiempos tomando como base al trabajador promedio para la recolección de datos de este cálculo. Con el cual se podrá determinar el tiempo estándar de la producción y a la vez se podrá hallar el tiempo total de producción diaria con estos resultados.

#### **Medición de tiempos**

Para realizar la toma de tiempos durante el proceso productivo se debe tener en consideración aspectos fundamentales como la valoración del ritmo de trabajo, los suplementos de tiempo para los colaboradores y la cantidad de ciclos de tiempo a estudiar. En primer lugar, se determinan las actividades realizadas durante todo el proceso de elaboración del pegamento para PVC de 118 ml azul

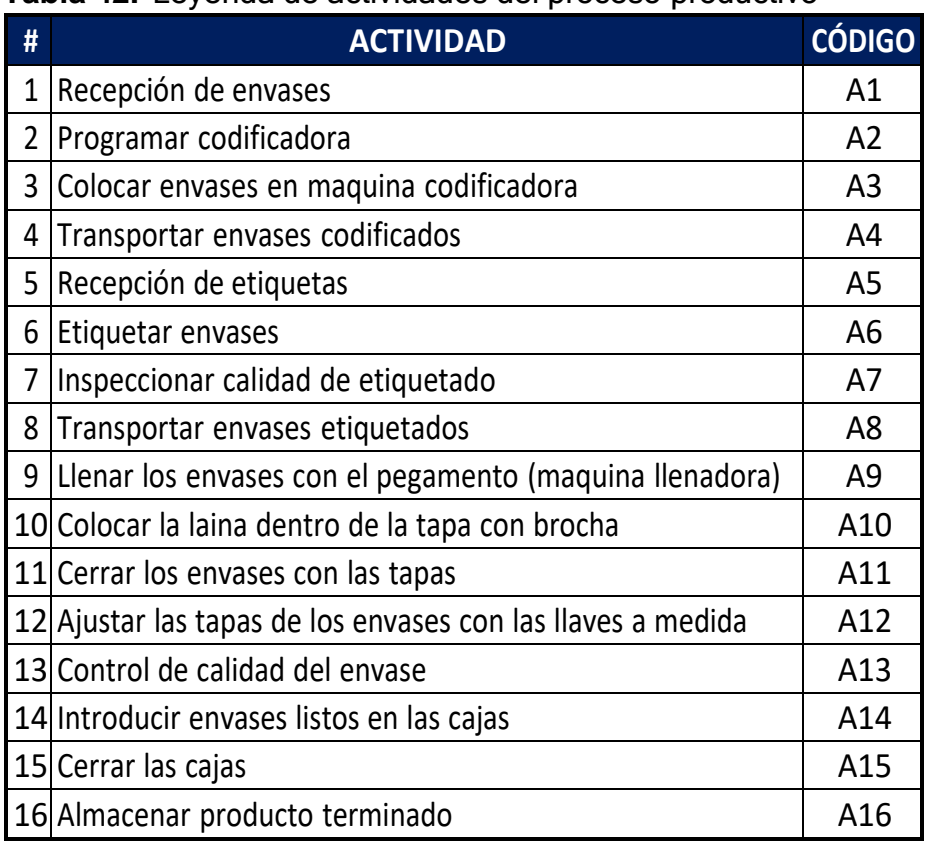

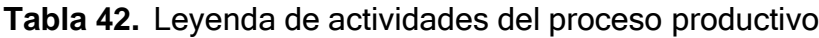

**Fuente:** Elaborado con información de COFEP EIRL

Para la obtención de estos resultados de la investigación de la empresa COFEP EIRL, se realizó el cálculo del tiempo observado, para lo cual se sumaron los resultados y se dividió entre los 10 ciclos de la muestra obtenida del trabajador promedio.

$$
TO=\frac{\sum T}{\#T}
$$

TO: Tiempo observado

**∑**T: La suma de los ciclos de tiempo

#T: La cantidad de ciclos de tiempo

Como segundo pase se procedió a calcular el tiempo normal tomando como base el tiempo observado previamente y el cálculo de la valoración de ritmo.

La valoración fue en base a la teoría de brindada por el investigador Westinghouse, el cual lo subdivide en 4 criterios: habilidad, esfuerzo, condiciones y consistencia los cuales son agregados según sea su indicador de suma o resta al criterio base q es 1 o 100%.

$$
TN = TO \times VAL
$$

TN: tiempo normal TO: tiempo observado VAL: valoración del ritmo

Finalmente se procede a calcular el tiempo estándar, determinado por la multiplicación del tiempo normal y la suma de los suplementos más 1, lo cual nos brinda el resultado total.

$$
Tstd = TN \times (1 + SUP)
$$

Tstd: tiempo estándar TN: tiempo normal SUP: suplemento

Estas fórmulas se han plasmado en conjunto, en la siguiente tabla de estudio de tiempos de manera concisa. Donde se logró obtener como resultado que el tiempo estándar en la elaboración del pegamento para tubos de PVC azul de 118 ml en la empresa COFEP EIRL, es de 42,57 minutos. Información con la cual se podrá realiza r el cálculo de la capacidad y tiempo de producción diaria.

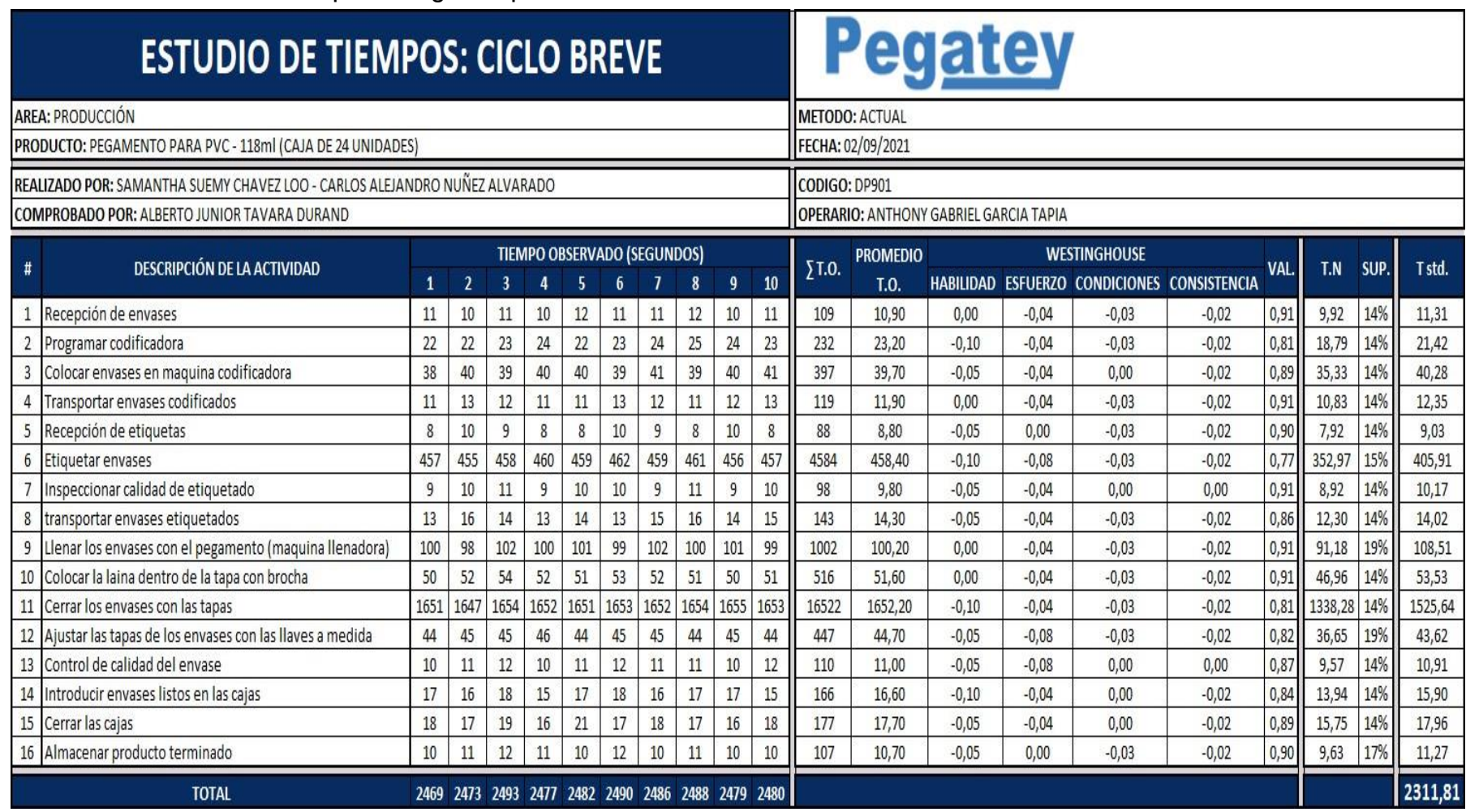

# **Tabla 43.** Estudio de tiempo en segundo post-test

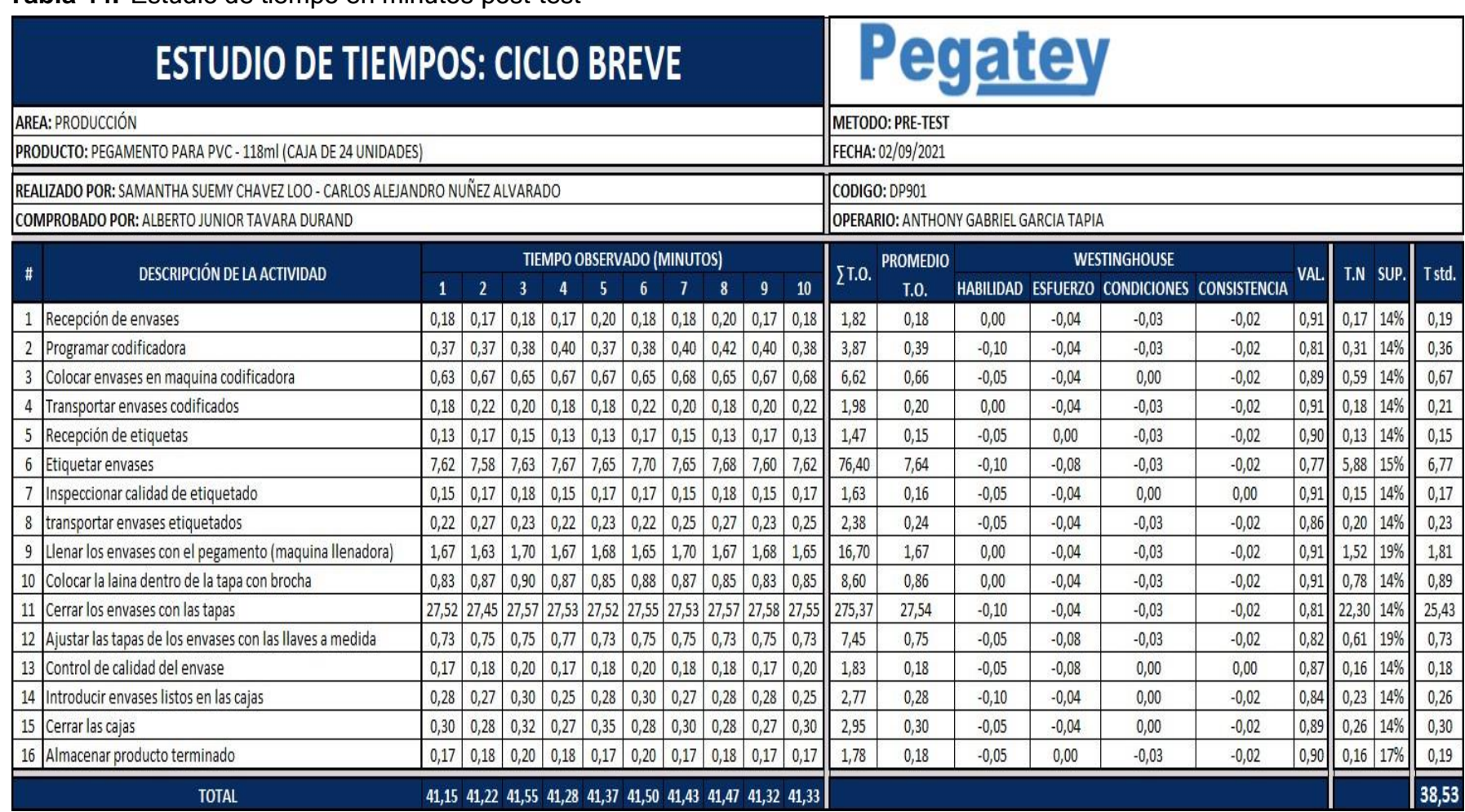

# **Tabla 44.** Estudio de tiempo en minutos post-test

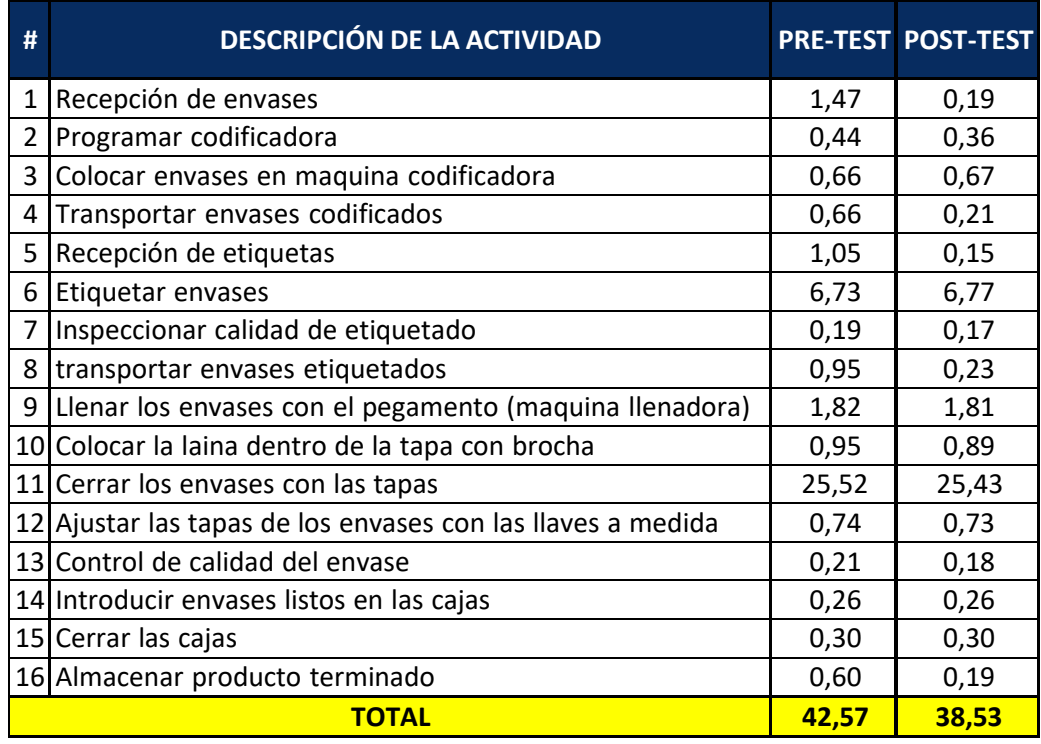

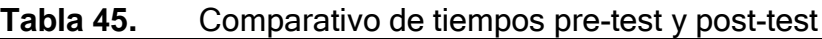

**Fuente:** Elaborado con información de COFEP EIRL

En la tabla a continuación se podrá apreciar la comparación de tiempos en minutos, dentro del proceso productivo de la empresa COFEP EIRL, al realizar las cajas de 24 unidades, de pegamento para PVC de 118 ml azul.

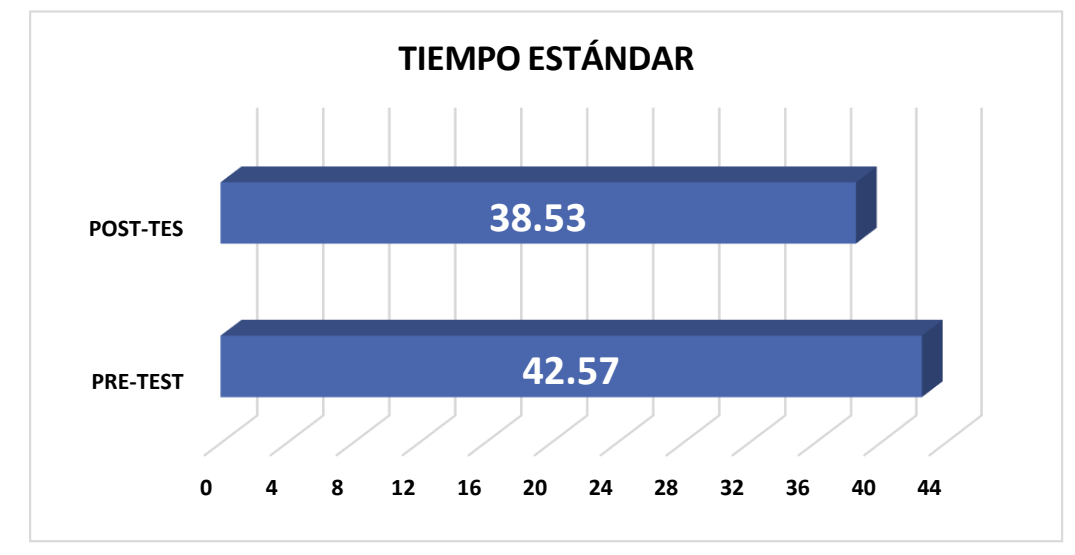

**Gráfico 27.** Tiempo estándar

# **Capacidad de producción**

Para poder determinar el nivel de productividad post-test, se requirió realizar los cálculos correspondientes sobre la capacidad de producción en la empresa COFEP EIRL, en el mes de septiembre del año 2021. Posterior a la implementación de la nueva distribución de la planta industrial.

# **Capacidad instalada:**

En primera instancia se realizó el cálculo de la capacidad instalada de producción, que es en teoría la capacidad máxima que se puede realizar en la empresa, sin considerar factores externos ni hora de refrigerio.

$$
Cpi = \frac{Op \times Ti}{Tstd}
$$

Cpi: capacidad instalada Op: operarios Tl: tiempo laborable (min) (9 horas laborales) Tstd: tiempo estándar (min)

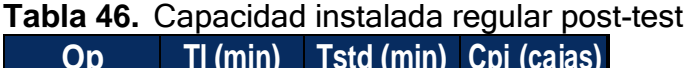

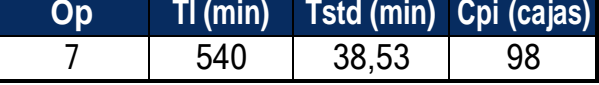

**Fuente:** Elaborado con información de COFEP EIRL

# **Capacidad efectiva**

Continuando con la determinación de la cantidad proyectada o capacidad efectiva, se procede a calcularlo junto a los datos obtenidos previamente aplicando la siguiente fórmula.

$$
Cpe = Cpi \times FV
$$

Cpe: capacidad efectiva

Cpi: capacidad instalada

FV: factor valoración

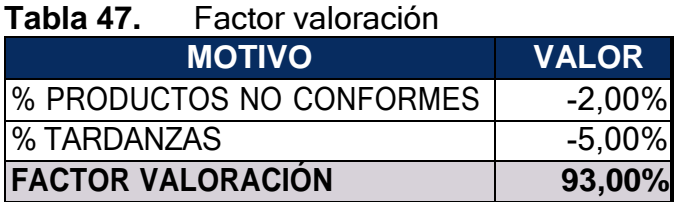

**Fuente:** Elaborado con información de COFEP EIRL

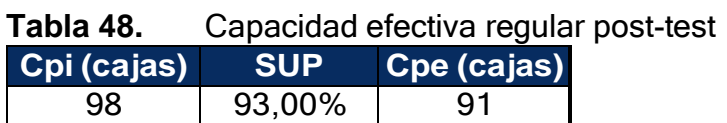

**Fuente:** Elaborado con información de COFEP EIRL

# **Tiempo total del trabajo**

Ya obtenida la capacidad efectiva de producción diaria, se procede a realizar un cálculo del tiempo total del trabajo con la siguiente fórmula.

 $Tt = 0p \times Tl$ 

Tt: tiempo total de trabajo (minutos)

Op: cantidad de operarios

Tl: tiempo laborable

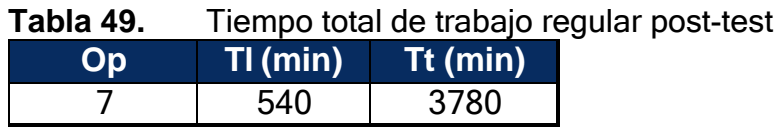

**Fuente:** Elaborado con información de COFEP EIRL

# **Tiempo útil de trabajo**

Para realizar el cálculo del tiempo útil de trabajo se requiere el factor previamente calculado, el cual es la capacidad efectiva de la producción diaria.

#### $Tut = Cpe \times Tstd$

Tut: tiempo útil

Cpe: capacidad de producción efectiva (cajas) Tstd: tiempo estándar (minutos)

**Tabla 50.** Tiempo útil de trabajo regular post-test **Cpe (cajas) Tstd (min) Tut (min)** 91 | 38,53 | 3506

**Fuente:** Elaborado con información de COFEP EIRL

#### **Capacidad de producción con ausentismos post-test**

Se procedió a realizar todas las mediciones anteriores considerando posibles inasistencias de uno y dos colaboradores por factores externos.

#### **Capacidad instalada:**

En primera instancia se realizó el cálculo de la capacidad instalada de producción, que es en teoría la capacidad máxima que se puede realizar en la empresa.

$$
Cpi = \frac{Op \times Ti}{Tstd}
$$

Cpi: capacidad instalada Op: operarios Tl: tiempo laborable (min) (9 horas laborales) Tstd: tiempo estándar (min)

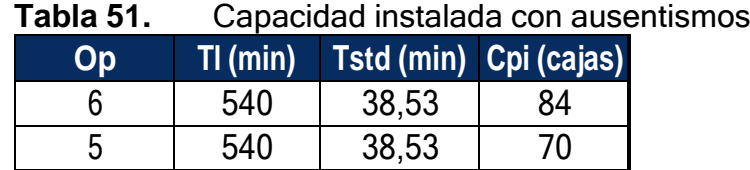

**post-test** 

**Fuente:** Elaborado con información de COFEP EIRL

# **Capacidad efectiva**

Continuando con la determinación de la cantidad proyectada o capacidad efectiva, se procede a calcularlo junto a los datos obtenidos previamente aplicando la siguiente fórmula.

$$
Cpe = Cpi \times FV
$$

Cpe: capacidad efectiva

Cpi: capacidad instalada

FV: factor valoración

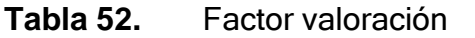

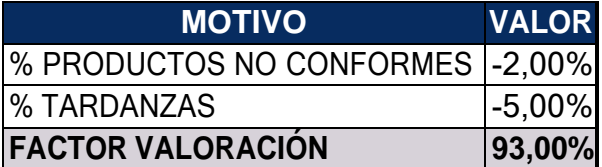

**Fuente:** Elaborado con información de COFEP EIRL

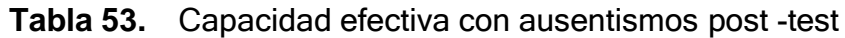

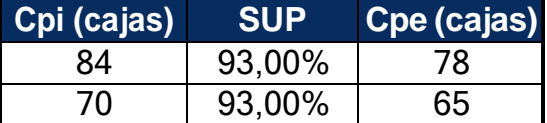

**Fuente:** Elaborado con información de COFEP EIRL

# **Tiempo total del trabajo**

Ya obtenida la capacidad efectiva de producción diaria, se procede a realizar un cálculo del tiempo total del trabajo con la siguiente fórmula.

 $Tt = op \times Tl$ 

Tt: tiempo total de trabajo (minutos)

Op: cantidad de operarios

Tl: tiempo laborable

**Tabla 54.** Tiempo total de trabajo con ausentismos post-test

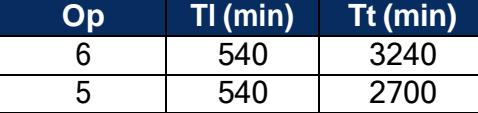

**Fuente:** Elaborado con información de COFEP EIRL

# **Tiempo útil de trabajo**

Para realizar el cálculo del tiempo útil de trabajo se requiere el factor previamente calculado, el cual es la capacidad efectiva de la producción diaria.

$$
Tut = Cpe \times Tstd
$$

Tut: tiempo útil

Cpe: capacidad de producción efectiva (cajas) Tstd: tiempo estándar (minutos)

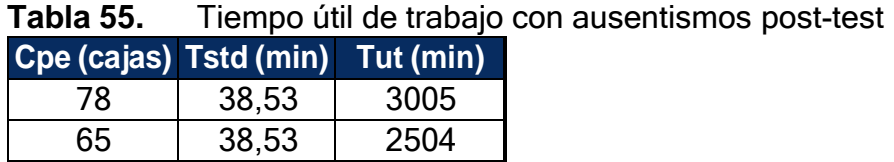

**Fuente:** Elaborado con información de COFEP EIRL

# **Capacidad de producción con sobretiempos post-test**

Se procedió a realizar todas las mediciones anteriores considerando un posible sobretiempo de una hora al día.
### **Capacidad instalada:**

En primera instancia se realizó el cálculo de la capacidad instalada de producción, que es en teoría la capacidad máxima que se puede realizar en la empresa.

$$
Cpi = \frac{Op \times Ti}{Tstd}
$$

Cpi: capacidad instalada

Op: operarios

Tl: tiempo laborable (min) (9 horas laborales)

Tstd: tiempo estándar (min)

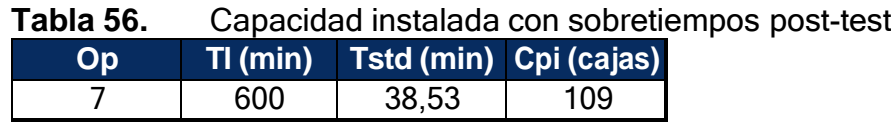

**Fuente:** Elaborado con información de COFEP EIRL

# **Capacidad efectiva**

Continuando con la determinación de la cantidad proyectada o capacidad efectiva, se procede a calcularlo junto a los datos obtenidos previamente aplicando la siguiente fórmula.

$$
Cpe = Cpi \times FV
$$

Cpe: capacidad efectiva Cpi: capacidad instalada FV: factor valoración

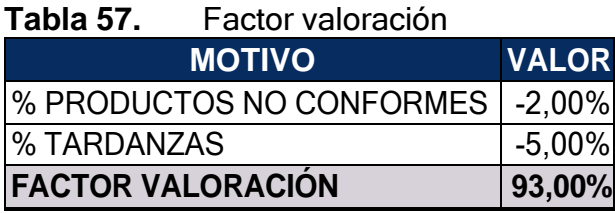

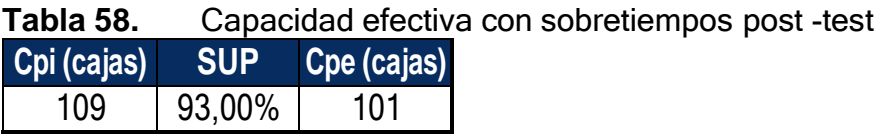

**Fuente:** Elaborado con información de COFEP EIRL

# **Tiempo total del trabajo**

Ya obtenida la capacidad efectiva de producción diaria, se procede a realizar un cálculo del tiempo total del trabajo.

$$
Tt = Op \times Tl
$$

Tt: tiempo total de trabajo (minutos)

Op: cantidad de operarios

Tl: tiempo laborable

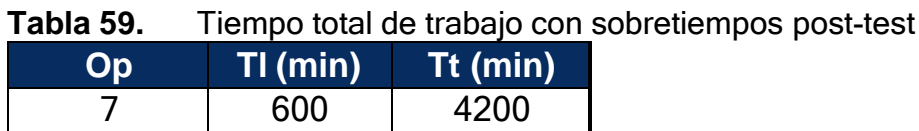

**Fuente:** Elaborado con información de COFEP EIRL

# **Tiempo útil de trabajo**

Para realizar el cálculo del tiempo útil de trabajo se requiere el factor previamente calculado, el cual es la capacidad efectiva de la producción diaria.

$$
Tut = Cpe \times Tstd
$$

Tut: tiempo útil Cpe: capacidad de producción efectiva (cajas) Tstd: tiempo estándar (minutos)

**Tabla 60.** Tiempo útil de trabajo con sobretiempos post-test

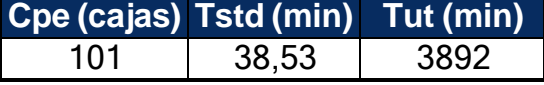

**Fuente:** Elaborado con información de COFEP EIRL

En la siguiente tabla y gráfico correspondiente, se puede determinar la evolución ascendente en los diferentes niveles para el cálculo de la capacidad de producción. Esto está demostrado con los datos recolectados en pre-test como en el post-test, dentro del área de operaciones de la empresa COFEP E.I.R.L.

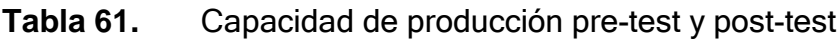

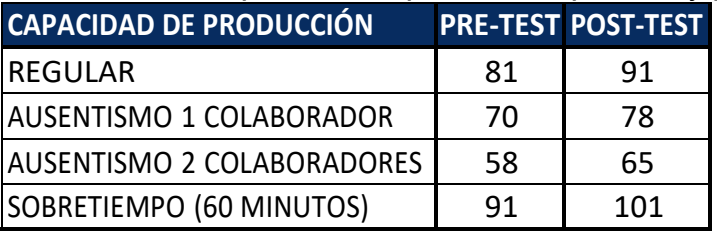

**Fuente:** Elaborado con información de COFEP EIRL

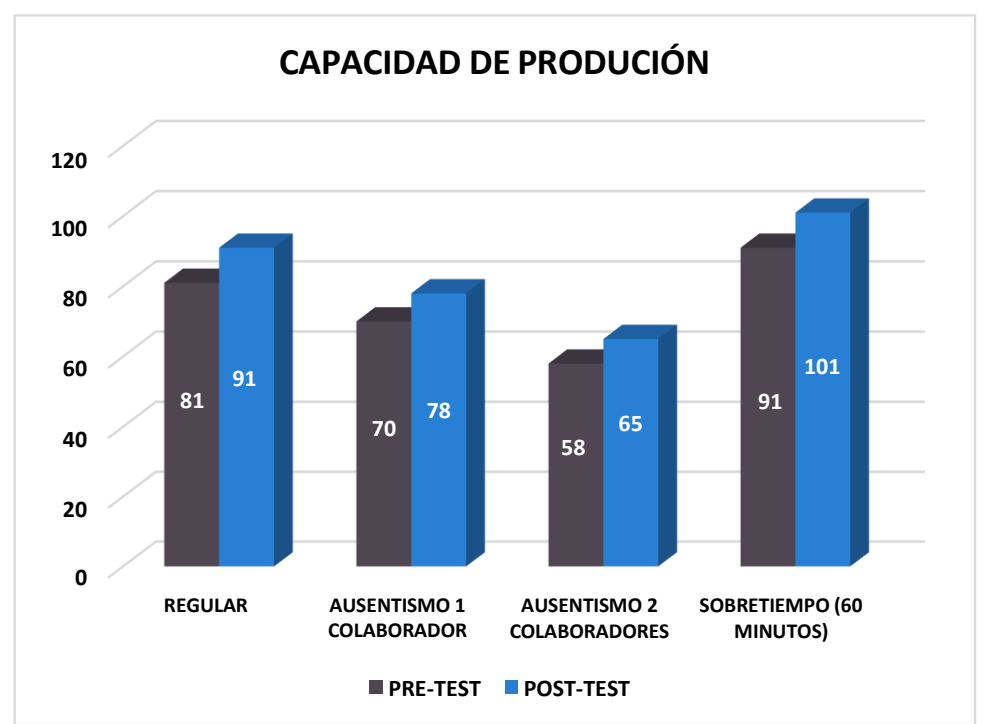

**Gráfico 28.** Capacidad de producción pre-test y post-test

#### **Cálculo de la eficiencia pre-test**

Una vez recolectados todos los datos necesarios, se procede a realizar el cálculo de la eficiencia del post-test tomando como base el tiempo programado, lo cual es el total que dura una jornada laboral de 9 horas de trabajo, multiplicado por la cantidad de operarios. Otro factor clave es el tiempo real que se realizó durante la jornada laboral en el área de producción

$$
Efn = \frac{Tr}{Tprog} \times 100\%
$$

Efn: Eficiencia Tr: tiempo real de producción (min) Tprog: tiempo programado de producción

De esta manera los datos recolectados a través de los 30 días del posttest se detallan en la tabla a continuación incluyendo como datos las fechas en la cual se realizó cada recolección y las observaciones para diferenciar alguna ausencia de personal durante algún día de la recolección u horas extra trabajadas, obteniendo como resultado un nivel de eficiencia del 87,17%.

# **Tabla 62.** Eficiencia post-test

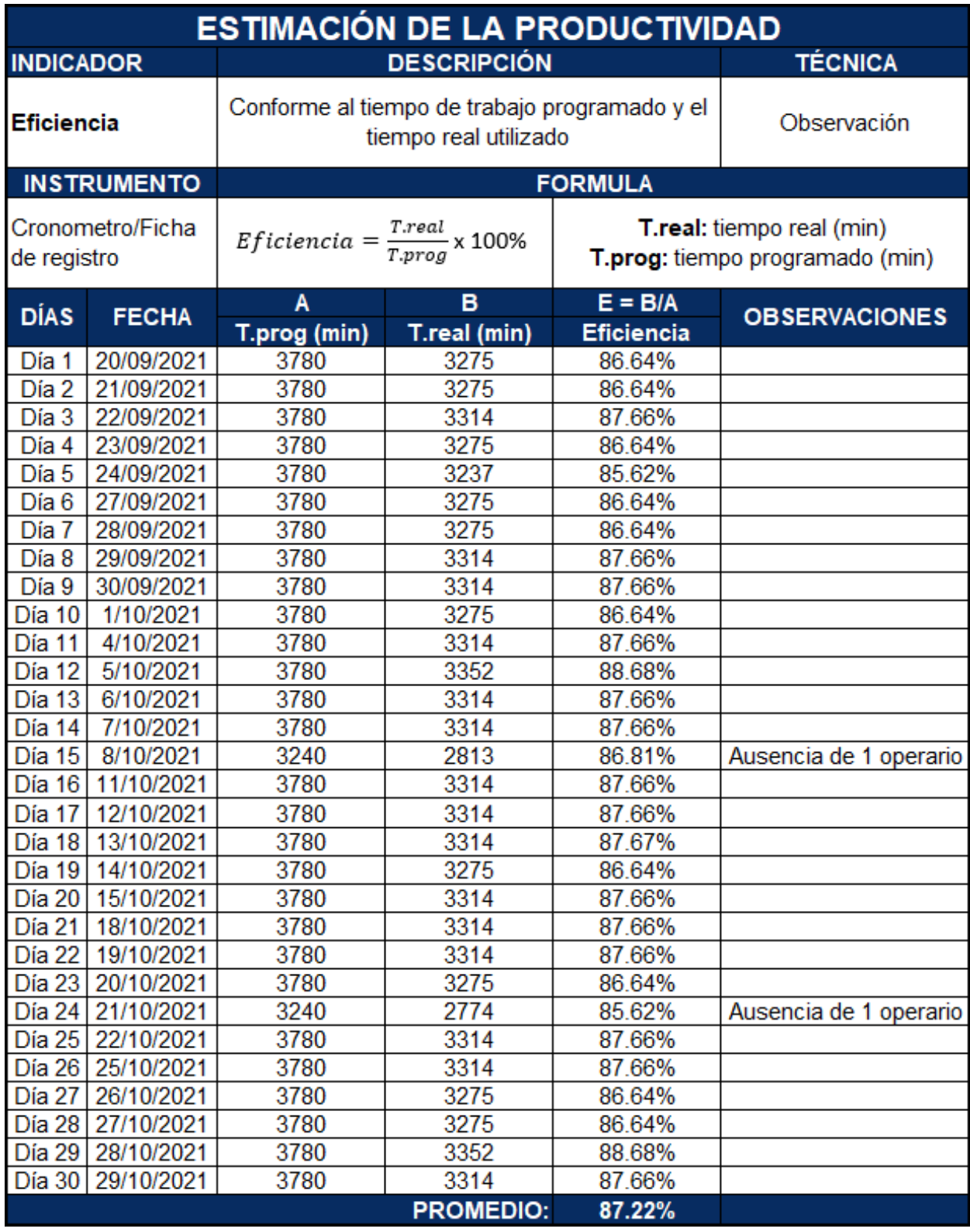

#### **Dimensión 2:** Eficacia

Aplicando los datos obtenidos durante la recolección de datos de la eficiencia, siendo estos la capacidad de producción diaria que se debería realizar en la empresa como teoría, se procedió a calcular el porcentaje de eficacia existente en el área de producción de la empresa COFEP EIRL.

De esta manera se para la aplicación de la formula se debe contar con la capacidad teórica de producción de cajas de 24 unidades de pegamento para tubos de PVC de 118 ml azul, en el área de producción de la empresa COFEP EIRL. Al mismo tiempo se requiere de los datos recolectados a través de los 30 días de investigación donde detallen cuantas cajas de este producto se elaboraron por cada día entre todos los trabajadores del área.

$$
Efc = \frac{Qr}{Qprog} \times 100\%
$$

Efc: Eficacia

Qr: Cantidad real de cajas producidas al día Qprog. Cantidad teórica de producción diaria de cajas

Una vez recolectada la información, se procede aplicar los datos en la siguiente tabla, detallando la fecha de cada día de recolección de datos y también se detallan y las observaciones para diferenciar alguna ausencia de personal durante algún día de la recolección u horas extra trabajadas, obteniendo como resultado un nivel de eficiencia del 93,96% en el área de producción de la empresa COFEP EIRL.

# **Tabla 63.** Eficacia post-test

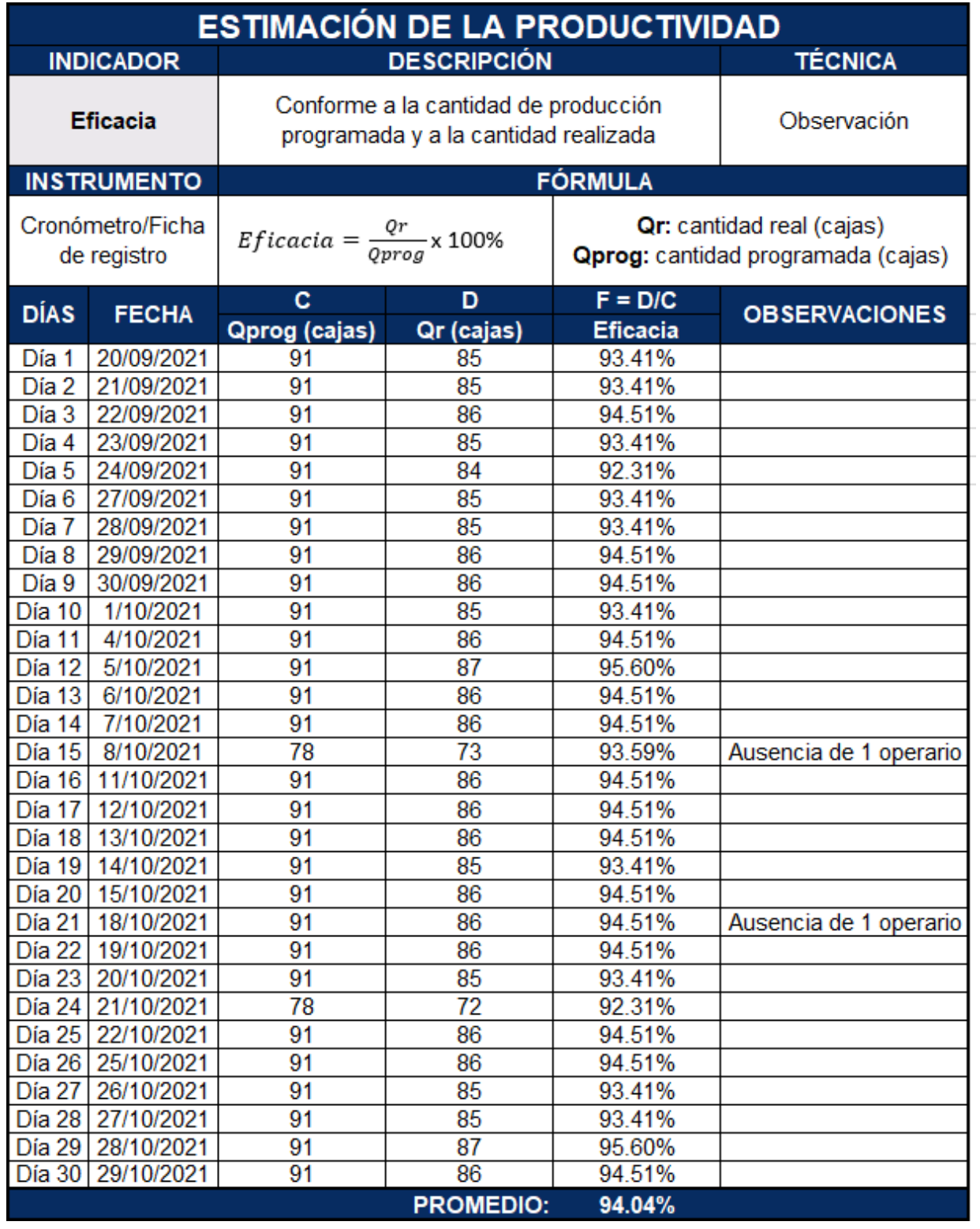

### **Productividad**

Una vez obtenidos los datos necesarios en los cálculos previos, se procedió a realizar el diagrama de medición de productividad pre-test, con los datos de producción real del mes de agosto del año 2021 con respecto a las cajas de 24 unidades del pegamento para tubos de PVC azul de 118 ml. Considerando netamente sus funciones de lunes a viernes y excluyendo también los feriados durante los días laborales.

Presentando datos tales como la cantidad de día de recolección, las fechas en la cual fueron recolectados todos los datos, los porcentajes previamente obtenidos de la eficiencia y la eficacia de la empresa, el nivel de productividad y las observaciones correspondientes para diferenciar alguna ausencia de personal durante algún día de la recolección u horas extra trabajadas.

Habiendo determinado de esta forma a través de la tabla de estimación de la productividad global del pre-test en el área de producción de la empresa COFEP EIRL, que, por los 30 días laborales considerados en el periodo entre los meses de agosto y septiembre del 2021, el nivel de eficiencia en el área de producción de la empresa COFEP EIRL, fue de un 81,90%.

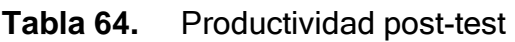

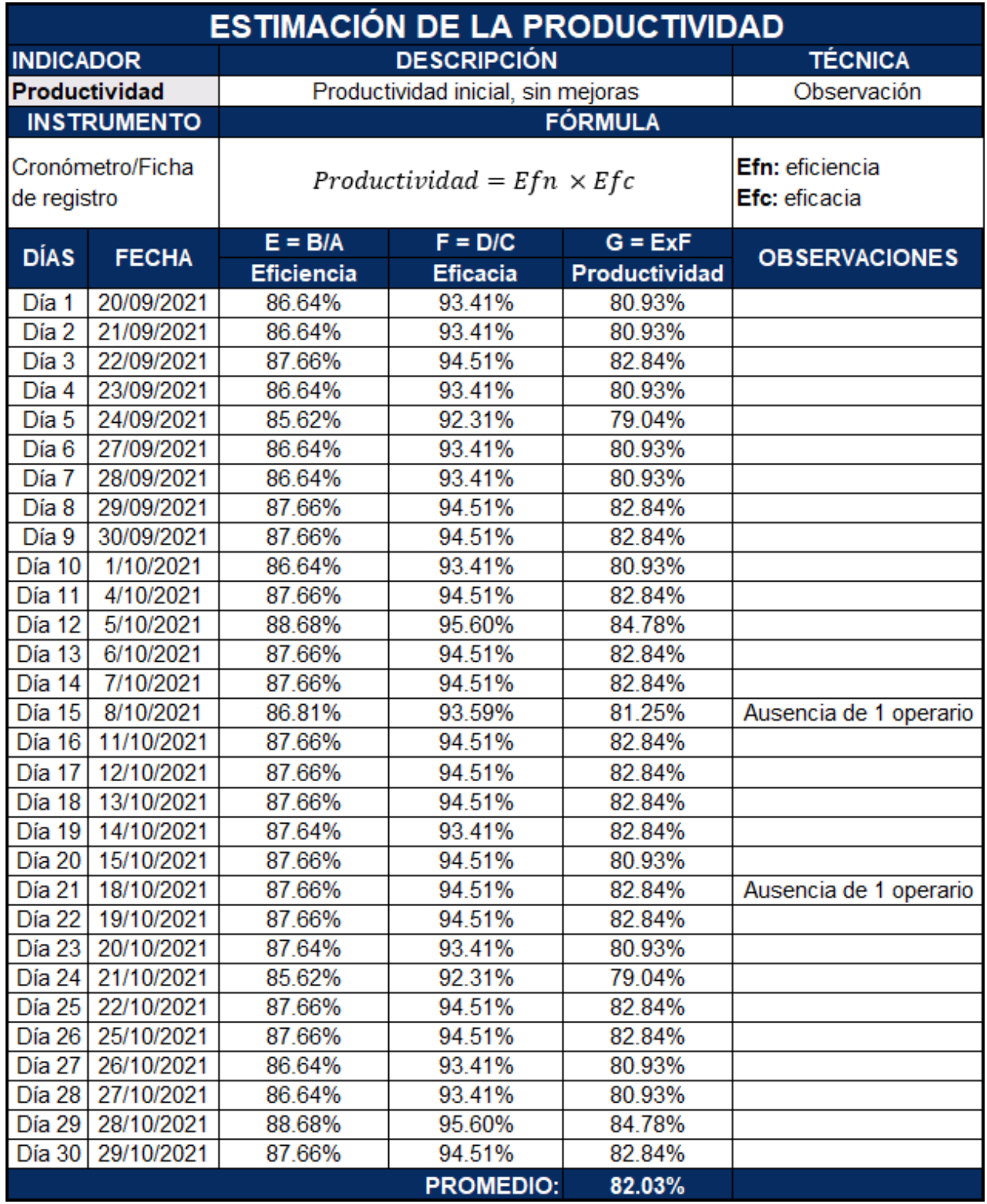

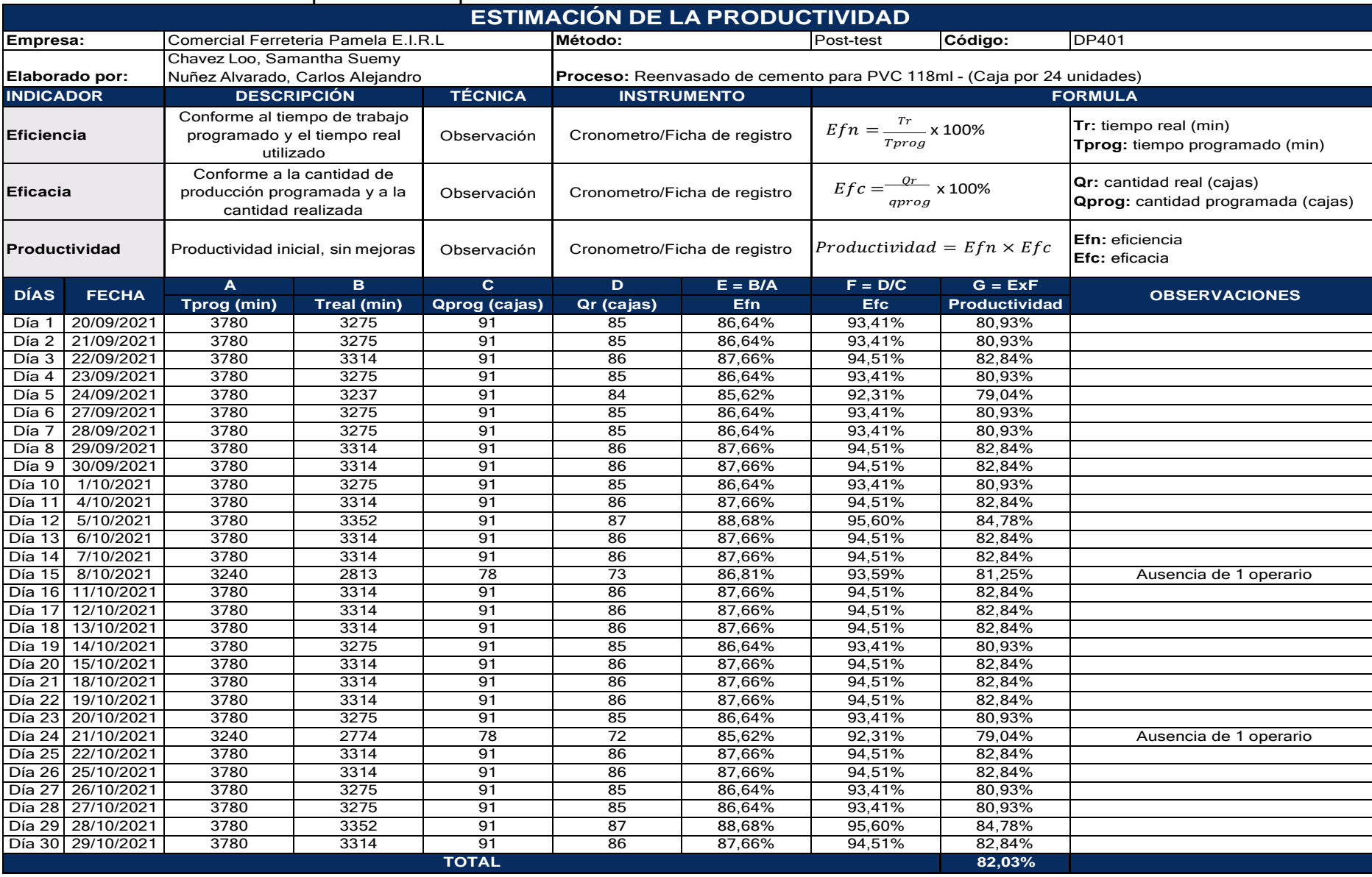

# **Tabla 65.** Estimación de la productividad post-test

## **3.5.5.4 Análisis comparativo**

### **Eficiencia**

Para determinar la eficiencia se establecieron los tiempos proyectados en la capacidad de proyección y el tiempo real de producción utilizado en el rendimiento de la empresa para la elaboración del pegamento PVC. Establecido con un análisis pre-test y post-test en la implementación de la distribución de una planta industrial. Plasmado en la tabla a continuación de producción de los 30 días de datos recolectados en el pre-test y post-test, con su variabilidad porcentual, y de la misma manera se puede visualizar en el siguiente gráfico de barras.

| $\sim$<br>. .<br>שוטו וטוטווט טג<br><b>Eficiencia</b>       |            |        |        |  |  |  |  |
|-------------------------------------------------------------|------------|--------|--------|--|--|--|--|
| <b>Días</b><br><b>Pre-test</b><br><b>Post-test</b><br>Fecha |            |        |        |  |  |  |  |
| Día 1                                                       | 1/08/2021  | 74,15% | 86,64% |  |  |  |  |
| Día 2                                                       | 2/08/2021  | 73,03% | 86,64% |  |  |  |  |
| Día 3                                                       | 3/08/2021  | 75,28% | 87,66% |  |  |  |  |
| Día 4                                                       | 4/08/2021  | 72,09% | 86,64% |  |  |  |  |
| Día 5                                                       | 5/08/2021  | 74,15% | 86,64% |  |  |  |  |
| Día 6                                                       | 6/08/2021  | 74,15% | 86,64% |  |  |  |  |
| Día 7                                                       | 9/08/2021  | 73,03% | 86,64% |  |  |  |  |
| Día 8                                                       | 10/08/2021 | 74,15% | 87,66% |  |  |  |  |
| Día 9                                                       | 11/08/2021 | 75,28% | 87,66% |  |  |  |  |
| Día 10                                                      | 12/08/2021 | 73,03% | 86,64% |  |  |  |  |
| 11<br>Día                                                   | 13/08/2021 | 69,47% | 87,66% |  |  |  |  |
| Día 12                                                      | 16/08/2021 | 71,91% | 88,68% |  |  |  |  |
| Día 13                                                      | 17/08/2021 | 74,15% | 87,66% |  |  |  |  |
| Día 14                                                      | 18/08/2021 | 74,15% | 87,66% |  |  |  |  |
| Día<br>15                                                   | 19/08/2021 | 75,28% | 86,81% |  |  |  |  |
| Día 16                                                      | 20/08/2021 | 73,03% | 87,66% |  |  |  |  |
| Día 17                                                      | 23/08/2021 | 74,15% | 87,66% |  |  |  |  |
| Día<br>18                                                   | 24/08/2021 | 73,03% | 87,66% |  |  |  |  |
| Día 19                                                      | 25/08/2021 | 74,15% | 86,64% |  |  |  |  |
| Día 20                                                      | 26/08/2021 | 77,86% | 87,66% |  |  |  |  |
| Día 21                                                      | 27/08/2021 | 69,47% | 87,66% |  |  |  |  |
| Día 22                                                      | 31/08/2021 | 76,40% | 87,66% |  |  |  |  |
| Día 23                                                      | 1/09/2021  | 75,28% | 86,64% |  |  |  |  |
| Día 24                                                      | 2/09/2021  | 77,52% | 85,62% |  |  |  |  |
| Día 25                                                      | 3/09/2021  | 76,40% | 87,66% |  |  |  |  |
| Día 26                                                      | 6/09/2021  | 74,15% | 87,66% |  |  |  |  |
| Día 27                                                      | 7/09/2021  | 74,15% | 86,64% |  |  |  |  |
| Día 28                                                      | 8/09/2021  | 75,50% | 86,64% |  |  |  |  |
| Día 29                                                      | 9/09/2021  | 76,40% | 88,68% |  |  |  |  |
| Día 30                                                      | 10/09/2021 | 73,03% | 87,66% |  |  |  |  |

**Tabla 66.** Comparativo de eficiencia pre-test y post-test

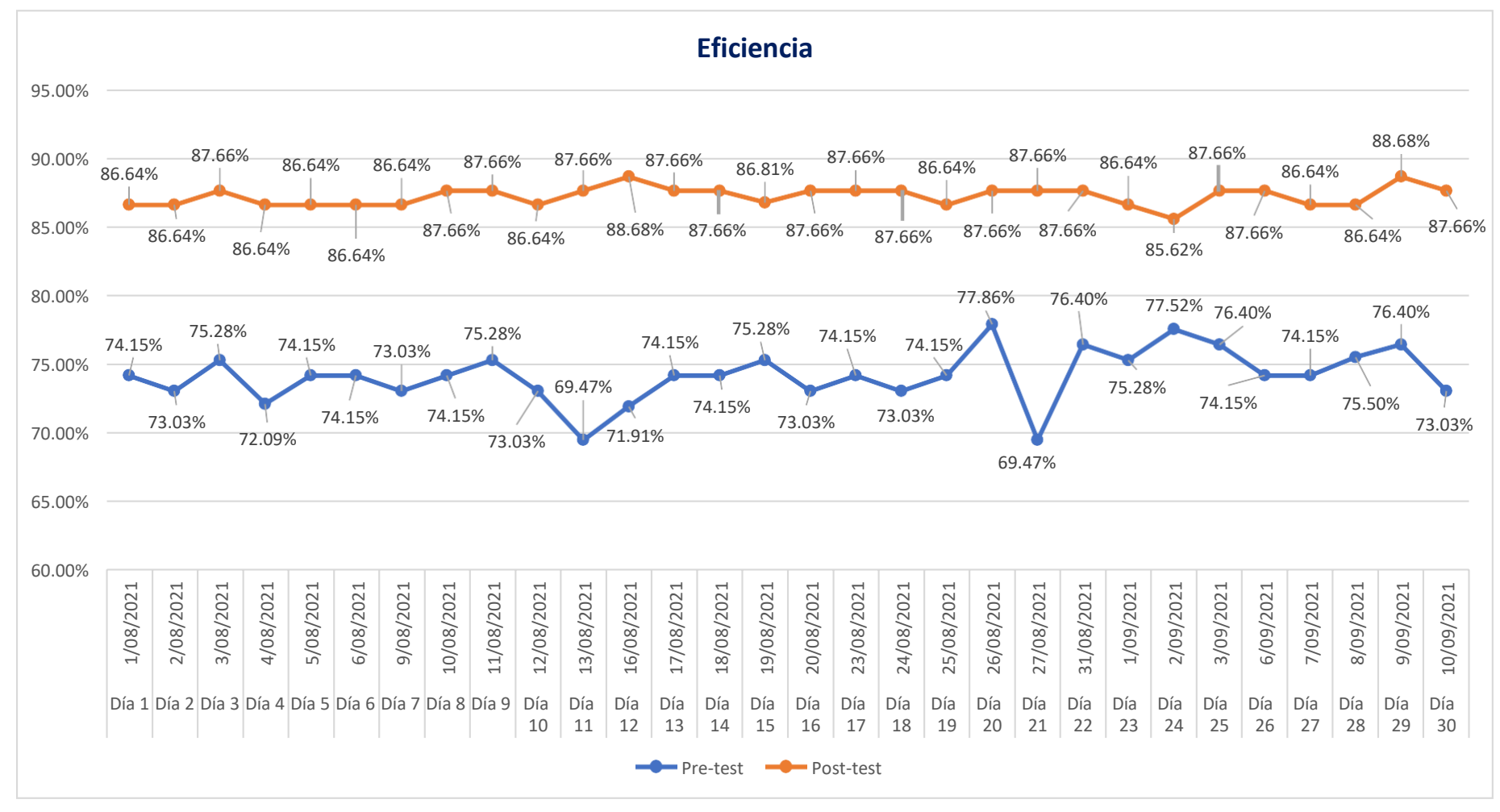

#### **Gráfico 29.**Comparativo de eficiencia pre-test y post-test

Se determinó un incremento promedio del 13,58% de la eficiencia, pasando de un 73,55% a un 87,13%. Por lo tanto, se considera que, con la implementación de la nueva distribución de planta, se lograron obtener resultados satisfactorios a una escala considerable de mejora, lo cual permitirá obtener el aumento de la productividad global de la producción.

#### **Eficacia**

Para establecer la eficacia se realizó el cálculo para hallar la capacidad de producción diaria en la empresa COFEP EIRL. Este cálculo se aplicó en conjunto con la recolección de datos para poder determinar en qué porcentaje se cumple eficientemente el nivel de producción diaria.

| <b>Eficacia</b> |              |                 |                  |  |  |  |  |
|-----------------|--------------|-----------------|------------------|--|--|--|--|
| Días            | <u>Fecha</u> | <b>Pre-test</b> | <b>Post-test</b> |  |  |  |  |
| Día 1           | 1/08/2021    | 81,48%          | 93,41%           |  |  |  |  |
| Día 2           | 2/08/2021    | 80,25%          | 93,41%           |  |  |  |  |
| Día 3           | 3/08/2021    | 82,72%          | 94,51%           |  |  |  |  |
| Día 4           | 4/08/2021    | 78,57%          | 93,41%           |  |  |  |  |
| Día 5           | 5/08/2021    | 81,48%          | 93,41%           |  |  |  |  |
| Día 6           | 6/08/2021    | 81,48%          | 93,41%           |  |  |  |  |
| Día 7           | 9/08/2021    | 80,25%          | 93,41%           |  |  |  |  |
| Día 8           | 10/08/2021   | 81,48%          | 94,51%           |  |  |  |  |
| Día 9           | 11/08/2021   | 82,72%          | 94,51%           |  |  |  |  |
| Día 10          | 12/08/2021   | 80,25%          | 93,41%           |  |  |  |  |
| Día 11          | 13/08/2021   | 75,71%          | 94,51%           |  |  |  |  |
| Día 12          | 16/08/2021   | 79,01%          | 95,60%           |  |  |  |  |
| Día 13          | 17/08/2021   | 81,48%          | 94,51%           |  |  |  |  |
| Día 14          | 18/08/2021   | 81,48%          | 94,51%           |  |  |  |  |
| Día 15          | 19/08/2021   | 82,72%          | 93,59%           |  |  |  |  |
| Día 16          | 20/08/2021   | 80,25%          | 94,51%           |  |  |  |  |
| Día 17          | 23/08/2021   | 81,48%          | 94,51%           |  |  |  |  |
| Día 18          | 24/08/2021   | 80,25%          | 94,51%           |  |  |  |  |
| Día 19          | 25/08/2021   | 81,48%          | 93,41%           |  |  |  |  |
| Día 20          | 26/08/2021   | 84,62%          | 94,51%           |  |  |  |  |
| Día 21          | 27/08/2021   | 75,71%          | 94,51%           |  |  |  |  |
| Día 22          | 31/08/2021   | 83,95%          | 94,51%           |  |  |  |  |
| Día 23          | 1/09/2021    | 82,72%          | 93,41%           |  |  |  |  |
| Día 24          | 2/09/2021    | 85,19%          | 92,31%           |  |  |  |  |
| Día 25          | 3/09/2021    | 83,95%          | 94,51%           |  |  |  |  |
| Día 26          | 6/09/2021    | 81,48%          | 94,51%           |  |  |  |  |
| Día 27          | 7/09/2021    | 81,48%          | 93,41%           |  |  |  |  |
| Día 28          | 8/09/2021    | 82,76%          | 93,41%           |  |  |  |  |
| Día 29          | 9/09/2021    | 83,95%          | 95,60%           |  |  |  |  |
| Día 30          | 10/09/2021   | 80,25%          | 94,51%           |  |  |  |  |

**Tabla 67.** Comparativo de eficacia pre-test y post-test

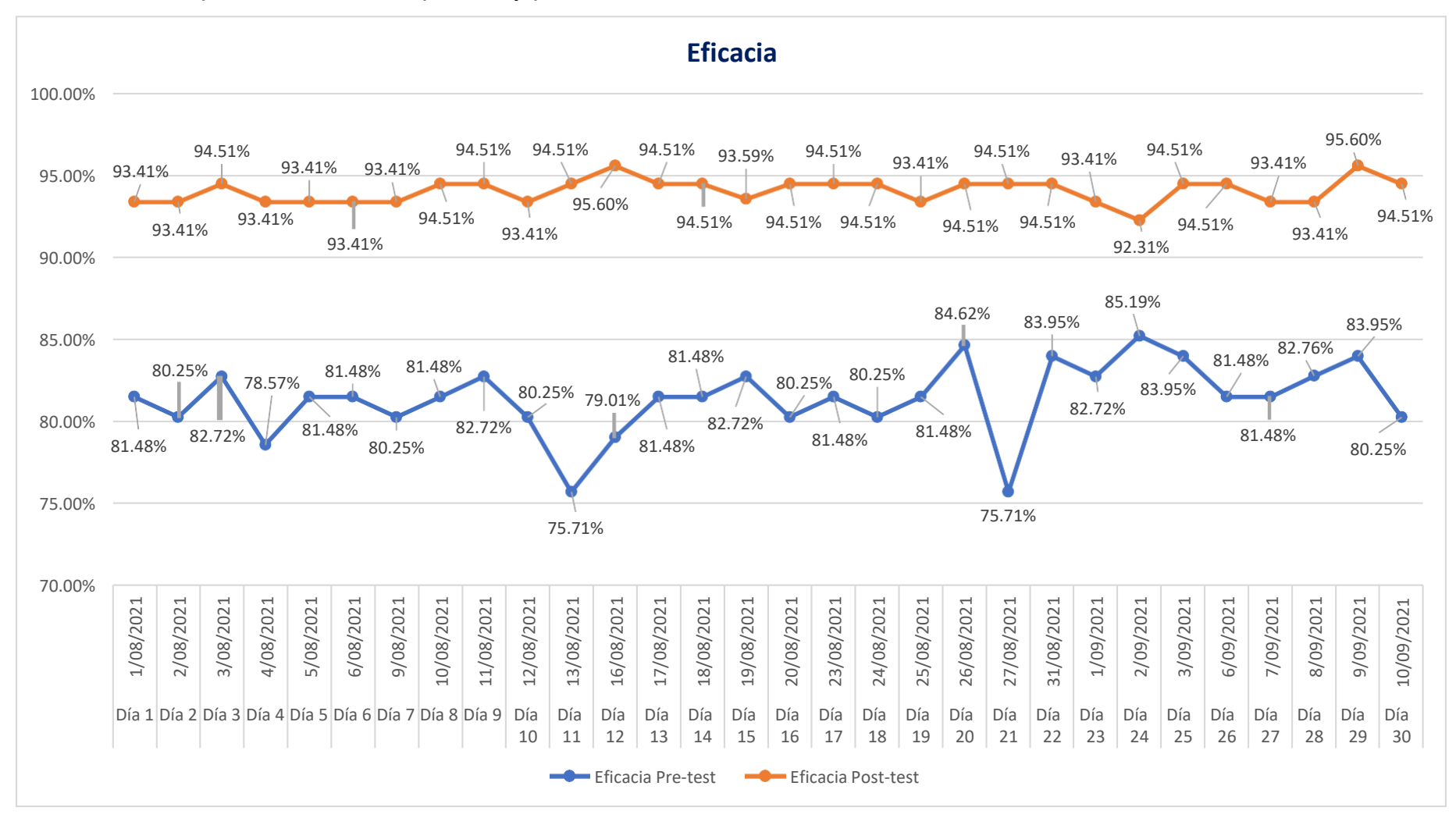

#### **Gráfico 30.**Comparativo de eficacia pre-test y post-test

Se determinó un incremento promedio del 13,19% de la eficiencia, pasando de un 80,74% a un 93,93%. Por lo tanto, se considera que, con la implementación de la nueva distribución de planta, se lograron obtener resultados satisfactorios a una escala considerable de mejora, lo cual permitirá obtener el aumento de la productividad global de la producción.

# **Productividad**

Una vez obtenido los datos correspondientes con los cálculos de eficiencia y eficacia, tanto de pre-test, como del pos-test, se pudo formular la productividad global del área de producción de la empresa COFEP EIRL.

| <b>Productividad</b> |            |                 |           |  |  |  |
|----------------------|------------|-----------------|-----------|--|--|--|
| Días                 | Fecha      | <b>Pre-test</b> | Post-test |  |  |  |
| Día 1                | 1/08/2021  | 60,42%          | 80,93%    |  |  |  |
| Día 2                | 2/08/2021  | 58,60%          | 80,93%    |  |  |  |
| Día 3                | 3/08/2021  | 62,27%          | 82,84%    |  |  |  |
| Día 4                | 4/08/2021  | 56,65%          | 80,93%    |  |  |  |
| Día 5                | 5/08/2021  | 60,42%          | 80,93%    |  |  |  |
| Día 6                | 6/08/2021  | 60,42%          | 80,93%    |  |  |  |
| Día<br>7             | 9/08/2021  | 58,60%          | 80,93%    |  |  |  |
| Día 8                | 10/08/2021 | 60,42%          | 82,84%    |  |  |  |
| Día 9                | 11/08/2021 | 62,27%          | 82,84%    |  |  |  |
| Día 10               | 12/08/2021 | 58,60%          | 80,93%    |  |  |  |
| Día<br>11            | 13/08/2021 | 52,60%          | 82,84%    |  |  |  |
| Día 12               | 16/08/2021 | 56,82%          | 84,78%    |  |  |  |
| Día 13               | 17/08/2021 | 60,42%          | 82,84%    |  |  |  |
| Día 14               | 18/08/2021 | 60,42%          | 82,84%    |  |  |  |
| Día 15               | 19/08/2021 | 62,27%          | 81,25%    |  |  |  |
| Día 16               | 20/08/2021 | 58,60%          | 82,84%    |  |  |  |
| Día 17               | 23/08/2021 | 60,42%          | 82,84%    |  |  |  |
| Día 18               | 24/08/2021 | 58,60%          | 82,84%    |  |  |  |
| Día 19               | 25/08/2021 | 60,42%          | 80,93%    |  |  |  |
| Día 20               | 26/08/2021 | 65,88%          | 82,84%    |  |  |  |
| Día 21               | 27/08/2021 | 52,60%          | 82,84%    |  |  |  |
| Día 22               | 31/08/2021 | 64,14%          | 82,84%    |  |  |  |
| Día 23               | 1/09/2021  | 62,27%          | 80,93%    |  |  |  |
| Día 24               | 2/09/2021  | 66,04%          | 79,04%    |  |  |  |
| Día 25               | 3/09/2021  | 64,14%          | 82,84%    |  |  |  |
| Día 26               | 6/09/2021  | 60,42%          | 82,84%    |  |  |  |
| Día 27               | 7/09/2021  | 60,42%          | 80,93%    |  |  |  |
| Día 28               | 8/09/2021  | 62,48%          | 80,93%    |  |  |  |
| Día 29               | 9/09/2021  | 64,14%          | 84,78%    |  |  |  |
| Día 30               | 10/09/2021 | 58,60%          | 82,84%    |  |  |  |

**Tabla 68.** Comparativo de productividad pre-test y post-test

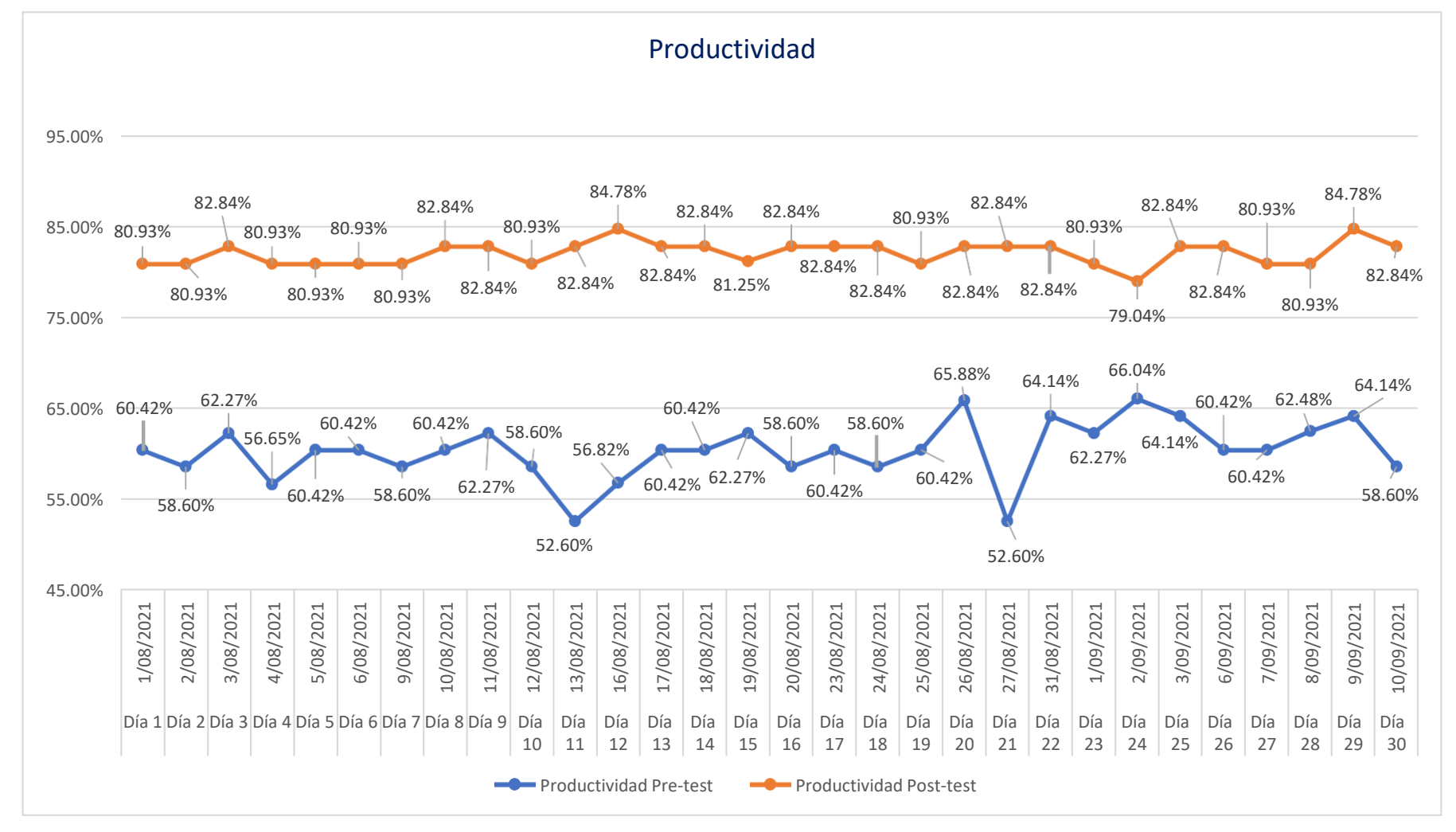

**Gráfico 31.** Comparativo de productividad pre-test y post-test

Se determinó en el cálculo del pre-test y post-test en el área de producción de la empresa COFEP, un incremento aproximado de 22,43% del porcentaje de la productividad. Pasando de un 59,41% a un 81,85% determinado así una mejor utilización de los recursos asignados para la elaboración del producto final. De igual manera a continuación se plasmó en una tabla las mejoras

| <b>Indicador</b>                                 | <b>Pre-test</b> | <b>Post-test</b> |  |
|--------------------------------------------------|-----------------|------------------|--|
| Eficiencia (%)                                   | 74,13%          | 87,22%           |  |
| Eficacia (%)                                     | 81,35%          | 94,04%           |  |
| Productividad (%)                                | 60,35%          | 82,03%           |  |
| Tiempo estándar de producción (minutos)          | 42,57           | 38,53            |  |
| Tiempo de recorrido en la producción (minutos)   | 4,74            | 0,97             |  |
| Tiempo de recorrido general (minutos)            | 12,54           | 3,45             |  |
| Distancia de recorrido en la producción (metros) | 58              | 13               |  |
| Distancia de recorrido general (metros)          | 161             | 48               |  |
| Capacidad de recorrido regular (cajas)           | 81<br>91        |                  |  |
| Capacidad de recorrido con 1 ausentismo (cajas)  | 70              | 78               |  |
| Capacidad de recorrido con 2 ausentismos (cajas) | 58              | 65               |  |
| Capacidad de recorrido con 1 hora extra (cajas)  | 91              |                  |  |
| Costo unitario de producto (S/.)                 | S/<br>3,67      | 3,34<br>S/       |  |
| Utilidad del producto (%)                        | 15,00%          | 27,00%           |  |

**Tabla 69.** Comparativo de indicadores aplicados

**Fuente:** Elaborado con información de COFEP EIRL

#### **3.5.8 Análisis económico**

#### **Costo de fabricación**

Para el análisis económico se realizó el cálculo de producción pre-test y pos-test para el pegamento para PVC azul de 118 ml. Considerando el costo de la materia prima, mano de obra directa e indirecta, gastos de fabricación, el porcentaje de utilidades y el porcentaje de IGV, para realizar el pago correspondiente ante SUNAT.

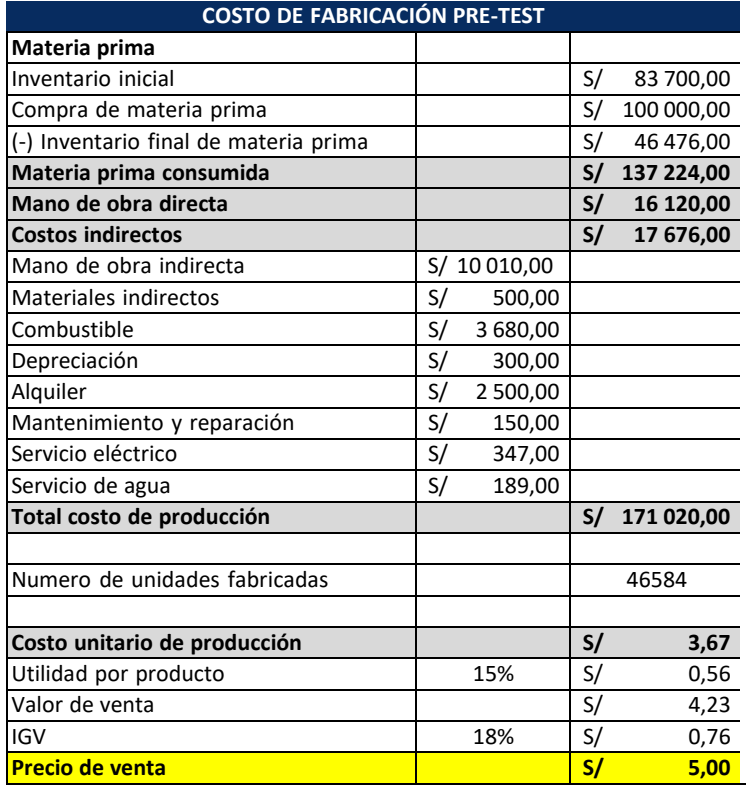

# **Tabla 70.** Costo de fabricación pre-test

**Fuente:** Elaborado con información de COFEP EIRL

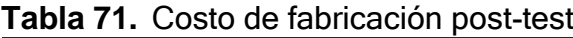

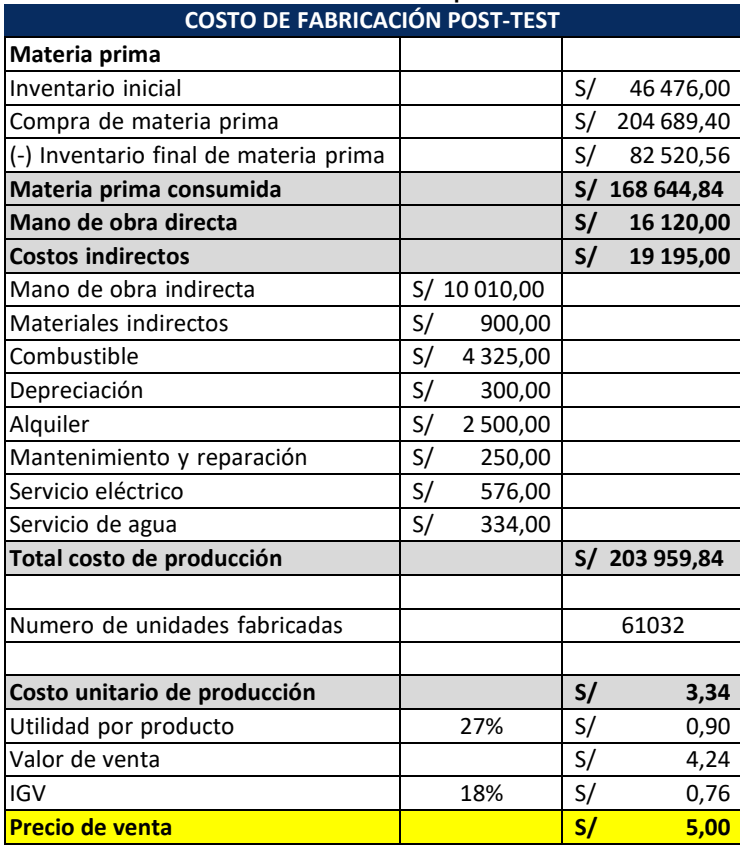

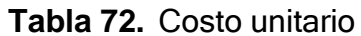

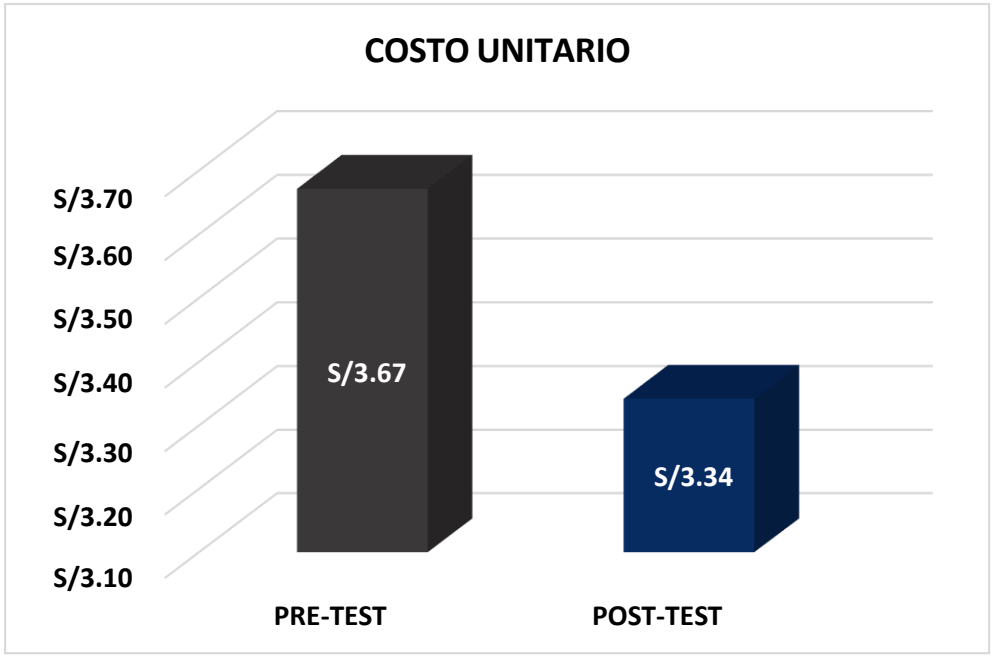

**Fuente:** Elaborado con información de COFEP EIRL

Evidenciando de esta manera que el costo unitario del producto final (pegamento para PVC 118 ml azul) disminuye y el porcentaje de la utilidad aumenta, teniendo en cuenta que el producto se vende por cajas de 24 unidades, la utilidad total adicional por cada caja del producto es del 12,00%, esto junto con el aumento de la capacidad de producción brindan los siguientes resultados con respecto a los beneficios de la implementación.

### **Inversión**

#### **Implementación de la mejora**

En los egresos se está considerando el precio de la implementación directa (horas hombre realizadas, elementos comprados para la implementación, etc.), las horas hombre invertidas en la capacitación del personal, el salario por el tiempo invertido.

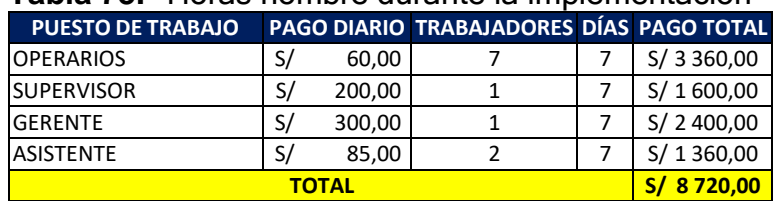

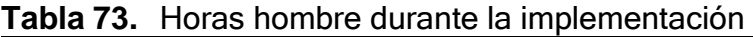

**Fuente:** Elaborado con información de COFEP EIRL

**Tabla 74.** Costos de la implementación de la mejora **IMPLEMENTACIÓN**

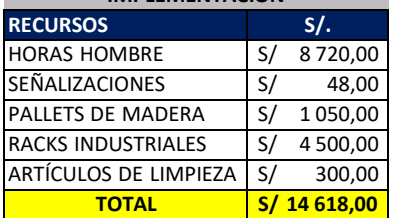

**Fuente:** Elaborado con información de COFEP EIRL

### **Capacitación**

De igual manera se consideran las horas hombre de los días utilizados para la capacitación del personal del área de producción de la empresa COFEP. Con la finalidad de crear concientización de la importancia de la correcta implementación de la distribución de planta. A la vez que se les brindo la información de cómo elaborar sus actividades cotidianas a través de un manual de procedimientos para el mantenimiento de la distribución de planta.

| PUESTO DE TRABAJO PAGO x HORA CANTIDAD HORAS PAGO TOTAL |    |       |  |   |    |        |
|---------------------------------------------------------|----|-------|--|---|----|--------|
| <b>OPERARIOS</b>                                        | S/ | 7,50  |  | 2 | S/ | 105,00 |
| <b>SUPERVISOR</b>                                       | S/ | 25,00 |  | 2 | S/ | 50,00  |
| GERENTE                                                 | S/ | 37,50 |  |   | S/ | 75,00  |
| <b>ASISTENTE</b>                                        | S/ | 10,63 |  | っ | S/ | 42.50  |
| <b>TOTAL</b>                                            |    |       |  |   |    | 272.50 |

**Tabla 75.** Costo de horas hombre durante la capacitación

**Fuente:** Elaborado con información de COFEP EIRL

# **Inversión total**

Considerando el monto total de los recursos utilizados durante la capacitación del personal (operarios del área de producción, el

supervisor y el gerente de la empresa) y la implementación de la nueva distribución de planta industrial en el área de operaciones de la empresa COFEP EIRL, la suma de todos estos recursos asciende a un total de s/. 14 890,50.

Este monto inicial es un presupuesto condicional a las necesidades de cada empresa y que cambios pueda requerir durante su elaboración e implementación de la mejora. De manera que sirve como información referencial para futuras investigaciones. Existen múltiples factores externos como la compra de mayor cantidad de mobiliario, entre otros aspectos que pueden darse en cada caso particular.

**Tabla 76.** Costo total de implementación de la mejora

| <b>INVERSIÓN TOTAL</b>      |                                   |  |  |  |  |  |
|-----------------------------|-----------------------------------|--|--|--|--|--|
| <b>RECURSOS</b>             | <b>TOTAL</b>                      |  |  |  |  |  |
| IMPLEMENTACIÓN              | S/14618,00                        |  |  |  |  |  |
| HORAS HOMBRE - CAPACITACIÓN | $\overline{\mathsf{S}}$<br>272,50 |  |  |  |  |  |
| <b>TOTAL</b>                | S/14890,50                        |  |  |  |  |  |

**Fuente:** Elaborado con información de COFEP EIRL

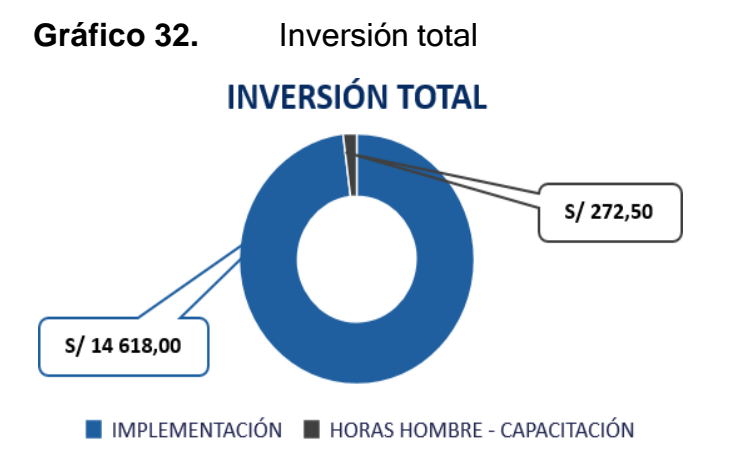

**Fuente:** Elaborado con información de COFEP EIRL

# **Mantenimiento**

Como otro de los aspectos del análisis financiero se consideró el costo del mantenimiento mensual de la nueva distribución de planta industrial

en la empresa COFEP EIRL. Tomando datos recolectados de las tablas anteriores y modificados acorde a las necesidades de la planta de manera mensual para su óptimo mantenimiento.

| <b>PUESTO DE TRABAJO</b> |    | <b>PAGO DIARIO</b> | <b>CANTIDAD</b> |  |    | <b>DÍAS PAGO TOTAL</b> |
|--------------------------|----|--------------------|-----------------|--|----|------------------------|
| <b>IOPERARIOS</b>        | S/ | 60,00              |                 |  | S/ | 420.00                 |
| ISUPERVISOR              | S/ | 200,00             |                 |  | S/ | 200.00                 |
| IGERENTE                 | S/ | 300,00             |                 |  | S/ | 300,00                 |
| <b>ASISTENTE</b>         | S/ | 85,00              | າ               |  | S/ | 170.00                 |
| <b>TOTAL</b>             |    |                    |                 |  |    | 1090.00                |

**Tabla 77.** Costo de horas hombre trabajadas en el mantenimiento

**Fuente:** Elaborado con información de COFEP EIRL

**Tabla 78.** Costo de mantenimiento de la mejora

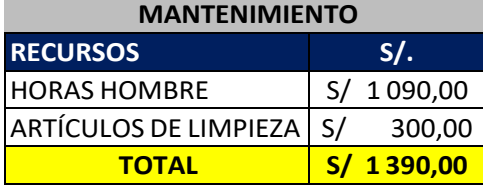

**Fuente:** Elaborado con información de COFEP EIRL

#### **Análisis costo beneficio**

Para el cálculo costo beneficio, se consideran los ingresos de la implementación de la propuesta. De esta manera, se calcula la diferencia entre la producción del post-test y el pre-test, restándolos respectivamente. Con estos datos se procede a calcular las ventas realizados en ambas situaciones.

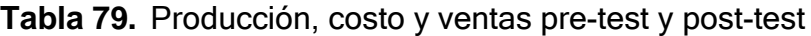

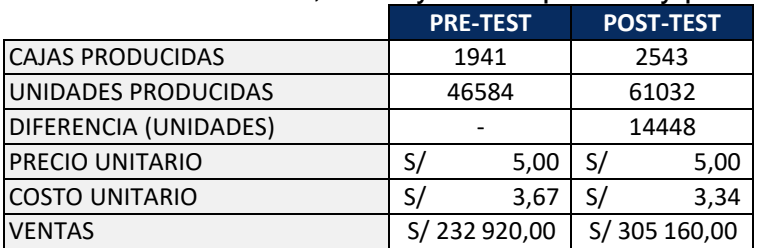

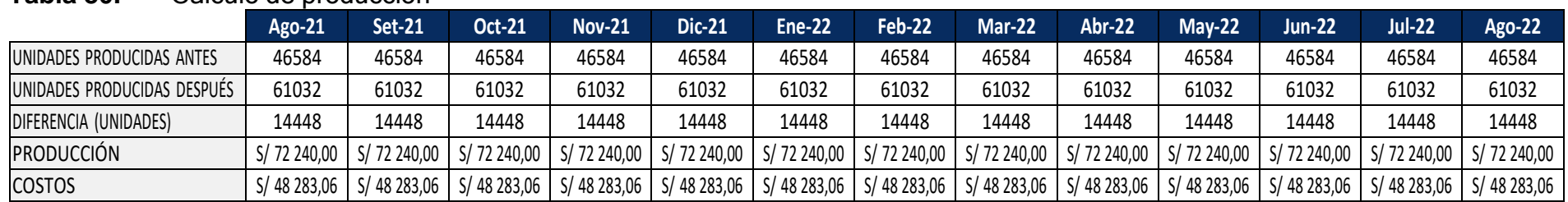

#### **Tabla 80.** Cálculo de producción

**Fuente:** Elaborado con información de COFEP EIRL

De esta manera con la información del cálculo de producción, basada en un periodo de 12 ciclos mensuales, se obtiene los datos necesarios para realizar el flujo económico y poder plasmarlo para el cálculo del VAN y el TIR. Considerando los ingresos, egresos costo de mantenimiento e inversión global para la implementación de la mejora en la distribución de planta industrial de la empresa.

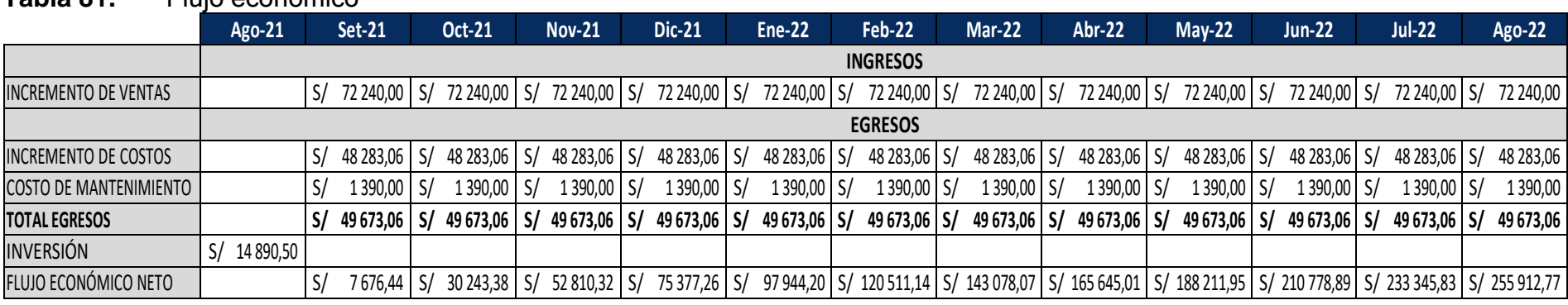

# **Tabla 81.** Flujo económico

**Tabla 82.** VAN – TIR

| <b>TASA</b>              | 12%           |  |  |  |  |
|--------------------------|---------------|--|--|--|--|
| <b>VAN</b>               | S/292803,03   |  |  |  |  |
| <b>TIR</b>               | 56%           |  |  |  |  |
| <b>VAN SIN INVERSIÓN</b> | S/ 307 693,53 |  |  |  |  |
| C/B                      | 20,66         |  |  |  |  |

**Fuente:** Elaborado con información de COFEP EIRL

Por tanto, se obtiene como resultado al aplicar una tasa anual del 12%, que el VAN es de s/. 292 803,03 lo que indica que la aplicación de la mejora es viable. Contando con un TIR del 56,00%, siendo este porcentaje la tasa de retorno más amplia que se pueda aplicar a la empresa sin perder dinero. Finalmente se determinó que en relación costo beneficio, se obtiene por cada s/. 1.00 invertido se espera obtener s/. 20.66 como beneficio.

#### **Periodo de recuperación de la inversión**

También conocido como PRI, el periodo de recuperación de la inversión inicial se plasma como una fórmula matemática que consta de 4 componentes fundamentales para su desarrollo, detallados a continuación y los cuales serán hallados y aplicados en el cálculo correspondiente.

$$
PRI = PA + \frac{(Inv - FCA)}{FCP}
$$

PA: periodo previo al cual se recuperará la inversión Inv.: inversión FCA: flujo de caja acumulado del PA FCP: flujo de caja posterior a la inversión

|    |     | PERIODO FLUJO ECONÓMICO | <b>ACUMULADO</b> |            |
|----|-----|-------------------------|------------------|------------|
| 0  | -S/ | 14,890.50               |                  |            |
| 1  | S/  | 22,566.94               | S/               | 22,566.94  |
| 2  | S/  | 22,566.94               | S/               | 45,133.88  |
| 3  | S/  | 22,566.94               | S/               | 67,700.82  |
| 4  | S/  | 22,566.94               | S/               | 90,267.76  |
| 5  | S/  | 22,566.94               | S/               | 112,834.70 |
| 6  | S/  | 22,566.94               | S/               | 135,401.64 |
| 7  | S/  | 22,566.94               | S/               | 157,968.57 |
| 8  | S/  | 22,566.94               | S/               | 180,535.51 |
| 9  | S/  | 22,566.94               | S/               | 203,102.45 |
| 10 | S/  | 22,566.94               | S/               | 225,669.39 |
| 11 | S/  | 22,566.94               | S/               | 248,236.33 |
| 12 | S/  | 22,566.94               | S/               | 270,803.27 |

**Tabla 83.** Flujo de caja acumulado

**Fuente:** Elaborado con información de COFEP EIRL

PA: 0 Inv.: s/. 14,890.50 FCA: s/. 0 FCP: s/.22 566.94

$$
PRI = 0 + \frac{(s/.14,890.50 - s/.0)}{s/.22,566,94}
$$

$$
PRI=0.66
$$

Lo cual indica que la inversión será recuperada a partir de 0,66 meses o 21 días una vez aplicada la mejora de la distribución. Lo cual es beneficioso para la empresa COFEP E.I.R.L, al ser un periodo de recuperación de la inversión relativamente corto.

#### **3.6. Método de análisis de datos**

El análisis estadístico se aplicará para analizar los datos que se obtendrán, a través del programa SPSS por sus siglas en inglés (Statical Package for the Social Sciences) o Microsoft Excel, con el objetivo de analizar y determinar el porcentaje de confiabilidad de cada resultado obtenido en la presente investigación.

A su vez se realizará el análisis inferencial aplicando un análisis de la normalidad con la técnica del estadígrafo Shapiro – Wilk al ser una muestra pequeña de 30 datos. Y a la vez se aplicará Wilcoxon al ser no paramétricas.

#### **3.7. Aspectos éticos**

Jeong, [et al.], (2020), indica que detallar de manera específica cuales son los aspectos éticos considerados en el desarrollo del trabajo, brinda mayor nivel de aceptación y credibilidad de la información brindada Ristyanadi y Orchidiawati (2019), avala la importancia de declarar la autenticidad del trabajo elaborado, libre de copia o plagio de cualquier índole, que pueda afectar posteriormente la investigación, a los autores o a la institución en la que se presenta el trabajo previamente mencionado.

Se cuenta con la aprobación requerida de la empresa, consentida a través de una carta firmada por la representante legal de la empresa COFEP EIRL (anexo 13), a la vez cuenta con la validación de juicio de 3 expertos en ingeniería industrial, con amplios conocimientos académicos y respetando el código de ética presentado por la Universidad Cesar Vallejo.

### **IV. Resultados**

# **4.1 Análisis estadístico**

### **Productividad**

Con los 30 datos recolectados durante el pre-test y el post-test de la presente investigación, calculados a través de la data obtenida de eficiencia y eficacia acerca de la producción diaria en la empresa COFEP EIRL, en el área de operaciones, se lograron determinar los siguientes datos estadísticos detallados en la tabla mostrada a continuación:

# **Tabla 84.** Análisis estadístico de productividad pre-test y post-test **Estadísticos**

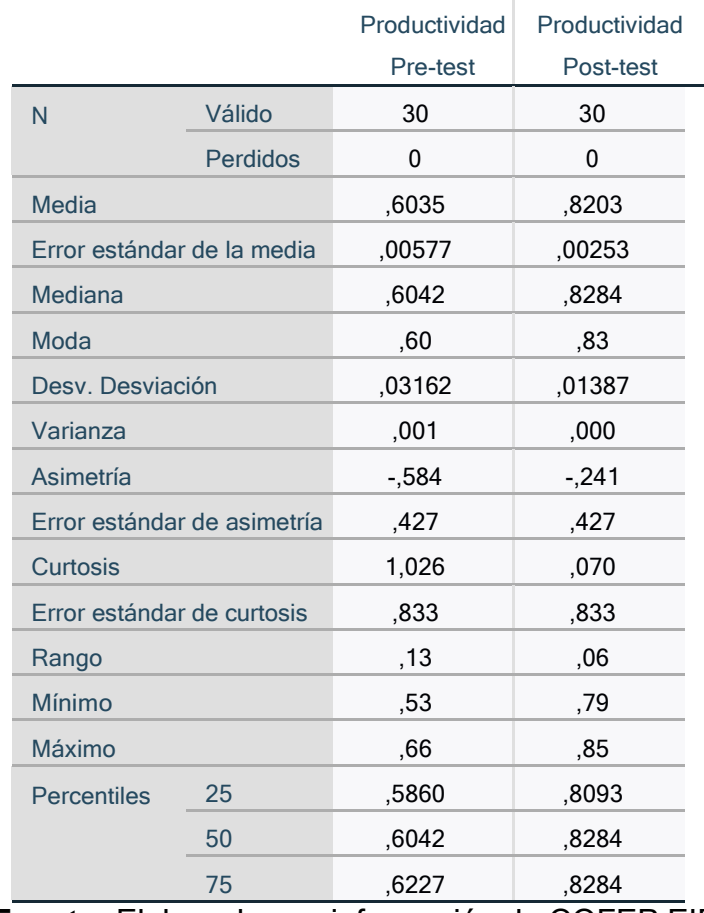

**Fuente:** Elaborado con información de COFEP EIRL

Se logra obtener un incremento en la media de la eficacia en la producción diaria, pasando del 60,35% al 82,03% aumentando el valor porcentual

promedio de la eficiencia. A su vez se observa un incremento en la moda, previamente a la implementación de la mejora fue 60,00% el dato más frecuente y durante el post-test la moda incrementó 23,00% hasta alcanzar un resultado de 83,00%. Y a través del cálculo de la mediana en comparación a los valores de la media, se logra observar datos muy similares, que se interpretan como simetría entre los datos recolectados.

A su vez, la desviación estándar logro reducir siendo que antes era 0,03162 y en la actualizad se presenta una desviación de 0,01387. En este caso se cuenta con una tendencia hacia la izquierda al ser el valor de la asimetría de -0,241 en el post-test, siendo que previamente era de -0,584. La curtosis a su vez indica en ambos casos que existen valores con picos altos, no obstante, es notablemente menor en el post-test. Con un rango mínimo que indica una menor dispersión entre los datos recolectados a través del pre-test y post-test.

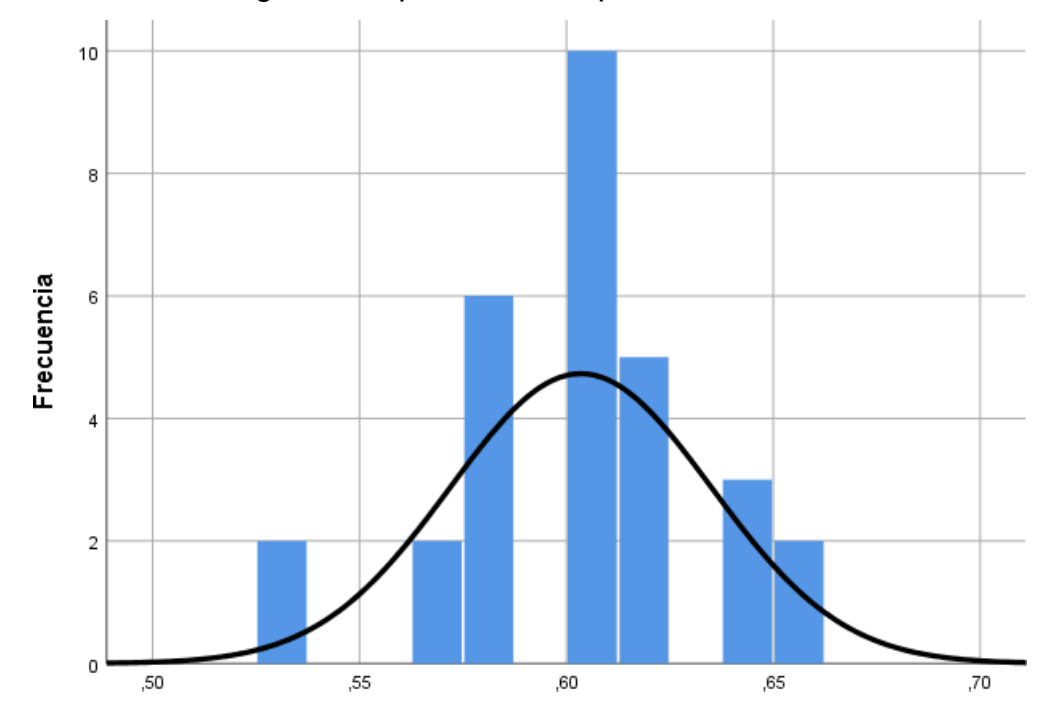

**Gráfico 33.** Histograma de productividad pre-test

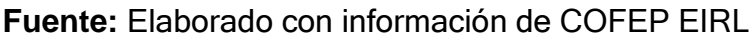

La frecuencia de los datos recolectados durante el pre-test varía entre el 53,00% y el 66,00%. Siendo el 53,00% un dato atípico al desviarse de los demás datos recolectados. Este dato atípico es ocasionado posiblemente

por la ausencia del supervisor de la planta industrial de la empresa COFEP EIRL, el día 21 de la recolección de datos pre-test. Al ser datos calculados con 4 décimas las frecuencias son un ligeramente más variadas.

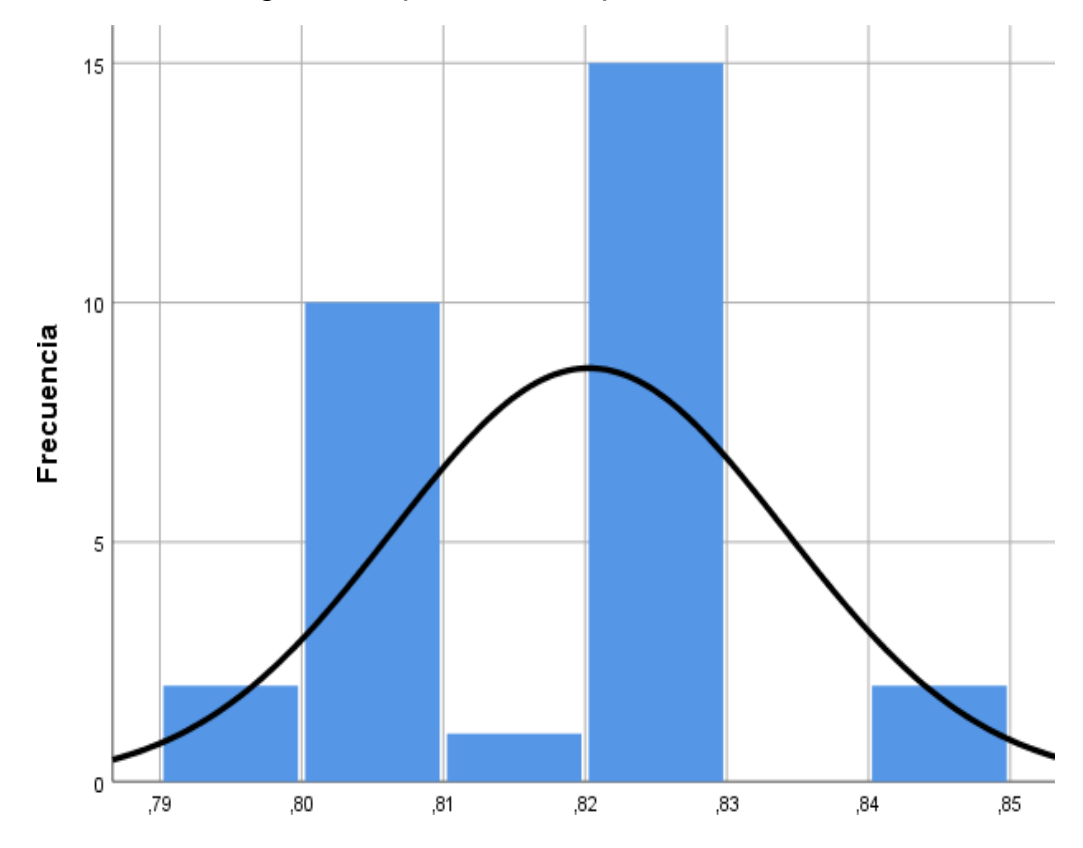

**Gráfico 34.** Histograma de productividad post-test

**Fuente:** Elaborado con información de COFEP EIRL

Por otra parte, el grafico del histograma post-test, se subdivide en 5 frecuencias, las cuales van desde el 0,79 al 0,85. Reflejando una dispersión más pequeña a comparación del pre-test. De tal manera que como se detalló en párrafos anteriores, la desviación estándar se logró reducir luego de la implementación de la mejora de distribución de planta en la empresa COFEP EIRL, en el año 2021.

# **Eficiencia**

Con los 30 datos recolectados durante el pre-test y el post-test de la presente investigación, acerca de la producción diaria en la empresa

COFEP EIRL, se lograron determinar los siguientes datos estadísticos detallados en la tabla a continuación:

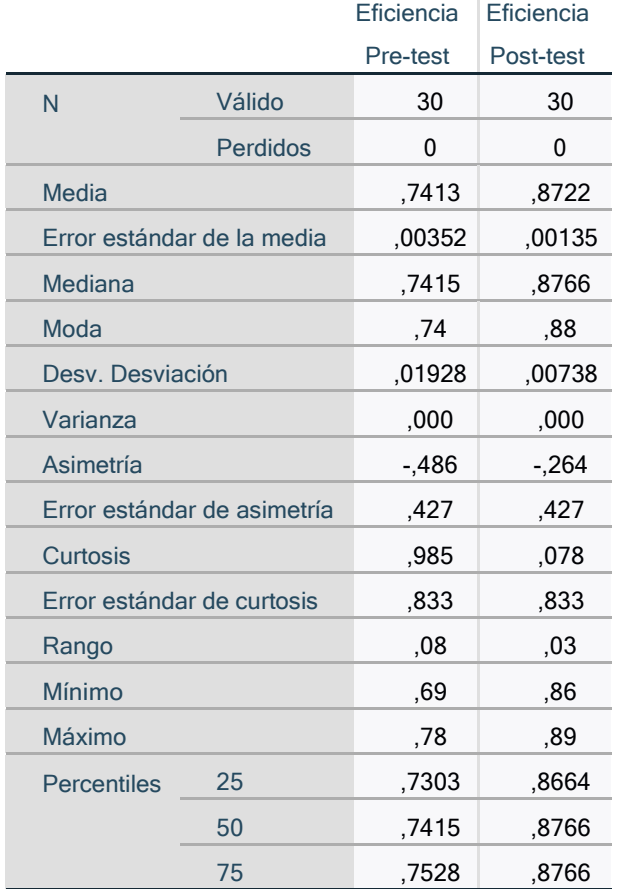

# **Tabla 85.** Análisis estadístico de eficiencia pre-test y post-test **Estadísticos**

**Fuente:** Elaborado con información de COFEP EIRL

Se logra obtener un incremento en la media de la eficiencia en la producción diaria, pasando del 74,13% al 87,22% aumentando el valor porcentual promedio de la eficiencia. A su vez se observa un incremento en la moda, previamente a la implementación de la mejora fue 74,00% el dato más frecuente y durante el post-test la moda incrementó 14,00% hasta alcanzar un resultado de 88,00%. Y a través del cálculo de la mediana en comparación a los valores de la media, se logra observar datos muy similares, que se interpretan como simetría entre los datos previamente recolectados.

A su vez, la desviación estándar logro reducir siendo que antes era 0,01928 y en la actualizad se presenta una desviación de 0,00738. En este caso se cuenta con una tendencia hacia la izquierda al ser el valor de la asimetría de -0,264 en el post-test. La curtosis a su vez indica en ambos casos que existen valores con picos altos, no obstante, es notablemente menor en el post-test. Con un rango mínimo que indica una menor dispersión entre los datos recolectados a través del pre-test y post-test

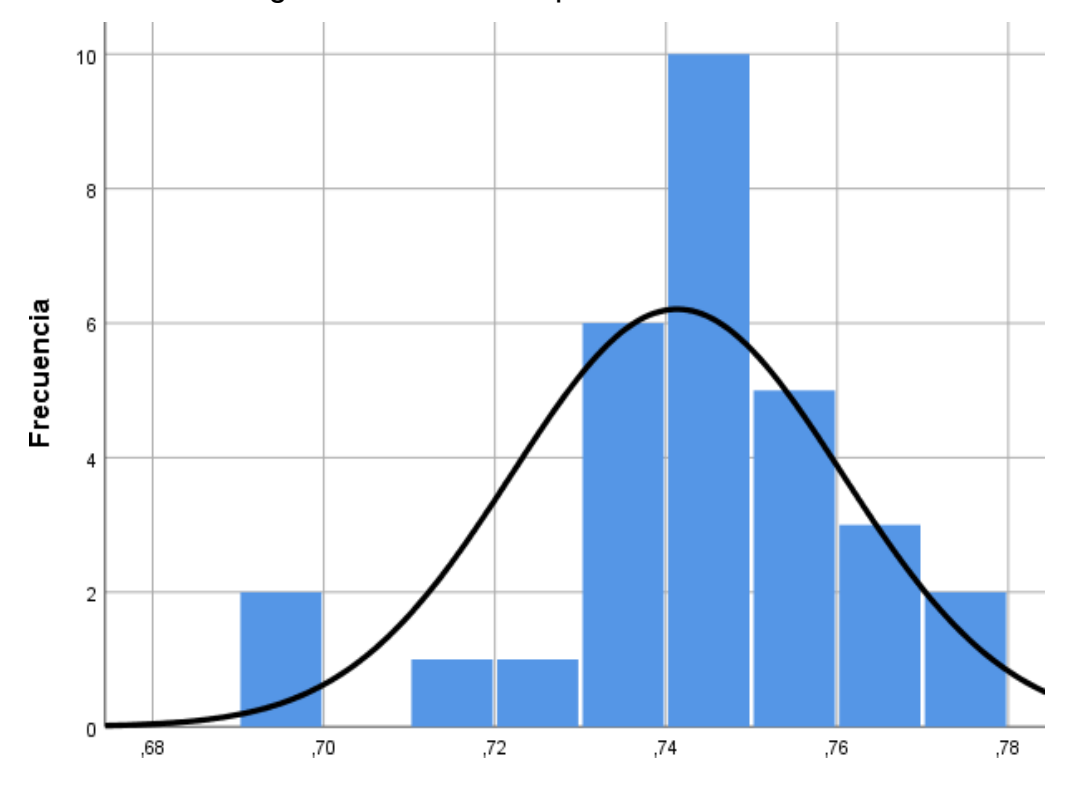

**Gráfico 35.** Histograma de eficiencia pre-test

**Fuente:** Elaborado con información de COFEP EIRL

En la frecuencia de los datos pre-test, se puede visualizar una variabilidad más amplia, ya que cuenta con 8 valores diversos que van desde el 69,00% hasta el 78,00%. Con un valor atípico hallado en los datos con valor del 69,00%. Estos picos ocurren en los días 11 y 21 de la recolección de datos, donde se evidencia la ausencia de un colaborador en el área de producciones de la empresa COFEP EIRL,

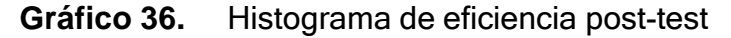

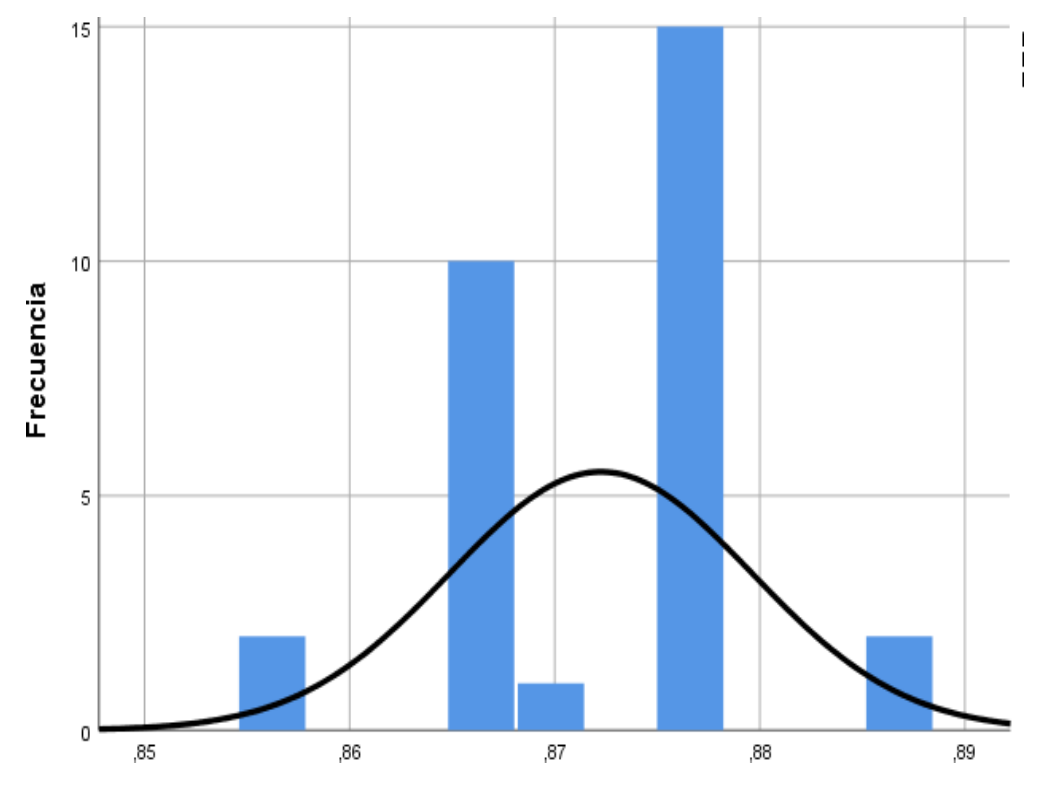

**Fuente:** Elaborado con información de COFEP EIRL

Referente a la frecuencia de los datos post-test de la eficiencia, se puede visualizar que ahora está representada por 5 datos diversos. Sin embargo, estos datos recolectados, que van desde 0,86 al 0,90 con datos atípicos por milésimas de números de manera que se ve disperso en la frecuencia por estos valores mínimos, sin embargo, la desviación estándar entre los valores se encuentra mucho más reducida.

### **Eficacia**

A través de los datos recolectados durante el estudio previo y posterior a la implantación de la nueva distribución de planta, se pudo determinar los datos necesarios para realizar la interpretación en el análisis estadístico de la eficacia en la producción diaria, en el área de operaciones de la empresa COFEP EIRL.

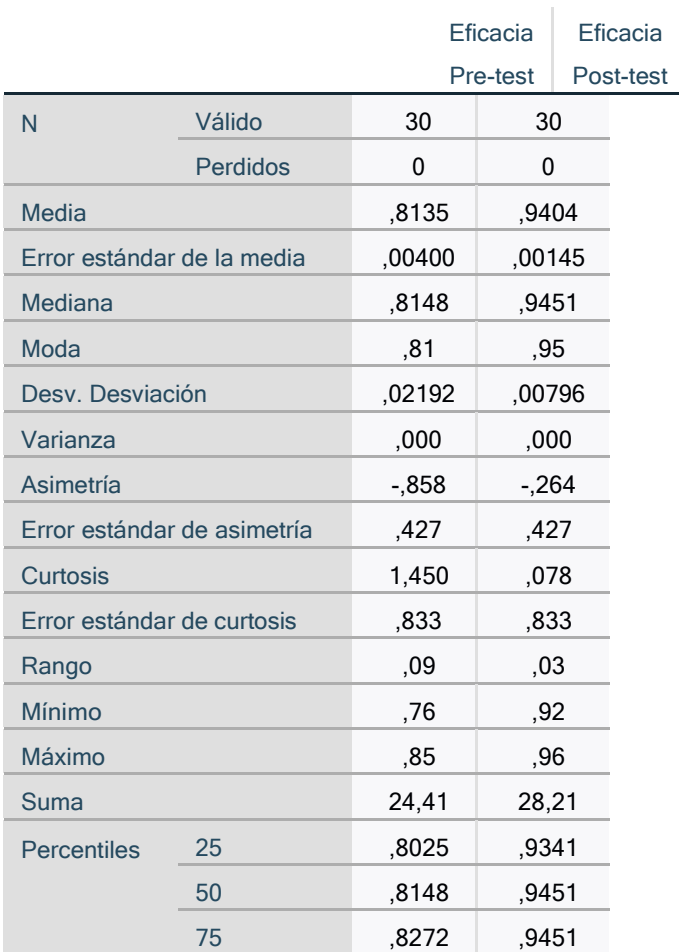

### **Tabla 86.** Análisis estadístico de eficacia pre-test y post-test **Estadísticos**

**Fuente:** Elaborado con información de COFEP EIRL

Se logra obtener un incremento en la media de la eficacia en la producción diaria, pasando del 81,35% al 94,04% aumentando el valor porcentual promedio de la eficiencia. A su vez se observa un incremento en la moda, previamente a la implementación de la mejora fue 81,00% el dato más frecuente y durante el post-test la moda incrementó 14,00% hasta alcanzar un resultado de 95,00%. Y a través del cálculo de la mediana en comparación a los valores de la media, se logra observar datos muy similares, que se interpretan como simetría entre los datos previamente recolectados.

A su vez, la desviación estándar logro reducir siendo que antes era 0,02192 y en la actualizad se presenta una desviación de 0,00796. En este caso se cuenta con una tendencia hacia la izquierda al ser el valor de la asimetría

de -0,264 en el post-test, siendo que previamente era de -0.858. La curtosis a su vez indica en ambos casos que existen valores con picos altos, no obstante, es notablemente menor en el post-test. Con un rango mínimo que indica una menor dispersión entre los datos recolectados a través del pre-test y post-test

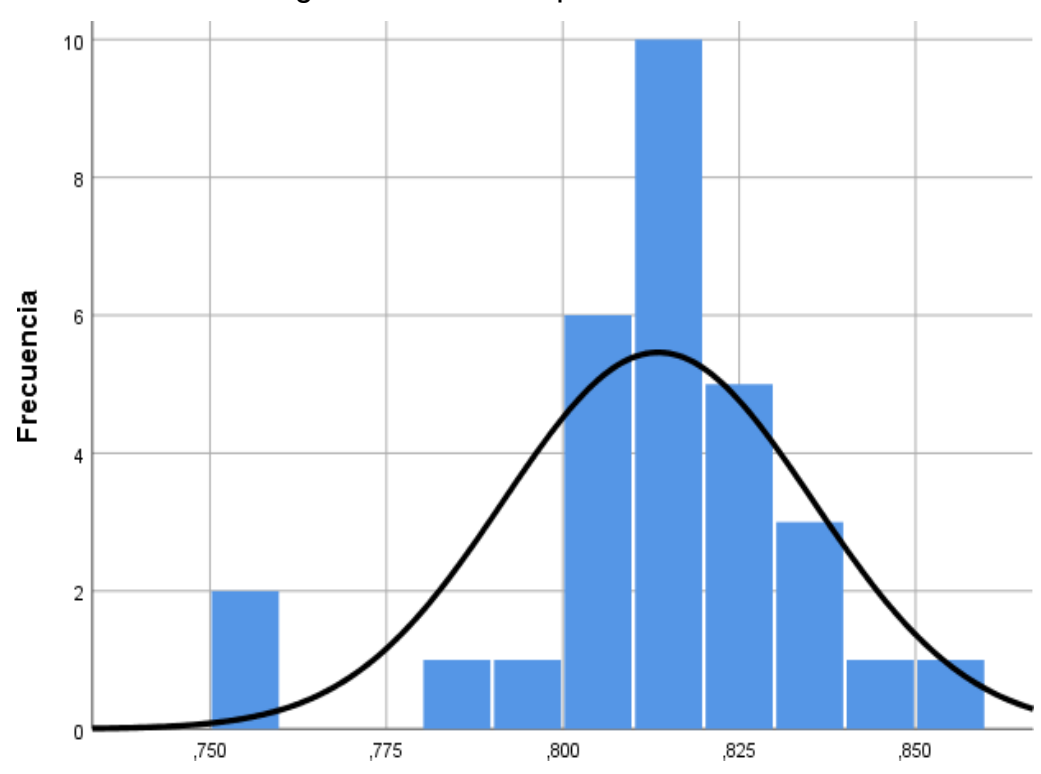

**Gráfico 37.** Histograma de eficacia pre-test

Fuente: Elaborado con información de COFEP EIRL

A través de este grafico se puede visualizar una desviación estándar subdividida en 9 frecuencias. De igual manera se puede visualizar un valor atípico en la frecuencia, el cual es del 76,00%. En los días 11 y 21 de la recolección de datos es donde se detallan estos datos atípicos, al ser el trabajador ausente el supervisor de la planta industrial. El resto de datos varía entre el 79,00% y el 85,00% en el nivel de eficacia.

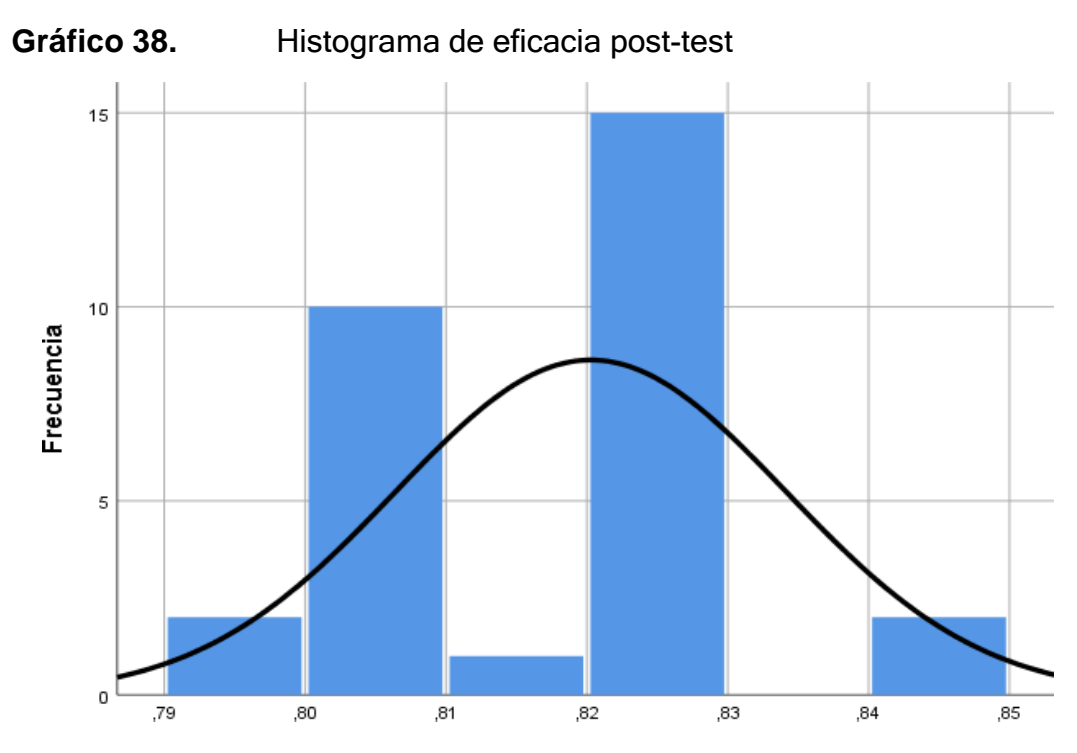

**Fuente:** Elaborado con información de COFEP EIRL

Por otra parte, el grafico del histograma post-test, se subdivide en 5 frecuencias, las cuales van desde el 0,79 al 0,85. Reflejando una dispersión más pequeña a comparación del pre-test. De tal manera que como se detalló en párrafos anteriores, la desviación estándar se logró reducir luego de la implementación de la mejora de distribución de planta en la empresa COFEP EIRL, en el año 2021.

### **4.2 Análisis inferencial**

Para realizar las respectivas pruebas de normalidad se aplicará a través de la prueba de Shapiro-Wilk; ya que se cuenta con un total de 30 datos, donde se consideran dos tipos de hipótesis para la distribución de estos datos, detalladas a continuación:

H<sub>o</sub>: provienen de una distribución normal, los datos aplicados H<sub>a</sub>: provienen de una distribución no normal, los datos aplicados La teoría indica que el nivel de significancia debería ser mayor a 0,05 para sea considerado como normal o paramétrica; en caso contrario se considera no paramétrica.

# **4.2.1 Análisis de la hipótesis general**

**Ho:** La distribución layout en el área de operaciones no está relacionado con la mejora de la productividad en la empresa COFEP EIRL, Lima 2021. **Ha:** La distribución layout en el área de operaciones está relacionado con la mejora de la productividad en la empresa COFEP EIRL, Lima 2021.

Con la finalidad de contrastar la hipótesis general del presente trabajo de investigación de forma pre-test y post-test. Considerando 30 datos recolectados en cada caso, se aplicará la prueba de normalidad aplicando el estadígrafo Shapiro - Wilk. Para poder determinar con los resultados del Sig., si los datos se consideran no paramétricos para aplicar Wilcoxon o paramétricos para aplicar el T-Student.

# **Tabla 87.** Prueba de normalidad de productividad

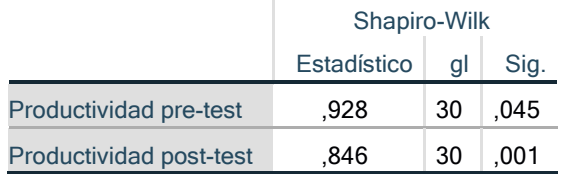

**Fuente:** Elaborado con información de COFEP EIRL

Con los datos obtenidos, al ser los valores menores al 0,05, se puede concluir que son datos no paramétricos, a los cuales se le aplicara por consiguiente la prueba de Wilcoxon para la determinación del análisis inferencial.

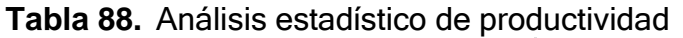

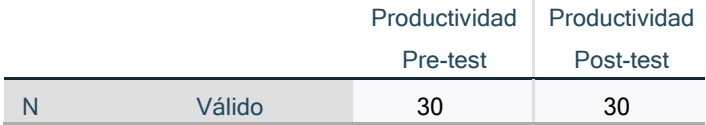
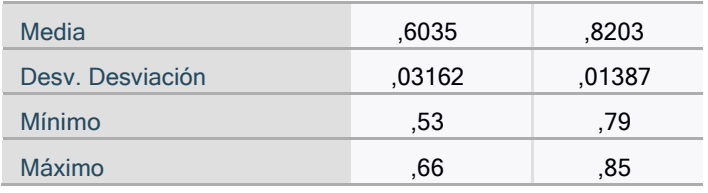

**Fuente:** Elaborado con información de COFEP EIRL

Considerando que la media pre-test era 0,6035 y el dato obtenido con el post-test es de 0,8203, no se cumple con el criterio brindado para la aceptación de la variable nula. La cual indica que:

```
Ho: \mathsf{LPa} \geq \mathsf{LPd}Ha: μPa < μPd
```
**Tabla 89.** Análisis del "p valor" productividad

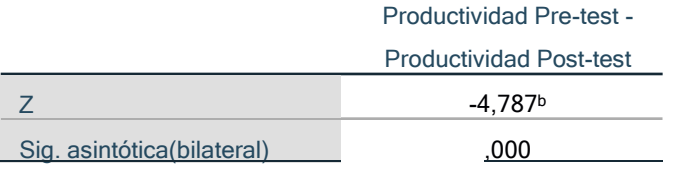

**Fuente:** Elaborado con información de COFEP EIRL

A su vez a través de la aplicación del "p valor", donde al ser un resultado menor al 0,05 se rechaza la hipótesis nula y queda concluyente mente que la distribución layout en el área de operaciones está relacionado con la mejora de la productividad en la empresa COFEP EIRL, Lima 2021.

### **4.2.2 Análisis de la hipótesis especifica 1**

**Ho:** La distribución layout no influye en la mejora de la eficiencia de la empresa COFEP EIRL, Lima 2021.

**Ha:** La distribución layout influye en la mejora de la eficiencia de la empresa COFEP EIRL, Lima 2021.

Con la finalidad de comprobar la primera hipótesis especifica del presente trabajo de investigación de forma pre-test y post-test. Considerando 30 datos recolectados en cada caso, se aplicará la prueba de normalidad

aplicando el estadígrafo Shapiro - Wilk. Para poder determinar con los resultados del Sig., si los datos se consideran no paramétricos para aplicar Wilcoxon o paramétricos para aplicar el T-Student.

### **Tabla 90.** Prueba de normalidad de eficiencia

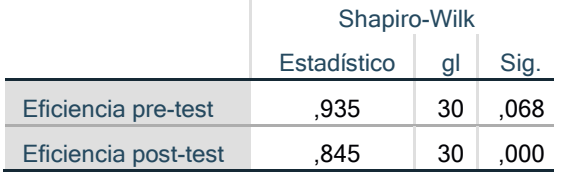

**Fuente:** Elaborado con información de COFEP EIRL

Con los datos obtenidos, si el valor es superior al 0,05 como lo es en caso del resultado pre-test, se considera que son datos paramétricos y se aplica T-Student. Sin embargo, al ser los valores menores al 0,05, se puede concluir que son datos no paramétricos como lo es en el caso del valor hallado en el post-test, a los cuales se le aplicara por consiguiente la prueba de Wilcoxon para la determinación del análisis inferencial. En este caso al aplicar la regla de decisión, se logró determinar que son datos no paramétricos, aplicando Wilcoxon.

### **Tabla 91.** Análisis estadístico de eficiencia

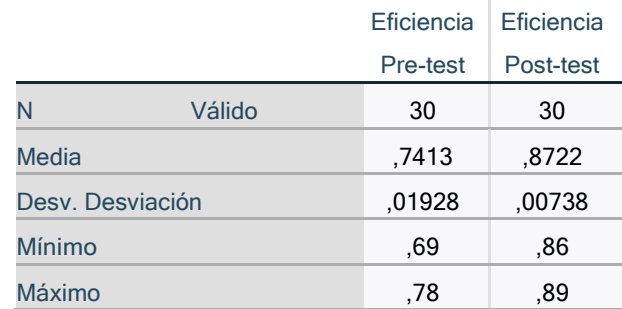

**Fuente:** Elaborado con información de COFEP EIRL

Considerando que la media pre-test era 0,7413 y el dato obtenido con el post-test es de 0,8722, no se cumple con el criterio brindado para la aceptación de la variable nula. La cual indica que:

Ho: 
$$
µ_{Pa} ≥ µ_{Pd}
$$
  
Ha:  $µ_{Pa} < µ_{Pd}$ 

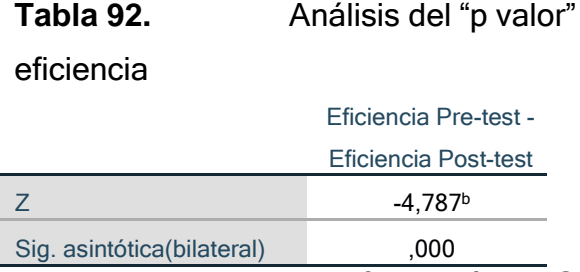

**Fuente:** Elaborado con información de COFEP EIRL

A su vez a través de la aplicación del "p valor", donde al ser un resultado menor al 0,05 se rechaza la hipótesis nula y queda de manera concluyente que la distribución layout en el área de operaciones está relacionado con la mejora de la productividad en la empresa COFEP EIRL, Lima 2021.

## **4.2.2 Análisis de la hipótesis especifica 2**

**Ho:** La distribución layout no repercute en la mejora de la eficacia de la empresa COFEP EIRL, Lima 2021.

**Ha:** La distribución layout repercute en la mejora de la eficacia de la empresa COFEP EIRL, Lima 2021.

Con la finalidad de contrastar la segunda hipótesis especifica del presente trabajo de investigación de forma pre-test y post-test. Considerando 30 datos recolectados en cada caso, se aplicará la prueba de normalidad aplicando el estadígrafo Shapiro - Wilk. Para poder determinar con los resultados del Sig., si los datos se consideran no paramétricos para aplicar Wilcoxon o paramétricos para aplicar el T-Student.

## **Tabla 93.** Prueba de normalidad de eficacia

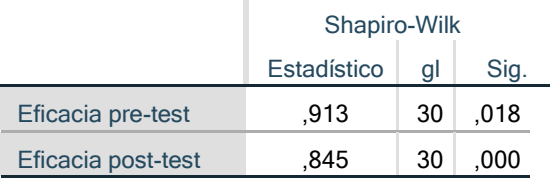

**Fuente:** Elaborado con información de COFEP EIRL

Con los datos obtenidos, al ser los valores menores al 0,05, se puede concluir que son datos no paramétricos, a los cuales se le aplicara por consiguiente la prueba de Wilcoxon para la determinación del análisis inferencial.

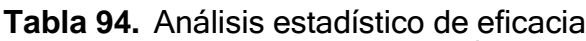

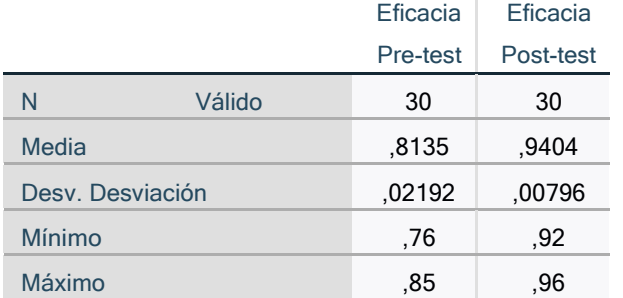

**Fuente:** Elaborado con información de COFEP EIRL

Considerando que la media pre-test era 0,8135 y el dato obtenido con el post-test es de 0,9404, no se cumple con el criterio brindado para la aceptación de la variable nula. La cual indica que:

> Ho: μPa ≥ μPd Ha: μPa < μPd

**Tabla 95.** Análisis del "p valor" eficacia

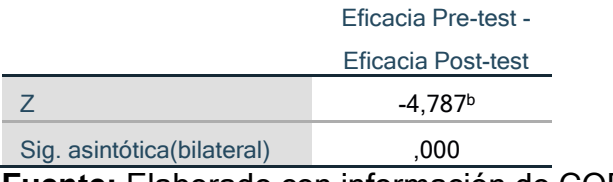

**Fuente:** Elaborado con información de COFEP EIRL

A su vez a través de la aplicación del "p valor", donde al ser un resultado menor al 0,05 se rechaza la hipótesis nula y queda de manera concluyente que la distribución layout repercute en la mejora de la eficacia de la empresa COFEP EIRL, Lima 2021.

### **V. Discusión**

Para realizar el capítulo de discusión, se tomará en consideración los datos recolectados a través del pre-test y post-test, con referencia a los análisis estadísticos hallados en el capítulo cuatro. Se realizará un comparativo con los resultados de los antecedentes mencionados en el capítulo dos, con la finalidad de debatir las diferencias y similitudes entre cada estudio y la metodología aplicada en cada caso de forma que se refuercen las hipótesis determinadas durante el análisis inferencial. Comparando de igual manera los resultados obtenidos a través de las herramientas aplicadas, como el diagrama relacional de actividades para la centralización del área en la nueva distribución según su nivel de importancia o la metodología de Guerchet para la determinación de espacios.

### **Productividad**

Se determinó a través del análisis de los resultados, que aplicando la nueva distribución de planta en la empresa COFEP EIRL, Lima 2021, la productividad dentro del área de producción y almacenes colindantes, logro aumentar de 60,35% obtenido durante el estudio pre-test a un 82,03% posterior a la implementación de la mejora de la distribución de planta industrial. Mejorando de esta manera con su nueva distribución el nivel de la productividad en un total de 21,68%. Estos resultados obtenidos al aplicar herramientas tales como el diagrama de recorrido, estudio de tiempo, metodología de Guerchet, entre otras herramientas plasmadas durante el capítulo 3. Un resultado similar, fue obtenido por los autores Roa y Rivera en el 2017, donde se determinó en su estudio un aumento de la productividad total del 20,14% a través de la aplicación del diagrama de relación de actividades.

Por otra parte, existen estudios que muestran resultados aún más favorecedores en cuanto aumento de la productividad. Como lo es en el caso de estudios tales como el de Sanchez (2018), o el de Tello (2019). Donde se ve un incremento de la productividad de 29,54% y de 29,47%

respectivamente. Evidenciando que la productividad de la empresa puede aumentar hasta una tercera parte con una adecuada distribución de planta. Otro caso es el de Llanos (2017), donde la productividad incremento de 72,27% a un 90,88% posterior a la implementación de la mejora. Aplicando herramientas tales como el diagrama de recorridos. De igual manera Martinez (2018), demostró que, con la aplicación de una nueva distribución de planta, con la ayuda de la metodología de Guerchet, la productividad logro aumentar en un 17,73%.

Finalmente, los autores Córdova (2016) y Alayo y Fernández (2021), obtuvieron un resultado similar al determinar que la productividad de sus empresas aumento 9,86% y 9,08% respectivamente. Lo cual demuestra la gran variabilidad de porcentajes existentes como máximo y mínimo en la implementación de una nueva distribución. Esto muy influenciado con respecto al grado en el que la empresa se encuentre mal distribuido desde el comienzo del estudio. A través de la aplicación de un estudio que implica el cálculo de la eficiencia y eficacia de sus respectivas empresas con la ayuda de las herramientas previamente mencionadas.

### **Eficiencia**

En el estudio de la eficiencia, se cumple el primer objetivo específico, al determinar que la distribución de planta influye en el aumento de la eficiencia en la empresa COFEP EIRL en el año 2021. Obteniendo un resultado de 74,13% durante la recolección de datos inicial y posterior a la implementación de la mejora fue de 87,22%. De manera que el aumento de la productividad en la empresa COFEP EIRL, ascendió a un 13,09% con respecto a la producción inferencial con la implementación de las herramientas de distribución de planta, tales como un diagrama de relación de actividades, un estudio de tiempo y la reducción de los desplazamientos dentro del área.

En este caso el autor Llanos (2017), obtuvo el valor más alto dentro de los antecedentes, en cuanto al aumento de la eficiencia con su implementación de una nueva distribución de planta. Obteniendo como resultados en su pre-test y post-test un valor total de 69.57% y el otro valor de 94,58% respectivamente. Evidenciando una mejora de la eficiencia en un 25,01%. Aplicando como parte de sus herramientas principales, el estudio de tiempos y la determinación del tiempo estándar de trabajo para lograr disminuirlos con la ayuda del diagrama relacional de actividades a través de la nueva distribución que disminuye las distancias de recorridos en la empresa.

De igual manera Martinez (2018), estableció su mejora de la eficiencia en un 11,34% con respecto al pre-test. Utilizando un estudio de tiempos para poder determinar el tiempo estándar que debe demorar cada operación realizada dentro de la elaboración de los productos. De tal forma que el aumento de su nivel de eficiencia es similar porcentualmente al obtenido en la presente investigación. Así mismo Roa y Rivera (2017), obtuvieron una mejora del 8,10%, pasando del 74,29% a un 87,34% en un periodo de tiempo breve.

Córdova (2016), en su estudio sobre las incidencias de la distribución de planta en la productividad, determino que esta afecta de manera positiva en la eficiencia. Obteniendo una mejora hasta obtener una eficiencia de que paso del 83,56% al 88,95% posterior a su implementación, incrementando un total de 5,39%. Por otra parte, el autor Tello (2019), obtuvo resultados muy similares al aumentar su eficiencia en un 5,30% en el área de producción de su empresa pasando del 87,47% de eficiencia pre-test a un 92,77% con una adecuada distribución de la planta industrial en sus instalaciones.

Finalmente, los datos mínimos en cuanto a incremento de la eficiencia, es de los autores Alayo y Fernández (2021), en la cual la eficiencia paso de un 79,59% a un 82,63%. Dando una mejora total del 3,04% en comparación a los datos previos a su implementación de mejora. Y en el caso del autor Sanchez (2018), la eficiencia aumento un total de 1,37%. Sin embargo, sigue siendo favorable al incrementar su nivel post implementación. Y de

esta manera reforzando la hipótesis de que la distribución de planta mejora la eficiencia en las empresas.

### **Eficacia**

Para poder reforzar el resultado de que la distribución de planta influye en la mejora de la eficacia en las empresas, se procede a detallar los resultados obtenidos, comparados con los de los antecedentes detallados del capítulo dos. Con los cuales se pudo determinar que la mejora de la eficacia fue de un 12,69%. Pasando de 81,35% a 94,04% después del estudio de los 30 días del post-test.

Por otra parte, autores como Sanchez (2018), obtuvieron mejoras muy significativas con la aplicación de una nueva distribución de planta industrial en su empresa de solventes. Con referencia a la eficacia logro aumentar el 29,21%. Pasando del 68,33% al 97,54% después de su implementación. De la misma manera Tello (2019), indica que obtuvo como resultados una mejora del 27,33%. Logrando incrementar su eficacia de un 48,33% a un 75,66%.

Llanos (2017), en su implementación de una nueva distribución de planta. Con su data recolectada tanto en pre-test como en post-test. Paso de un 71,63% de eficacia a un 88,88%, mostrando un aumento de la misma en un 17,25%. Por otra parte, Martinez (2018), indican un aumento de eficacia del 15,00% en las actividades de su planta industrial, aplicando el método Guerchet y el diagrama de relación de actividades como principales herramientas de mejora de la distribución.

Finalmente, el autor Córdova (2016) y los autores Roa y Rivera (2017), obtuvieron porcentajes muy similares en cuanto a mejoras en su implementación de una nueva distribución de planta. Siendo los datos obtenidos, mejoras en la eficacia del 11,99% y 11,08% respectivamente. Otro autor con resultados similares es Alayo y Fernández (2021), donde obtuvo una mejora en la eficacia del 8,46%.

### **VI. Conclusiones**

Se logró concluir que a través de la aplicación del método Guerchet y el diagrama de relación de actividades, para la mejora de una planta industrial, se pudo obtener una mejora en la productividad del área de operaciones de la empresa COFEP EIRL, Lima 2021. Determinando un aumento del nivel de productividad del 21,68%. Pasando del resultado pre-test que fue de 60,35% de productividad, a un resultado obtenido mediante la recolección de datos de 30 días después de implementar la mejora en la distribución de planta, que determino el nuevo nivel de productividad en un 82,03%. De esta manera se logró disminuir el costo de producción unitario del producto 0,33 céntimos por envase, lo cual reduce el precio de costo por caja a 7,92 nuevos soles y permite de este modo mejorar el porcentaje de utilidades de la empresa COFEP EIRL. La cual contaba anteriormente con una utilidad neta del 15,00% y posterior a la implementación de la mejora la utilidad total de la empresa por producto es del 27,00%.

Se llegó a la conclusión de que a través de la mejora de la distribución de planta con la ayuda de un estudio de tiempos para determinar el tiempo estándar que se requiere para la producción del pegamento para tubos de PVC de 118 ml azul, se logró aumentar la eficiencia en el área de producción de la empresa COFEP EIRL, Lima 2021. Logrando disminuir el tiempo estándar de producción por caja de 42,57 minutos a 38,53 minutos. Siendo esto una reducción en la producción por caja de 24 unidades del pegamento de 4,04 minutos. Esto representa una reducción total del 9,49% del tiempo de fabricación en el área de producción de la empresa COFEP EIRL, Lima en el año 2021. Lo cual permitió mejorar el nivel de eficiencia de 74,13% a un 87,22% posterior a la implementación de la mejora en la distribución de planta. Reflejando una mejora total de la eficiencia de un 13,09% en el área de producción.

Finalmente se concluyó en la presente tesis, que una adecuada distribución de planta industrial influye en la mejora de la eficacia. Siendo así que, a través de herramientas como el cálculo de la capacidad de producción diaria de la empresa COFEP EIRL, Lima 2021, y la reducción de espacios de desplazamientos, se logró esta mejora, logrando aumentar la capacidad de producción diaria de 81 cajas diarias a 91. Lo cual representa un aumento en la capacidad de producción diaria de pegamento para tubos de PVC azul de 118 ml, del 12,35%. A la vez se logró disminuir la distancia total de desplazamiento diario de 161 metros a solo 48 metros. Lo cual representa una reducción total del desplazamiento en metros del 28,81%. Por lo tanto, la eficacia en el área de operaciones de la empresa COFEP EIRL, Lima 2021 mejoro un 12,69%, ya que en el estudio previo se determinó que el porcentaje se encontraba en un 81,35% el cual obtuvo un incremento, hasta alcanzar un 94,04% después de la implementación de la mejora en la distribución de planta industrial.

### **VII. Recomendaciones**

Al gerente general de la empresa COFEP EIRL, se le recomienda tomar en consideración las medidas necesarias para el correcto mantenimiento de la nueva distribución de planta de manera frecuente. Este mantenimiento consta de la inversión de horas hombre por lo cual deben ser programadas con antelación. De la misma manera implica recursos físicos, como los productos químicos para el aseo. De igual manera de ser necesario la adquisición de un nuevo mobiliario o nuevas máquinas se recomienda aplicar la misma metodología de la presente tesis, con los datos actuales de las nuevas implementaciones que se harán solo en caso de ser realizadas dentro del área de almacén, producción y/o de la empresa COFEP EIRL

Al encargado de supervisar el área de almacén, producción y despacho de la empresa COFEP EIRL, se le recomienda realizar de manera recurrente (al menos una vez al mes) y también cuando ingresen trabajadores nuevos, capacitaciones al personal del área previamente mencionada. Estas capacitaciones se realizarán tanto para el nuevo personal como para el personal habitual, ya que al personal recurrente se le reforzara la importancia de mantener la nueva distribución de planta de manera apropiada y recordarles cual es el área designada para cada material o procedimiento realizado en la empresa y la ruta de desplazamiento apropiada.

A los investigadores se les recomienda para futuros estudios, realizar una investigación previa al desarrollo y aplicación de una metodología, esto según el tipo de empresa en la cual se realizará o clasificación del proceso de la planta industrial o área donde se aplicará una nueva distribución, para poder determinar la metodología más apropiada. Esto será en base a las necesidades de cada tipo de empresa, ya que existen múltiples metodologías que facilitan la determinación de una apropiada distribución de planta industrial y cada una de ellas cuenta con sus propias particularidades adaptadas a cada área o sector para cumplir con las necesidades de la empresa.

### **REFERENCIAS**

ALAYO Ovalle, G. F., y FERNÁNDEZ Zapata, D. L. (2021). Redistribución de planta para la mejora de la productividad en el área de acabados de la empresa Industrias Flomar S.A.C., Lima, 2020. *Repositorio Institucional - UCV*.

https://repositorio.ucv.edu.pe/handle/20.500.12692/66949#.YWubwI5V1Ws .mendeley

- AURIS Goicochea, J. M. de S. M., y SOLANO Castro, M. S. (2019). Propuesta de distribución de Planta basado en el simulador FlexSim para reducir los tiempos de Espera en la empresa Eléctrica Optimización S.A., SJL, 2019 [Universidad Cesar Vallejo]. En *Repositorio Institucional - UCV*. https://repositorio.ucv.edu.pe/handle/20.500.12692/51699#.YL6B1gYXJE0. mendeley
- BADIA-Miró, M. (2015). The evolution of the location of economic activity in Chile in the long run: a paradox of extreme concentration in absence of agglomeration economies. *Estudios de Economia*, *42*(2), 143–167. https:/[/www.proquest.com/scholarly-journals/evolution-location-economic](http://www.proquest.com/scholarly-journals/evolution-location-economic-)activity-chile-long/docview/1770059550/se-2?accountid=37408
- BARNWAL, S., y DHARMADHIKARI, P. (2016). Optimization of plant layout using SLP method. *International Journal of Innovative Research in Science, Engineering and Technology (An ISO*, *3297*. https://doi.org/10.15680/IJIRSET.2016.0503046
- BUITRAGO-Pulido, R. D. (2019). Análisis bibliométrico sobre la producción científica en distribución en planta en la red Redalyc durante el periodo 2007 - 2017. *Scientia et Technica*, *24*(3), 446–450. [http://search.ebscohost.com/login.aspx?direct=trueydb=a9hyAN=14149670](http://search.ebscohost.com/login.aspx?direct=trueydb%3Da9hyAN%3D14149670) 4ylang=esysite=eds-live
- CARLBERG, M., KOPPEL, T., AHONEN, M., y HARDELL, L. (2018). Casecontrol study on occupational exposure to extremely low-frequency electromagnetic fields and the association with meningioma. *BioMed Research International*, *2018*, 5912394. https://doi.org/10.1155/2018/5912394
- CAUSADO-Rodríguez, E., DÍAZ-Armenta, F., y SÁNCHEZ-González, D. (2018). Reubicación de instalaciones productivas mediante método matemático de recalculo de coordenadas - MMRC. *Clio America*, *12*(23), 73–86. https://doi.org[/http://dx.doi.org/10.21676/23897848.2619](http://dx.doi.org/10.21676/23897848.2619)
- CHÁVEZ Pecho, G. D. (2017). *Modelo de distribución de planta yeficiencia en la producción de calzados de la empresa D'KAL, del distrito de El Tambo, en el periodo 2017* [Universidad Peruana de los Andes]. https://repositorio.upla.edu.pe/bitstream/handle/20.500.12848/488/T037\_70 346913\_T.pdf?sequence=1yisAllowed=y
- CÓRDOVA Córdova, B. G. (2016). Estudio de la distribución de planta de la empresa Fast y su incidencia en la productividad. *Universidad Indoamerica*. [http://repositorio.uti.edu.ec//handle/123456789/151](http://repositorio.uti.edu.ec/handle/123456789/151)
- CRUZ, L. B., y REYES, P. M. (2020). El empleo manufacturero en México, 1970- 2013: un análisis espacial desde el enfoque de la NEK. *Economía, Sociedad y Territorio*, *20*(63), 563–594. https://doi.org[/http://dx.doi.org/10.22136/est20201575](http://dx.doi.org/10.22136/est20201575)
- DE NEGREIROS, A. W., DA SILVA, P. R., AREZES, P. M. F. M., DANGELINO, R., y PADULA, R. S. (2019). Manufacturing assembly serial and cells layouts impact on rest breaks and workers' health. *International Journal of Industrial Ergonomics*, *70*, 22.

https://doi.org[/http://dx.doi.org/10.1016/j.ergon.2019.01.005](http://dx.doi.org/10.1016/j.ergon.2019.01.005)

- ESPINO Rodríguez, Á. L. (2018). *L a disposición de planta en la fabricación de productos de madera y su relación con la productividad en la empresa derivados de la madera S.R.L. - Cajamarca* [Universidad Privada del norte]. https://repositorio.upn.edu.pe/bitstream/handle/11537/13819/Espino Rodríguez Álvaro Lizardo.pdf?sequence=1yisAllowed=y
- FABRIZIO, P. :, VELASCO, G. R., CASTRO, M. V., ASESOR, D., CAMA, M. C., y SECRETARIO, P. (s/f). *Propuesta para incrementar la capacidad de producción de la empresa "Talara Catering Service" S.A.C. para la atención de su demanda potencial*.
- FONTALVO HERRERA, T., DE LA HOZ GRANADILLO, E., MORELOS GÓMEZ, J., FONTALVO HERRERA, T., DE LA HOZ GRANADILLO, E., y MORELOS GÓMEZ, J. (2018). La productividad y sus factores: incidencia en el mejoramiento. *Dimensión Empresarial*, *16*(1), 47–60.

https://doi.org/10.15665/dem.v16i1.1375

- GARRIDO, L. F., y SAN MARTÍN, C. O. (2016). Algoritmos para el problema de localización de plantas y centros de distribución maximizando beneficio/Algorithms for the problem of location of plants and distribution centers maximizing Benefit. *Ingeniare : Revista Chilena de Ingenieria*, *24*(3), 493–501. https:/[/www.proquest.com/scholarly-journals/algoritmos-para-el](http://www.proquest.com/scholarly-journals/algoritmos-para-el-)problema-de-localización/docview/1861772563/se-2?accountid=37408
- GOSENDE, P. A. P. (2016). An approach to industrial facility layout evaluation using a performance index | Evaluación de la distribución espacial de plantas industriales mediante un índice de desempeño. *RAE Revista de Administracao de Empresas*, *56*(5), 533–546. https://doi.org/10.1590/S0034-759020160507
- GROBELNY, J., y MICHALSKI, R. (2020). Effects of scatter plot initial solutions on regular grid facility layout algorithms in typical production models. *Central European Journal of Operations Research*, *28*(2), 601–632. https://doi.org/10.1007/s10100-019-00632-1
- HAO, X., SONG, M., FENG, Y., y ZHANG, W. (2019). De-capacity policy effect on China's coal industry. *Energies*, *12*(12). https://doi.org/10.3390/en12122331
- HARYANTO, A. T., HISJAM, M., y YEW, W. K. (2021). Redesign of facilities layout using Systematic Layout Planning (SLP) on manufacturing company: a case study. *IOP Conference Series: Materials Science and Engineering*, *1096*(1). https://doi.org/10.1088/1757-899X/1096/1/012026
- HERNÁNDEZ; FERNÁNDEZ y BAPTISTA. (2014). *Metodología de la investigación* (McGRAW-HILL (ed.)). [http://observatorio.epacartagena.gov.co/wp](http://observatorio.epacartagena.gov.co/wp-)content/uploads/2017/08/metodologia-de-la-investigacion-sextaedicion.compressed.pdf
- HERNANDEZ Gress, E. S., REYNA Amador, M., BARRAGAN Vite, I., y RIVERA Gomez, H. (2017). A heuristic model to jointly solve the concurrent layout and scheduling problem in job shop environment. *DYNA NEW TECHNOLOGIES*, *4*(1). https://doi.org/10.6036/NT8270
- HOSSEINI-Nasab, H., FEREIDOUNI, S., FATEMI Ghomi, S. M. T., y FAKHRZAD, M. B. (2018). Classification of facility layout problems: a review

study. *The International Journal of Advanced Manufacturing Technology*, *94*(1–4). https://doi.org/10.1007/s00170-017-0895-8

- JARAMILLO, J. C. D., MOLINA, M. C., y FLÓREZ, J. M. C. (2020). Slotting and picking: A review of methodologies and trends | Slotting y picking: Una revisión de metodologías y tendencias. *Ingeniare*, *28*(3), 514–527. https://doi.org/10.4067/S0718-33052020000300514
- JEONG, D., KIM, D., CHOI, T., y SEO, Y. (2020). A Process-Based Modeling Method for Describing Production Processes of Ship Block Assembly Planning. *Processes*, 8(7), 880. https://doi.org[/http://dx.doi.org/10.3390/pr8070880](http://dx.doi.org/10.3390/pr8070880)
- KANAWATY, G. (1998). *Introduction ton work study* (4a ed.). Organizacion Internacional del Trabajo.
- KEMBRO, J. H., NORRMAN, A., y ERIKSSON, E. (2018). Adapting warehouse operations and design to omni-channel logistics: A literature review and research agenda. *International Journal of Physical Distribution y Logistics Management*, *48*(9), 890–912. https://doi.org[/http://dx.doi.org/10.1108/IJPDLM-01-2017-0052](http://dx.doi.org/10.1108/IJPDLM-01-2017-0052)
- KUSWANTO, K., JUNIUS, J., y SEMBIRING, A. C. (2020). Perbaikan tata letak lantai produksi industri mebel menggunakan metode grafik dan algoritma Craft. *JURNAL REKAYASA SISTEM INDUSTRI*, *6*(1). https://doi.org/10.33884/jrsi.v6i1.1975
- LLANOS Lozano, L. (2017). Aplicación del Planeamiento Sistemático de la Distribución en Planta para Incrementar la Productividad del Área de Preparación de Esmalte en una Empresa Productora de Sanitarios Cerámicos, Lurín 2017. *Universidad César Vallejo*. https://repositorio.ucv.edu.pe/handle/20.500.12692/10369#.YWucZ\_wkYy4 .mendeley
- MARTINEZ Cervantes, L. R. (2018). Distribución de planta para incrementar la productividad de la empresa Multiservicios Caladri S.A.C. Lima, 2018. *Universidad César Vallejo*. https://repositorio.ucv.edu.pe/handle/20.500.12692/22929#.YWuclRQQVd U.mendeley
- MEJÍA Moncayo, C., GARZÓN Alvarado, D. A., y Arroyo Osorio, J. M. (2014). Métodos discretos basados en quimiotaxis de bacterias y algoritmos

genéticos para solucionar el problema de la distribución de planta en celdas de manufactura/Discrete methods based on bacterial chemotaxis and genetic algorithms to solve the cell manufact. *Ciencia e Ingeniería Neogranadina*, *24*(1), 6–28. https:/[/www.proquest.com/scholarly](http://www.proquest.com/scholarly-)journals/métodos-discretos-basados-en-quimiotaxisde/docview/1556032564/se-2?accountid=37408

- Moreno-García, R., y Parra-Bofill, S. (2016). Metodología para la reingeniería de procesos. Validación en la empresa Cereales "Santiago" Methodology for the reengineering of processes. Validation in the company Cereals Santiago. *Ingenieria industrial*, *38*(2), 129–142. [http://www.rii.cujae.edu.cu](http://www.rii.cujae.edu.cu/)
- OSPINA Delgado, J. P. (2016). Propuesta de distribución de planta, para aumentar la productividad en una empresa metalmecánica en Ate-Lima, Perú [Universidad San Ignacio de Loyola]. En *Universidad San Ignacio de Loyola*.

https://repositorioslatinoamericanos.uchile.cl/handle/2250/2798166#.YLvN PYZsVhw.mendeley

- PÉREZ-Gosende, P., MULA, J., y DÍAZ-Madroñero, M. (2020). Facility layout planning in dynamic environments: A literature review | Planificación de la distribución en planta en entornos dinámicos: Un estudio de revisión. *Proceedings of the LACCEI international Multi-conference for Engineering, Education and Technology*. https://doi.org/10.18687/LACCEI2020.1.1.505
- PU, Q., LUO, Y., HUANG, J., ZHU, Y., HU, S., PEI, C., ZHANG, G., y LI, X. (2020). Simulation Study on the Effect of Forced Ventilation in Tunnel under Single-Head Drilling and Blasting. *Shock and Vibration*, *2020*. https://doi.org[/http://dx.doi.org/10.1155/2020/8857947](http://dx.doi.org/10.1155/2020/8857947)
- RAZALI, M. M., RASHID, M. F. F. A., y MAKE, M. R. A. (2017). Optimization of automotive manufacturing layout for productivity improvement. *Journal of Mechanical Engineering*, *SI 4*(1), 171–184. https:/[/www.scopus.com/inward/record.uri?eid=2-s2.0-](http://www.scopus.com/inward/record.uri?eid=2-s2.0-) 85042101672ypartnerID=40ymd5=52055cb27ca879b40ff18dde85a297d3
- REYES, J. F., BARRAGAN, M. A., SANCHEZ, P., y GARCIA, M. V. (2021). Planificación del diseño de las instalaciones de la industria de comercialización de neumáticos. *Revista Ibérica de Sistemas e Tecnologias de Informação*, *E42*, 616–629. https:/[/www.proquest.com/scholarly-](http://www.proquest.com/scholarly-)

journals/planificación-del-diseño-de-las-instalaciones-

la/docview/2493869781/se-2?accountid=37408

- RISTYANADI, B., y ORCHIDIAWATI, N. (2019). Peracangan tata letak di PT. aerowisata catering service dengan menggunakan metode Craft (Computerized relative allocation of facilities techniques). *Media Mahardhika*, *17*(3). https://doi.org/10.29062/mahardika.v17i3.95
- ROA Gámez, J. N., y RIVERA Camargo, J. A. (2017). Propuesta para el diseño y distribución de planta para las instalaciones de producción de biopinturas mediante técnicas de ingeniería [Universidad de La Salle. Facultad de Ingeniería. Ingeniería Industrial.]. En *Ingeniería Industrial*. [http://search.ebscohost.com/login.aspx?direct=trueydb=edsbasyAN=edsba](http://search.ebscohost.com/login.aspx?direct=trueydb%3DedsbasyAN%3Dedsba) s.8BA06C3Fylang=esysite=eds-live
- ROJAS, M.; JAIMES, L. y VALENCIA, M. (2018). Efectividad, eficacia y eficiencia en equipos de trabajo. *Espacios*, *39*(06), 15. <http://www.revistaespacios.com/a18v39n06/a18v39n06p11.pdf>
- SANCHEZ Peña, D. K. (2018). Distribución de planta para mejorar la productividad en el área de producción de la empresa pinturas y diluyentes Evan's, Carabayllo, 2017. *Universidad César Vallejo*. https://repositorio.ucv.edu.pe/handle/20.500.12692/22966#.YWssvuip\_H0. mendeley
- SEMBIRING, A. C., TAMPUBOLON, J., SITEPU, G. A., BUDIMAN, I., TARIGAN, U. P. P., y TARIGAN, S. W. (2019). Redesigning the layout with algorithm craft on boiler manufacturing. *Journal of Physics: Conference Series*, *1230*, 012058. https://doi.org/10.1088/1742-6596/1230/1/012058
- TAMPUBOLON, AGOESTINE Simangunsong, AGUSTINA Sibuea, y SEMBIRING Mardhatillah. (2020). Prayer paper production facility layout redesign using systematic layout planning method and CRAFT. *International Journal of Science, Technology yamp; Management*, *1*(4), 448–456. https://doi.org/10.46729/ijstm.v1i4.84
- TELLO Huanca, J. E. (2019). Distribución de planta para mejorar la productividad del área de operaciones de la Empresa Corporación Visión S.A.C., Lima, 2019. *Repositorio Institucional - UCV*. https://repositorio.ucv.edu.pe/handle/20.500.12692/45865#.YWucMv3wxKI. mendeley
- TORRES Soto, K. J., FLÓREZ Peña, L. S., SÁNCHEZ, C. W., y CASTÃNEDA, N. M. (2020). Case study SLP Methodology for Plant Distribution in Glue Laminated Guadua (GLG) manufacturing companies Metodología SLP para la Distribución en Planta de Empresas Productoras de Guadua Laminada Encolada (GLG). *Inegnieria industrial*, *25*(2), 103–116. https://doi.org/10.14483/23448393.15378
- URANGO, W., y HERNÁNDEZ, H. E. (2017). Efecto de los decodificadores en la calidad de la solución para un problema de distribución de instalaciones UA-FLP. *Ingeniería e Innovación*, *5*(1). https://doi.org/10.21897/23460466.1256
- VELOZ Pereda, J. A., VÁSQUEZ Coronado, M. H., y Arrascue Becerra, M. A. (2020). Mejora de distribución de planta, para incrementar la productividad, en la empresa timones hidraulicos veloz de la ciudad de Trujillo. *Ingeniería: Ciencia, Tecnología e Innovación*, *7*(2). https://doi.org/10.26495/icti.v7i2.1494
- ZAPATA-Tapasco, A., PÉREZ-Londoño, S., y MORA-Flórez, J. (2014). A fault location method applied in power distribution systems based on k-NN classifiers parameterized using genetic algorithms and the reactance estimation | Método basado en clasificadores k-NN parametrizados con algoritmos genéticos y laestimación de la. *Revista Facultad de Ingenieria*, *70*, 220–232. https:/[/www.scopus.com/inward/record.uri?eid=2-s2.0-](http://www.scopus.com/inward/record.uri?eid=2-s2.0-) 84897607615ypartnerID=40ymd5=a9d3147b9234284099e6062c577426e7

## **ANEXOS**

# **Anexo 01:** Matriz de operacionalización de las variables

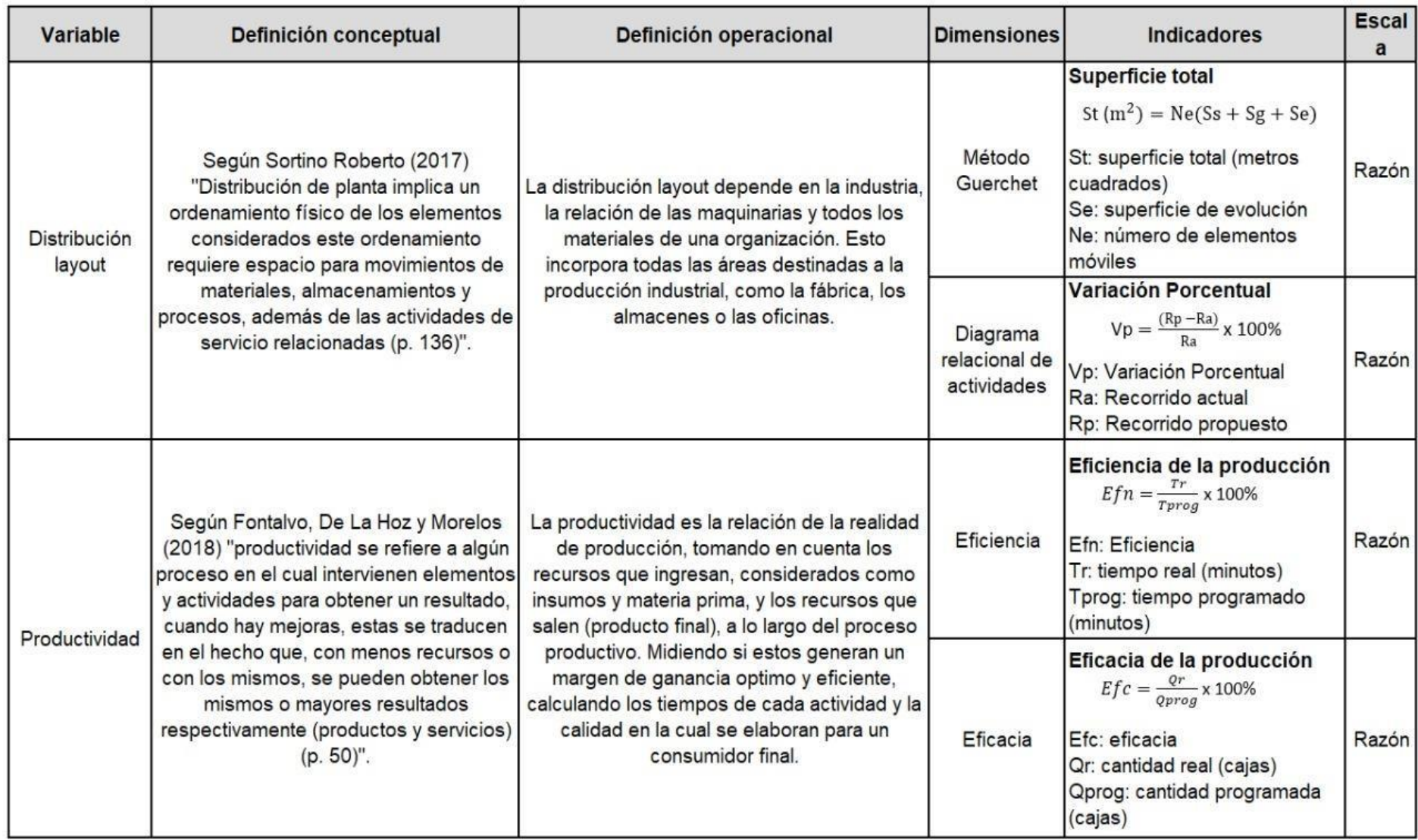

**Fuente:** Elaborado con información de COFEP EIRL

## **Anexo 02:** Matriz de Consistencia

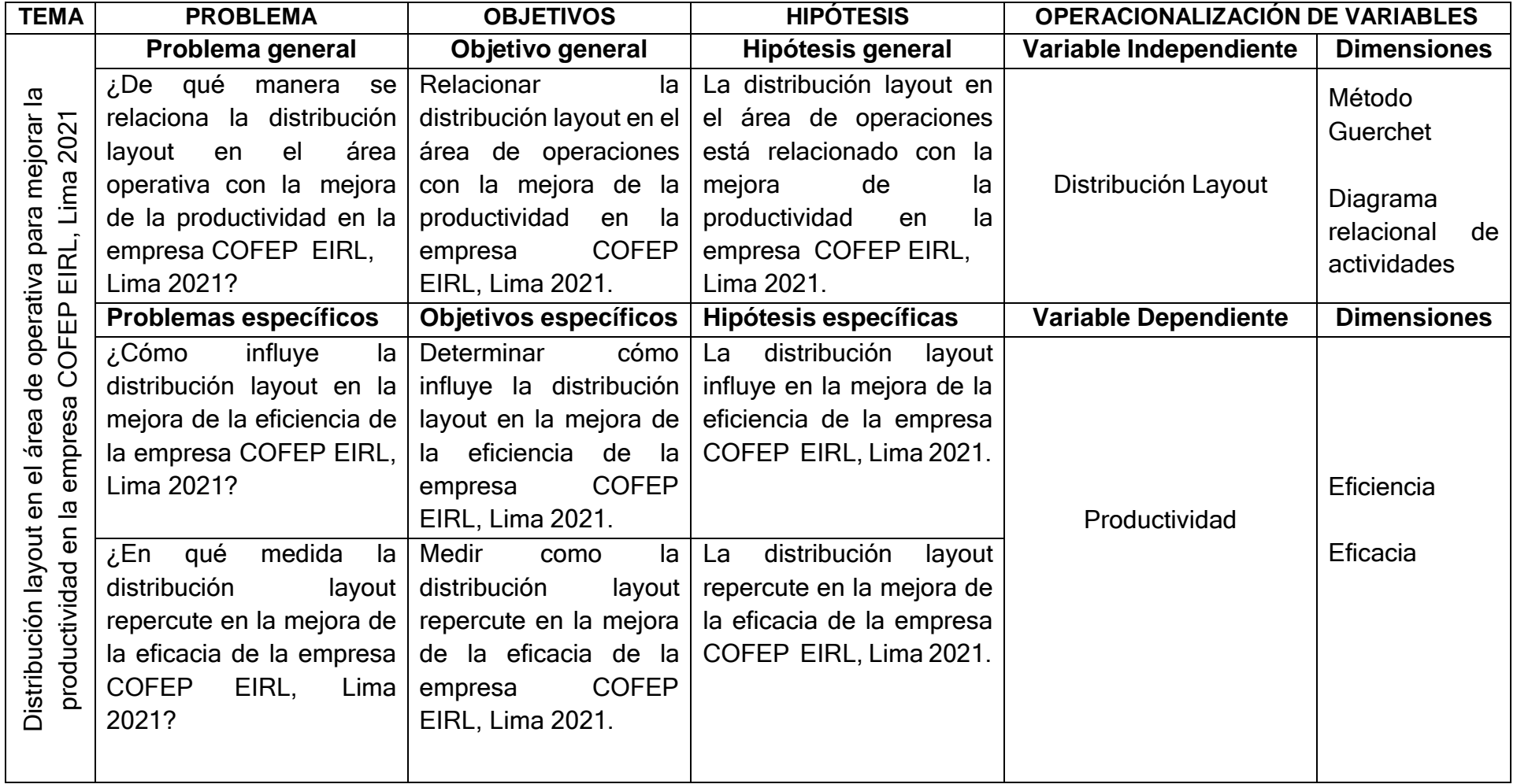

**Fuente:** Elaborado con información de COFEP EIRL

### Anexo 03: Validación de juicio de expertos

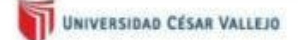

### **CERTIFICADO** DE VALIDEZ DE CONTENIDO DEL INSTRUMENTO QUE MIDE LA DISTRIBUCIÓN LAYOUT Y LA PRODUCTIVIDAD

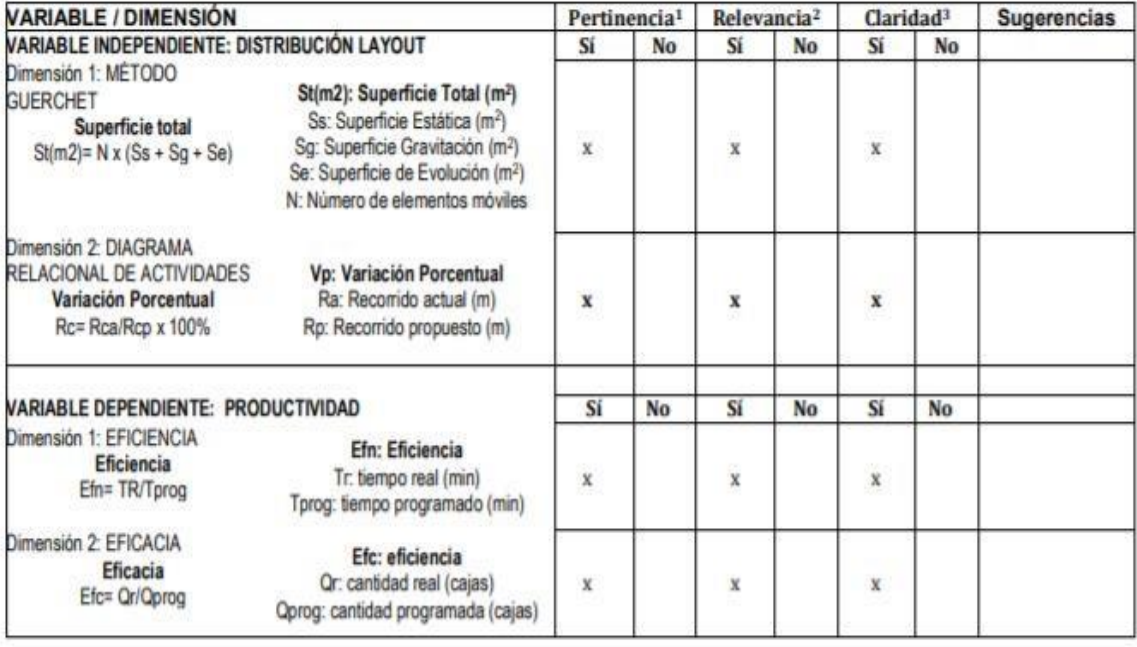

Observaciones (precisar si hay suficiencia): Si hay suficiencia

Opinión de aplicabilidad: Aplicable [X ]

Aplicable después de corregir [ ]

No aplicable [ ]

Apellidos y nombres del juez validador. Mg. Delgado Montes, Mary Laura

Especialidad del validador: Ing. Industrial/ Mg. En ingeniería de la producción

2 de diciembre del 2021

\*Pertinencia: El indicador corresponde al concepto teórico formulado.

<sup>2</sup>Relevancia: El indicador es apropiado para representar al componente o dimensión específica del constructo <sup>3</sup>Claridad: Se entiende sin dificultad alguna el enunciado del indicador, es conciso, exacto y directo.

Nota: Suficiencia, se dice suficiencia cuando los indicadores planteados son suficientes para medir la dimensión...

醋齿 LAURA DELGIOO MONTES O 20806 - NOUSTRIAL

Firma del Experto Informante.

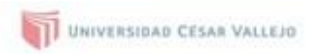

#### CERTIFICADO DE VALIDEZ DE CONTENIDO DEL INSTRUMENTO QUE MIDE LA DISTRIBUCIÓN LAYOUT Y LA PRODUCTIVIDAD

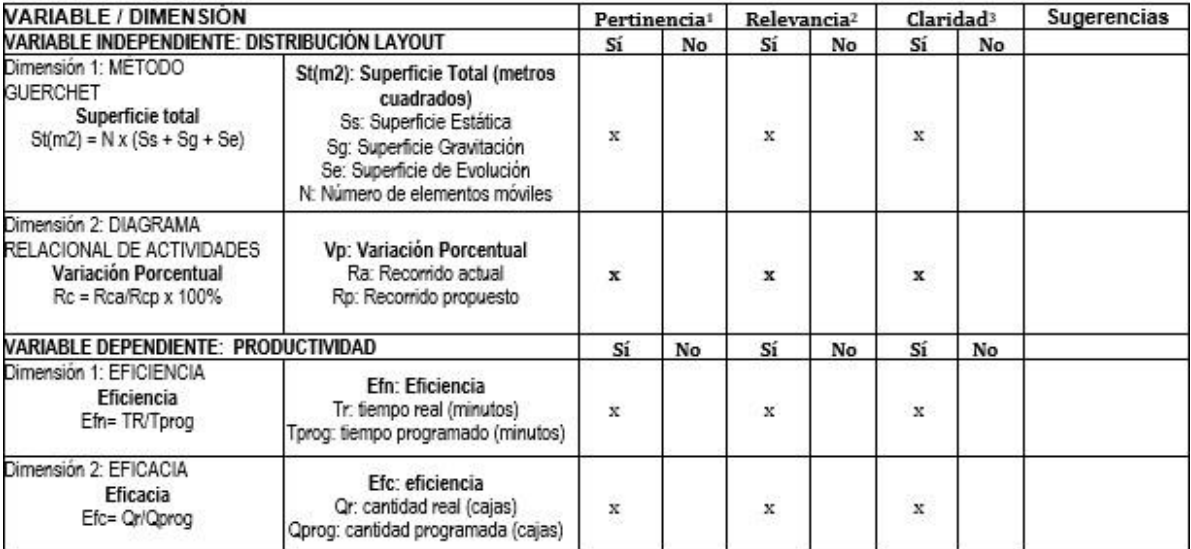

Observaciones (precisar si hay suficiencia): \_\_\_\_ Si hay suficiencia

Opinión de aplicabilidad: Aplicable [ x ] aplicable [ ]

Aplicable después de corregir [ ]

Apellidos y nombres del juez validador. Mg: Baldeon Montalvo Melanie Yunnete

DNI: 47460661

Especialidad del validador: Ing. Industrial/ Mg. Administración de Empresas - MBA.

28 de noviembre del 2021

**No** 

\*Pertinencia: El indicador corresponde al concepto teórico formulado.

<sup>2</sup>Relevancia: El indicador es apropiado para representar al componente o dimensión específica del constructo <sup>8</sup>Claridad: Se entiende sin dificultad alguna el enunciado del indicador, es conciso, exacto y directo.

Nota: Suficiencia, se dice suficiencia cuando los indicadores planteados son suficientes para medir la dimensión.

Firma del Experto Informante.

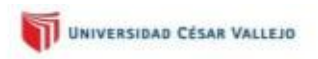

### CERTIFICADO DE VALIDEZ DE CONTENIDO DEL INSTRUMENTO QUE MIDE LA DISTRIBUCIÓN LAYOUT Y LA PRODUCTIVIDAD

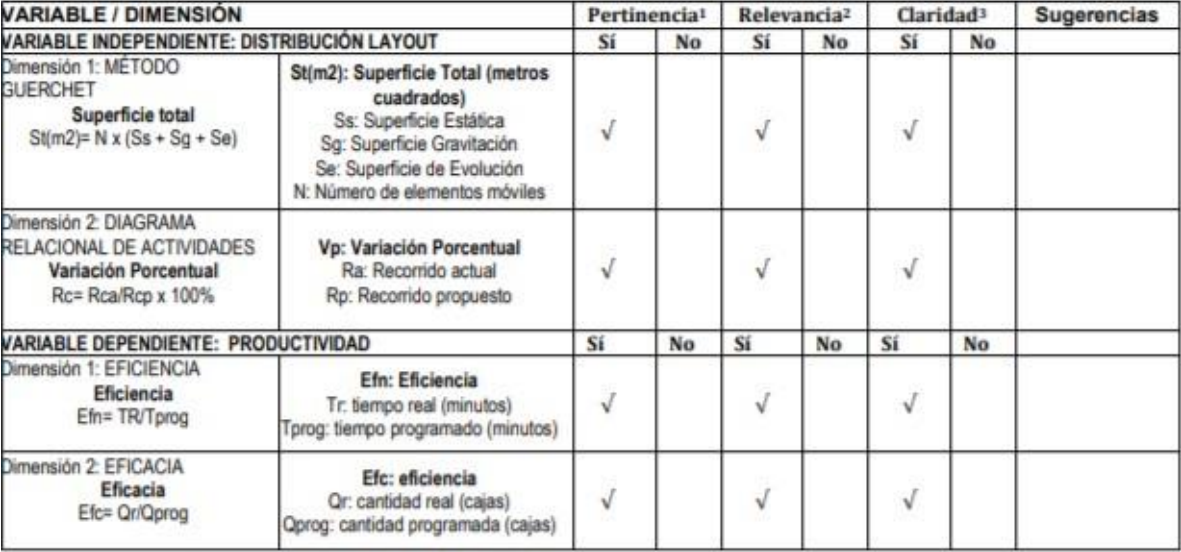

Observaciones (precisar si hay suficiencia): SI HAYSUFICIENCIA

Opinión de aplicabilidad: Aplicable [X] Aplicable después de corregir [ ] No aplicable [ 1

Apellidos y nombres del juez validador. Ponce Sánchez Carlos Fidel DNI: 10212510

Especialidad del validador: Ingeniería Industrial

25 de octubre del 2021

\*Pertinencia: El indicador corresponde al concepto teórico formulado.

<sup>2</sup>Relevancia: El indicador es apropiado para representar al componente o dimensión específica del constructo

<sup>3</sup>Claridad: Se entiende sin dificultad alguna el enunciado del indicador, es conciso, exacto y directo.

Nota: Suficiencia, se dice suficiencia cuando los indicadores planteados son suficientes para medir la dimensión...

Firma del Experto Informante.

## **Anexo 4:** Método Guerchet

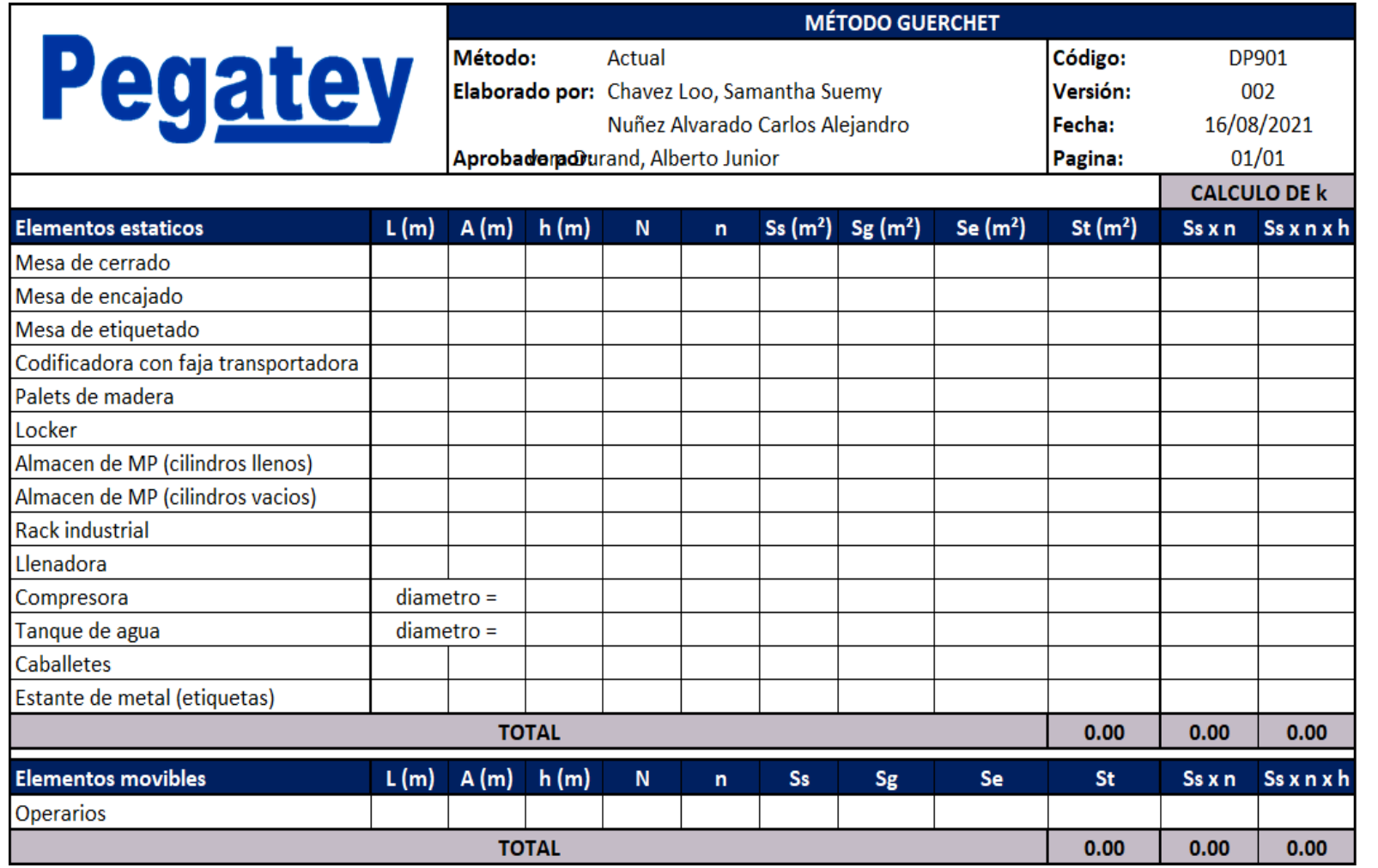

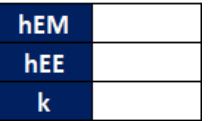

Anexo 5: layout

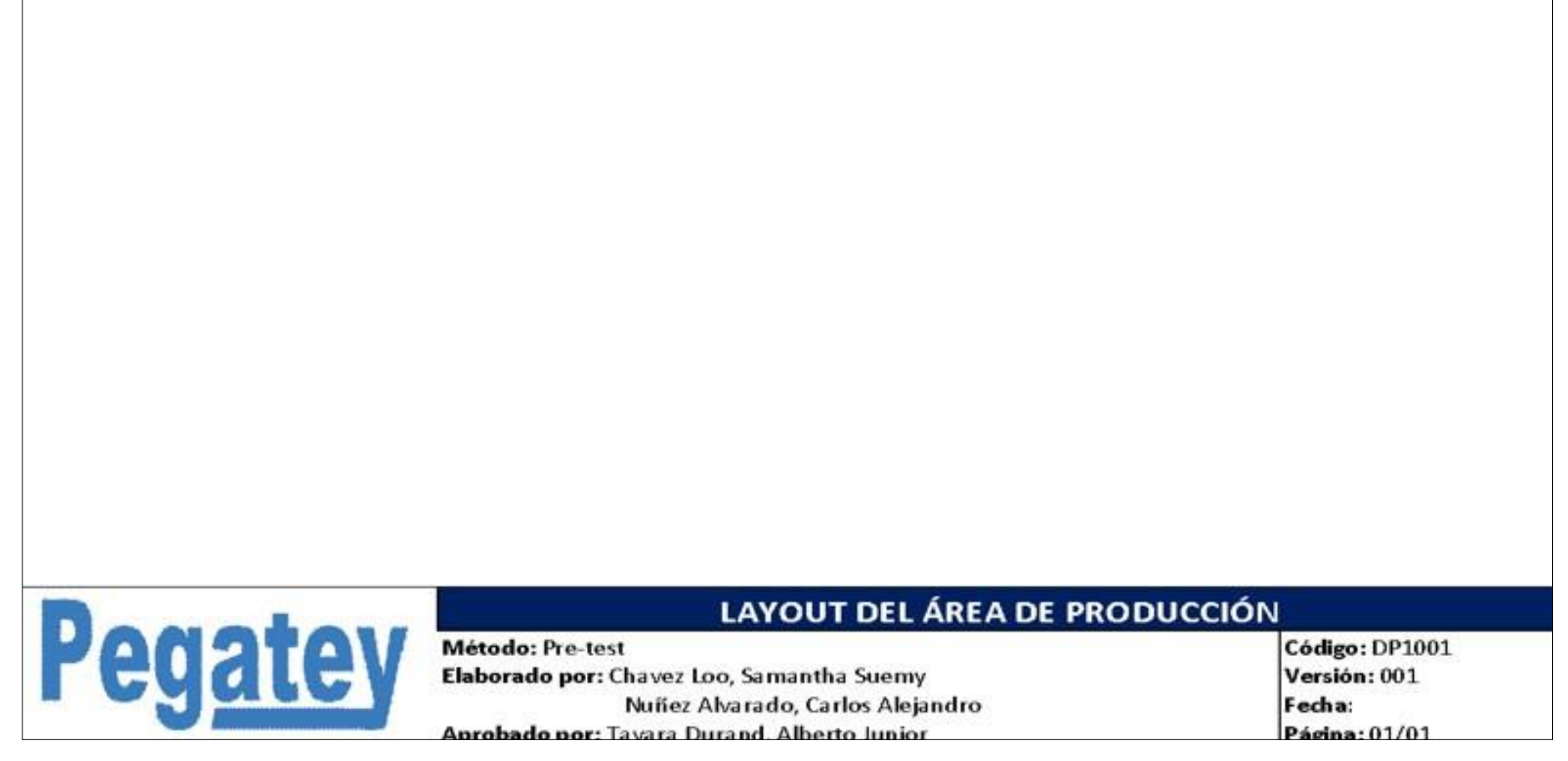

**Anexo 6:** Spaghetti pre-test

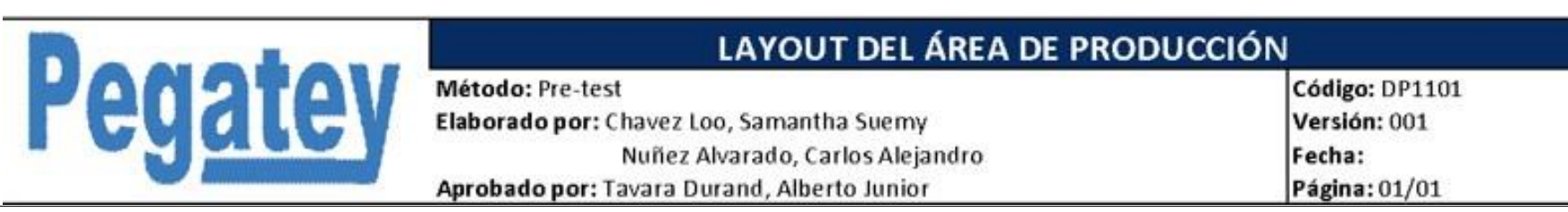

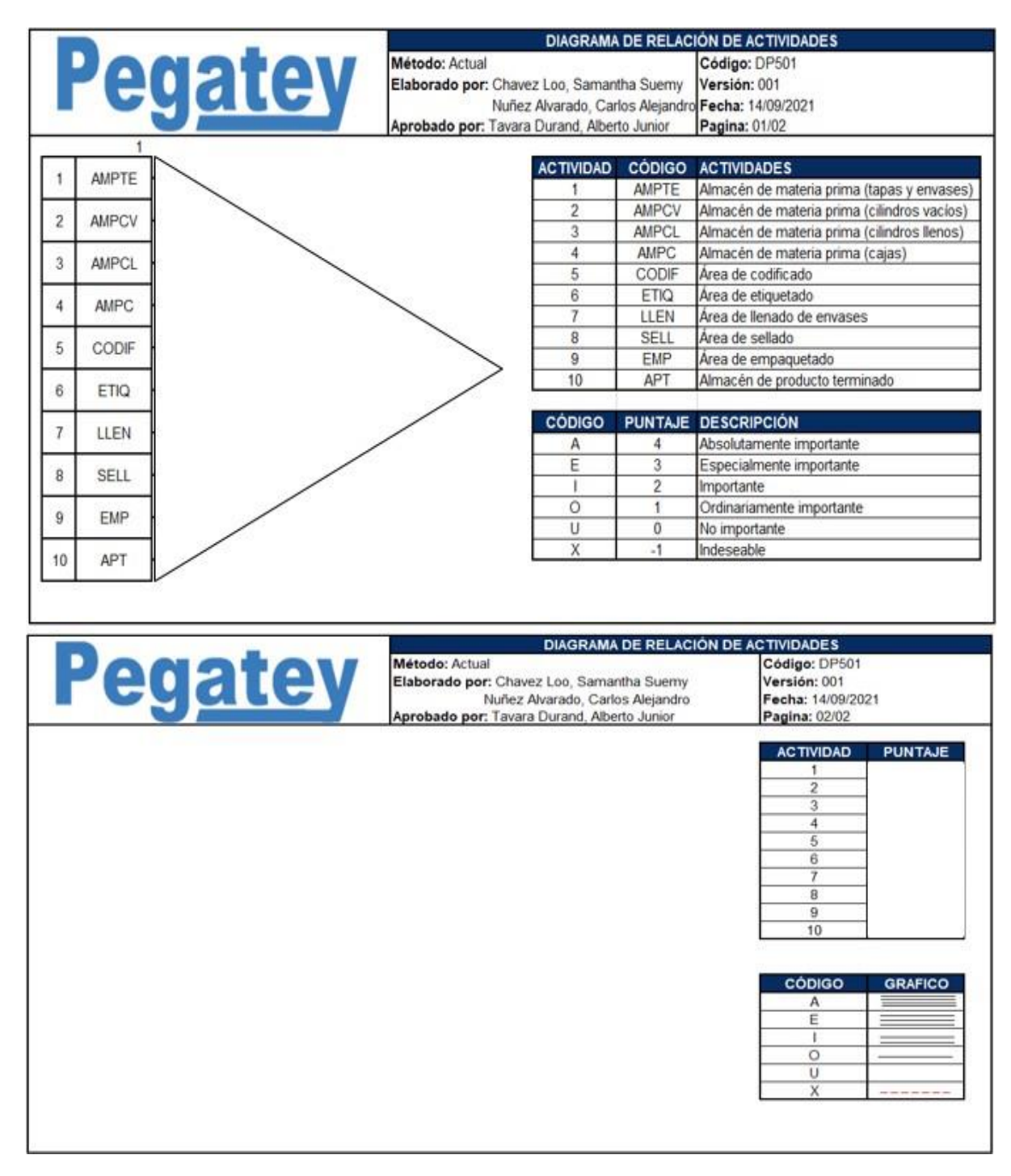

## **Anexo 7:** Diagrama de relación de actividades

# **Anexo 8:** Eficiencia

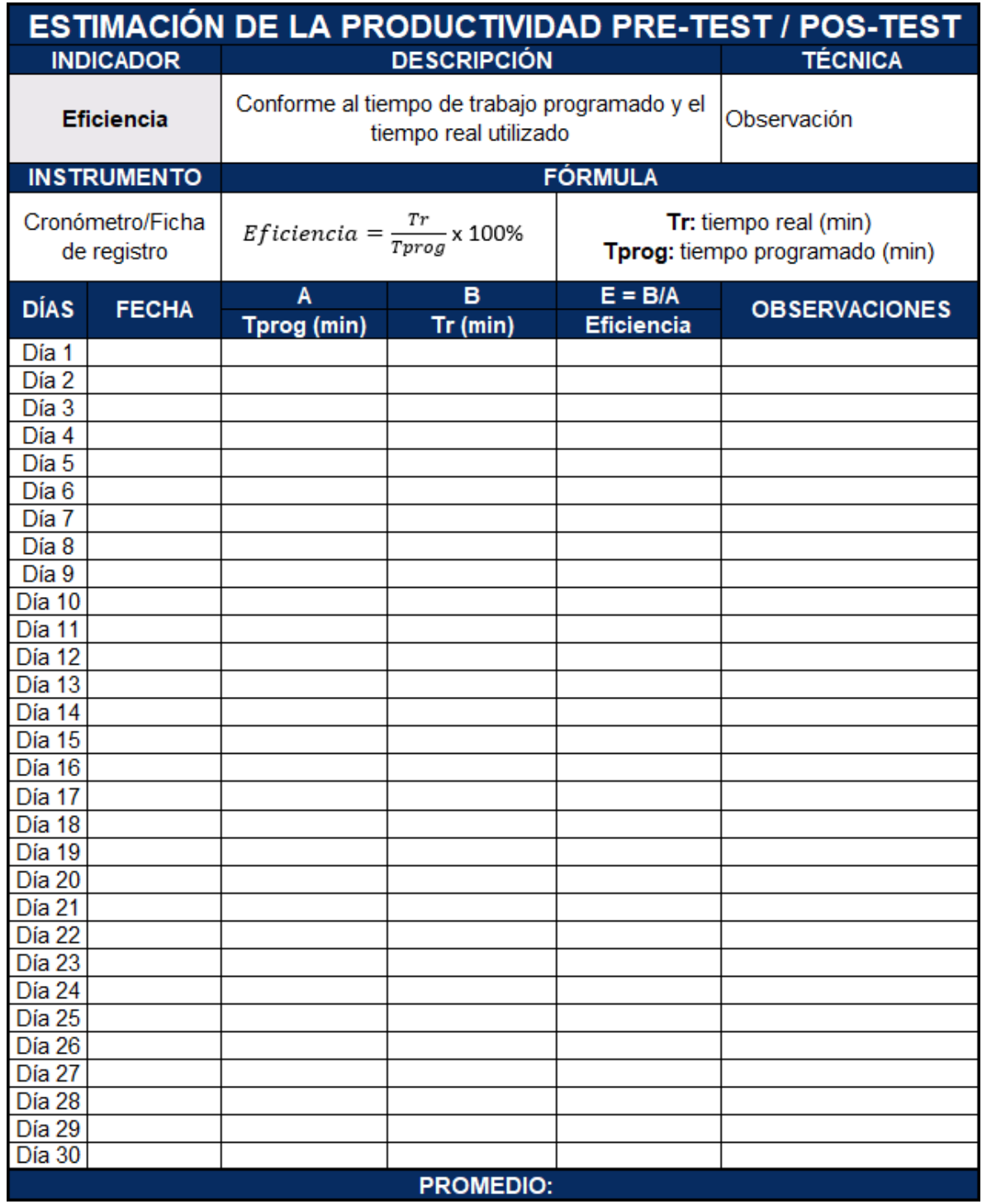

# **Anexo 9:** Eficacia

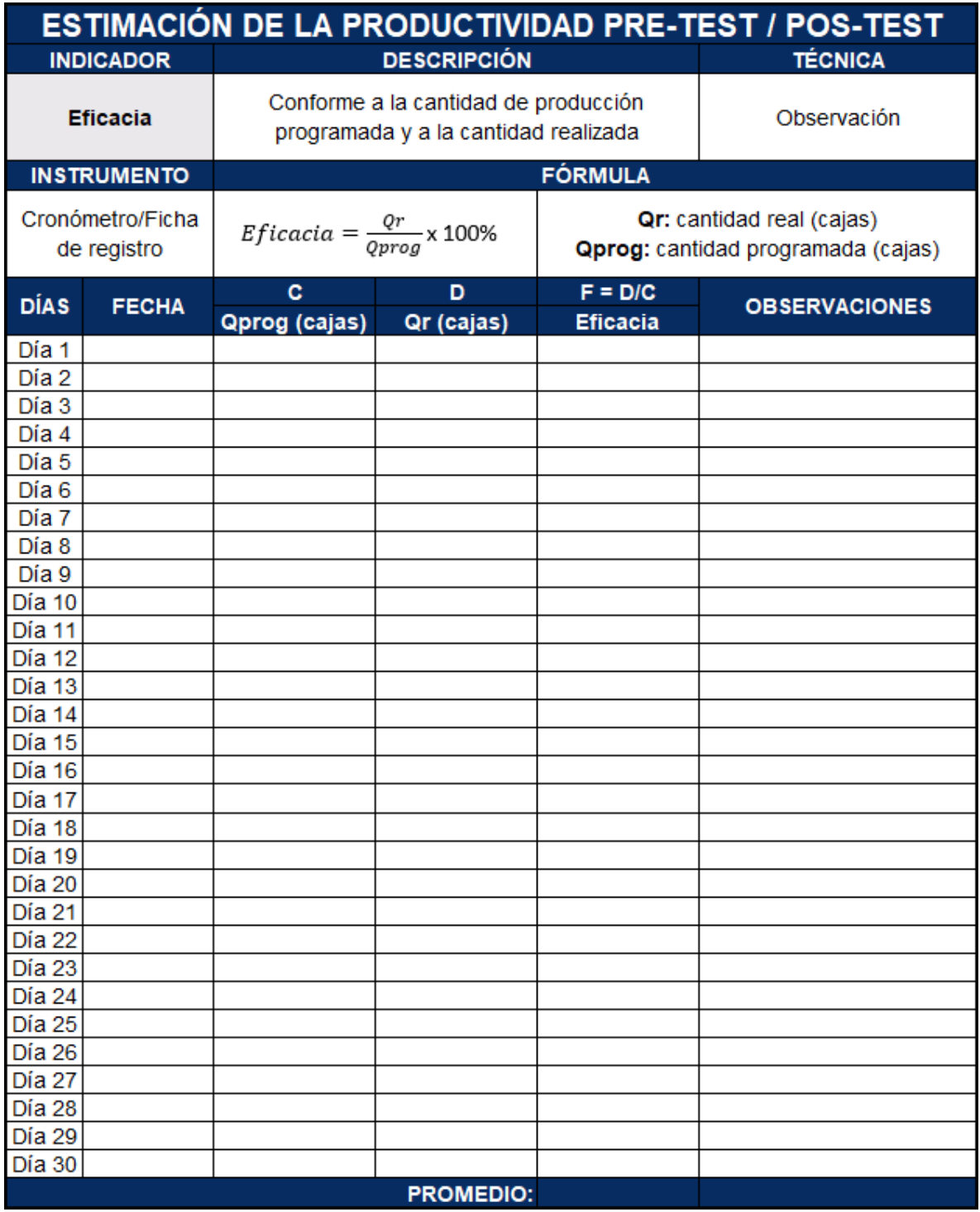

# **Anexo 10:** Productividad

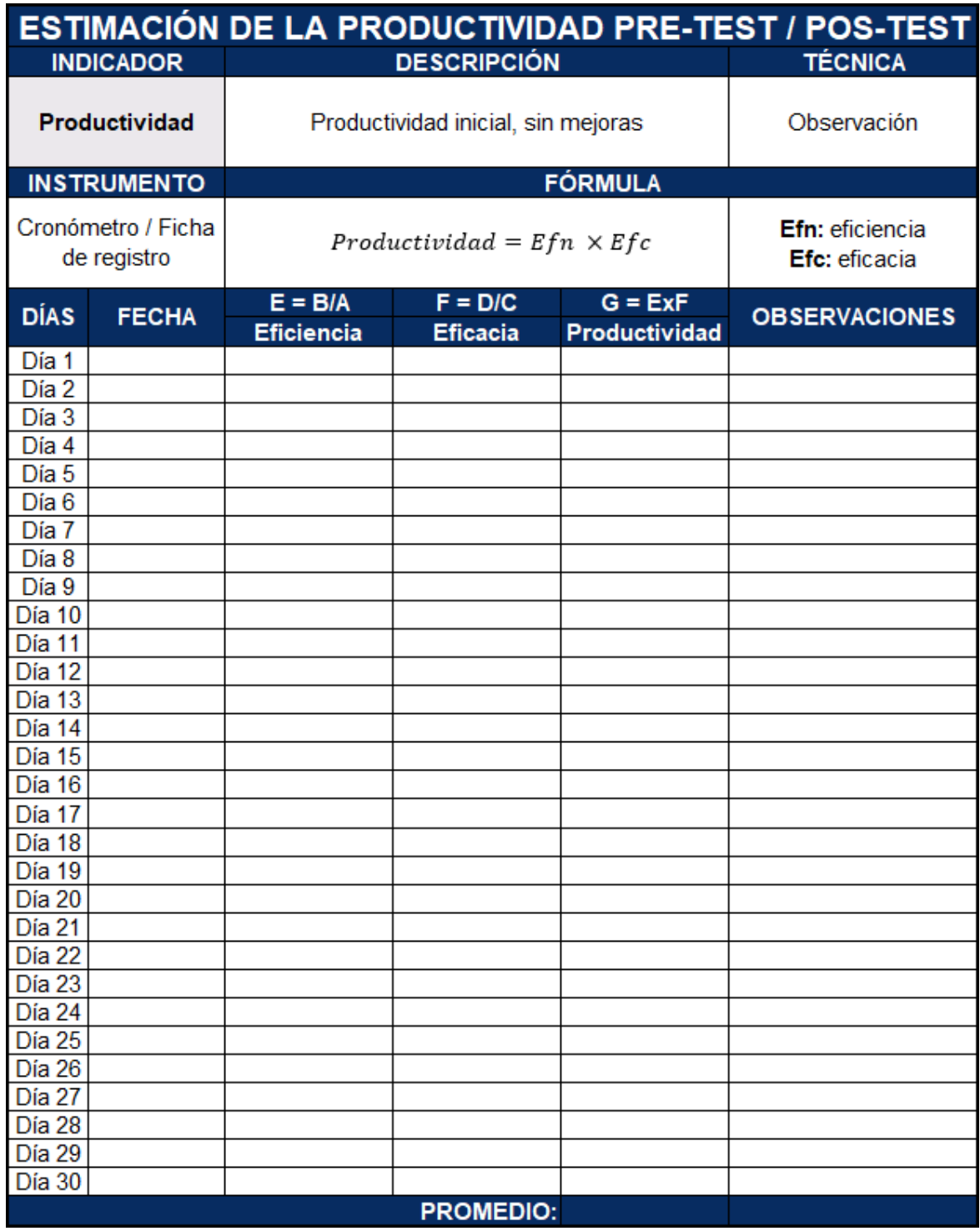

**Anexo 11:** Señalización de áreas

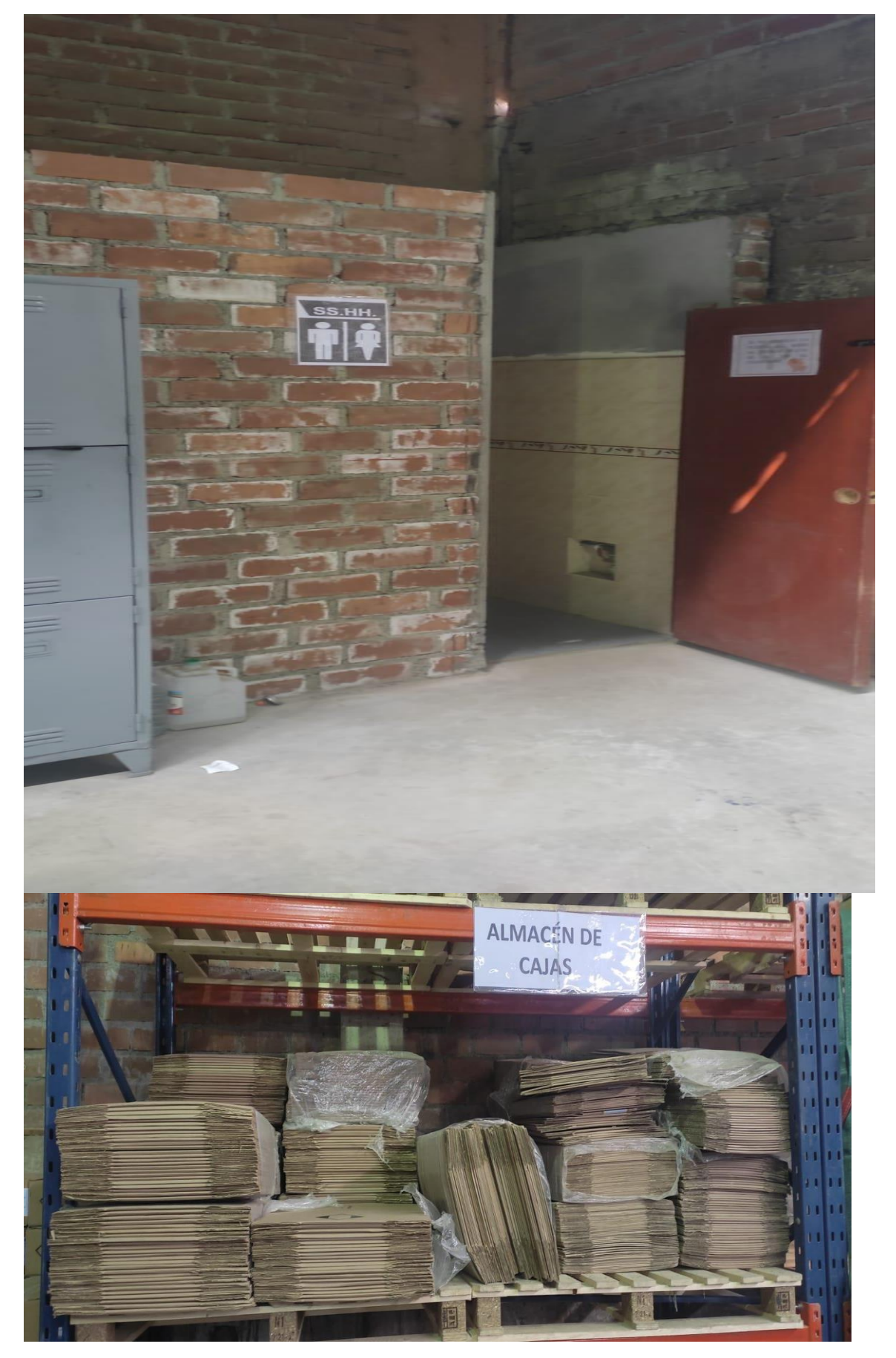

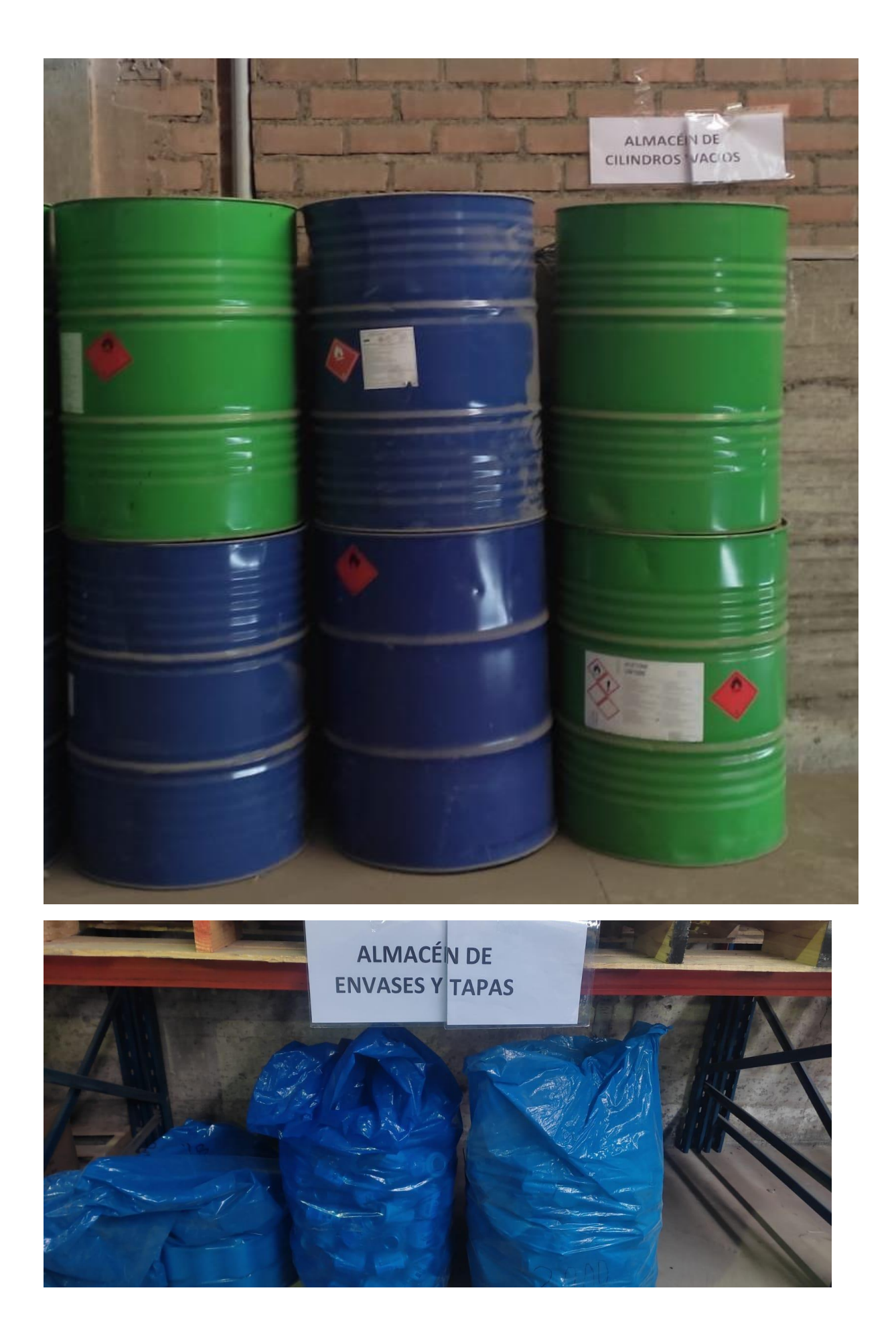

# Anexo 12: Ficha técnica

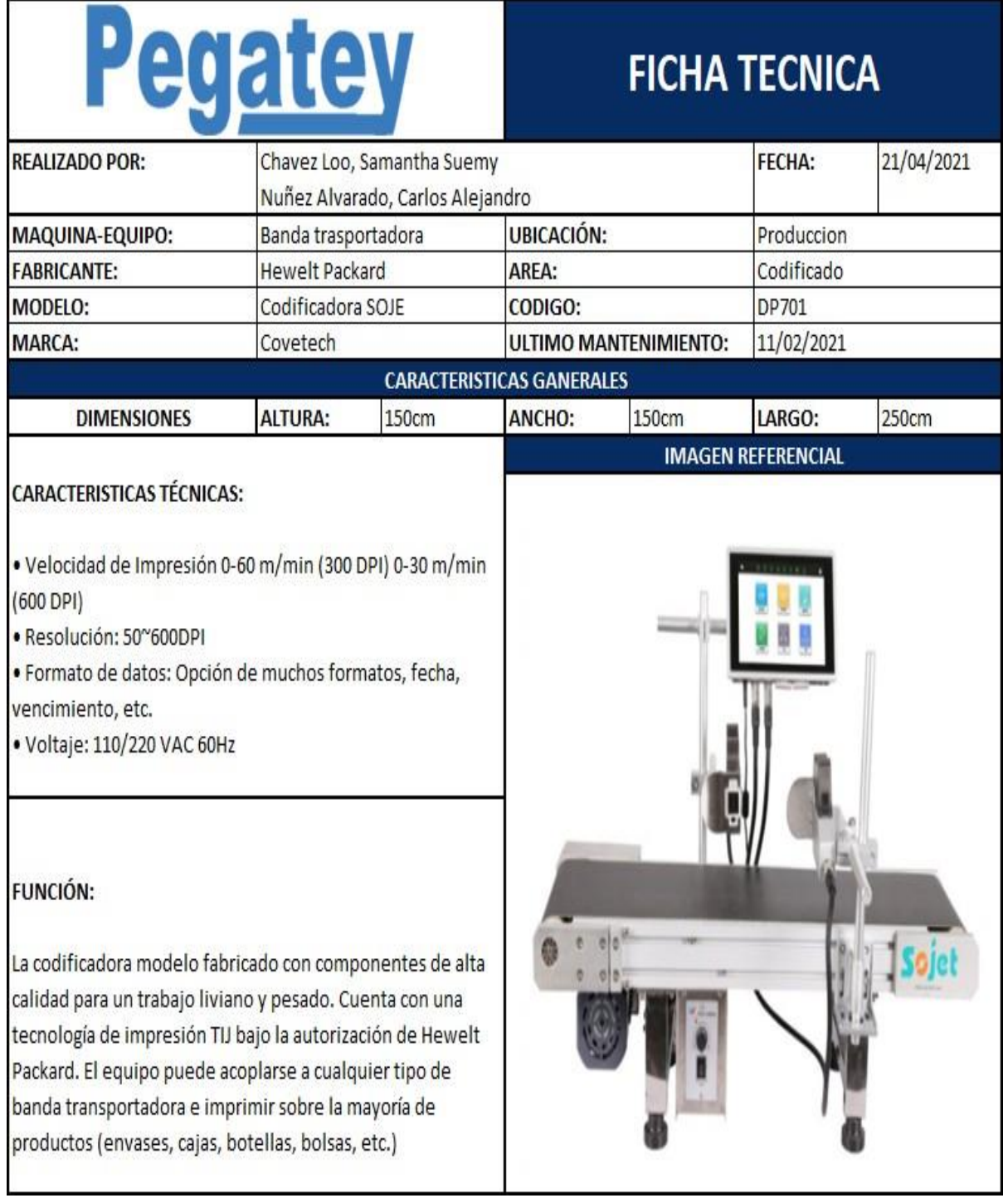

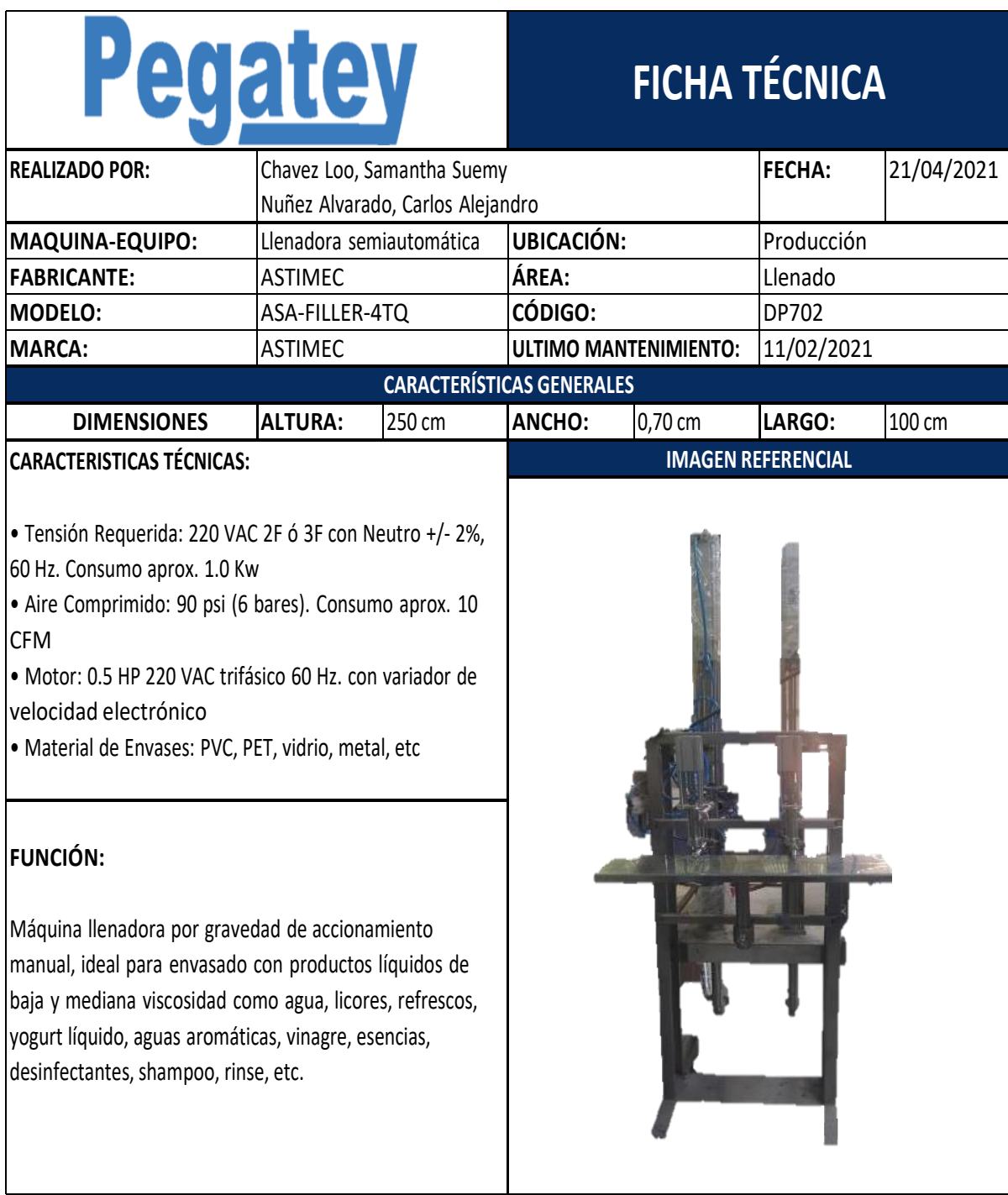

**Fuente:** Elaborado con información de COFEP EIRL

Lima, 30 de noviembre del 2021

A quien corresponda:

Yo Susan Pamela Tavara Durand, identificada con el DNI 47883055, en mi calidad de gerente general y representante legal de la empresa COMERCIAL FERRETERIA PAMELA E.I.R.L., autorizo a los estudiantes Samantha Suemy Chavez Loo y Carlos Alejandro Nuñez Alvarado, estudiantes de la carrera profesional de ingeniería industrial, de la Universidad Cesar Vallejo - Sede Lima Este, a utilizar información confidencial de la empresa para el desarrollo de su tesis titulada "Distribución layout en el área operativa para mejorar la productividad en la empresa COFEP EIRL" y a la vez poder publicarla para todo aspecto académico necesitado.

El material suministrado por la empresa será la base para la construcción de un estudio. La información y resultado que se obtenga del mismo podrían llegar a convertirse en una herramienta didáctica que apoye la formación de los estudiantes de la escuela profesional de ingeniería industrial.

Atentamente,

Gerente General Comercial Ferreteria Pamela EIRL Ruc. 20603320451

**Anexo 14:** fichas de producción diaria

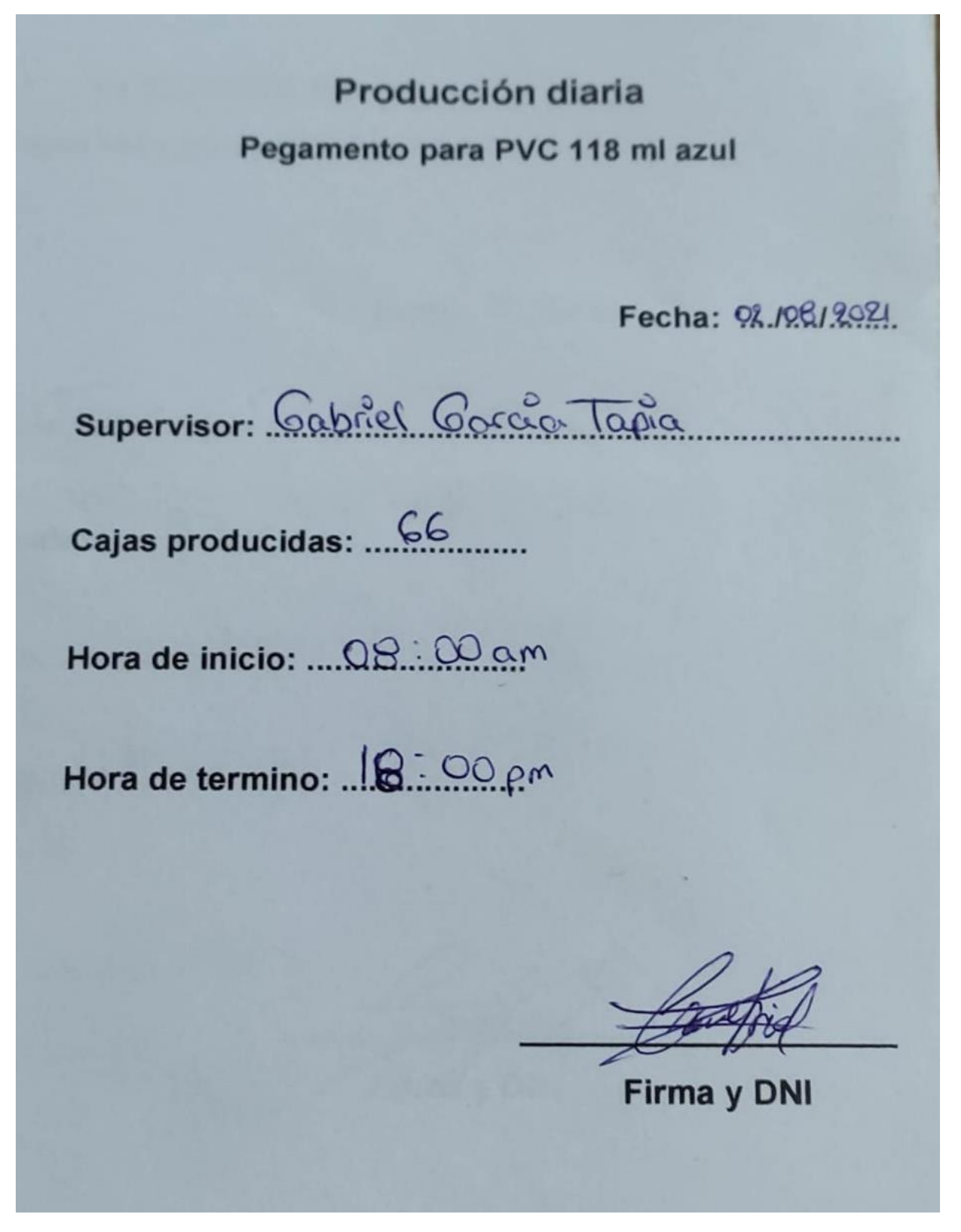
# Producción diaria Pegamento para PVC 118 ml azul

 $Fecha: 22/101292$ 

supervisor: Cabriel Corea Tapia

Hora de termino: 18% OO.pm

Firma y DNI

**Anexo 15:** manual de procedimientos

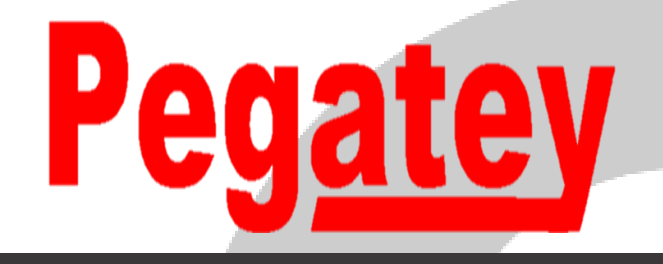

*COMERCIAL FERRETERIA PAMELA EIRL* Empresa productora y comercializadora de pegamento para PVC

# **MANUAL DE PROCEDIMIENTOS PARA EL MANTENIMIENTO DE LA DISTRIBUCIÓN DE PLANTA**

**Lima, octubre de 2021**

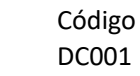

# MANTENIMIENTO DE LA DISTRIBUCIÓN DE PLANTA

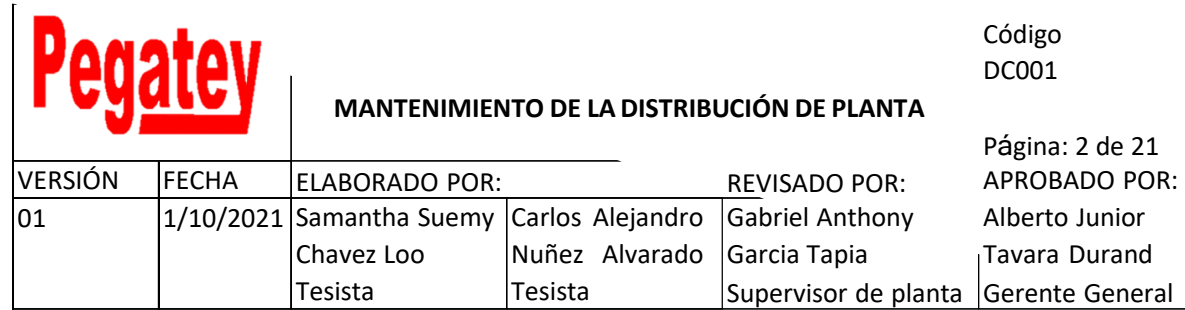

## ÍNDICE

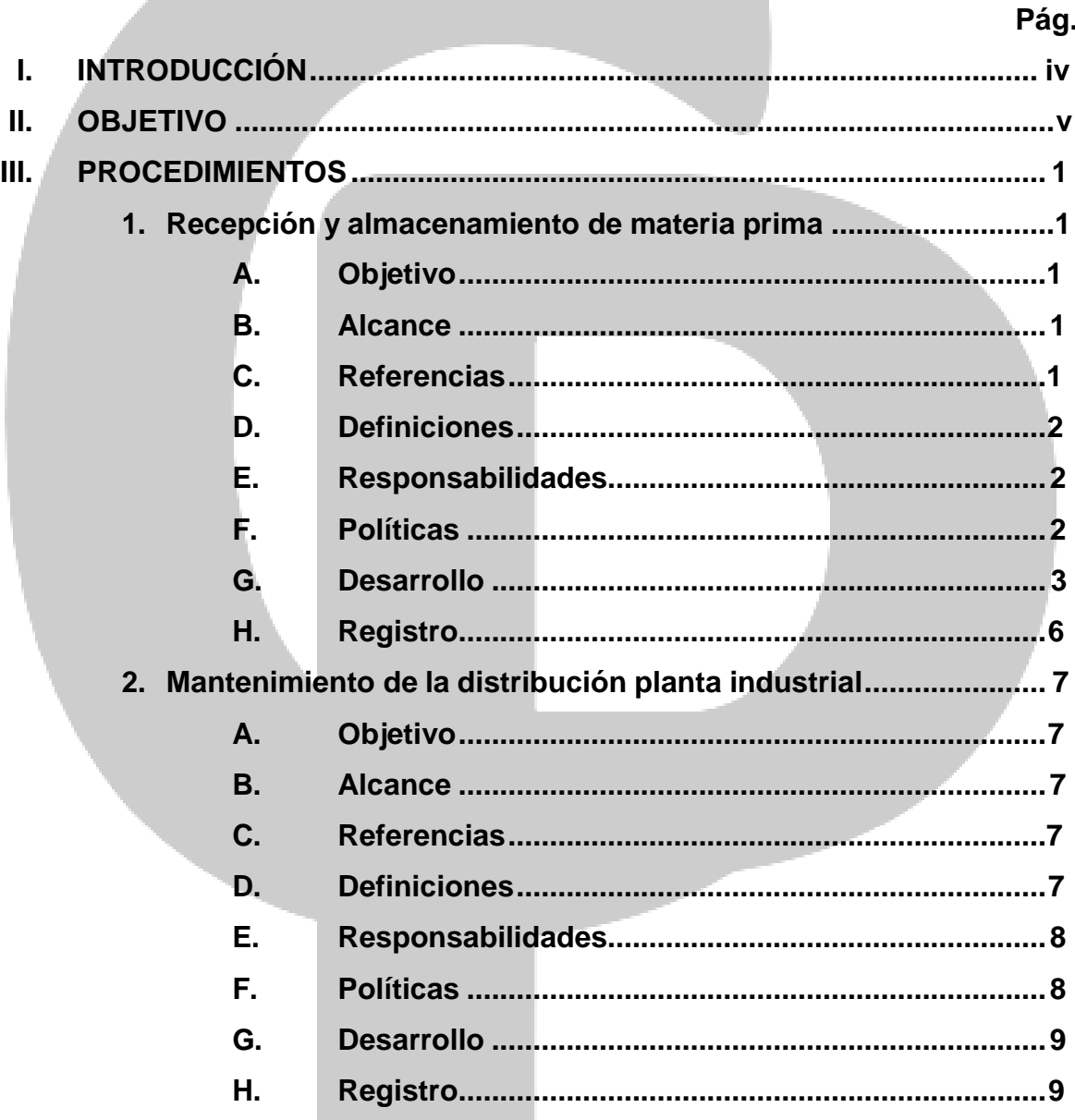

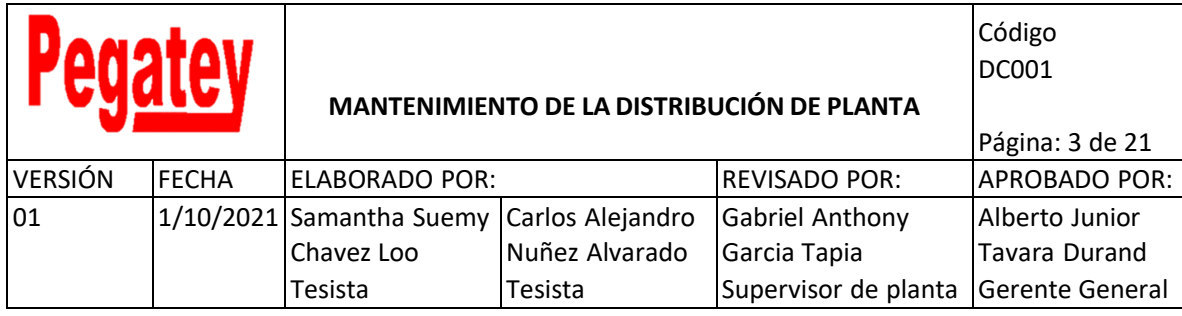

# **3. Estandarización de recorridos......................................................10 A. Objetivo....................................................................10**

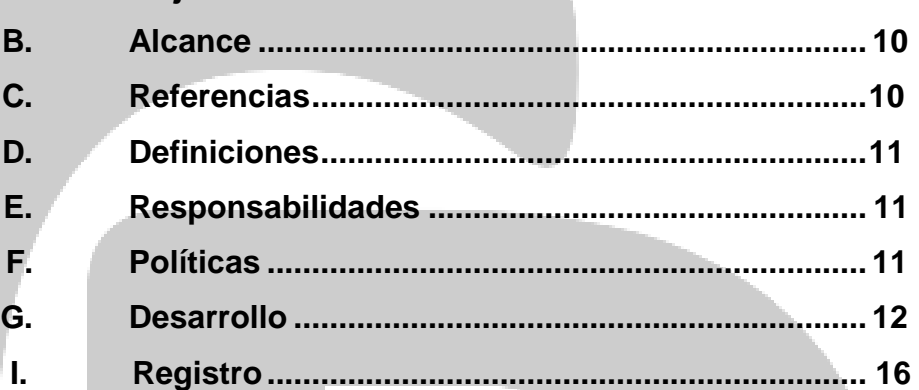

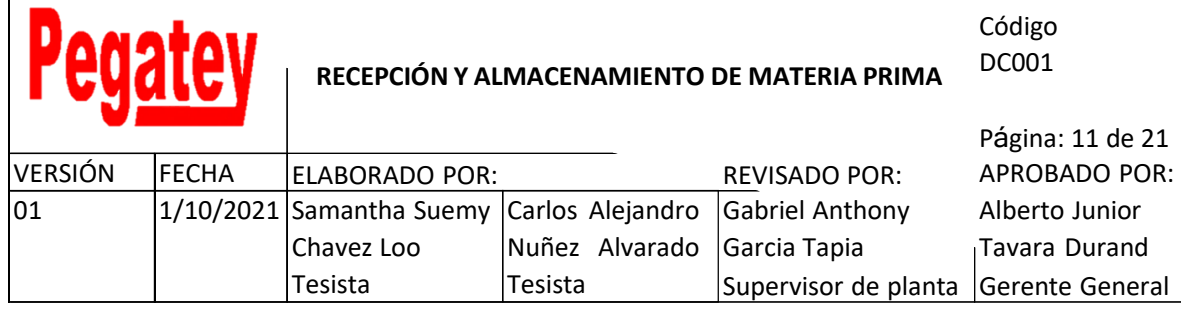

#### **I. INTRODUCCIÓN**

En el área de producción de la empresa COFEP EIRL, se ha Elaborado el siguiente manual con la finalidad de contar con un registro actualizado de los procedimientos para el mantenimiento de la distribución de planta, siendo así que los colaboradores que estén asignados a esta área, cuenten con una guía operativa de las actividades que se deben realizar de manera cotidiana.

#### **II. OBJETIVOS**

Disponer de un manual de procedimientos en el área de producción, para el mantenimiento de la distribución de la planta industrial con las actividades que se desarrollan cotidianamente durante su jornada laboral.

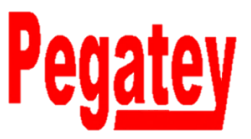

Código DC001

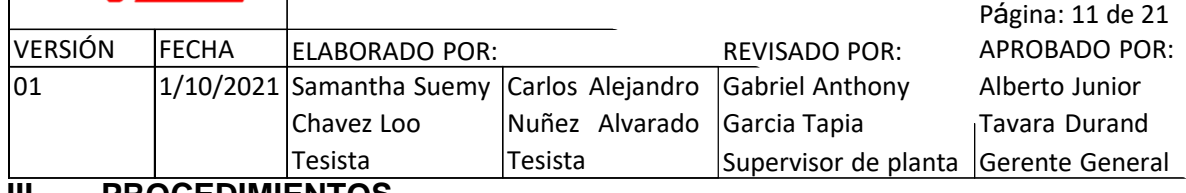

#### **III. PROCEDIMIENTOS**

#### **1. Recepción y almacenamiento de materia prima**

#### **A. Objetivo**

Establecer el procedimiento de recepción y almacenamiento de la materia prima para la conservación de la distribución de planta **industrial** 

#### **B. Alcance**

El presente manual de procedimientos se aplica en el área de producción y su área de almacén de materia prima, involucrando cada material requerido en la elaboración del pegamento para PVC azul de 118 ml.

#### **C. Referencias**

- Manual de facturación "Tu Negocio"
- Manual control de inventarios

#### **D. Definiciones**

- **Almacenamiento:** acción de guardar o colocar objetos en un almacén.
- **Materia prima:** elementos para la elaboración del pegamento para PVC azul de 118 ml.
- **Layout:** plano a escala del área de producción de la empresa COFEP EIRL.

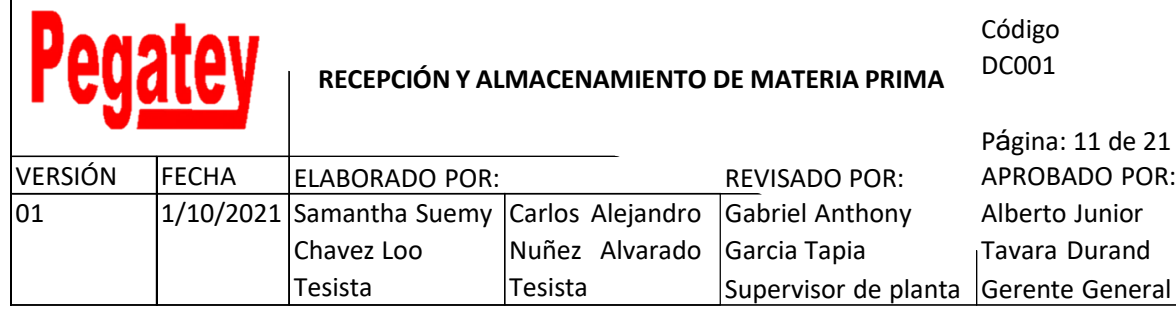

#### **E. Responsabilidades**

La persona encargada de manera global del procedimiento es el supervisor de la planta industrial.

#### **F. Políticas**

- Las fechas de recepción de materia prima se realizan entre la supervisión de la planta industrial y el proveedor al que corresponda cada materia prima.
- El encargado de la recepción de la materia prima será únicamente el supervisor de planta industrial.

#### **G. Desarrollo**

- Verificación de que la orden de compra sea igual a la guía de remisión y factura electrónica.
- Verificación de la calidad de la materia prima solicitada.
- Firma del cargo de compra de la materia prima
- Realizar el almacenamiento de la materia prima en su área previamente establecida.

Asignación establecida para la materia prima

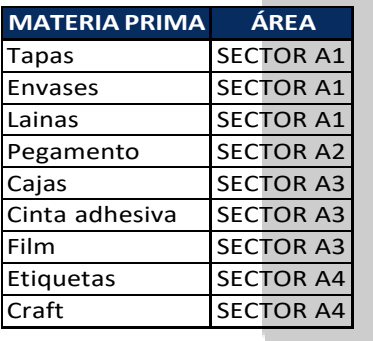

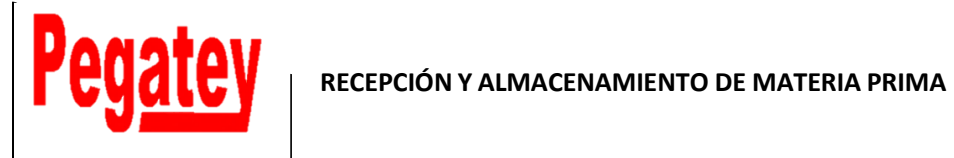

Código DC001

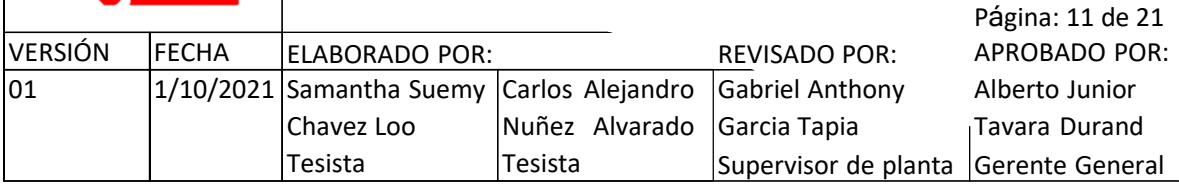

# **Layout**

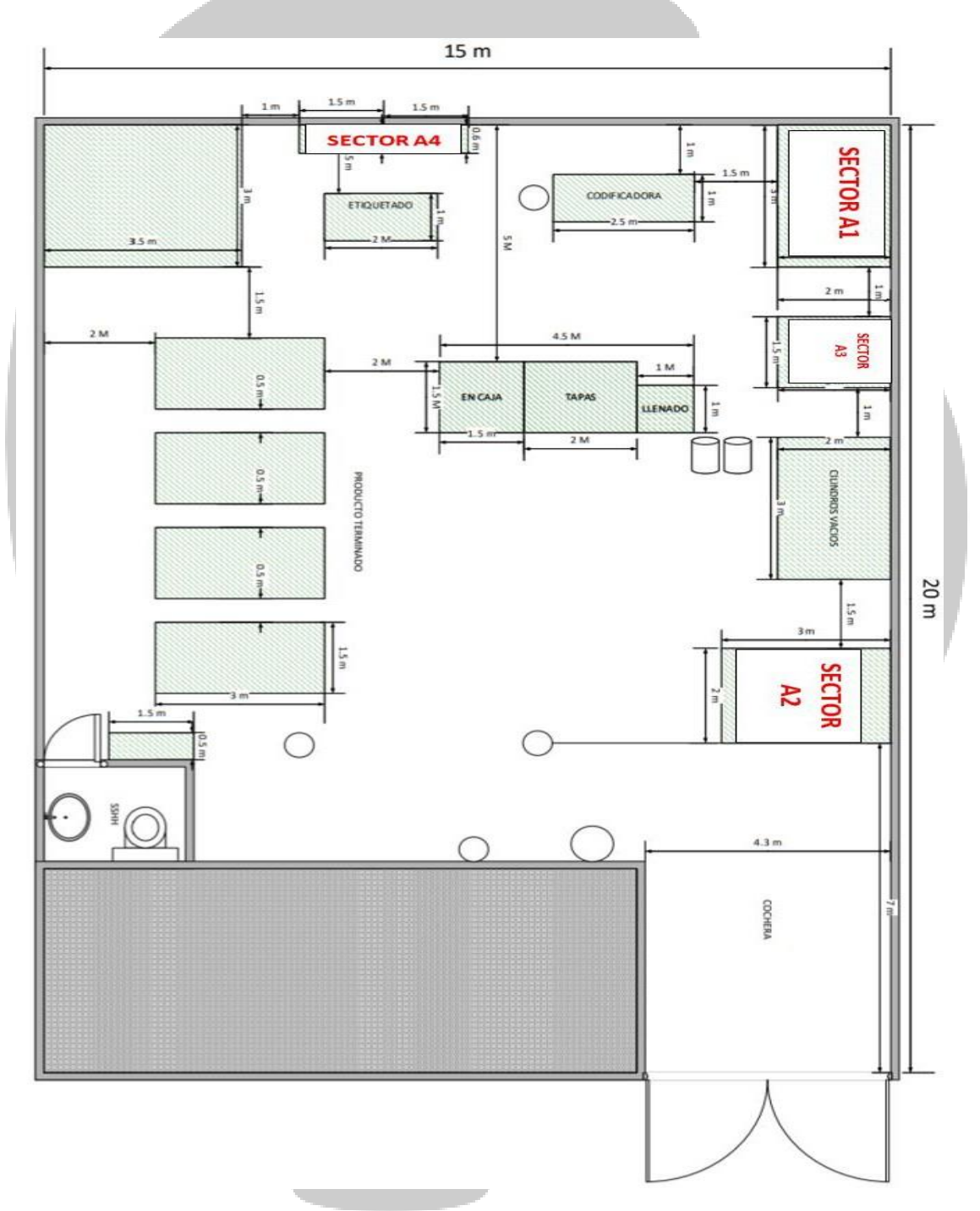

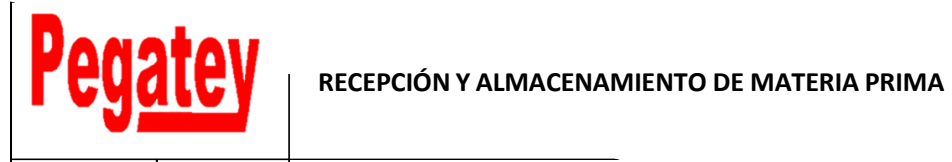

#### Código DC001

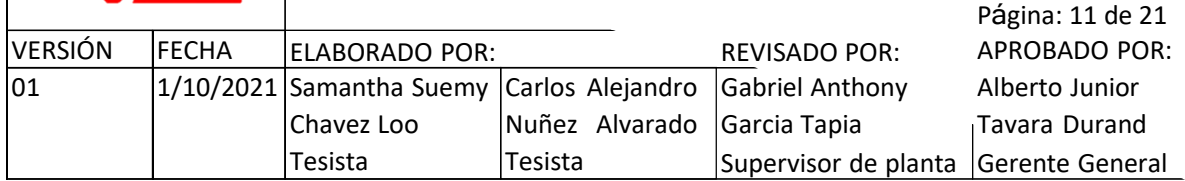

#### **Almacén de cilindros**

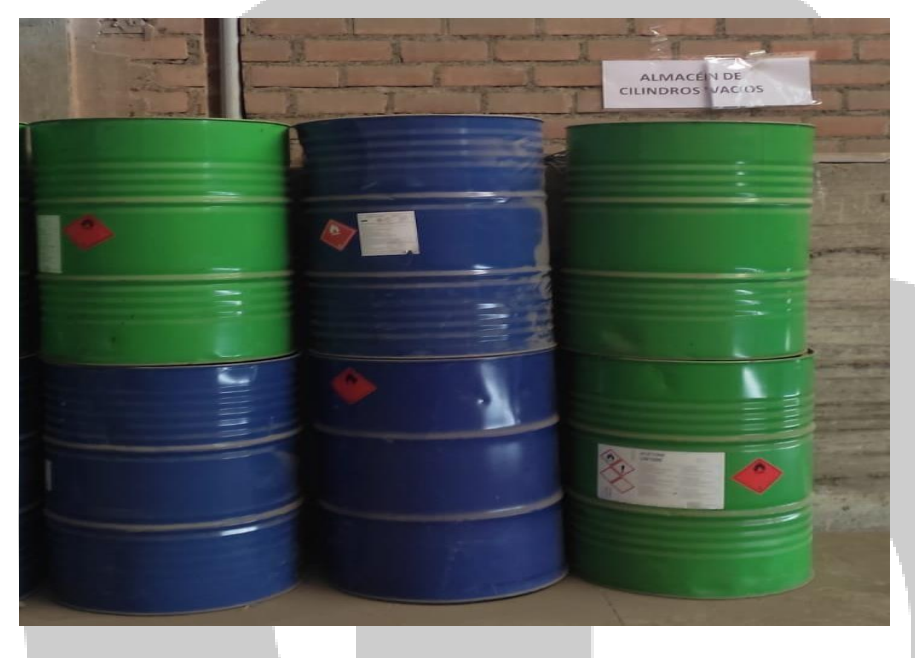

## **Almacén de envases y tapas**

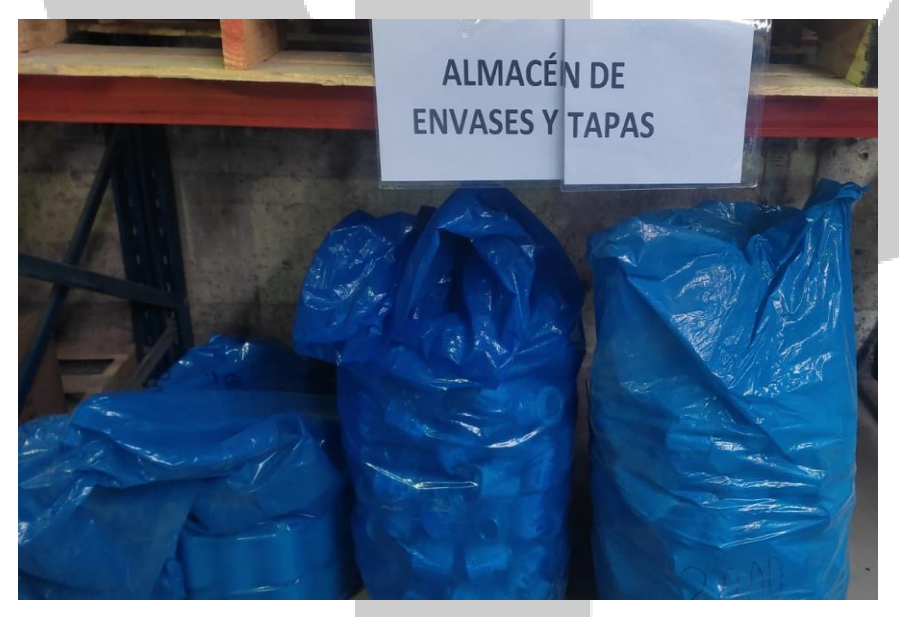

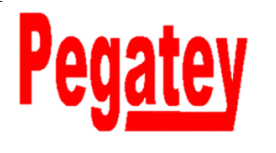

#### Código DC001

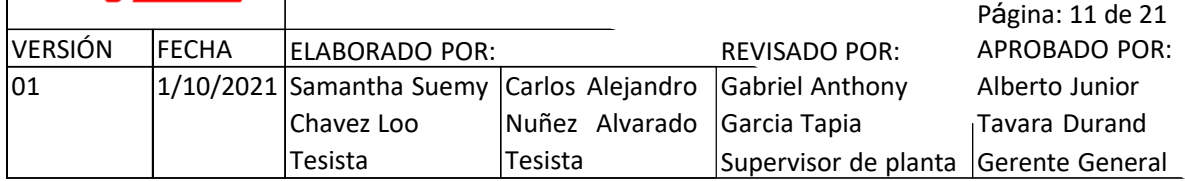

#### **Almacén de cajas**

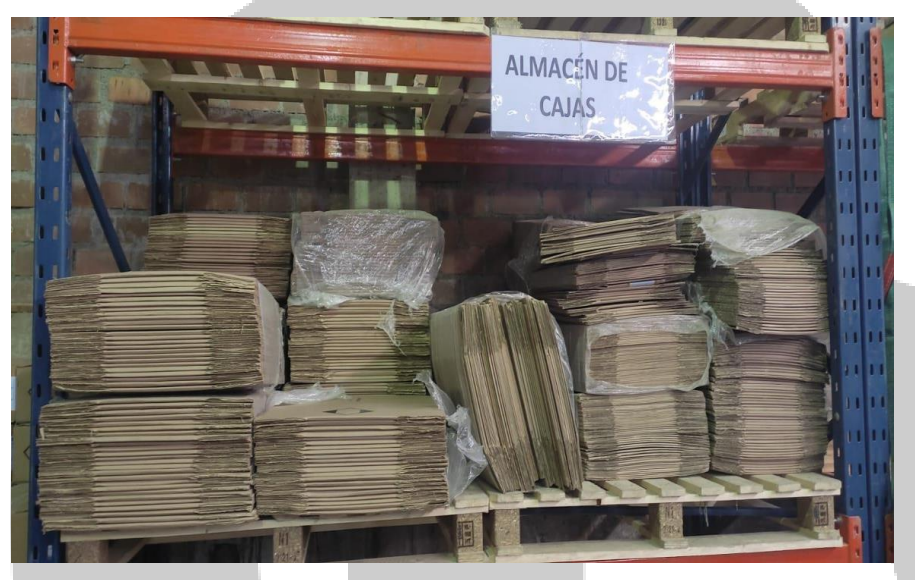

- Ingreso del stock la materia prima al control de inventarios
- Entregar los documentos correspondientes (entiéndase por factura y guía de remisión) al área administrativa, para su posterior declaración ante SUNAT.

#### **H. Registro**

- Control de inventarios
- Sistema de facturación

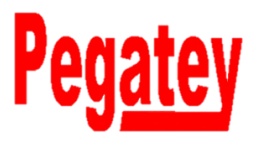

Código DC001

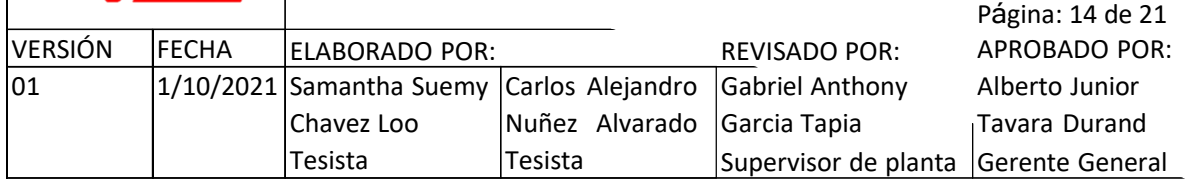

#### **2. Mantenimiento de la distribución de planta industrial**

#### **A. Objetivo**

Establecer un plan de mantenimiento de la distribución de planta industrial en la empresa COFEP EIRL.

#### **B. Alcance**

El presente manual de procedimientos se aplica en el área de producción de la empresa COFEP E.I.R.L.

#### **C. Referencias**

Manual de control de inventarios

#### **D. Definiciones**

- **Almacenamiento:** acción de guardar o colocar objetos en un almacén.
- **Materia prima:** elementos para la elaboración del pegamento para PVC azul de 118 ml.
- **Layout:** plano a escala del área de producción de la empresa COFEP EIRL.
- **Mantenimiento:** cuidado para poder conservar la nueva distribución del área de producción.

#### **E. Responsabilidades**

La persona encargada de manera global del procedimiento es el supervisor de la planta industrial.

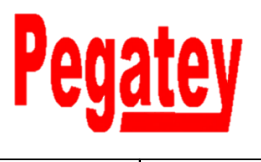

Código DC001

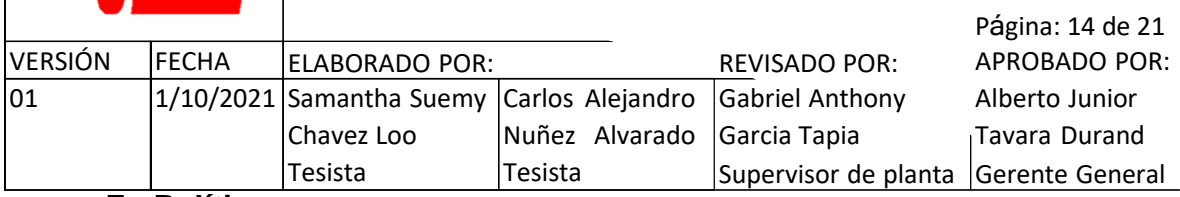

#### **F. Políticas**

 La realización de esta actividad estará programada por el supervisor de planta una vez al mes de manera profunda y de manera simplificada durante cada jornada laboral.

#### **G. Desarrollo**

- Cada colaborador debe mantener el orden y limpieza básica entre cada actividad realizada, realizando la limpieza de manera adecuada, con los insumos brindados por la empresa.
- Cada equipo, implemento o materia prima utilizada durante la elaboración del producto se debe regresar a su área designada.
- De manera diaria se debe desempolvar los materiales y máquinas al ser la zona donde se encuentra la empresa de elevado conglomerado de polvo.
- El piso debe estar libre de elementos obstaculizadores para el desplazamiento establecido durante la realización de las actividades dentro del área de operaciones de la empresa COFEP EIRL.

#### **H. Registro**

Registro de mantenimiento anual de la distribución de planta de la empresa COFEP EIRL.

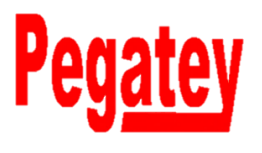

Código DC001

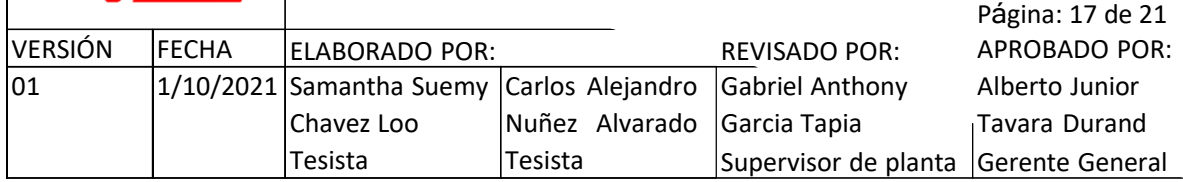

#### **3. Estandarización de recorridos**

#### **A. Objetivo**

Mantener el recorrido determinado en la nueva distribución de planta para conservar el aumento de productividad.

#### **B. Alcance**

El presente manual de procedimientos se aplica en el área de producción de la empresa COFEP E.I.R.L.

#### **C. Referencias**

- DAP
- Diagrama de recorrido
- Diagrama spaghetti

#### **D. Definiciones**

- **Diagrama de recorrido:** diagrama que muestra la secuencia de recorridos realizado entre cada actividad del proceso productivo para la elaboración del pegamento para PVC azul de 118 ml.
- **Diagrama spaghetti:** diagrama que permite visualizar cada recorrido posible realizado en la empresa COFEP EIRL.

#### **E. Responsabilidades**

La persona encargada de manera global del procedimiento es el supervisor de la planta industrial.

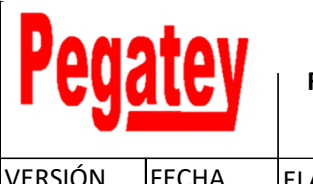

Código DC001

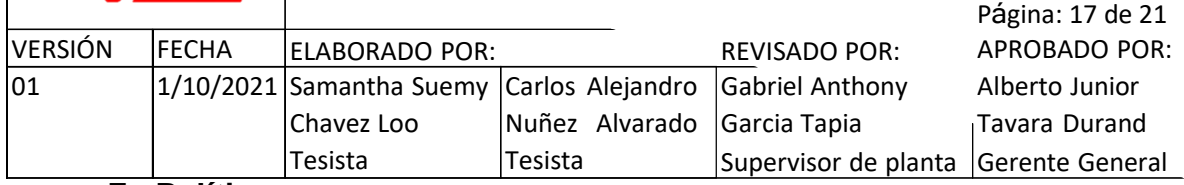

#### **F. Políticas**

 Cada colaborador tiene la obligación de cumplir las indicaciones brindadas en la empresa, para asegurar el aumento de la productividad empresarial.

#### **G. Desarrollo**

- Cada actividad realizada por los colaboradores del área de producción en la empresa, debe ser aplicada en el orden estableció en el DAP (página 13) de manera que se respeten los tiempos y distancias estandarizadas.
- Los recorridos realizados durante la elaboración del producto (pegamento para PVC azul de 188 ml, deben ser secuenciales acorde al diagrama de recorrido (página 14).
- Tal como se indicó en los procedimientos de recepción y almacenamiento de materia prima, en el diagrama spaghetti (página 15), se detalla no solo las rutas de desplazamiento que se requieren en el proceso productivo, sino que detalla otras posibles rutas de recepción de nueva mercadería o despacho del producto terminado.

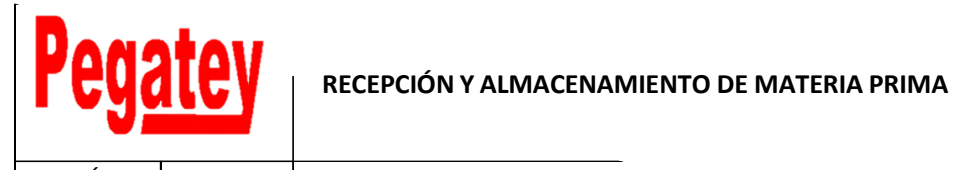

#### Código DC001

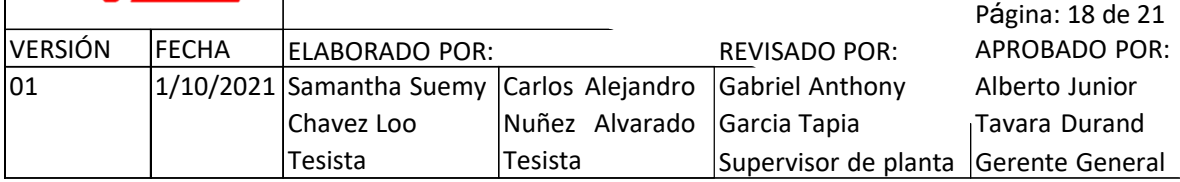

#### **DAP**

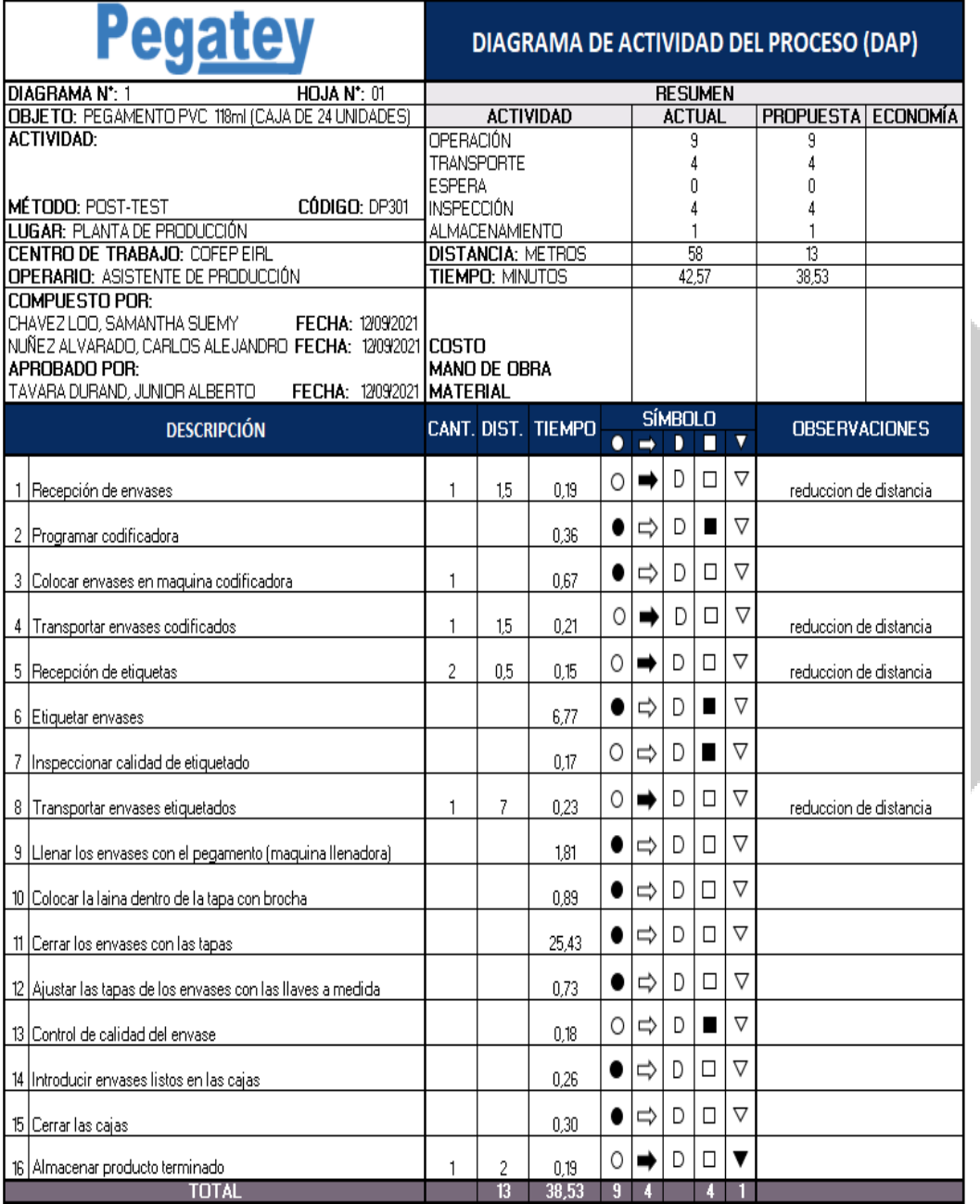

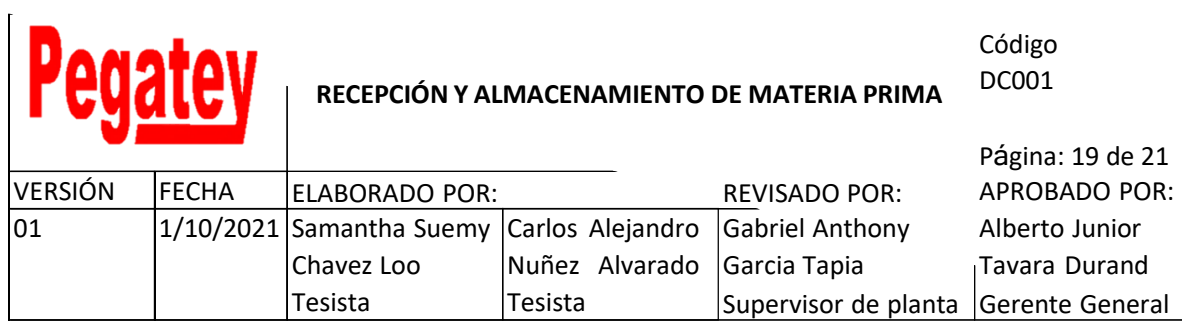

# **Diagrama de recorrido**

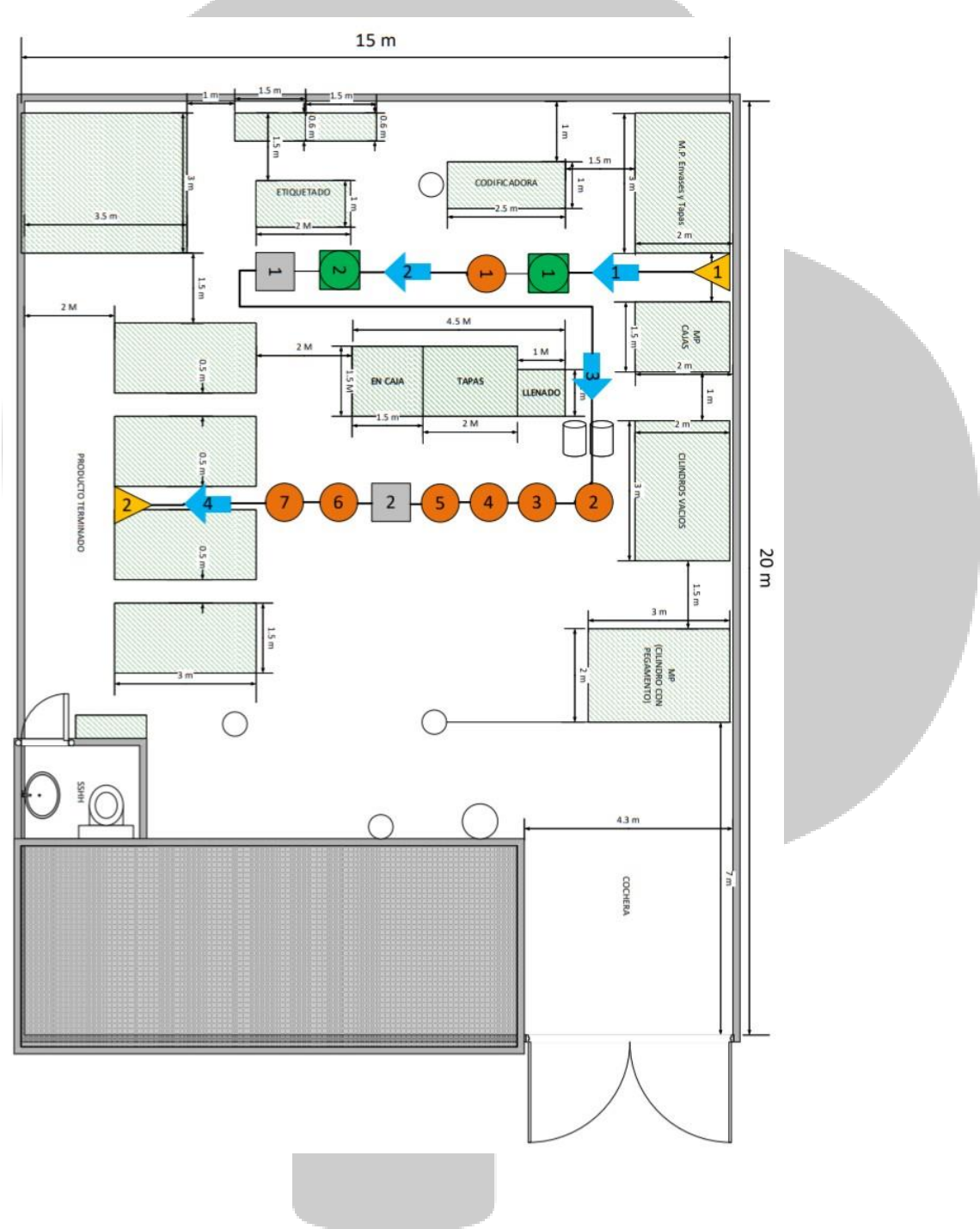

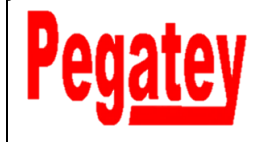

#### Código DC001

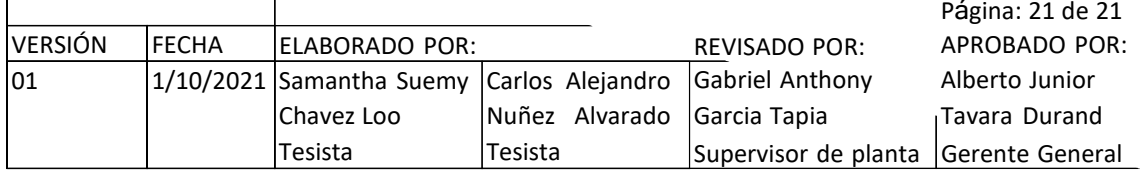

# **Diagrama spaghetti**

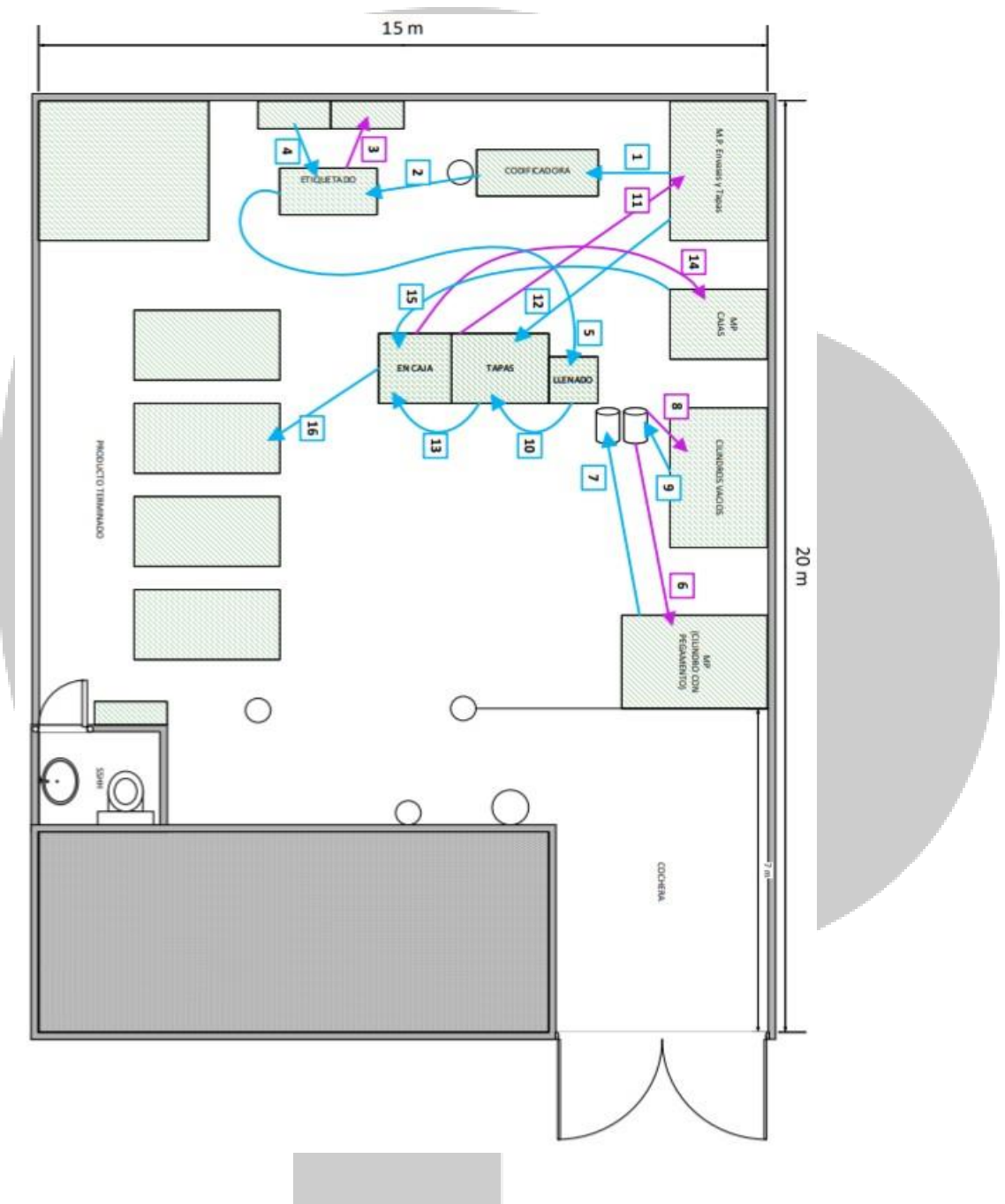

#### **H. Registro**

Control de producción diaria

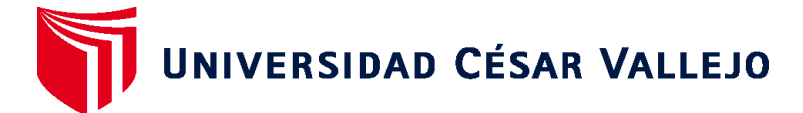

# **FACULTAD DE INGENIERÍA Y ARQUITECTURA ESCUELA PROFESIONAL DE INGENIERÍA INDUSTRIAL**

## **Declaratoria de Originalidad de los Autores**

Nosotros, CHAVEZ LOO SAMANTHA SUEMY, NUÑEZ ALVARADO CARLOS ALEJANDRO estudiantes de la FACULTAD DE INGENIERÍA Y ARQUITECTURA de la escuela profesional de INGENIERÍA INDUSTRIAL de la UNIVERSIDAD CÉSAR VALLEJO SAC - LIMA ESTE, declaramos bajo juramento que todos los datos e información que acompañan la Tesis titulada: "Distribución layout en el área operativa para mejorar la productividad en la empresa COFEP EIRL, Lima 2021", es de nuestra autoría, por lo tanto, declaramos que la Tesis:

- 1. No ha sido plagiada ni total, ni parcialmente.
- 2. Hemos mencionado todas las fuentes empleadas, identificando correctamente toda cita textual o de paráfrasis proveniente de otras fuentes.
- 3. No ha sido publicada, ni presentada anteriormente para la obtención de otro grado académico o título profesional.
- 4. Los datos presentados en los resultados no han sido falseados, ni duplicados, ni copiados.

En tal sentido asumimos la responsabilidad que corresponda ante cualquier falsedad, ocultamiento u omisión tanto de los documentos como de la información aportada, por lo cual nos sometemos a lo dispuesto en las normas académicas vigentes de la Universidad César Vallejo.

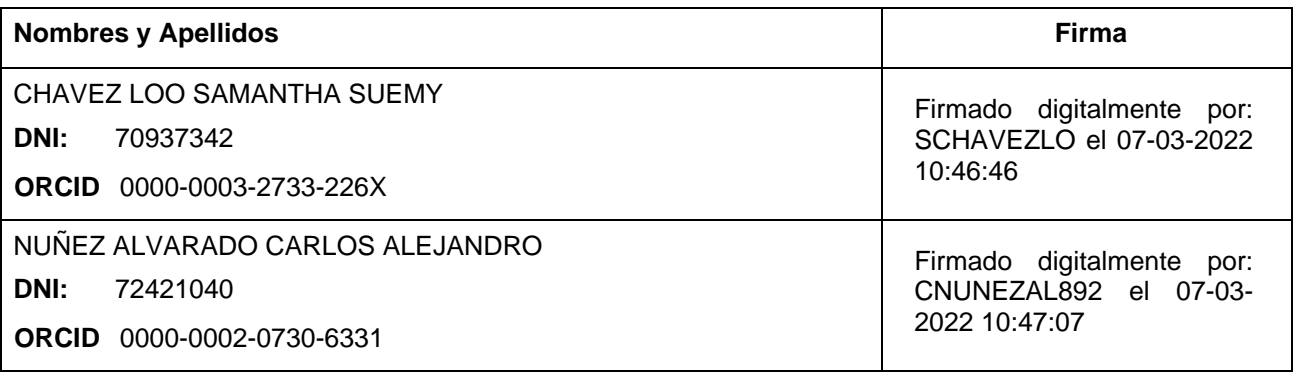

Código documento Trilce: INV - 0594325

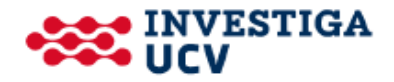